Univerza v Ljubljani Fakulteta za računalništvo in informatiko

# **Igor Rožanc**

# **Osebni proces razvoja programske opreme (Personal Software Process - PSP)**

**Študijsko gradivo za interno uporabo pri predmetu Razvoj programskih sistemov 2**

Ljubljana, 2007/08

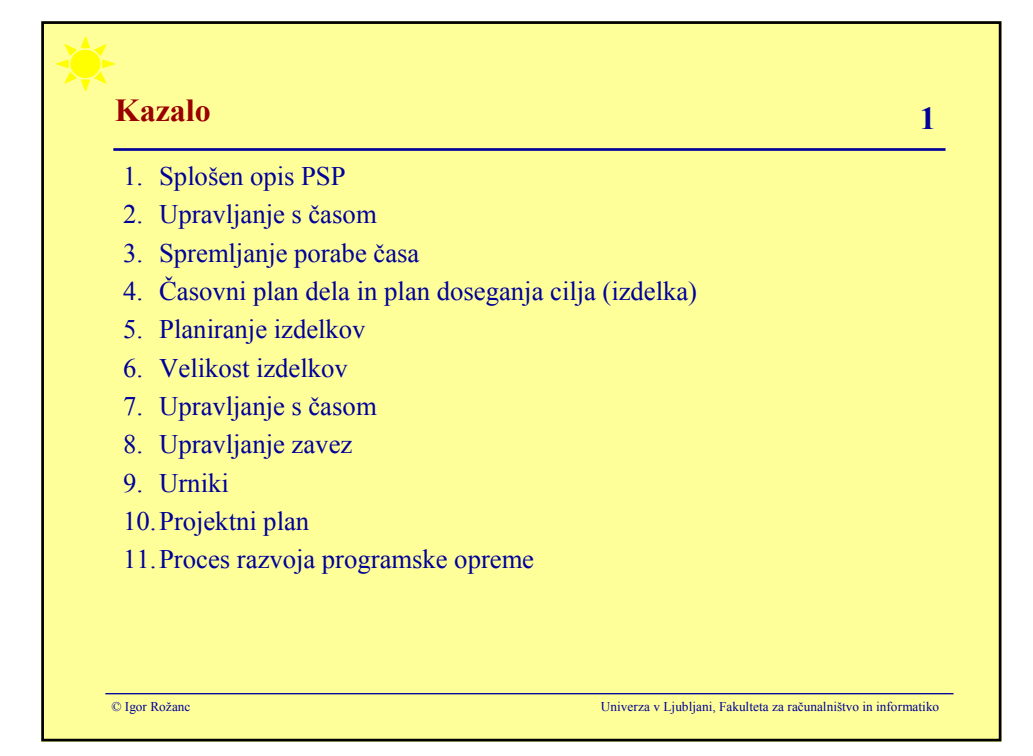

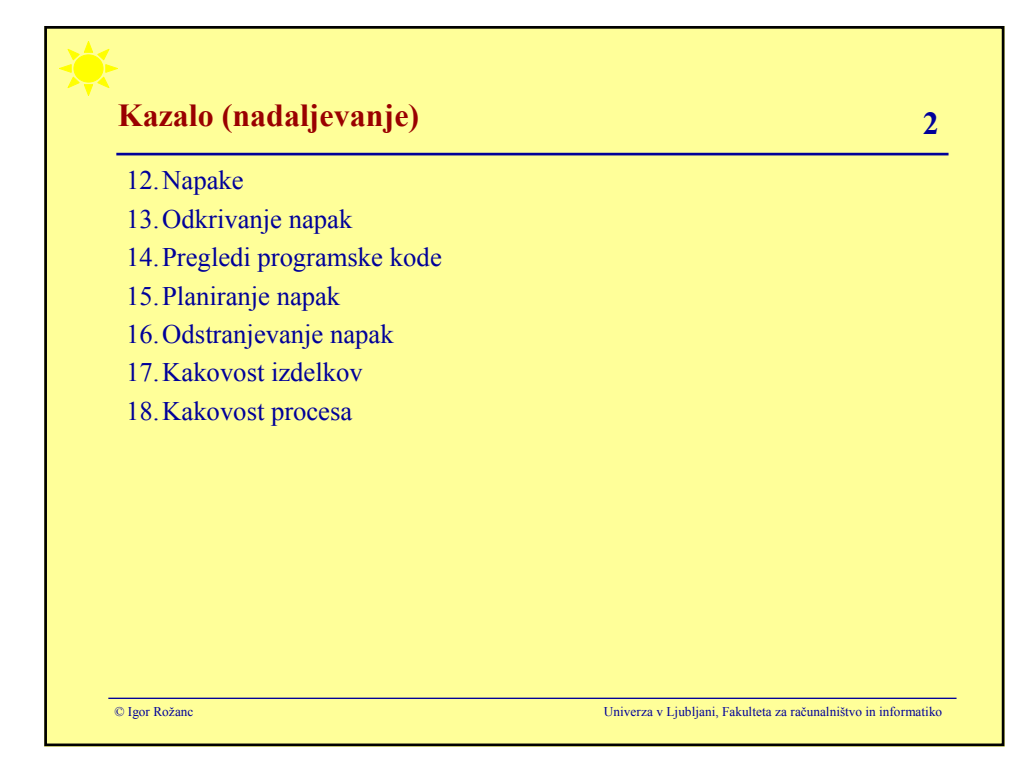

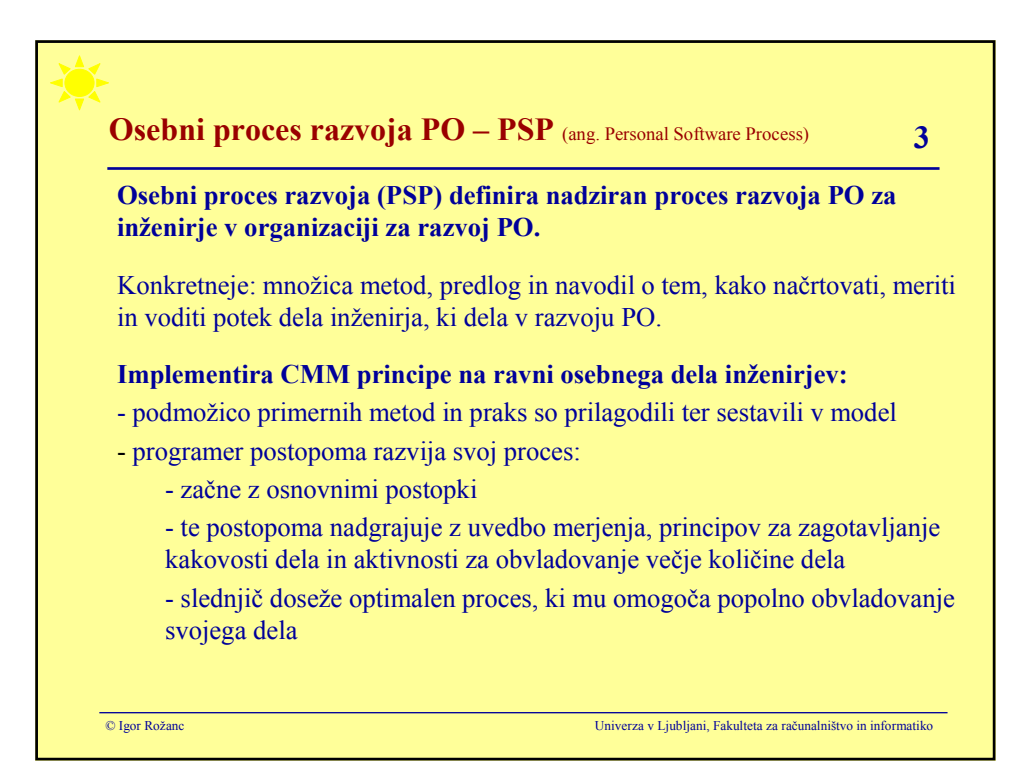

## **Osebni proces razvoja PO – PSP 4**

**Splošni cilj:** pravočasen in poceni razvoj PO brez napak.

## **PSP principi:**

- Vsak inženir je različen; da bi bil pri svojem delu kar najbolj učinkovit, mora skrbno načrtovati svoje delo na osnovi preteklih izkušenj.

- Izboljšanje učinkovitosti dela zahteva discipliniran proces razvoja PO z merjenjem izdelkov (velikosti, napak) in vloženega napora.

- Inženirji lahko izdelajo kakovostne izdelke samo tako, da se čutijo osebno zavezane in odgovorne za najprimernejši način dela, ki do tega vodi.

- Zgodnje odpravljanje napak v procesu je cenejše od kasnejšega; še ceneje je preprečiti nastanek napak.

- Najboljši način dela je tisti, ki najhitreje in najceneje vodi do rezultata.

### **PSP ni omejen z uporabo programskega jezika ali metodologije dela.**

© Igor Rožanc Univerza v Ljubljani, Fakulteta za računalništvo in informatiko

# **Osebni proces razvoja PO – PSP 5**

## **Sedem verzij modela PSP:**

- osebni procesi od najbolj enostavnega (PSP0) do najbolj popolnega (PSP3)
- vsaka verzija obsega več področij
- vsaka višja verzija vsebuje tudi vsa področja nižje verzije
- inženir napreduje postopoma:
	- na začetku izbere proces PSP0
	- ko ga obvlada, bo njegov cilj PSP0.1,
	- ko obvlada tega napreduje proti PSP1 ...
- po analogiji CMM lahko verzije PSP razvrstimo v **4 nivoje zrelosti**:
	- **PSP0: Osnovni osebni proces razvoja PO**
	- **PSP1: Osebni proces planiranja**
	- **PSP2: osebno upravljanje kakovosti**
	- **PSP3: ciklični osebni proces**

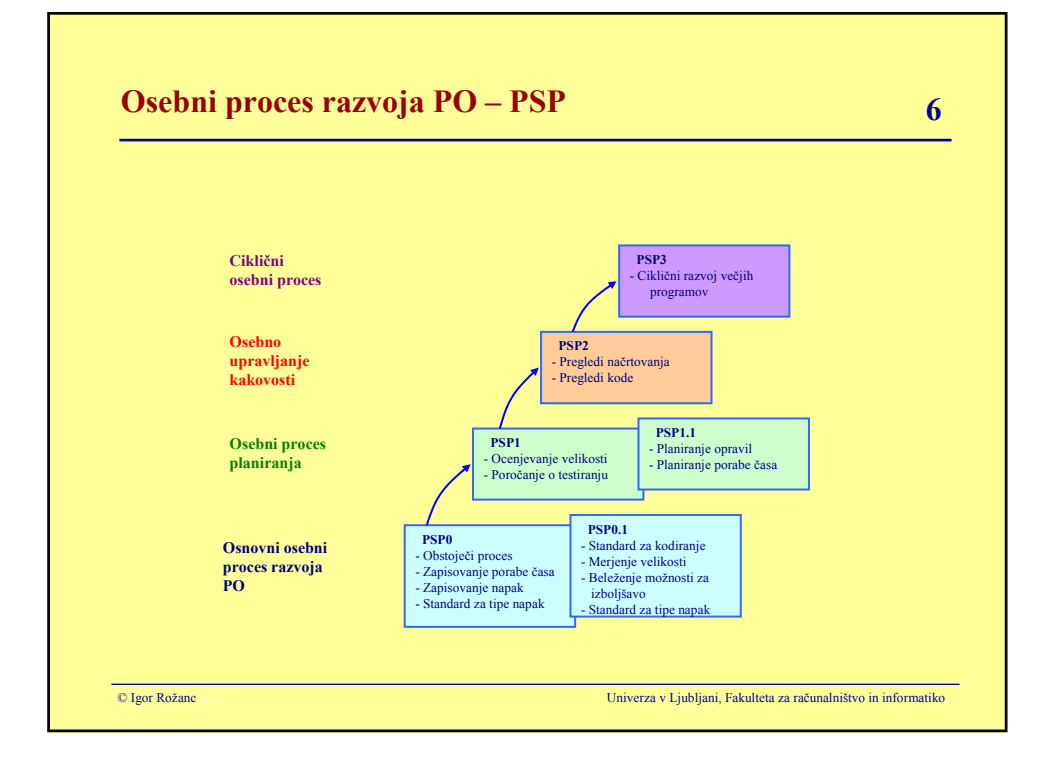

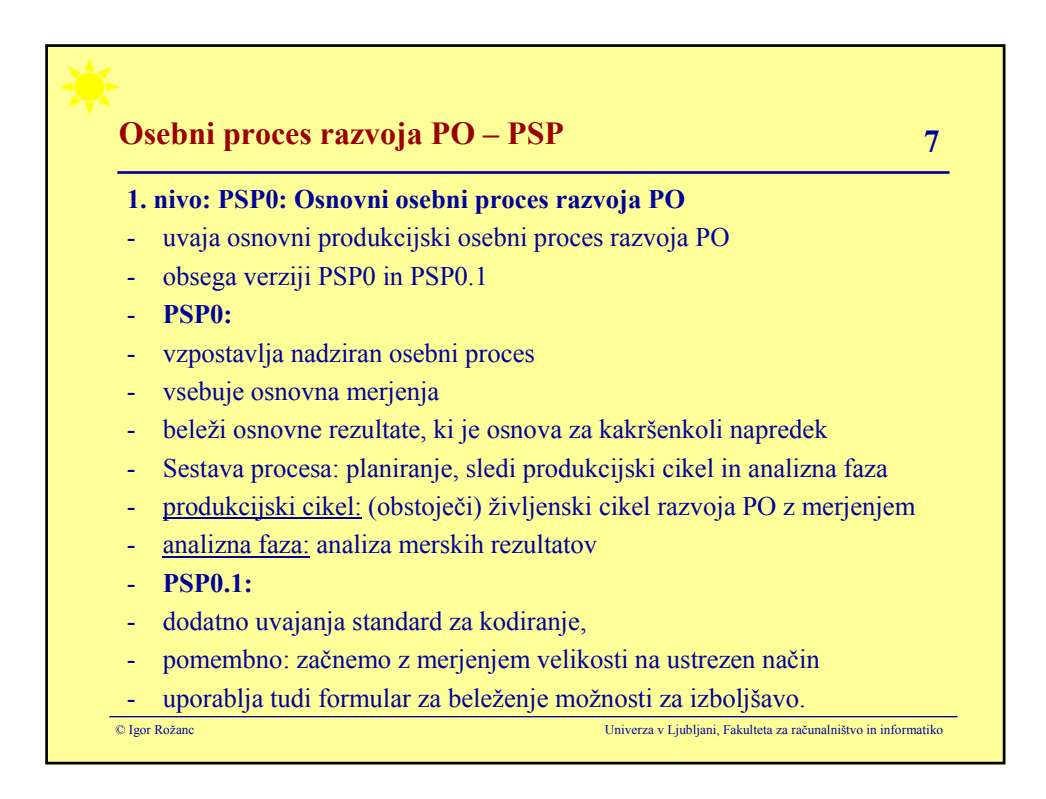

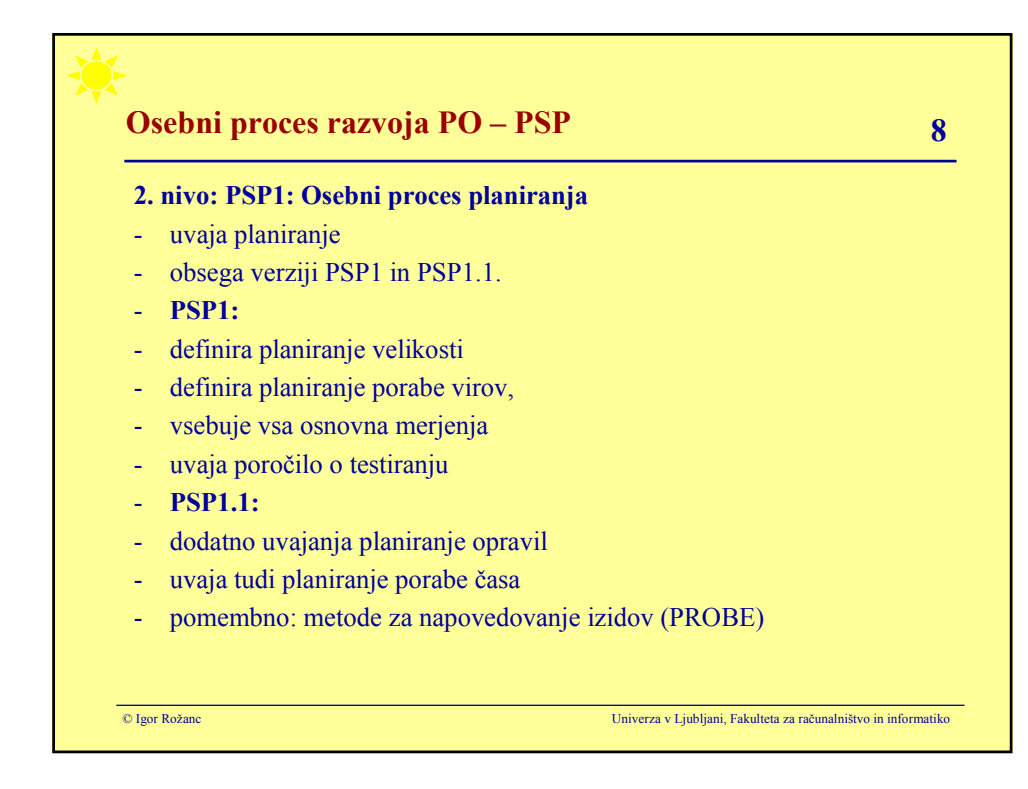

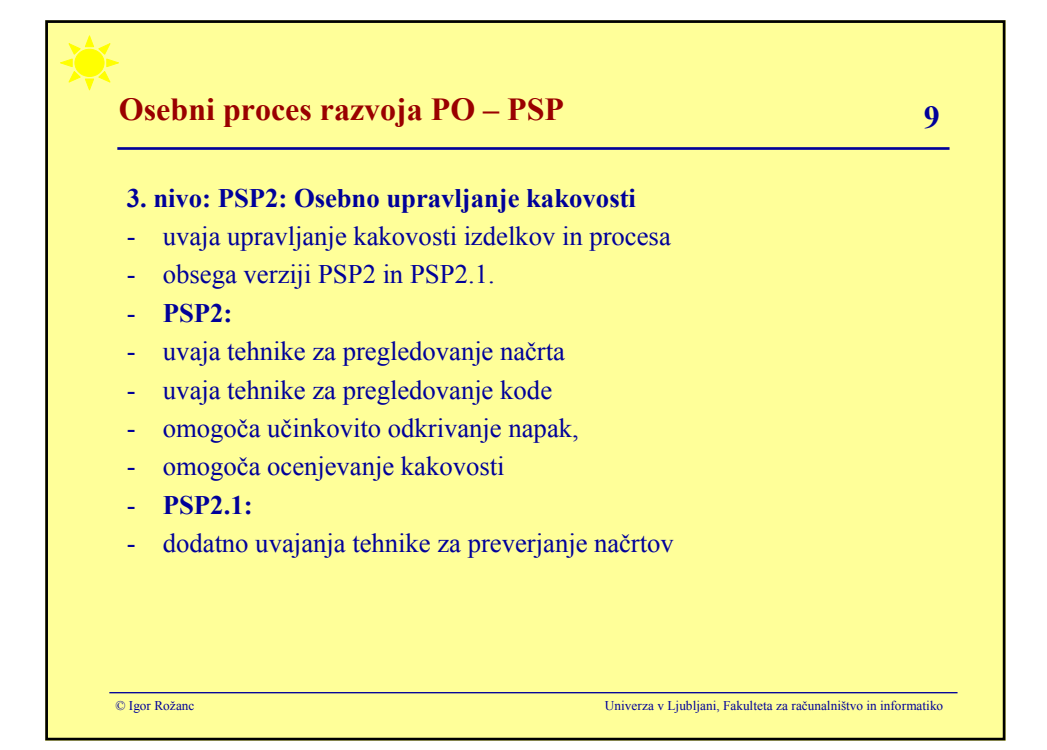

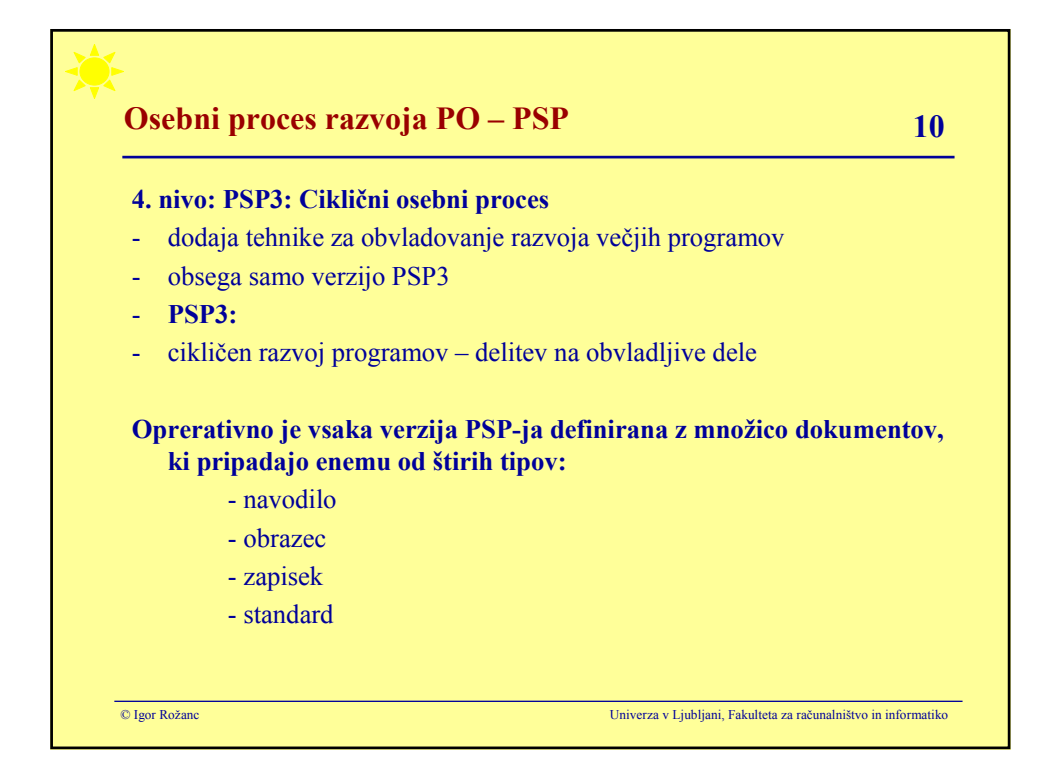

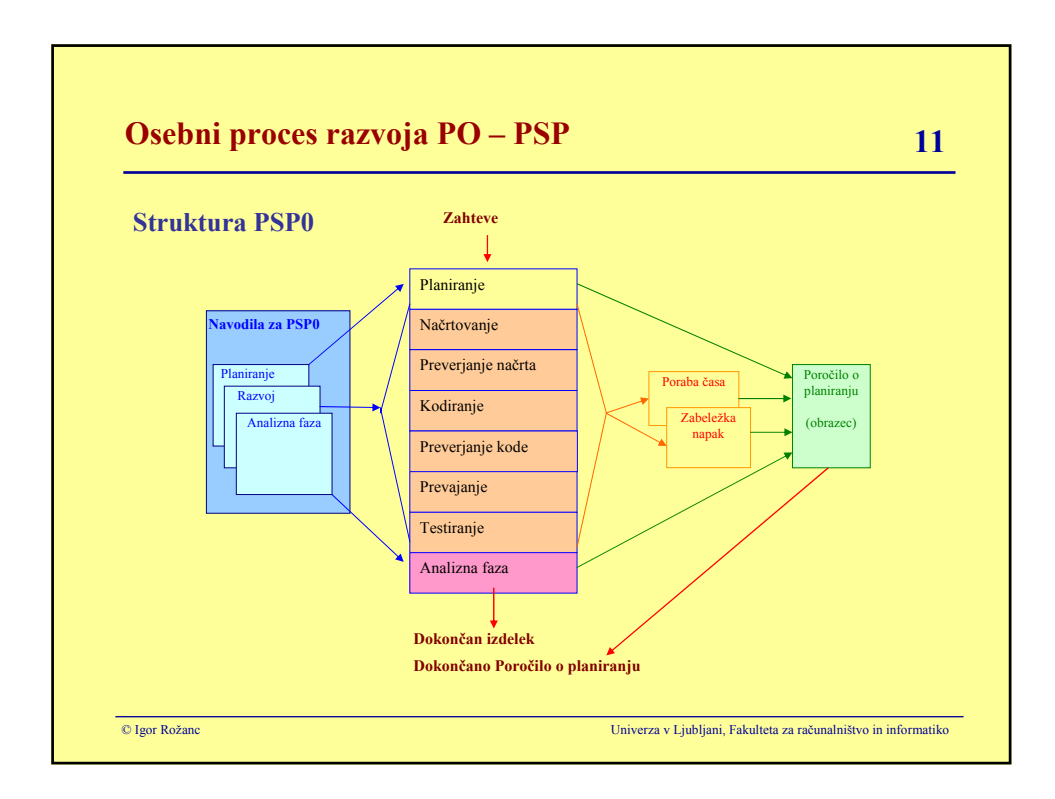

## **Osebni proces razvoja PO – PSP 12**

## **Različne verzije PSP-ja je definirana z različnim številom dokumentov:**

- PSP0: 11 dokumentov (navodil, obrazcev, zapiskov in standardov)
- PSP1: 19 dokumentov
- PSP2: 25 dokumentov
- PSP3: 39 dokumentov.

## **PSP lahko z vidika posameznika nadomesti CMM:**

- pokrita so vsa ključna področja nivojev 4 in 5 (kakovost!),
- manjkajo posamezna področja iz 2. in 3. nivoja (projekti, organizacija)

## **Velja:**

- PSP je lahko namenjen projektom, pri katerih sodeluje en sam razvijalec
- če je razvijalcev več, potrebujemo vsaj TSP

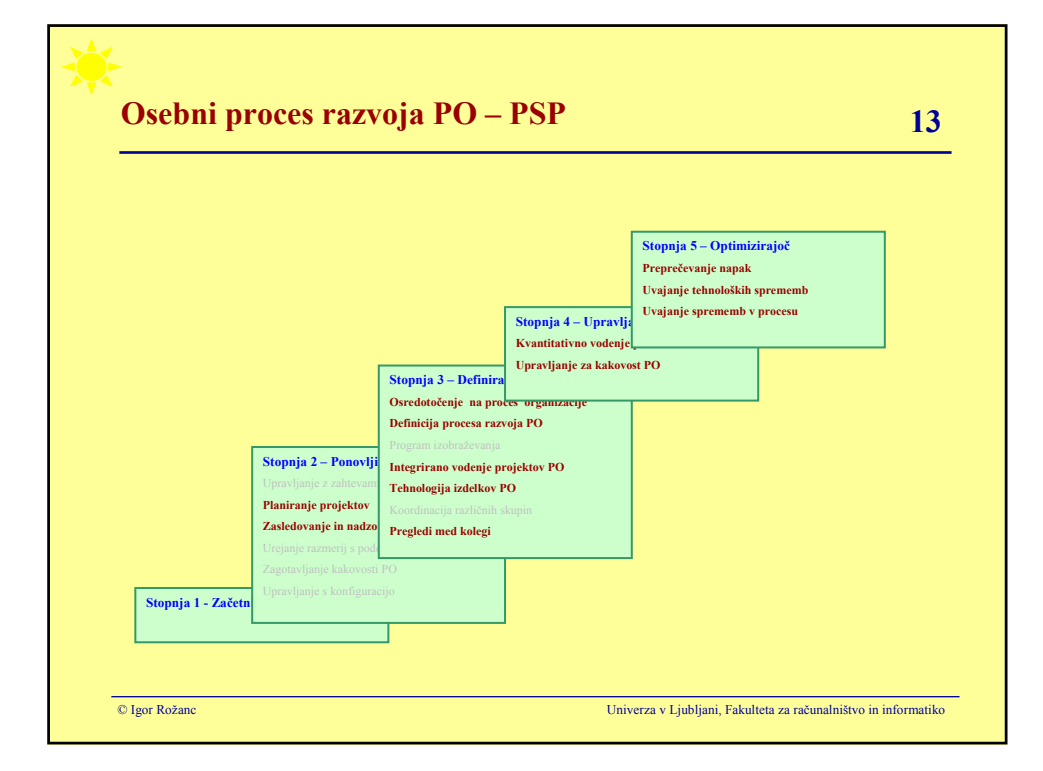

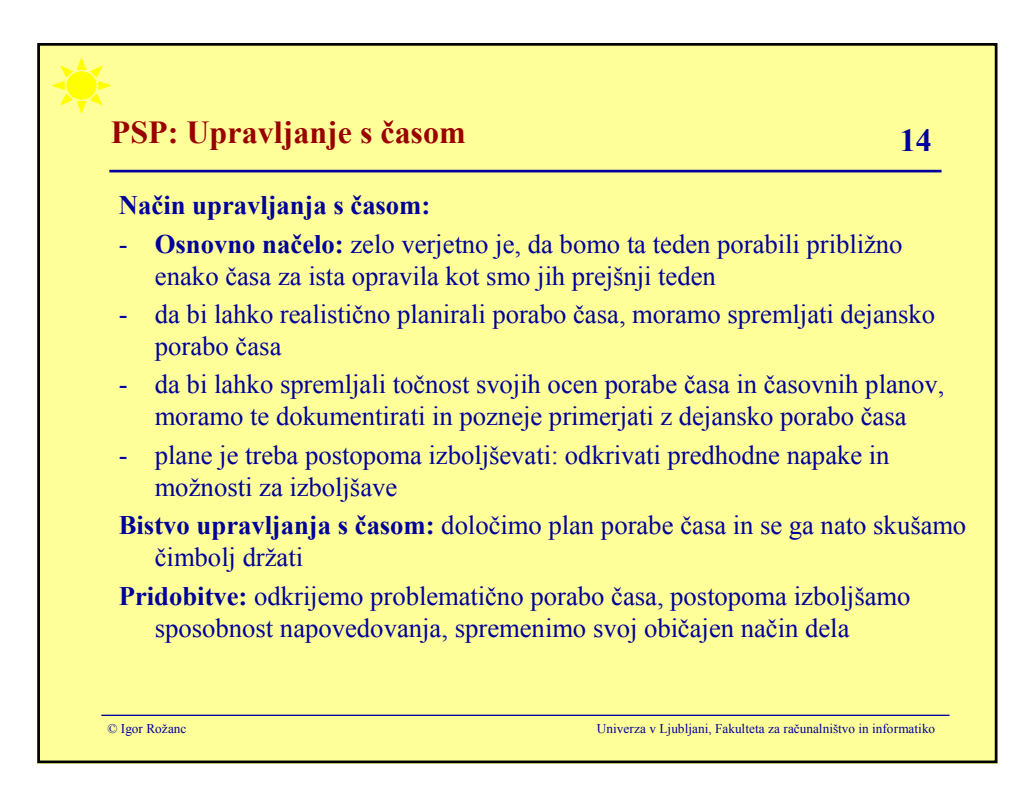

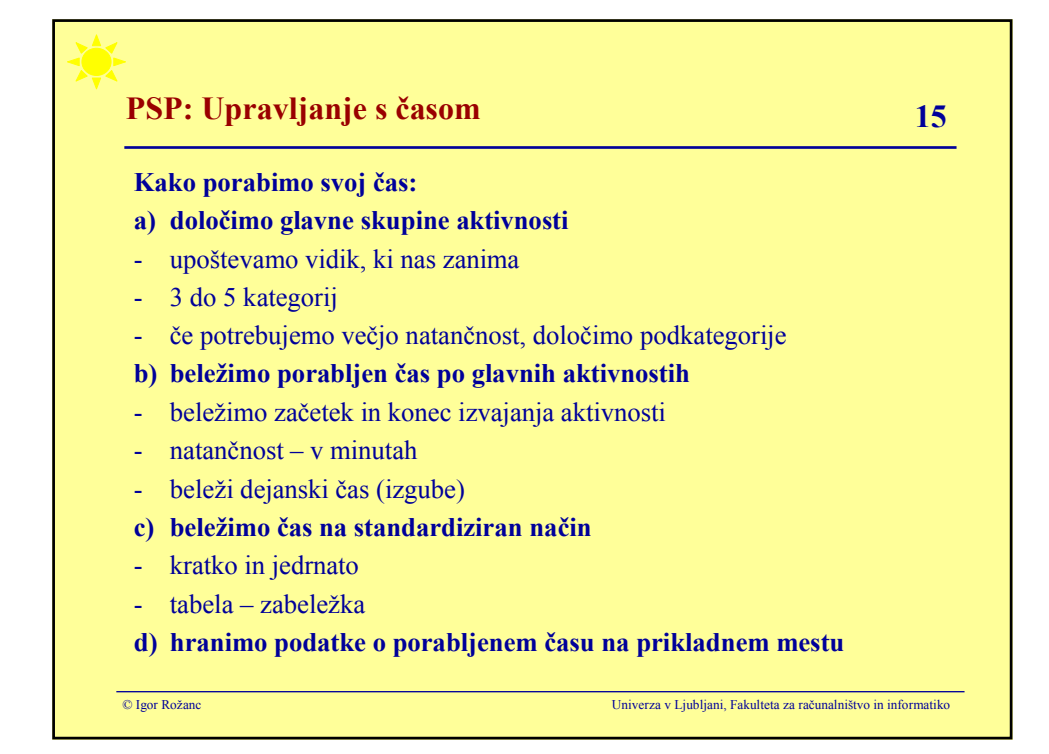

# **PSP: Upravljanje s časom 16**

## **"Inženirjev zvezek":**

a) **Namen:** pripomoček in beležka za zapis:

- delovnih nalog in opravil
- podatkov o porabi časa za posamezna opravila
- rešitev ali idej,
- načrtov, planov ipd.
- b) Lastnik je posameznik (lahko skupina)
- c) Omogoča spremljanje (ali nadzor) dela inženirja, tudi časovni

## e) **Sestava:**

- prva stran: številka, naslov, ime, priimek, oddelek, telefon, datum začetka in konca zapisov)
- kazalo vsebine: logična struktura, strani
- poglavja: splošna in vsebinsko ločena
- zapisi: kratki in jednati, pregledni (barve, zamiki)

© Igor Rožanc Univerza v Ljubljani, Fakulteta za računalništvo in informatiko

# © Igor Rožanc Univerza v Ljubljani, Fakulteta za računalništvo in informatiko **PSP: Spremljanje porabe časa 17** - **Izkušnja:** zakaj spremljati čas? - **Predlagan način: zakaj bi ga uporabljali?** - standard – vsi enako spremljamo čas - brez izkušenj si je težko zamisliti primeren način - po koncu predavanj ga boste prilagodili vašim potrebam - **Merjenje časa mora biti natančno:**  - izkušnje kažejo, da so ure pregroba enota merimo do minute natančno - prikladno: računalniška ura, lahko drugi pripomočki nepolne ure: decimalke ali minute? - **rešitev: merimo vse samo v minutah! Tipično: spremljanje dnevnih aktivnosti: spanje, hrana, delo, potovanje, telovadba, zabava ...**

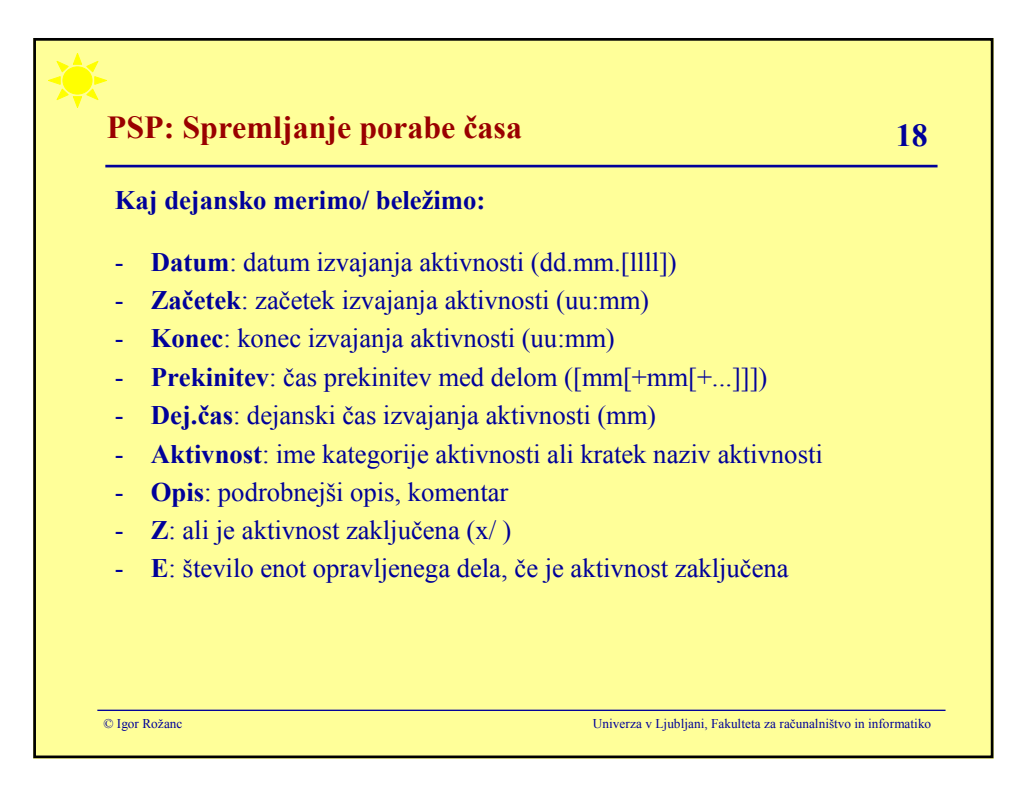

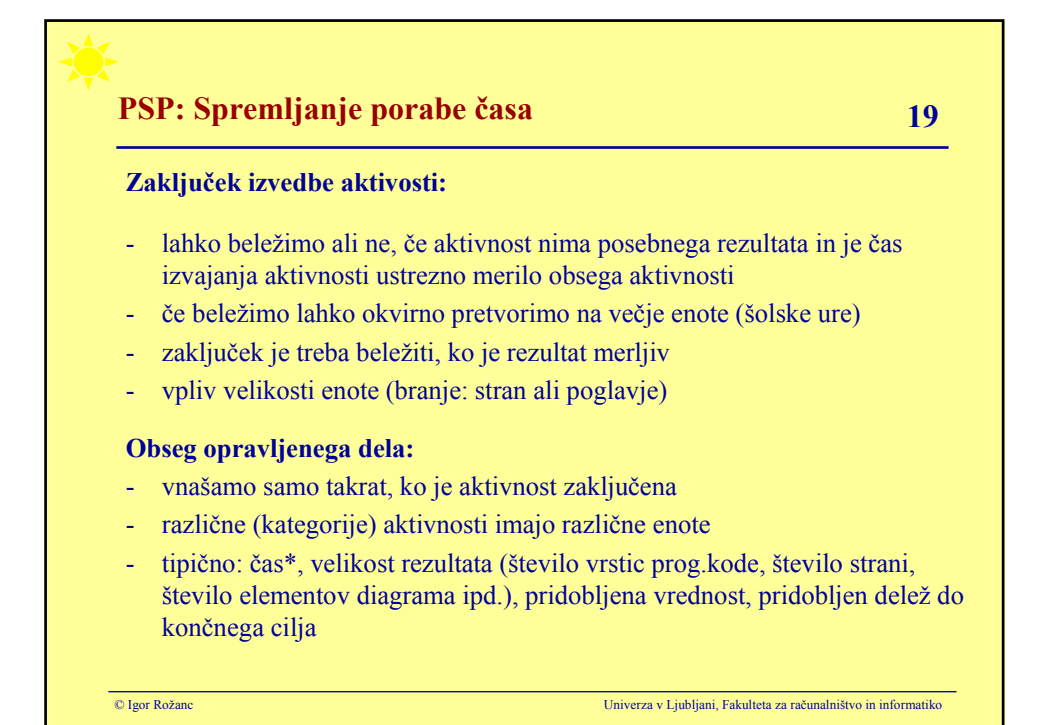

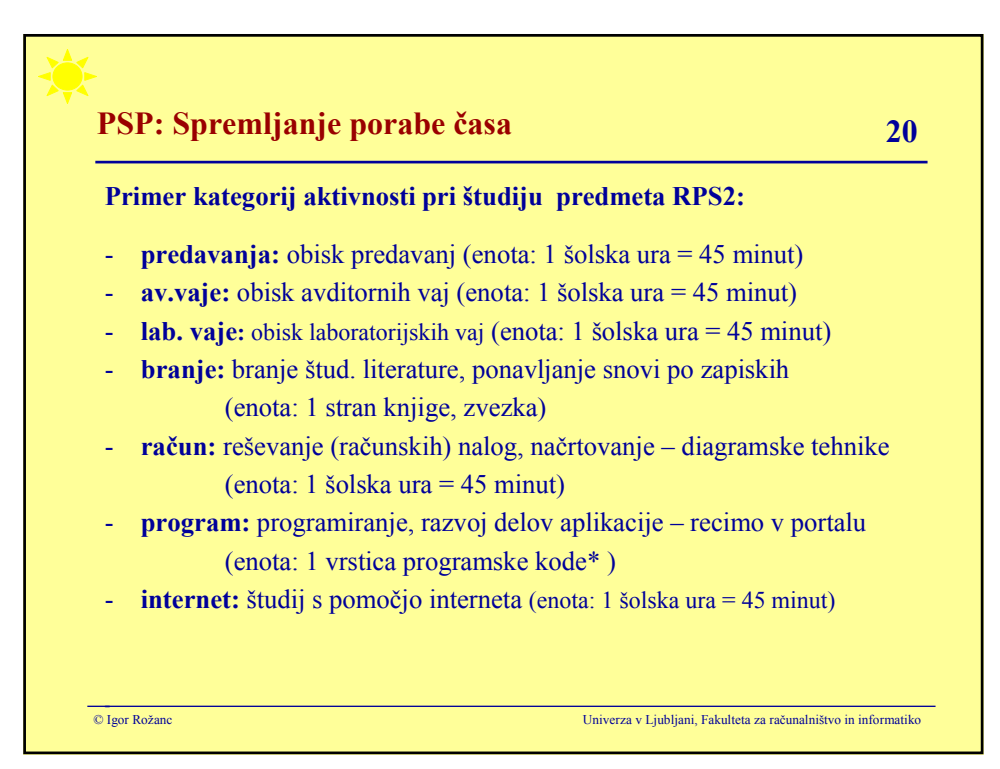

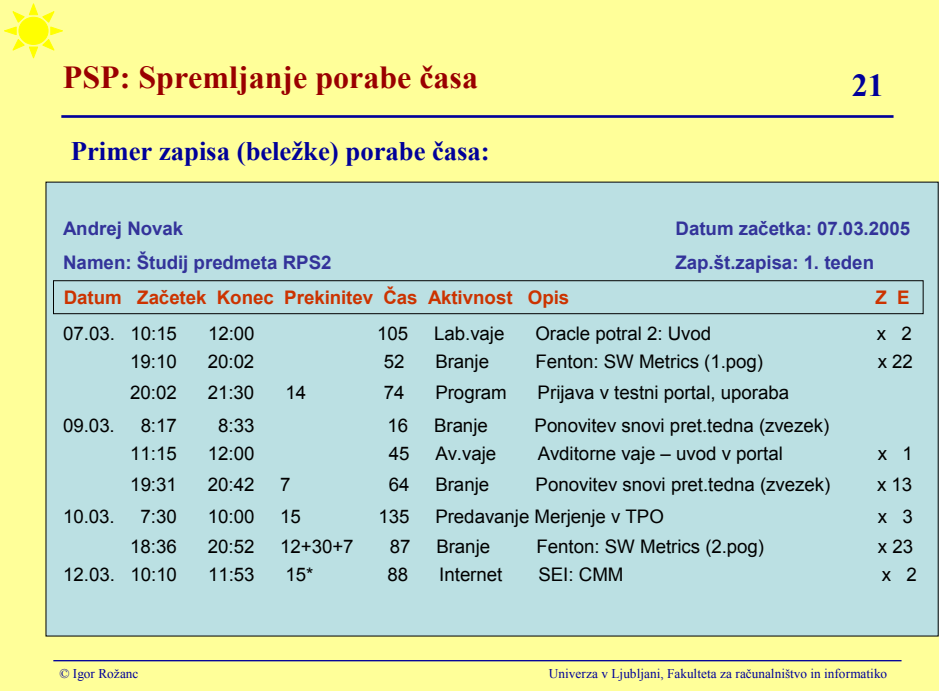

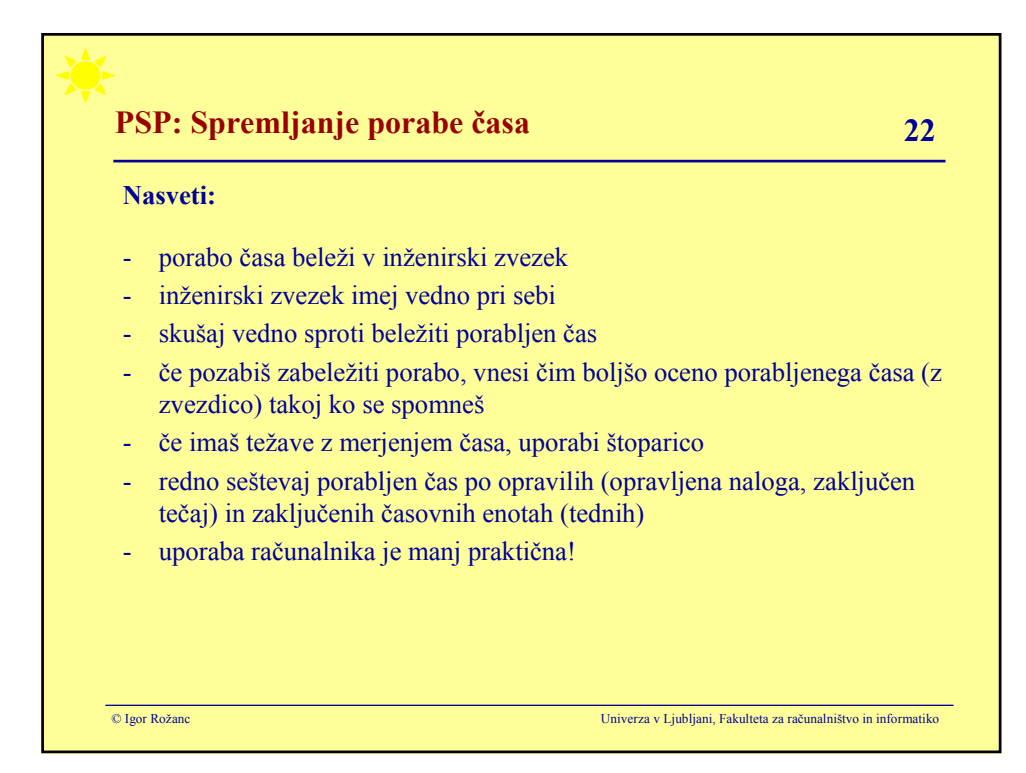

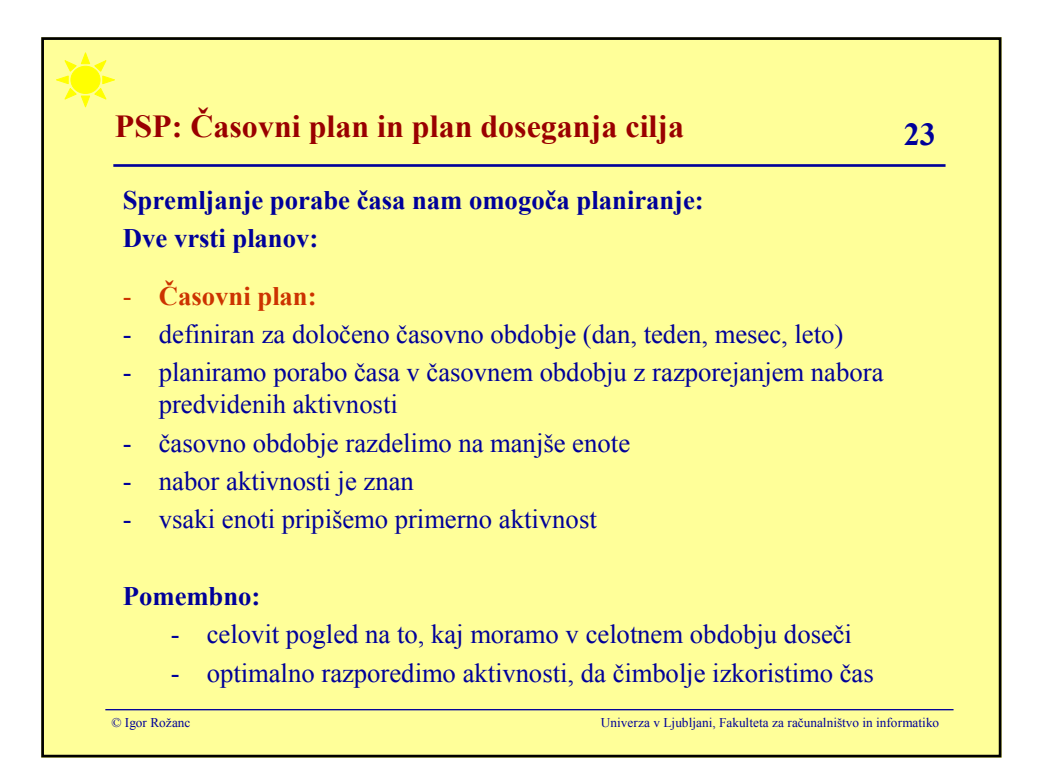

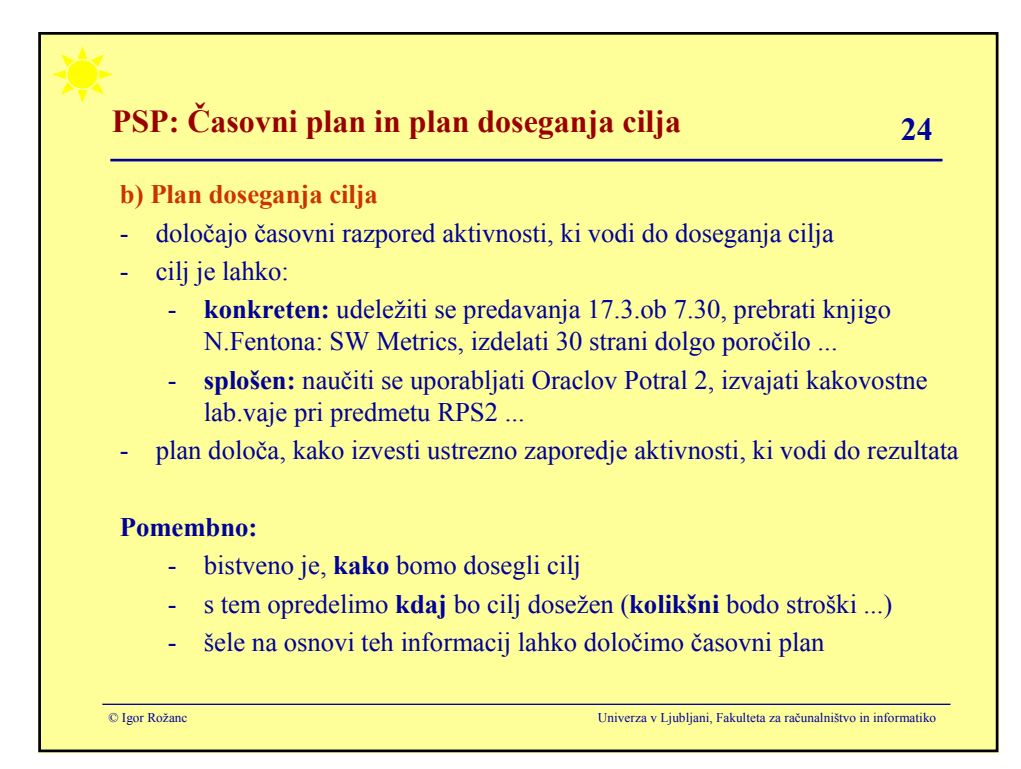

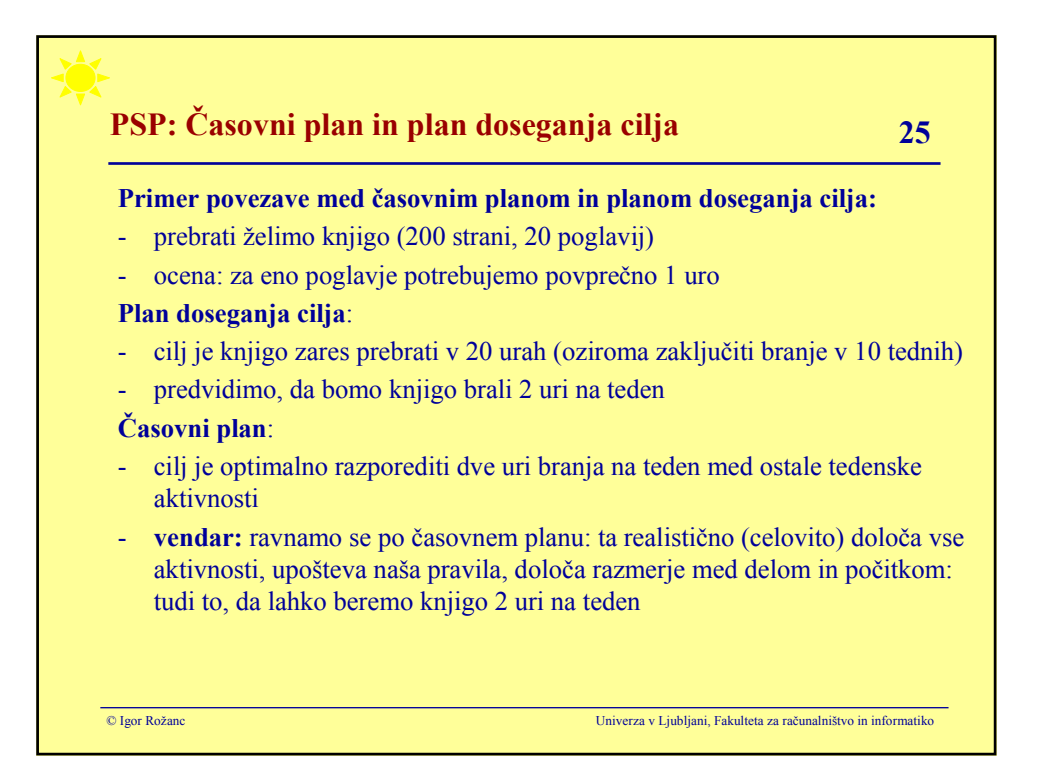

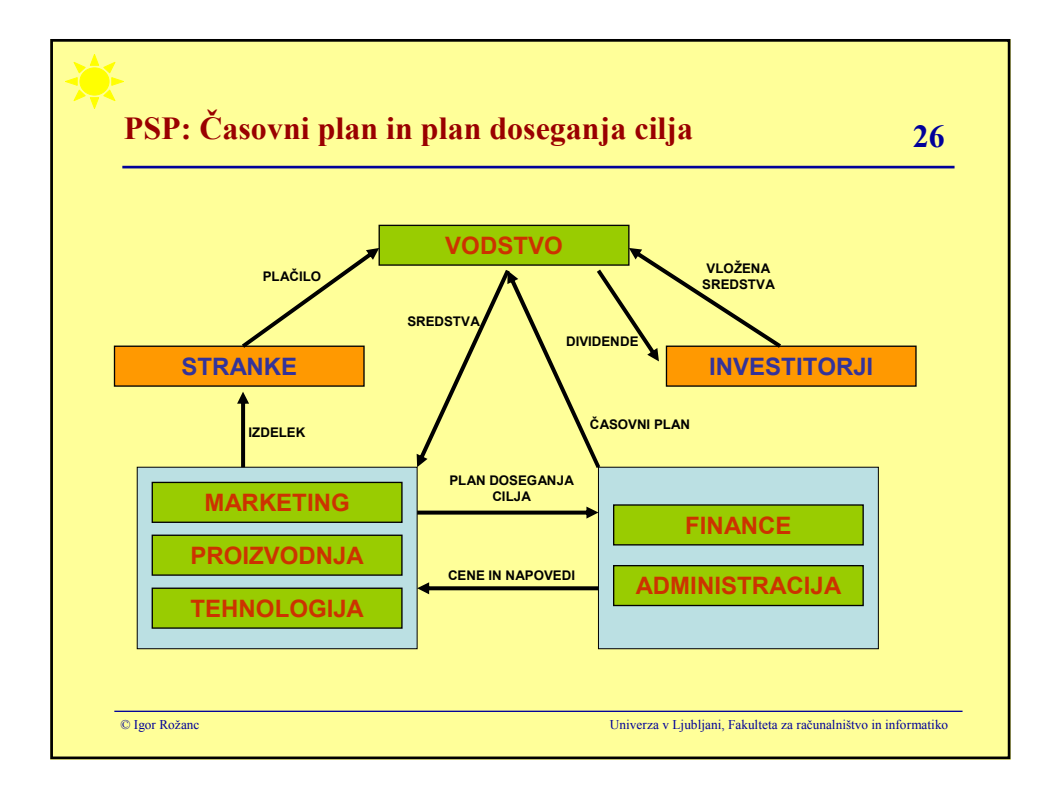

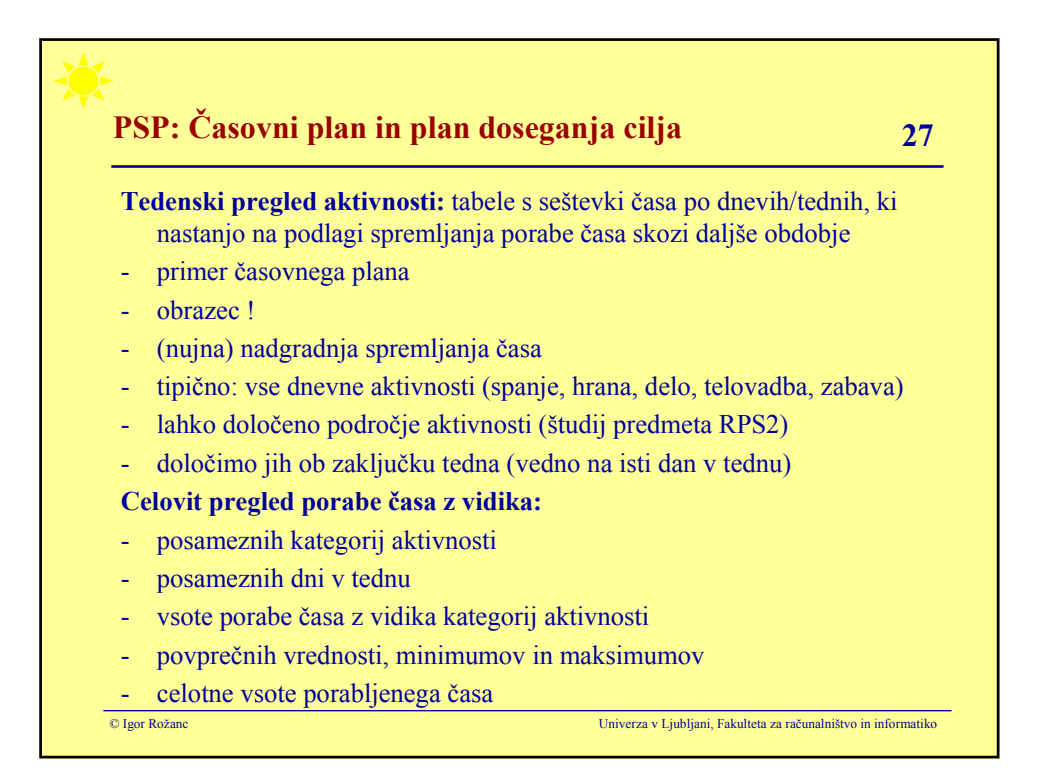

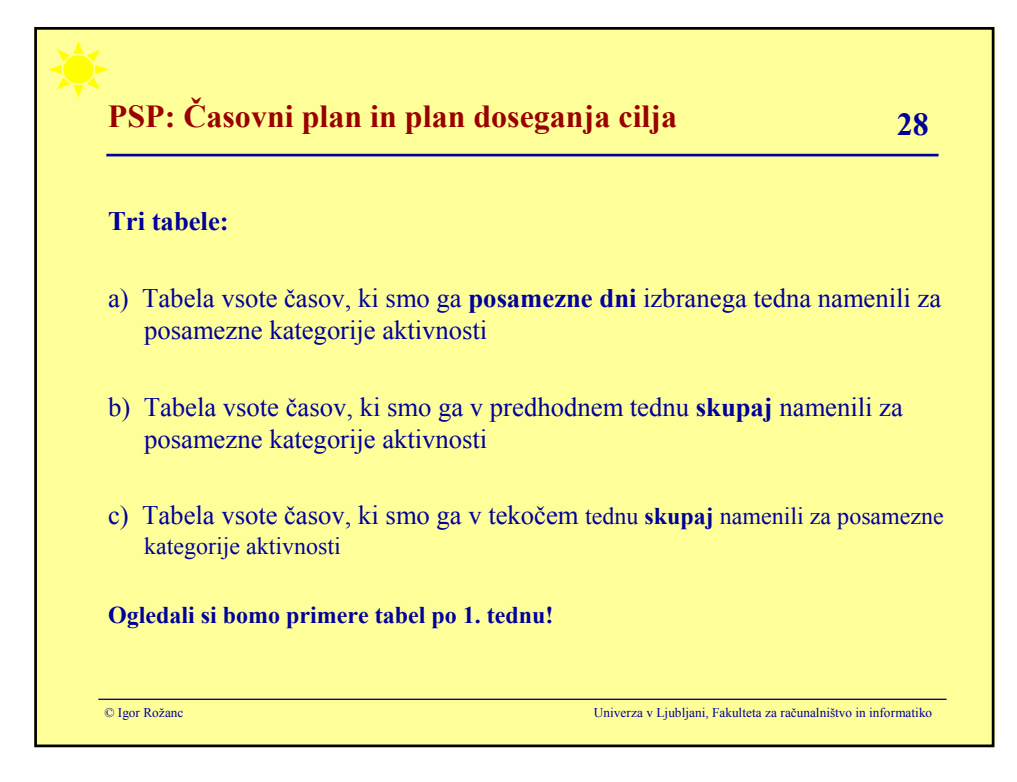

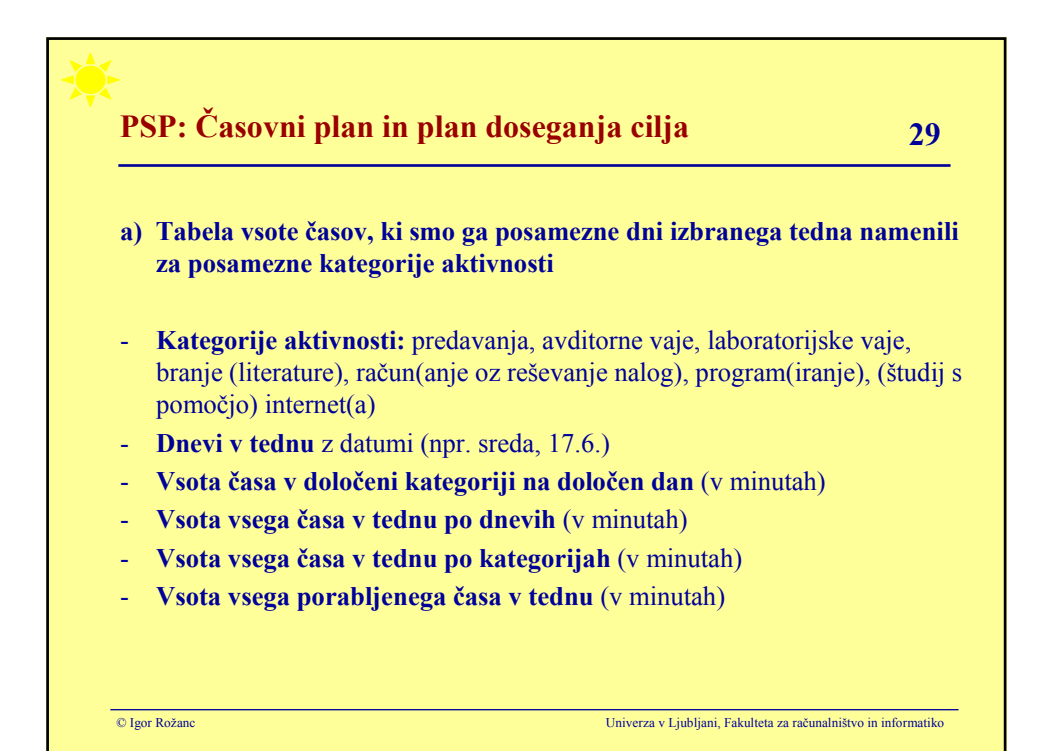

# **PSP: Časovni plan in plan doseganja cilja 30**

## **Primer beležke porabe časa:**

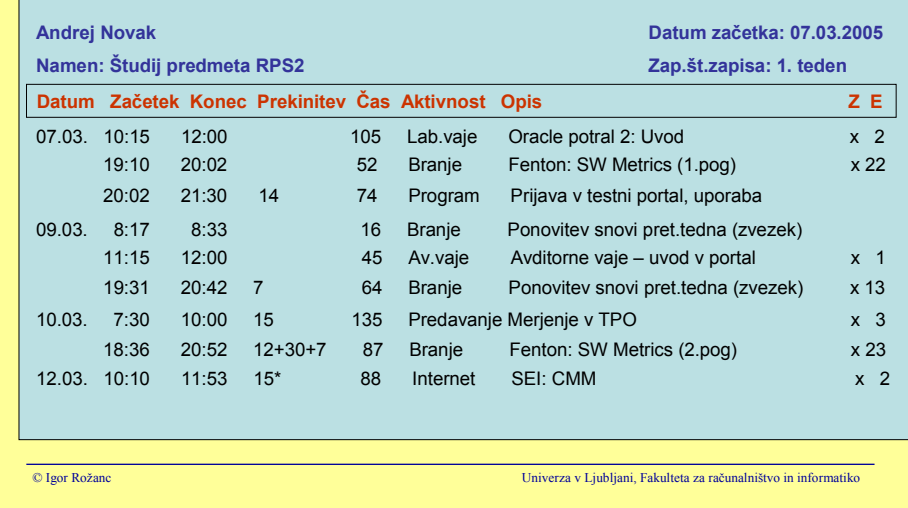

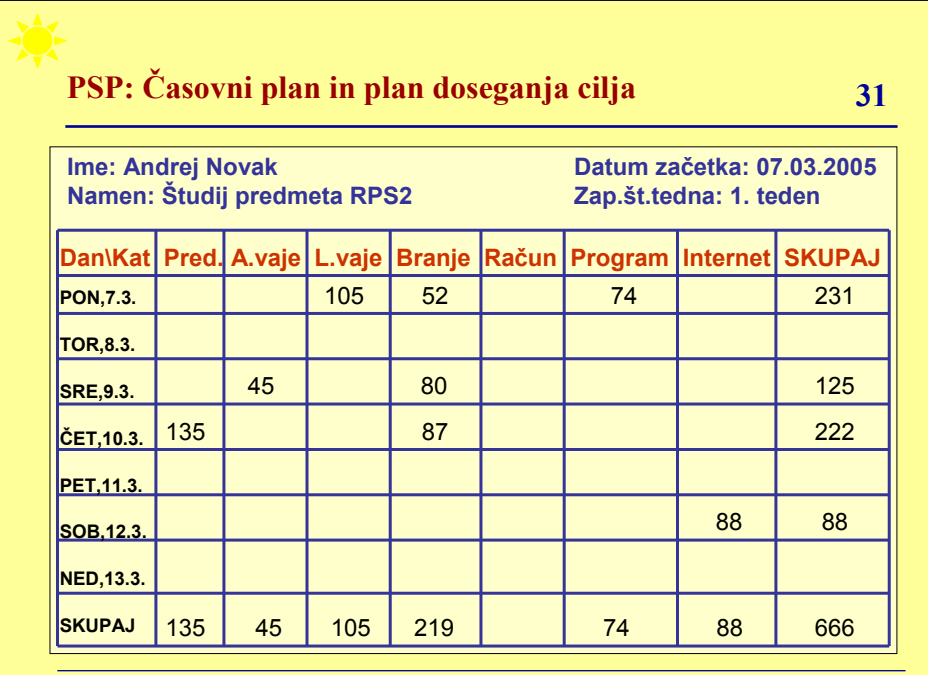

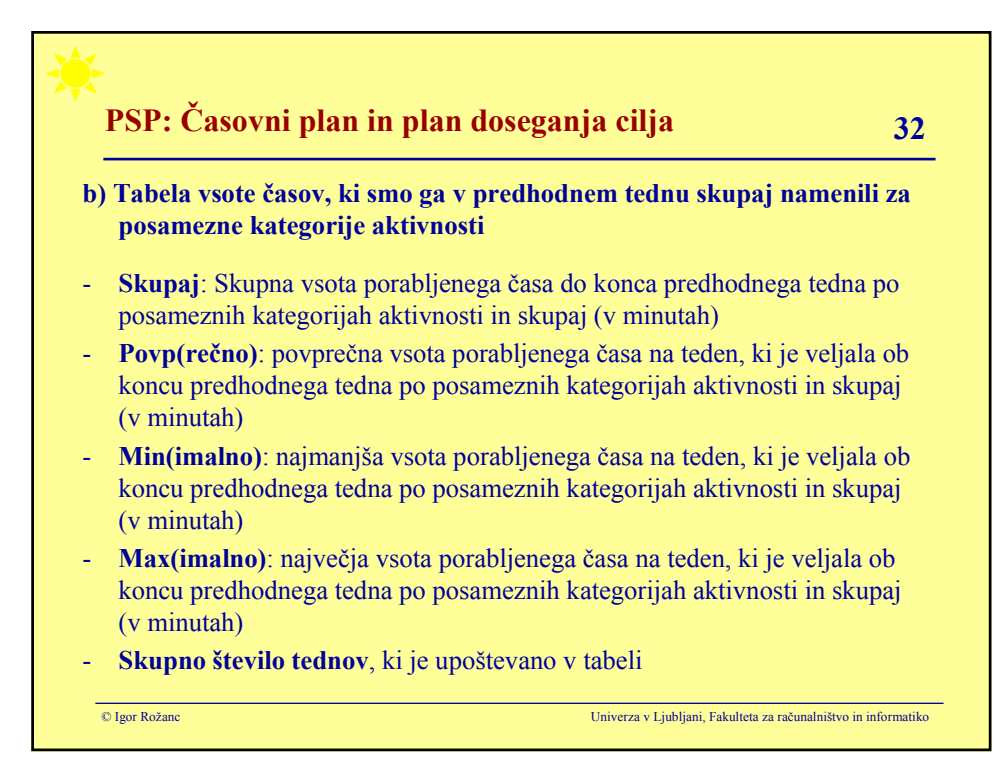

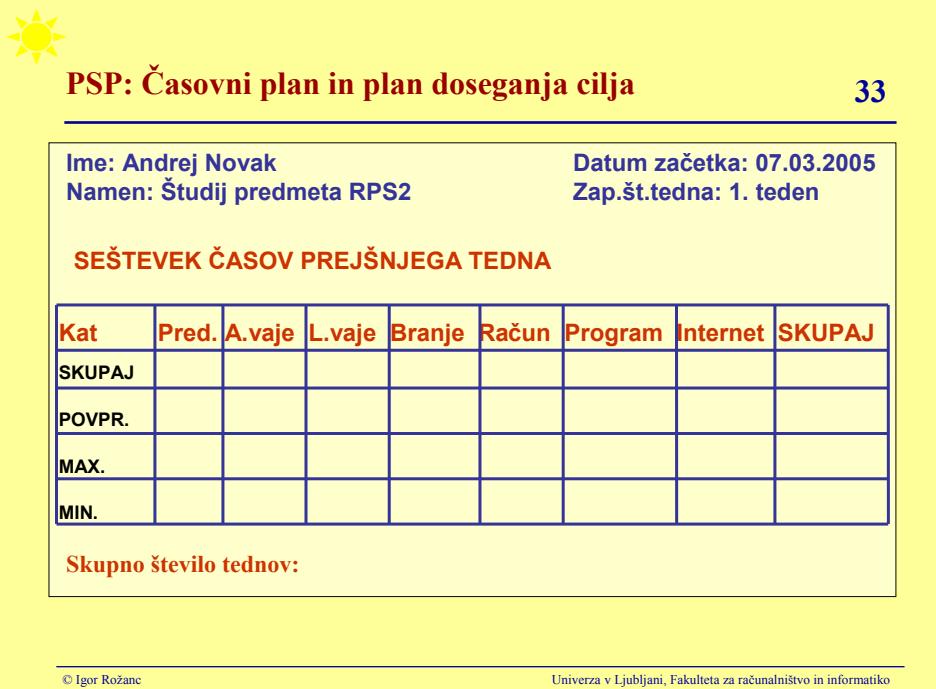

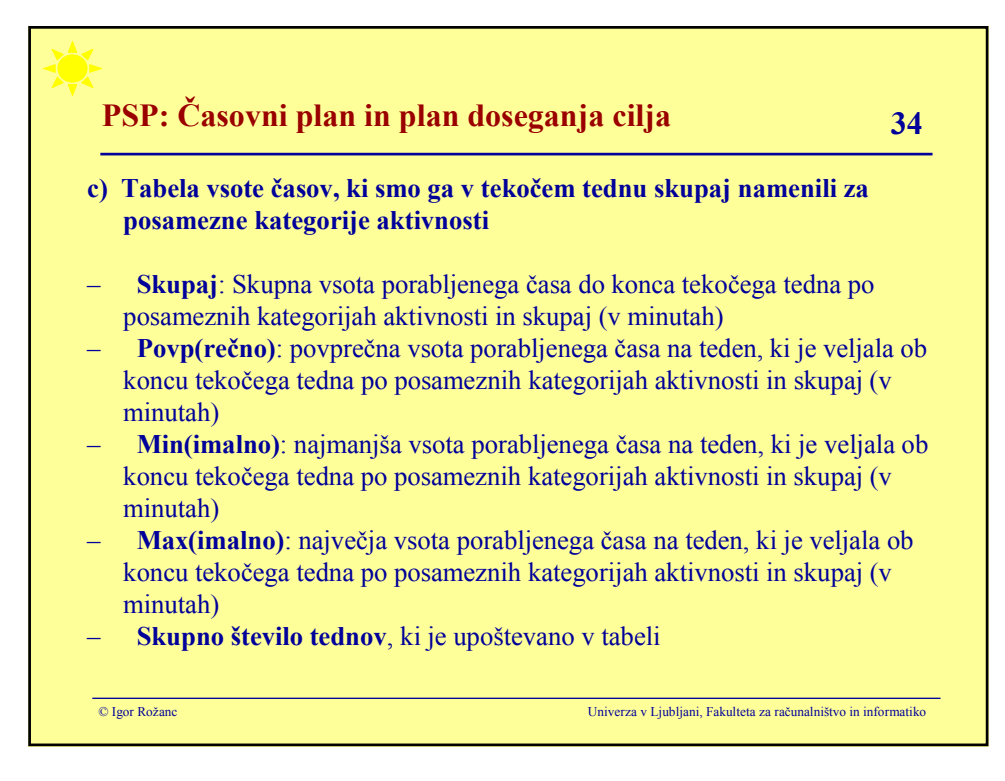

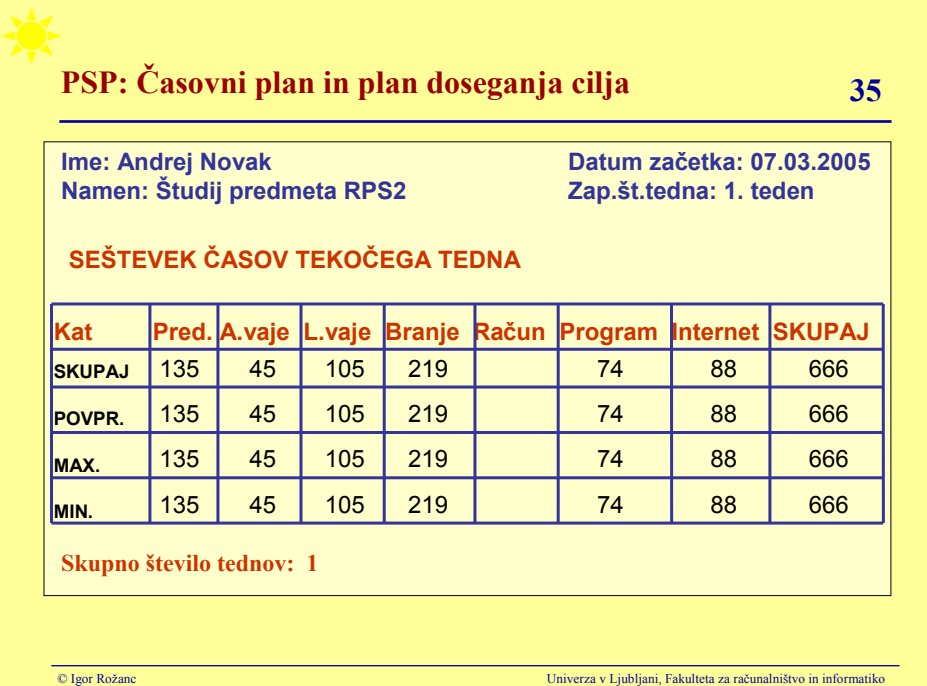

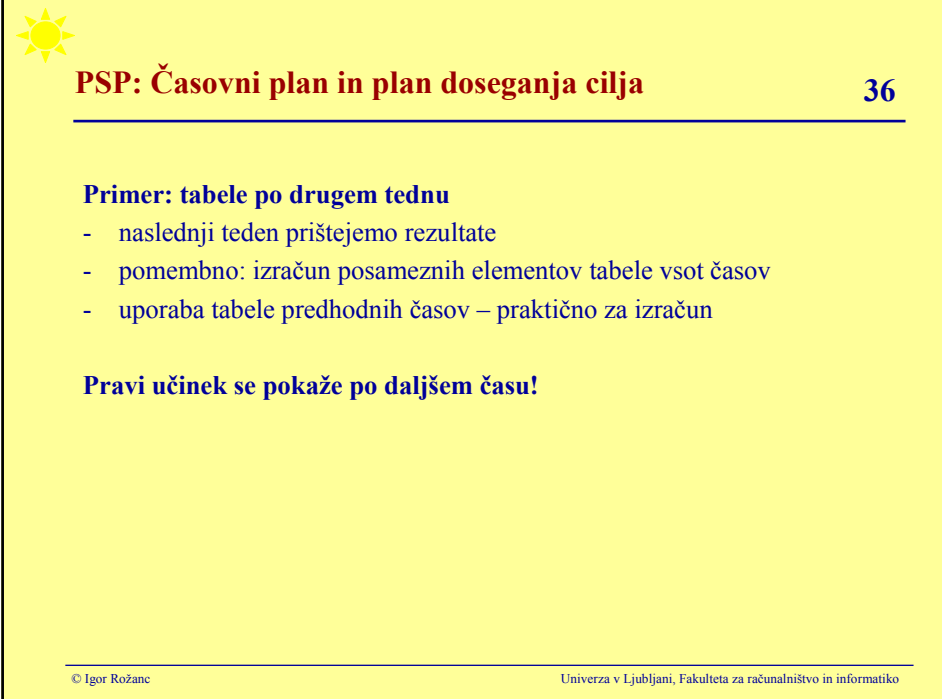

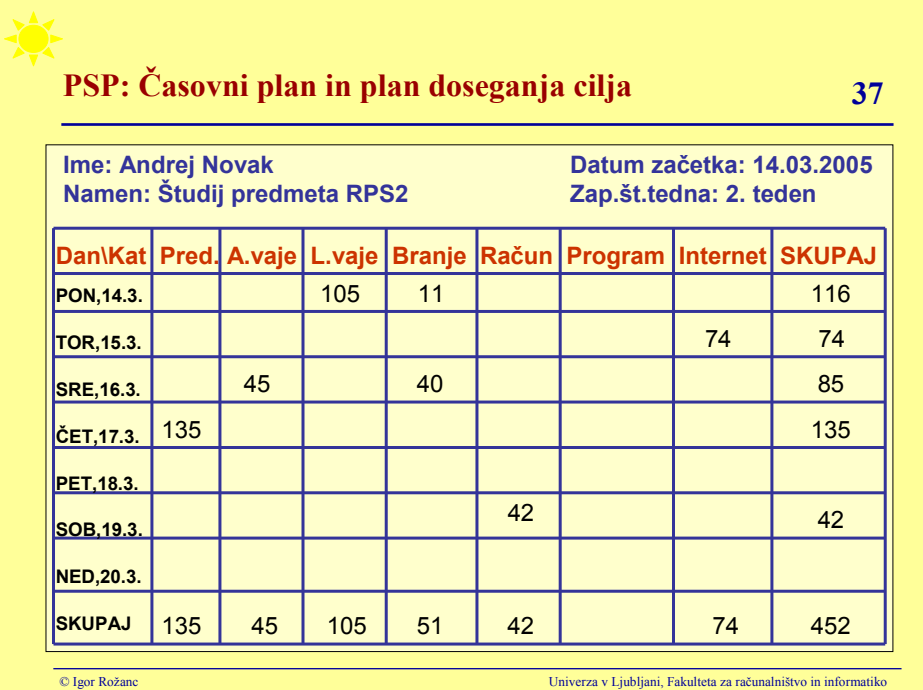

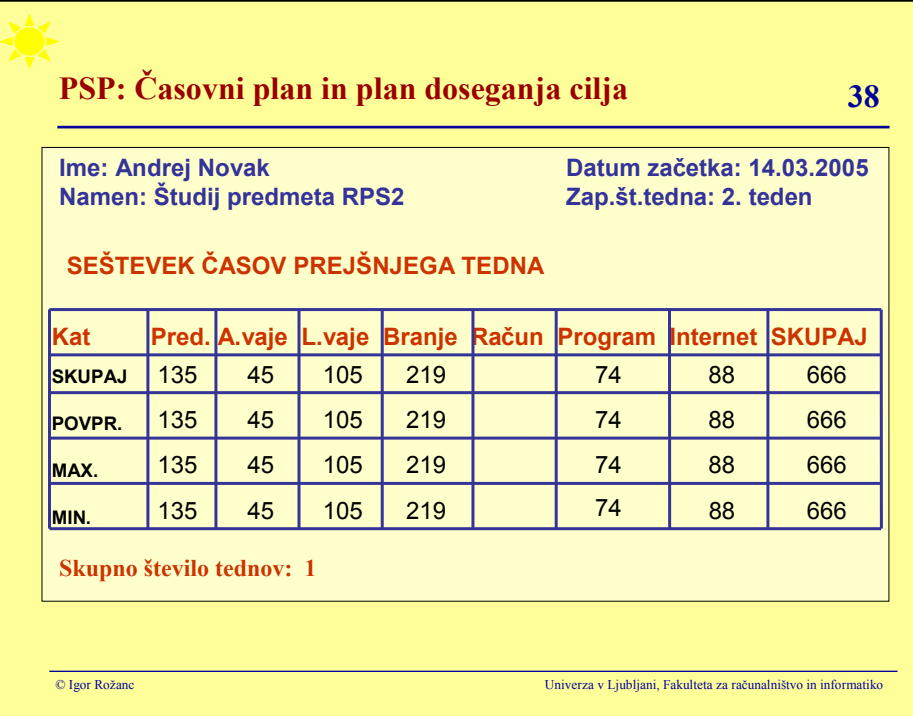

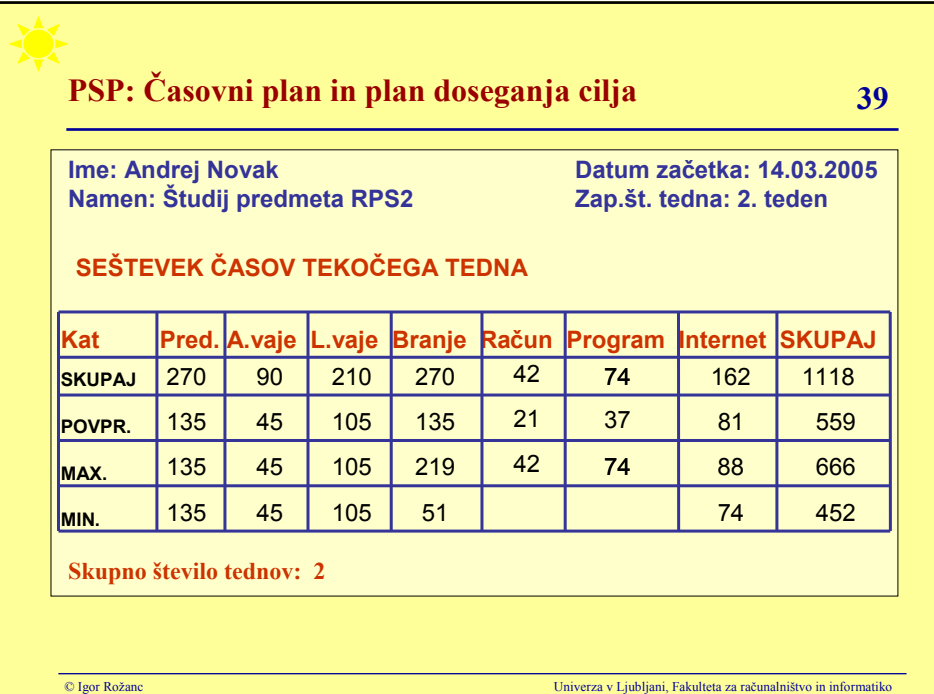

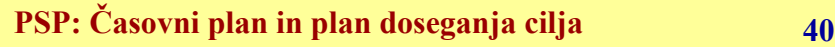

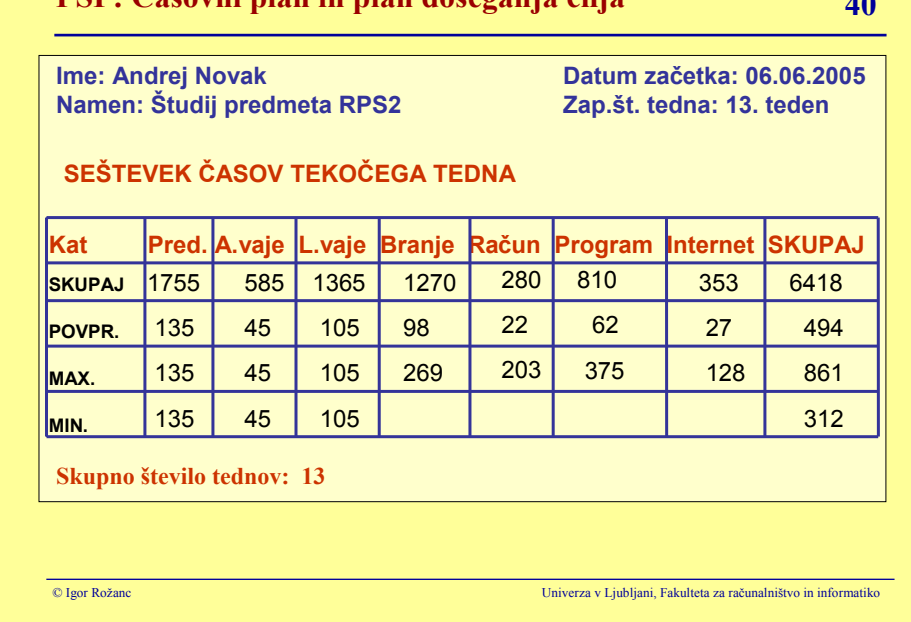

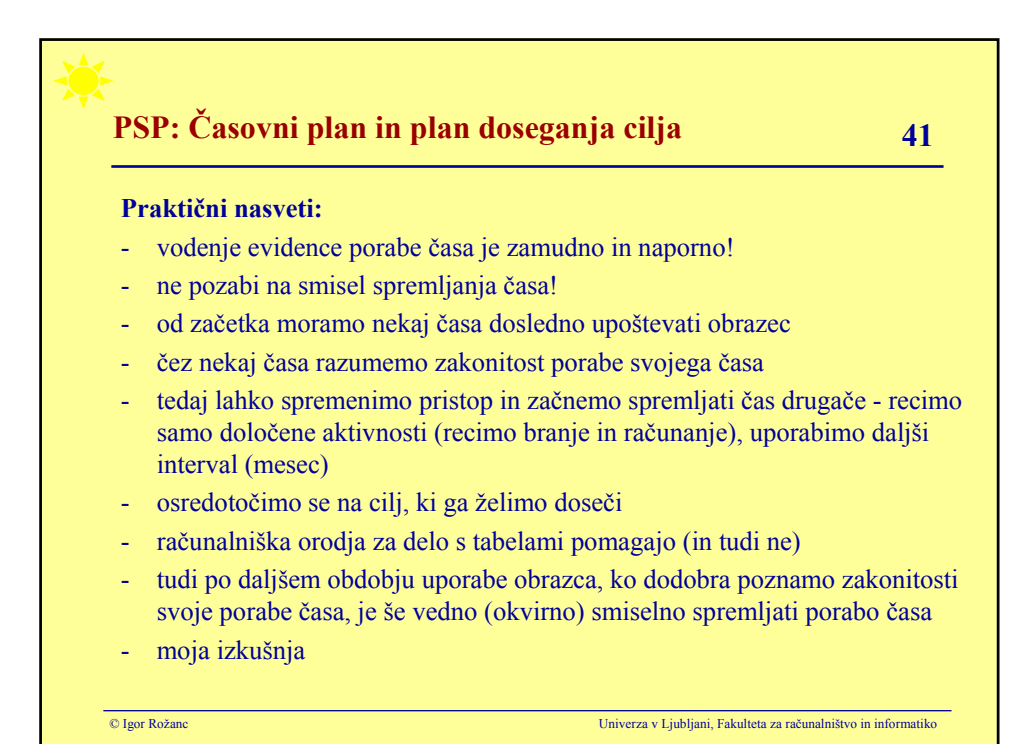

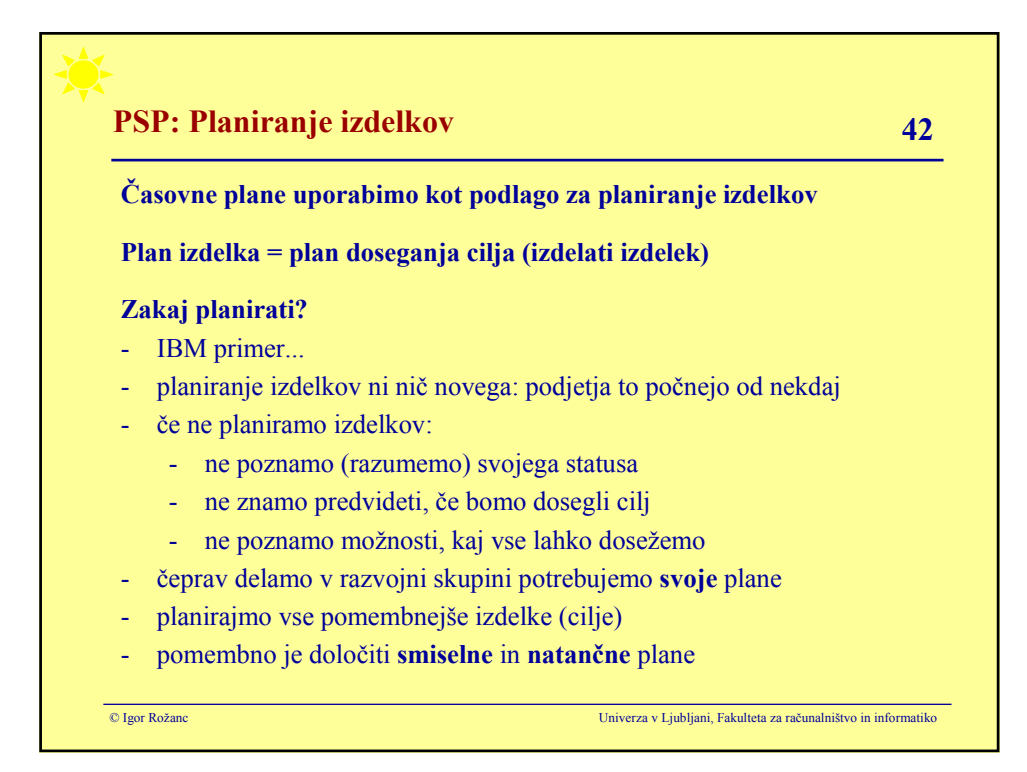

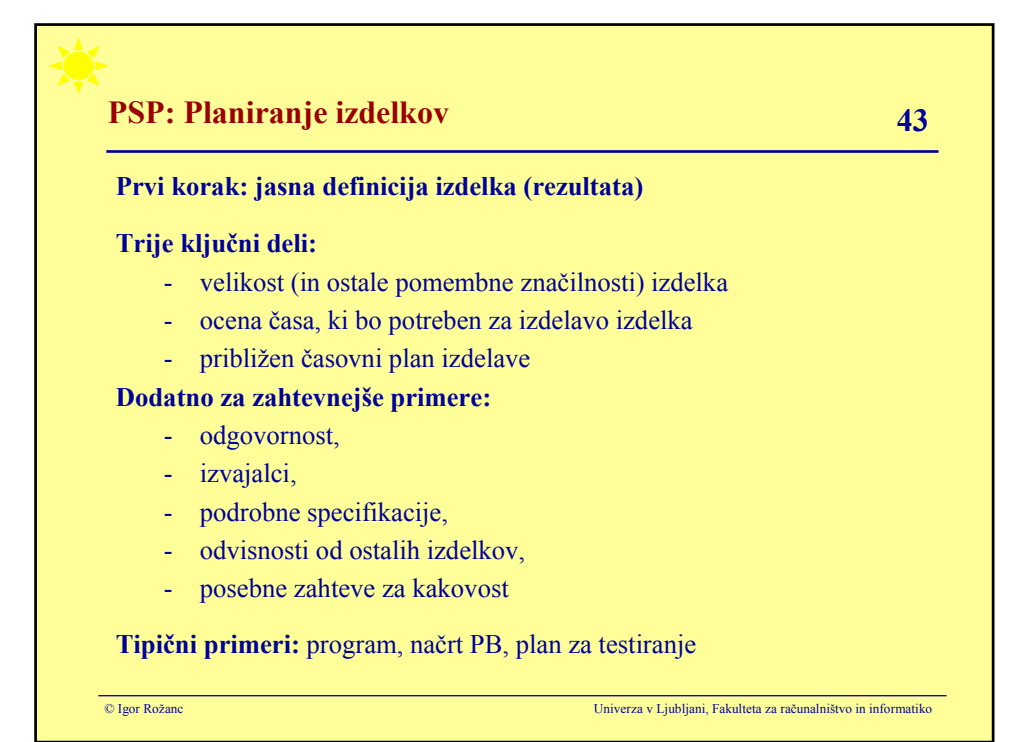

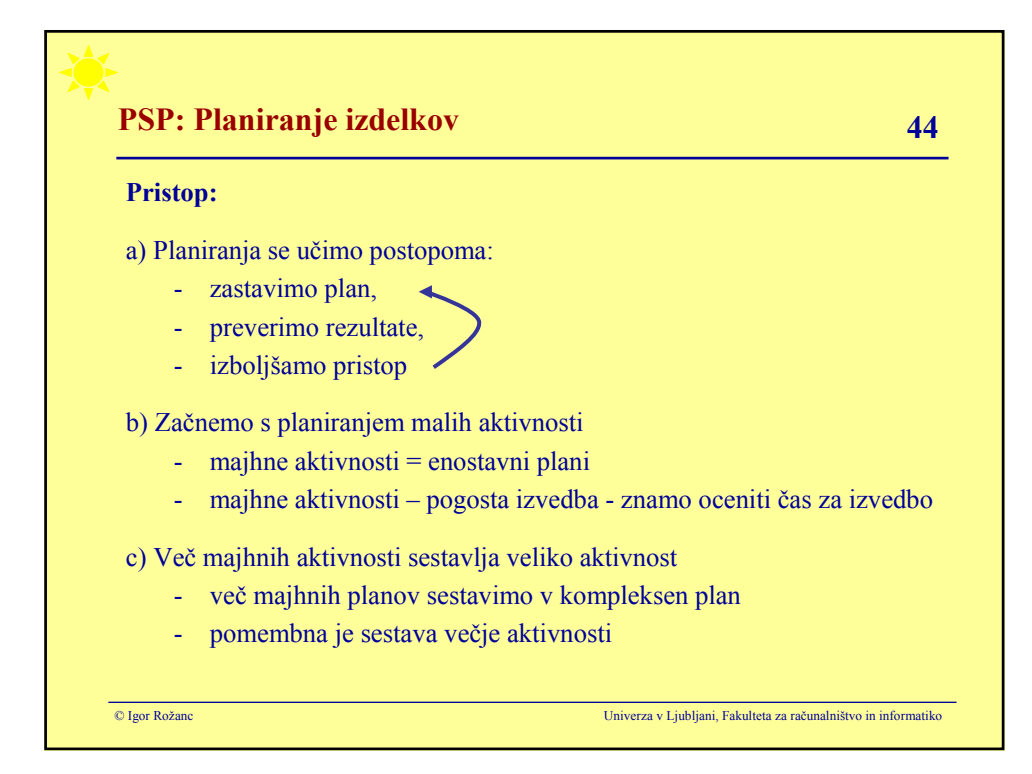

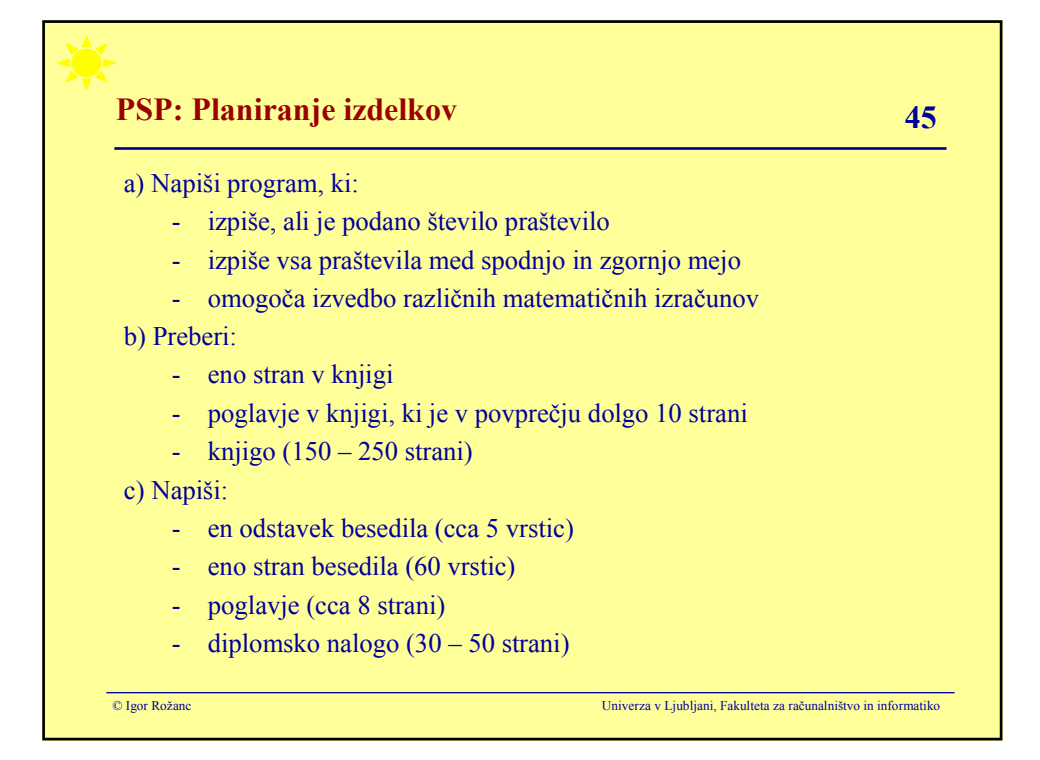

# **PSP: Planiranje izdelkov 46 46**

#### **Definicije:**

- **Izdelek (product):** nekaj, kar izdelamo po naročilu nekoga (stranke, nadrejenega,sodelavca), otipliv rezultat našega dela
- **Projekt (project):** zaporedje aktivnosti in virov, ki jih izvajamo oziroma porabljamo pri izdelavi izdelka
- **Aktivnost (task, activity):** definiran element dela
- **Proces (process):** definira način, kako izdelati izdelke
- **Plan (plan):** opisuje način kako izvajati projekte: kdo, kako, kdaj in za kakšno ceno
- **Opravilo (job):** nekaj, kar počnemo: lahko projekt ali aktivnost

Odslej namesto termina **aktivnost** raje uporabljamo termin **opravilo**!

Razmerje med **kategorijo aktivnosti** in **vrsto opravil**

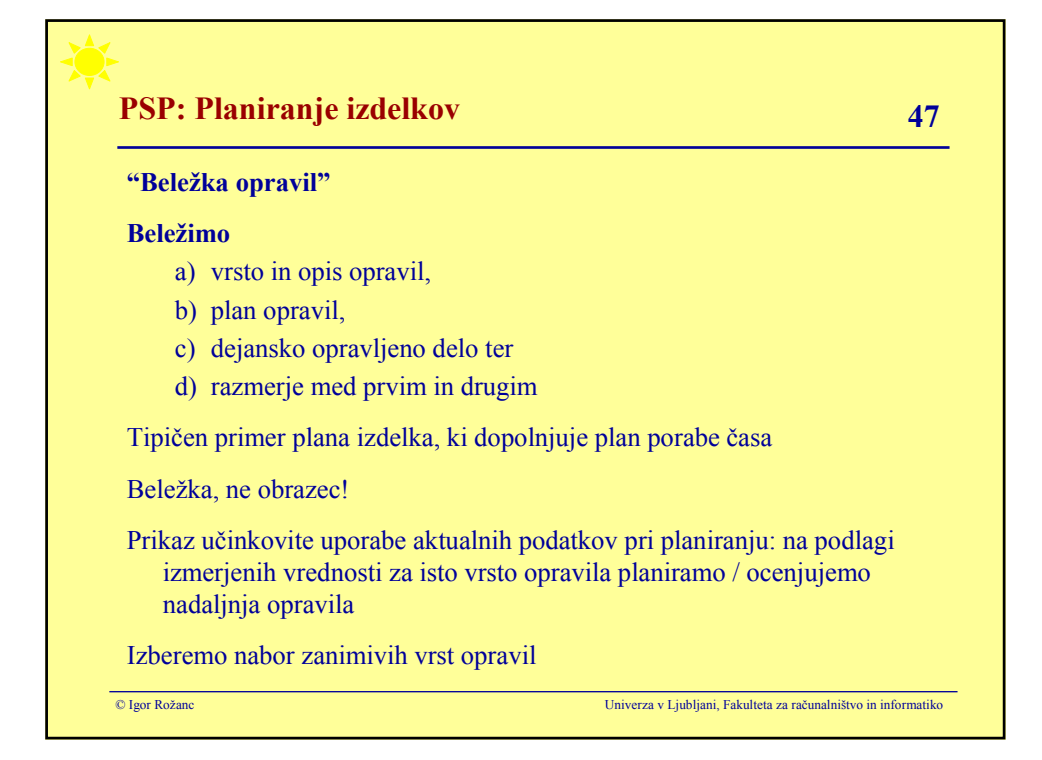

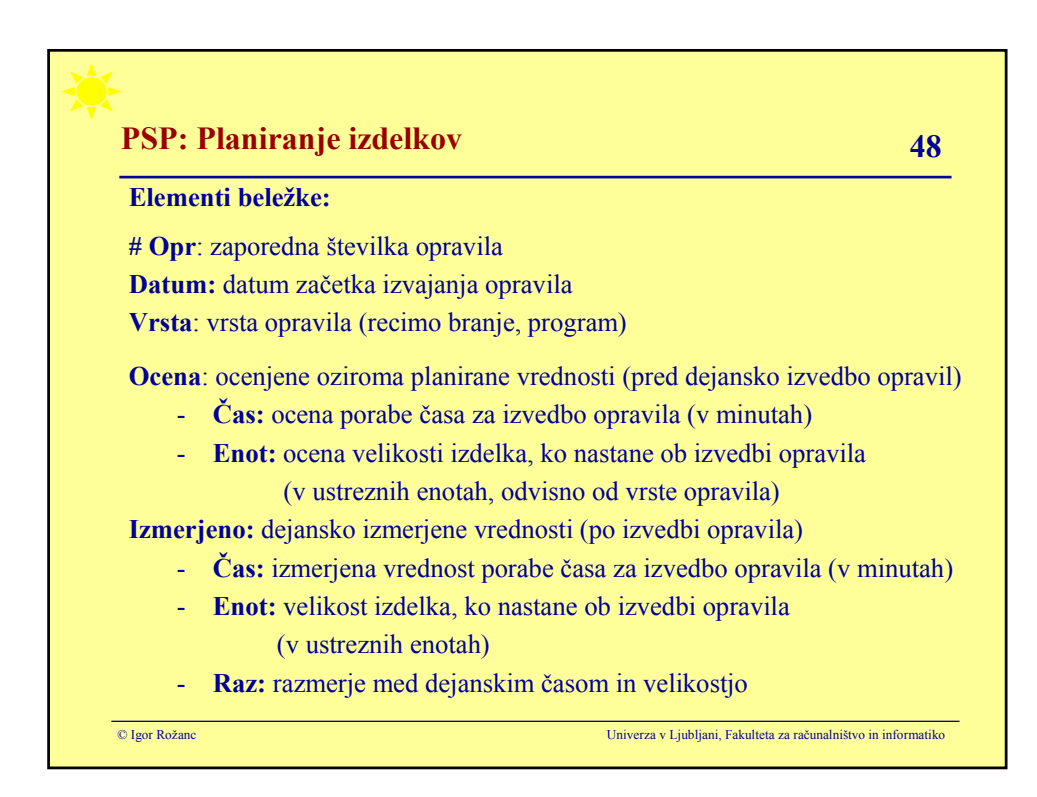

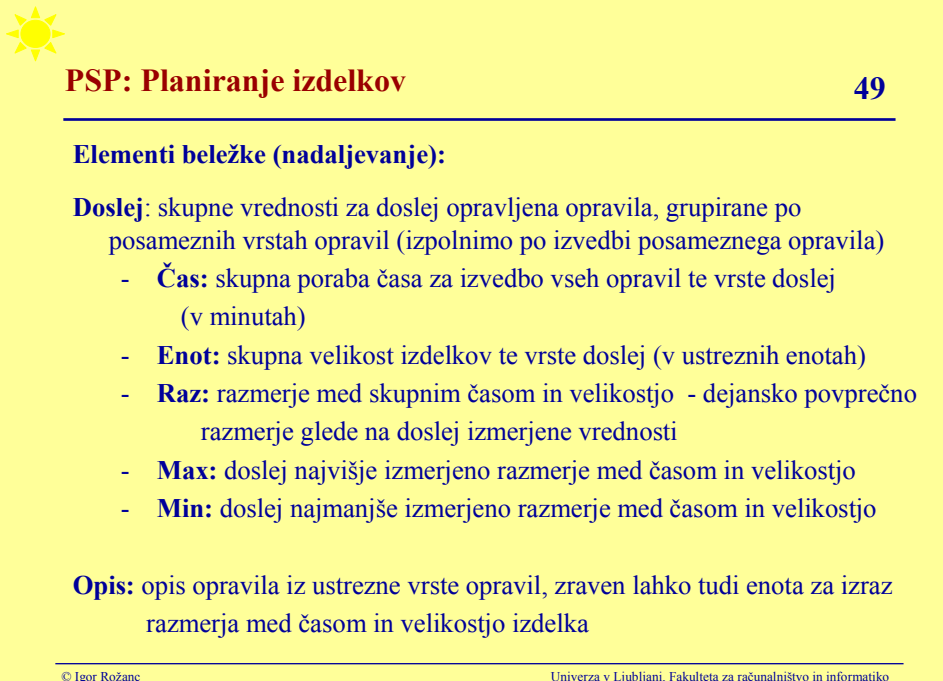

# **PSP: Planiranje izdelkov** 50

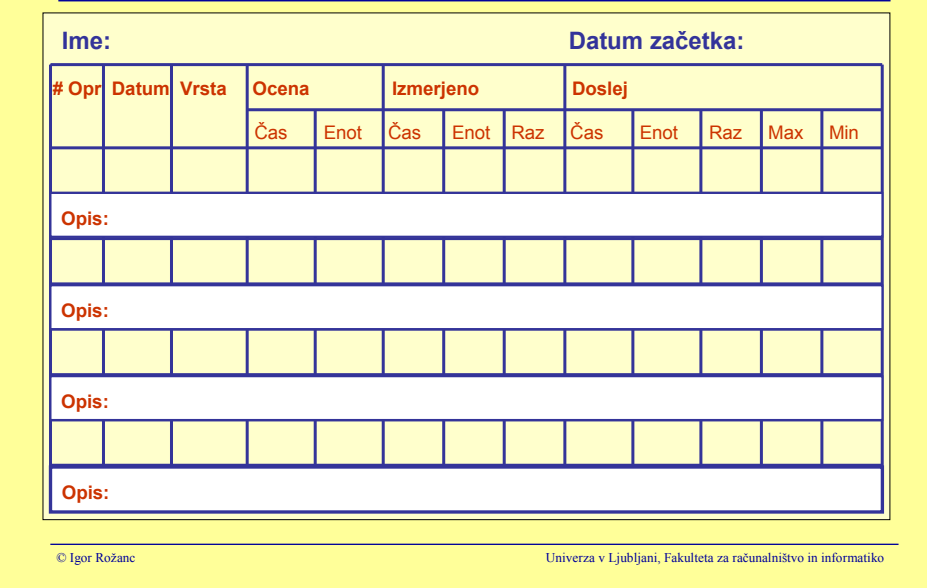

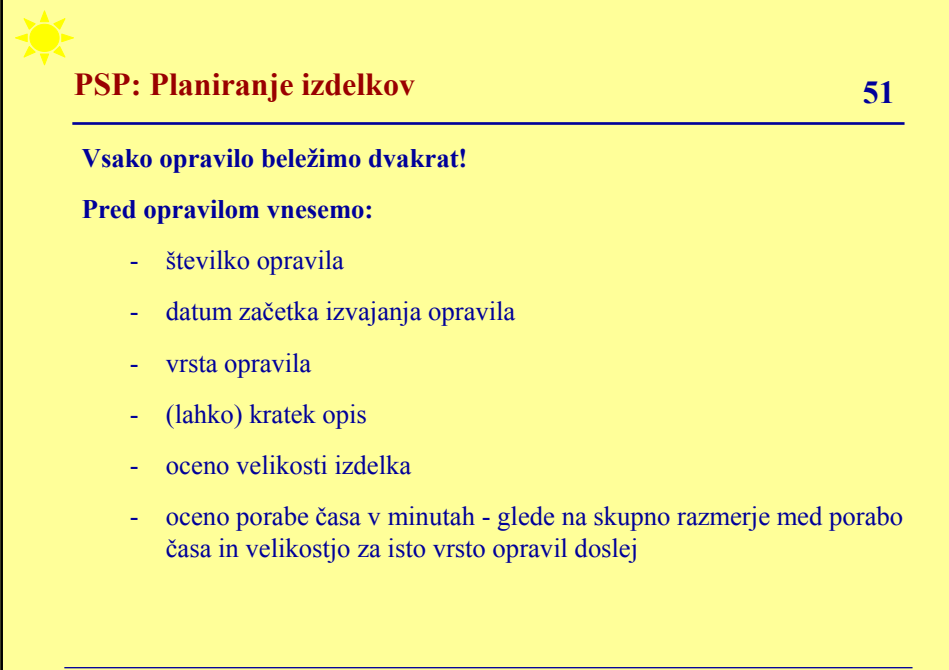

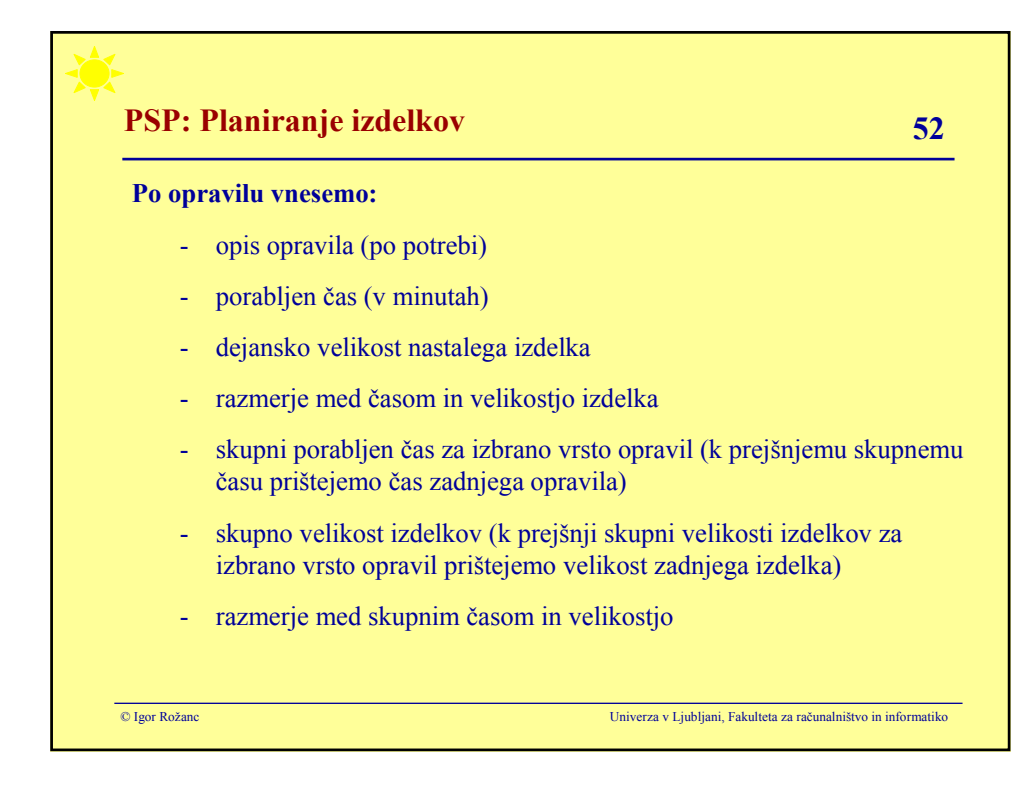

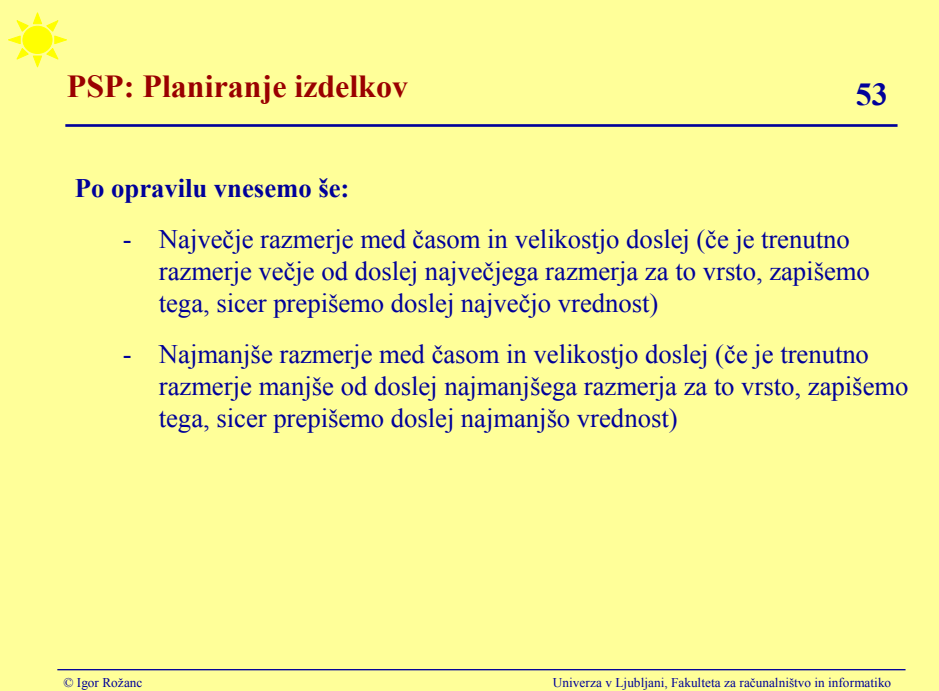

# **PSP: Planiranje izdelkov 54**

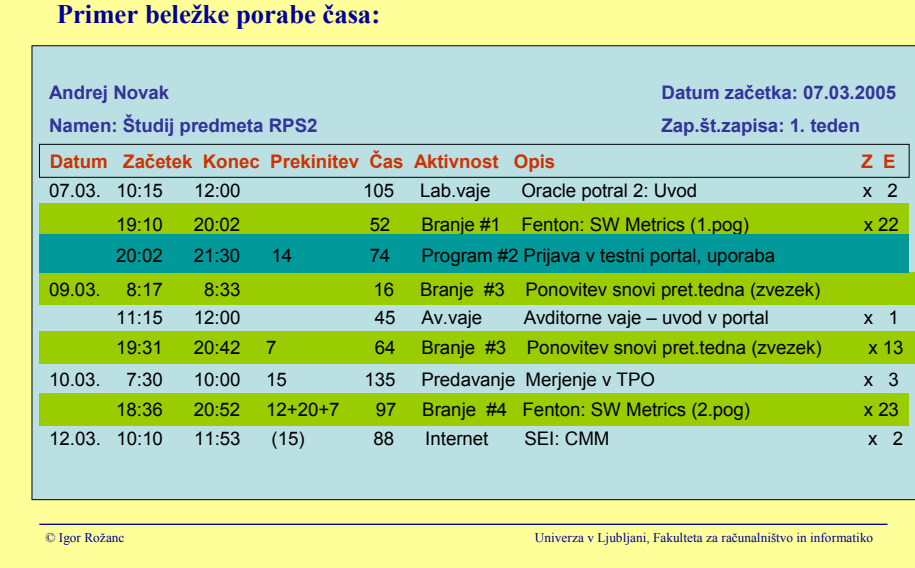

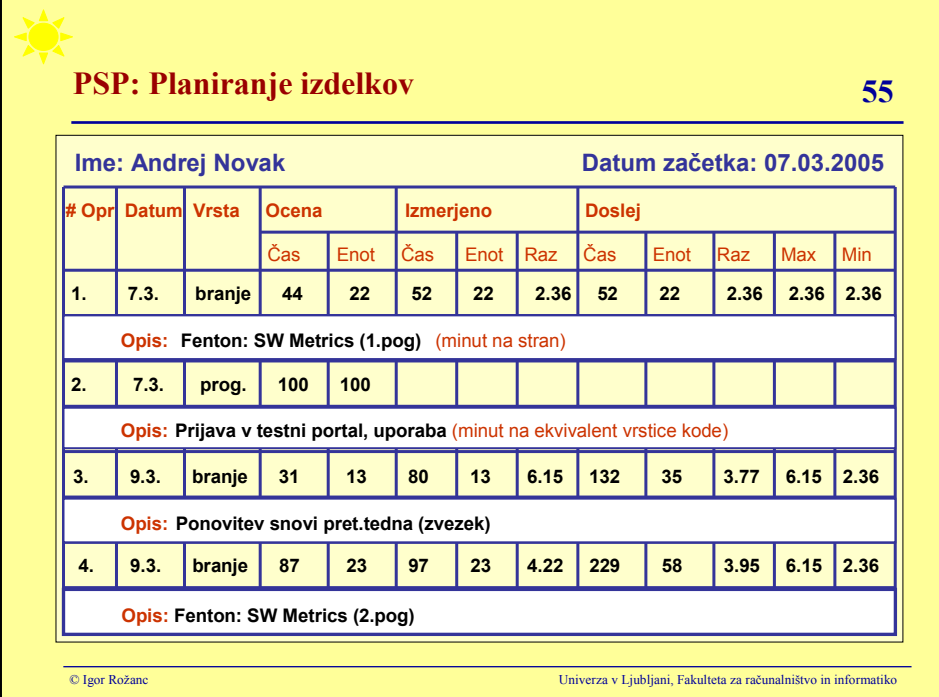

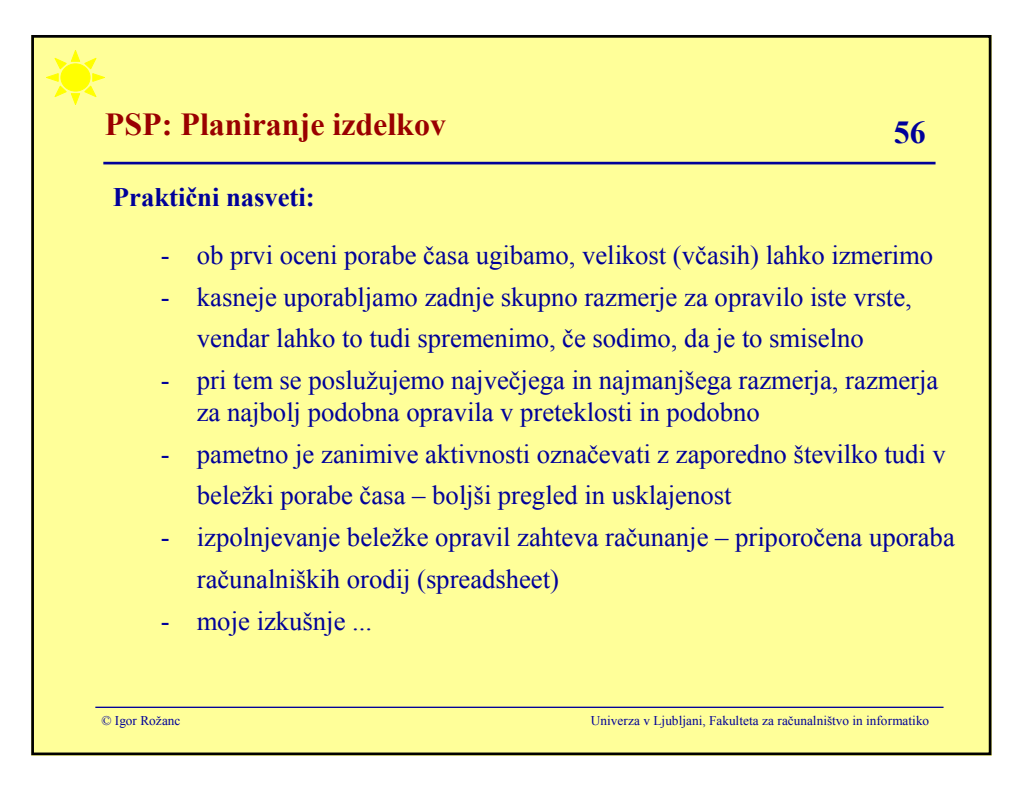

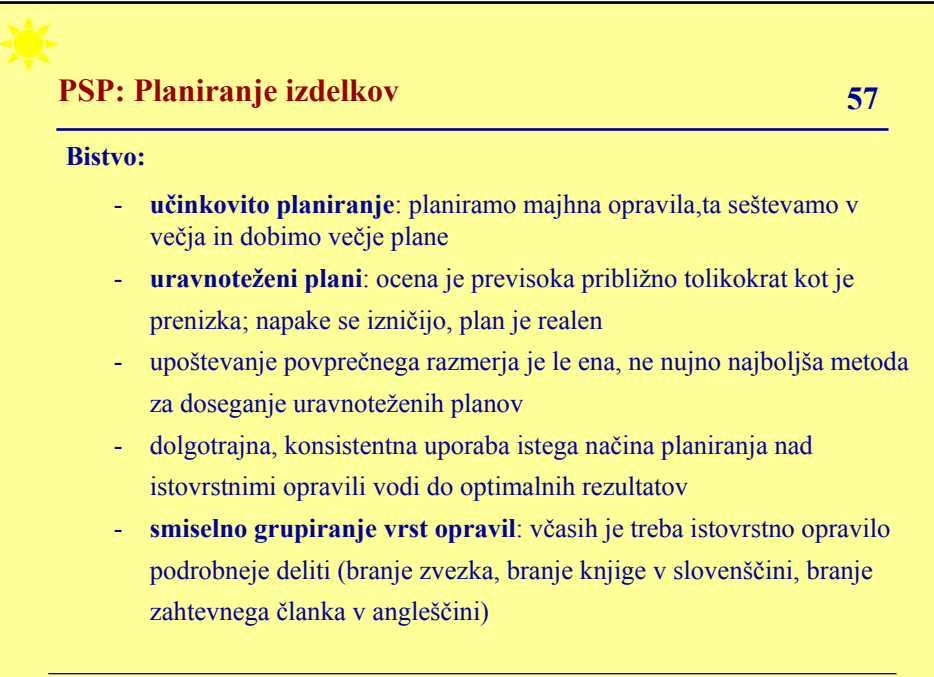

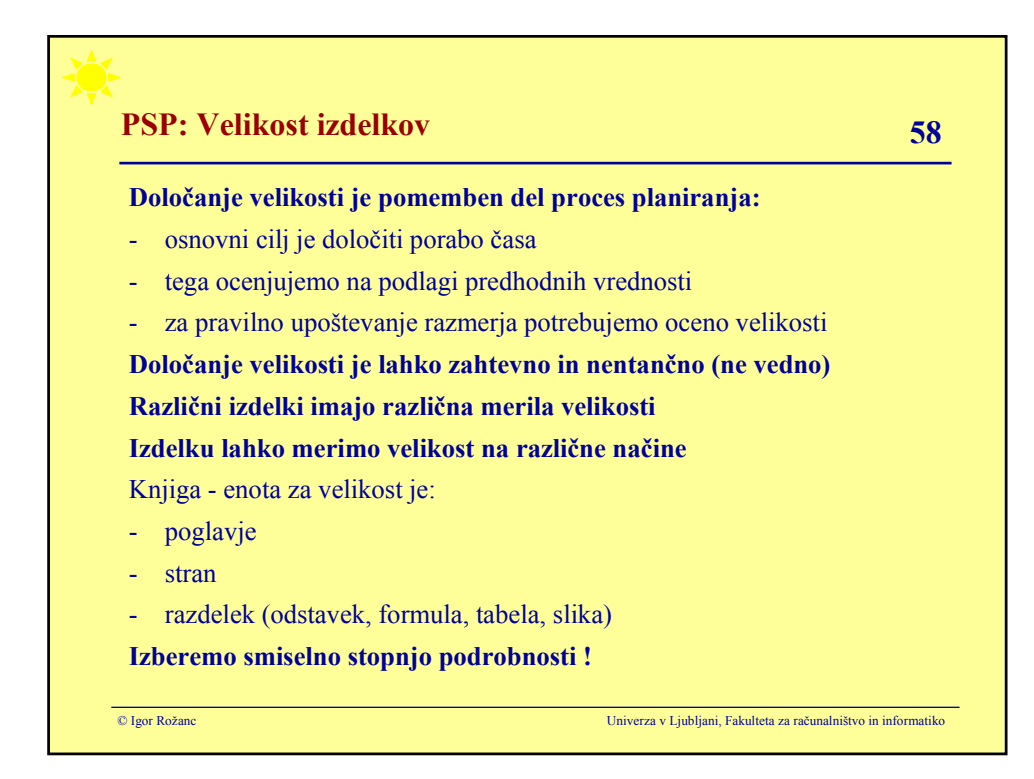

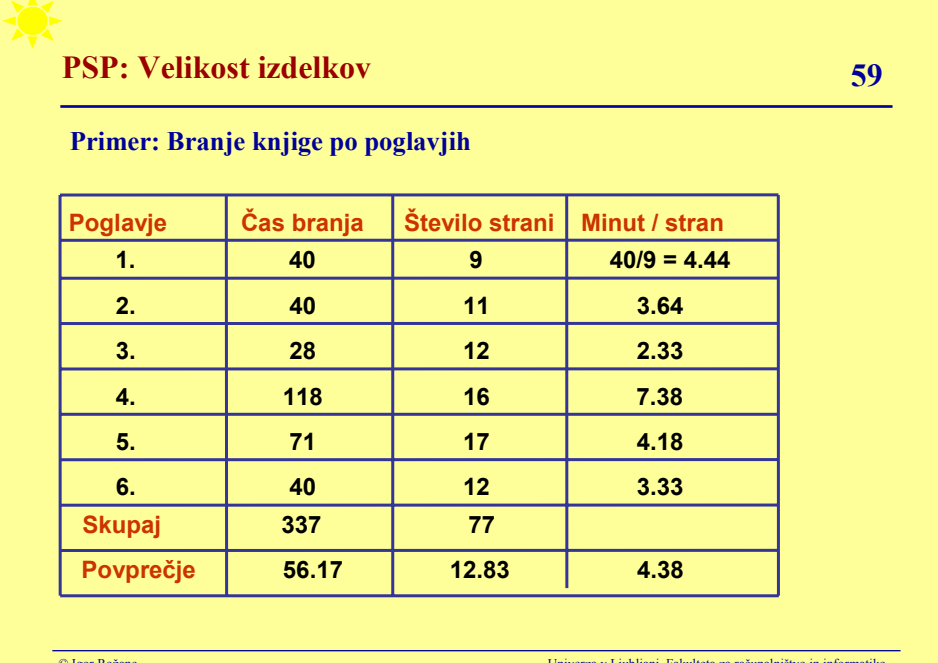

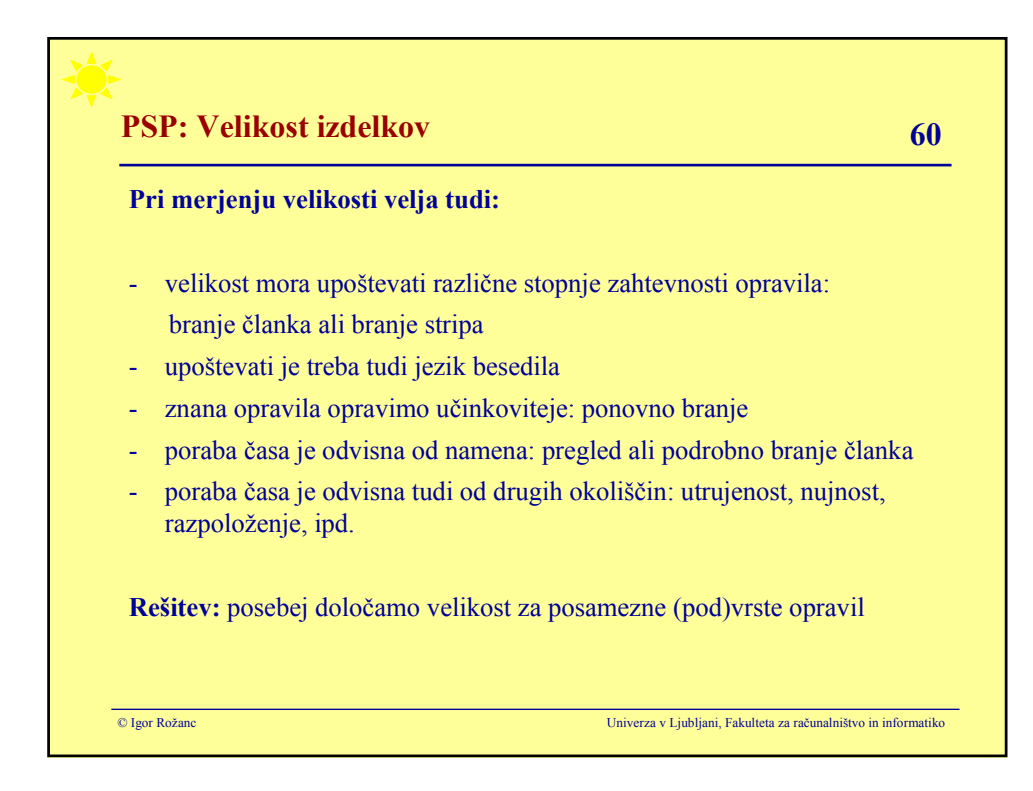

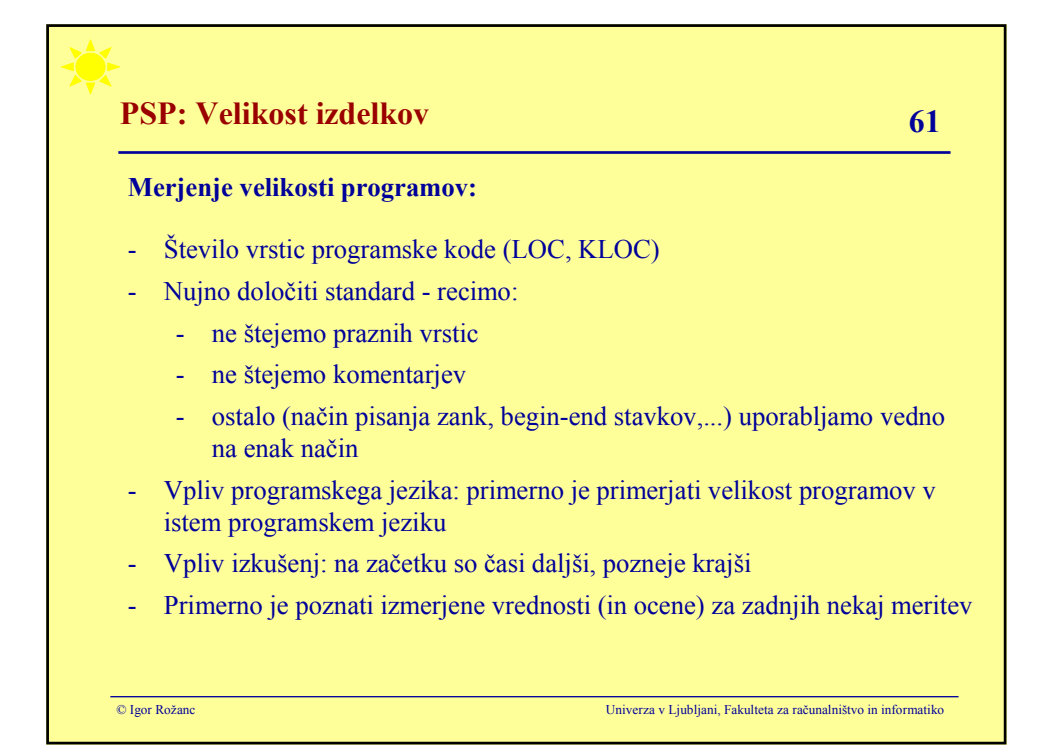

# **PSP: Velikost izdelkov** 62

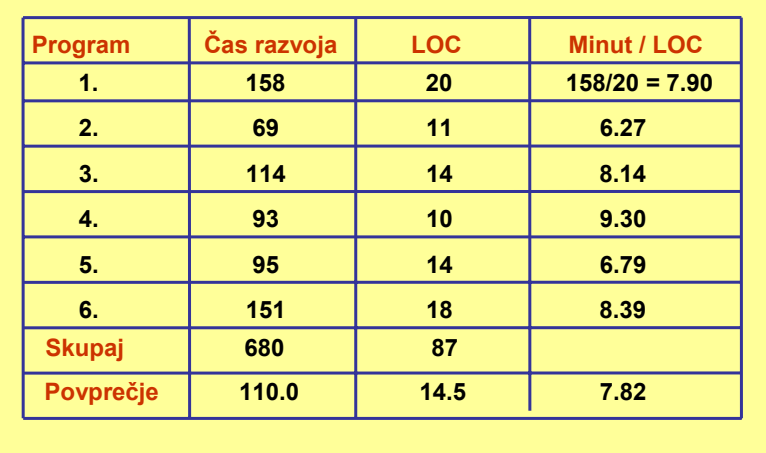

**Primer: Razvoj šestih majhnih programov v Javi**

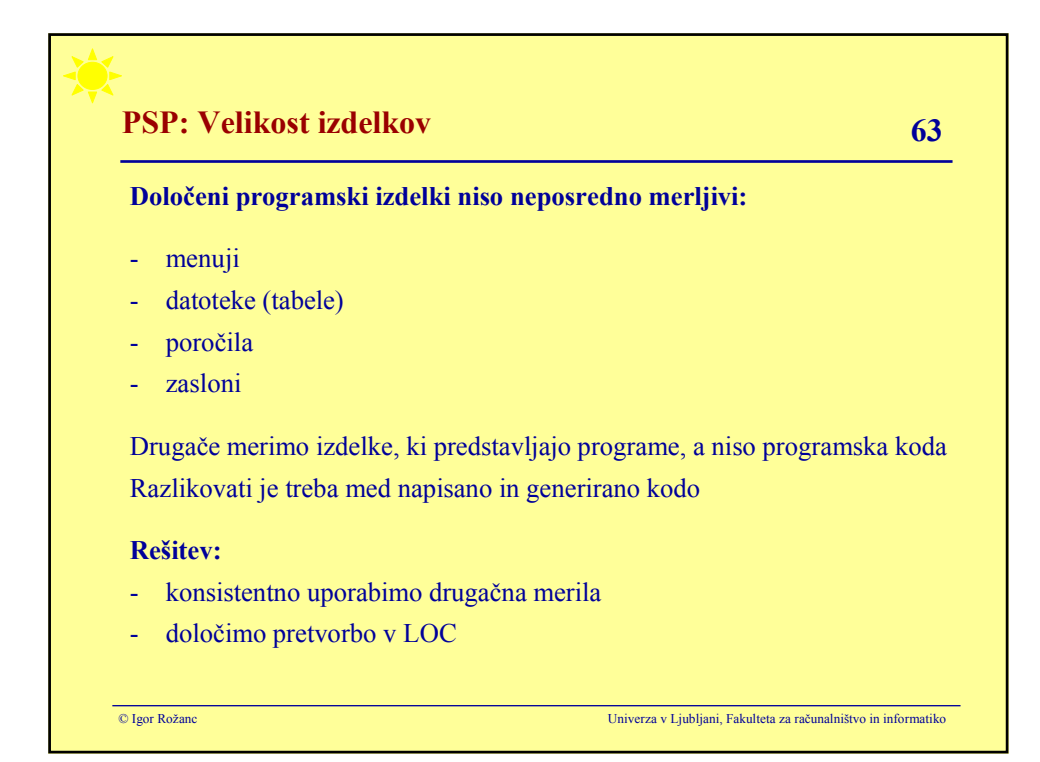

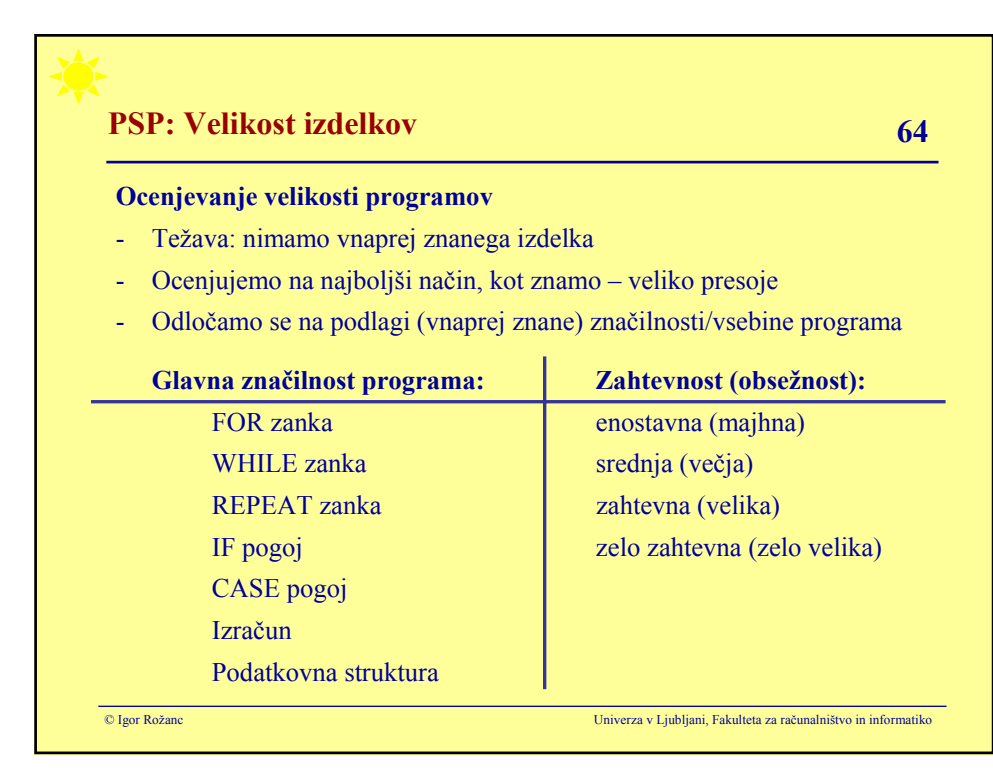

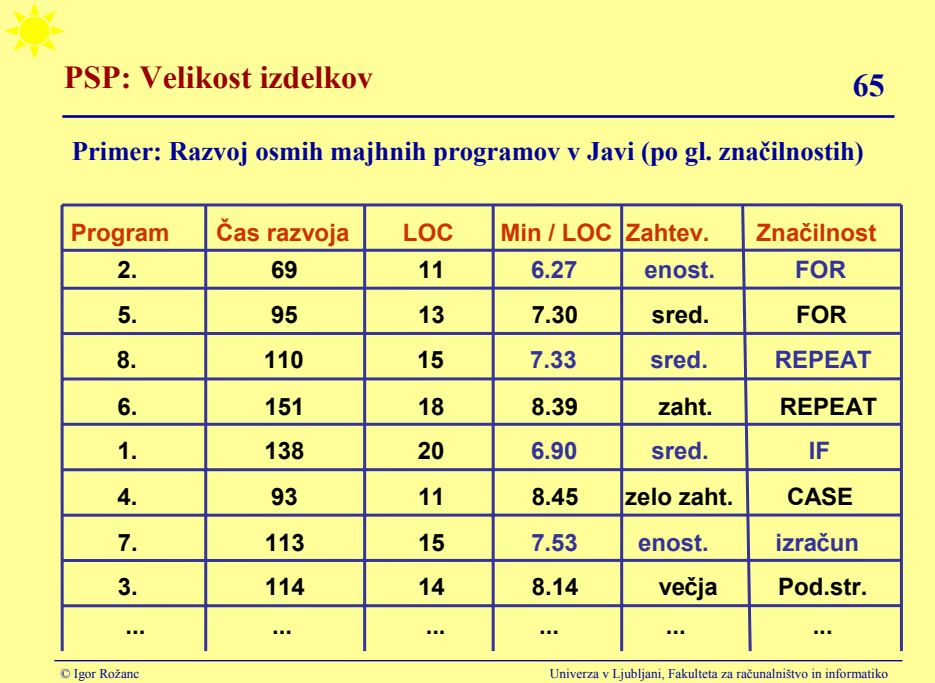

# **PSP: Velikost izdelkov** 66

#### **Veliki programi:**

Vsebujejo več elementov (zanke, pogoje, izračune ....)

### **Možen pristop:**

- analiziramo zahteve in ugotovimo značilnosti, ki jih bo vseboval program
- pripravimo podatke o pretekli porabi časa, grupirani po značilnostih
- na tej osnovi ocenimo velikost programa

Lahko imamo več vrst podatkov za različne tipe programov

Z več vrstami rešujemo tudi ocene različnih programskih jezikov

**Težava:** historični podatki so za majhne programe - sinergičen učinek različnih značilnosti pri velikih programih

**Delna rešitev:** najmanjše, največje in povprečne vrednosti podatkov + presoja

**Praksa:** dobre ocene, če je program dobro analiziran

Z veliko meritvami (izkušnjami) pridobimo občutek!

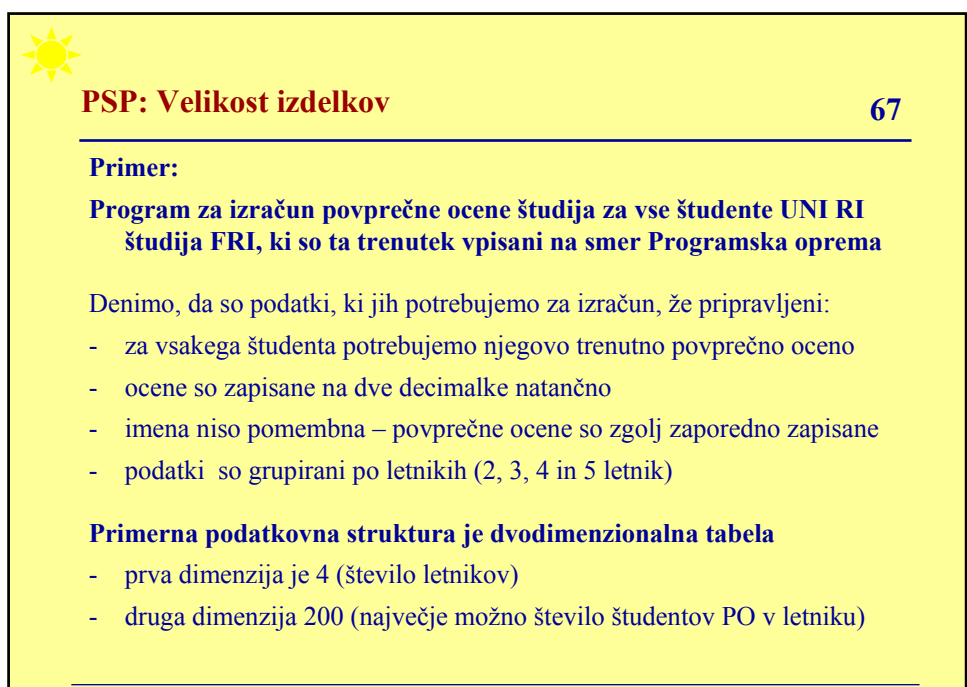

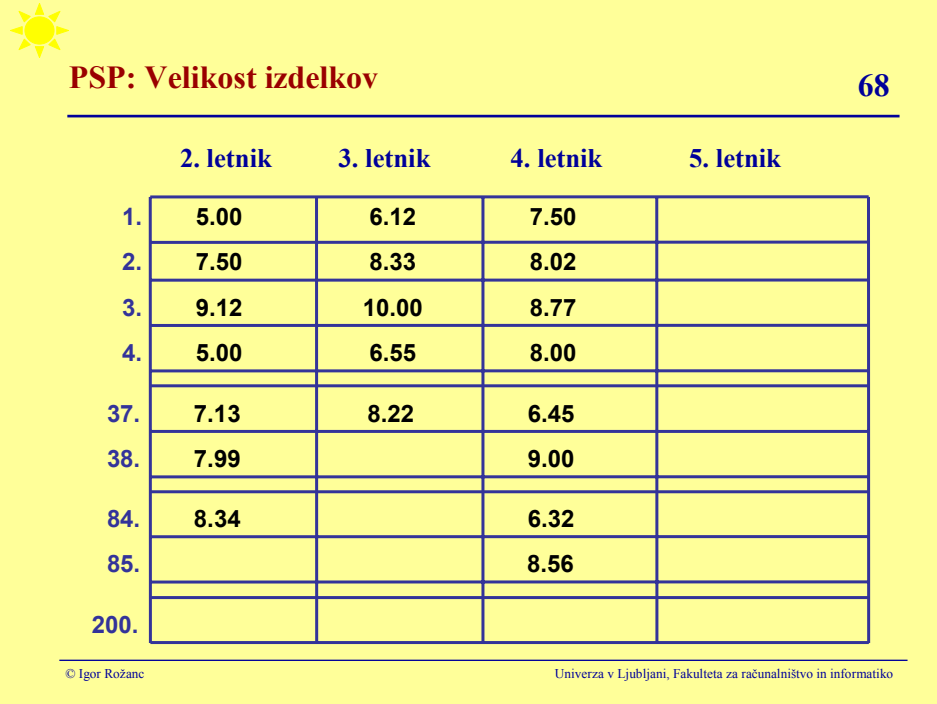

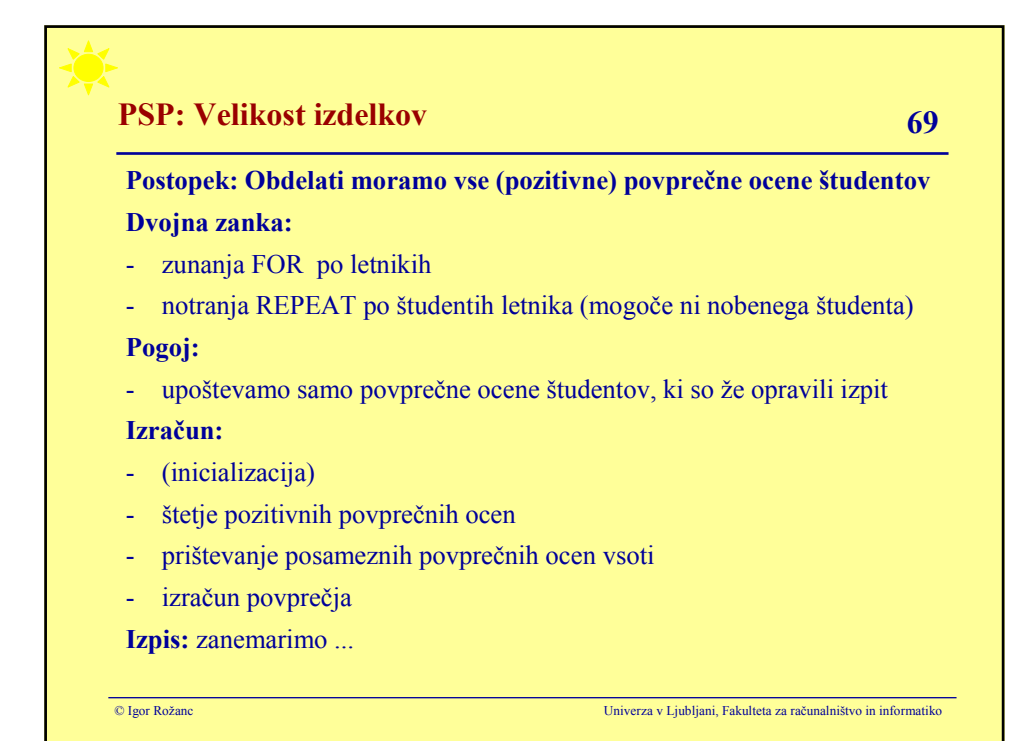

## **PSP: Velikost izdelkov 70 70**

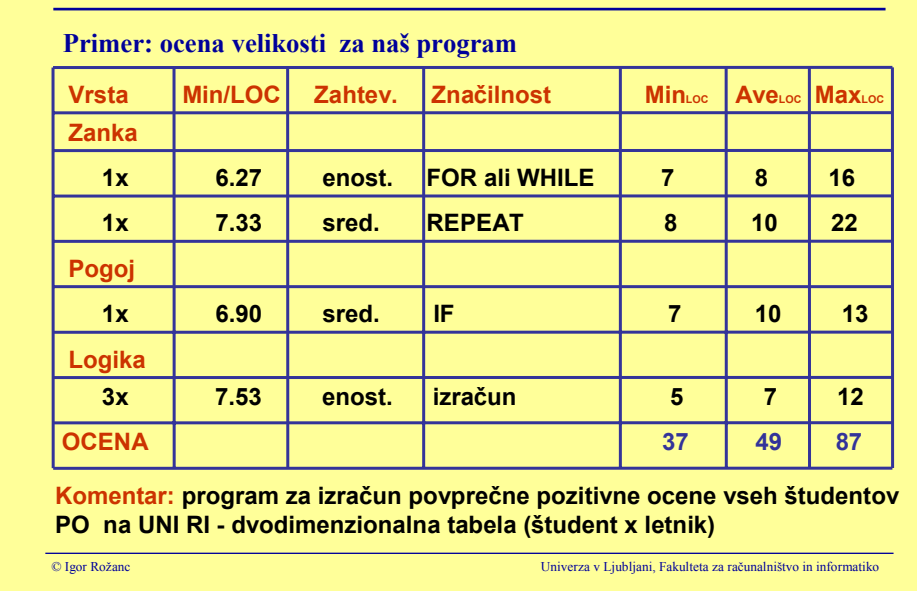

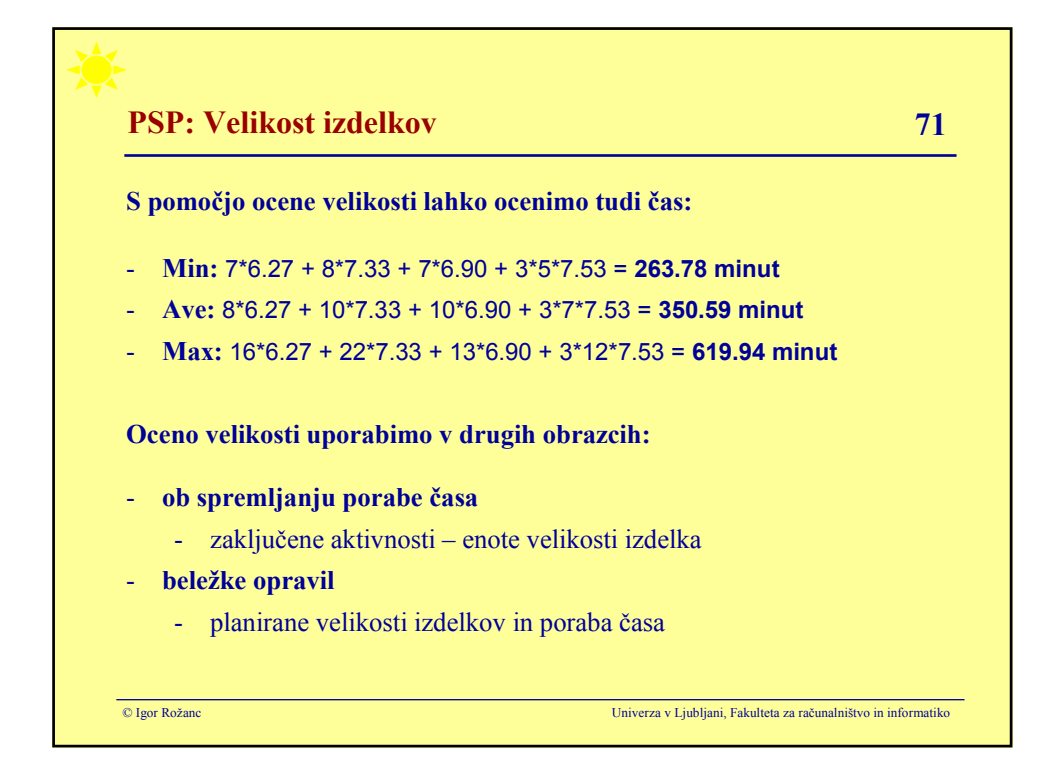
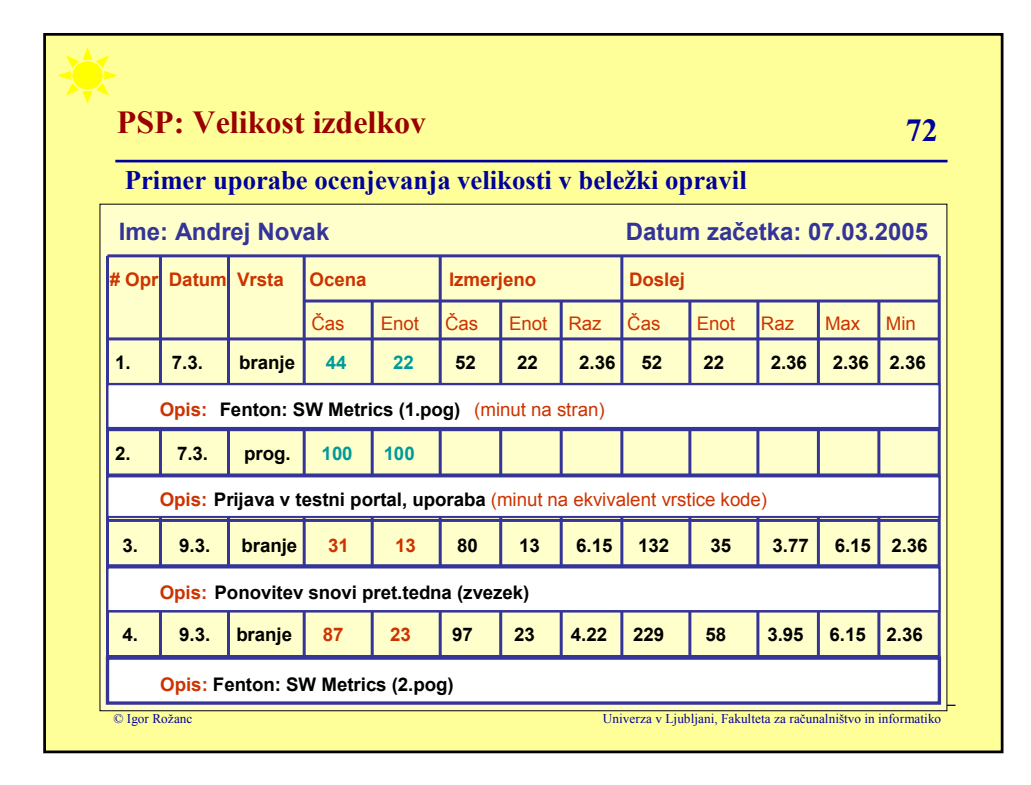

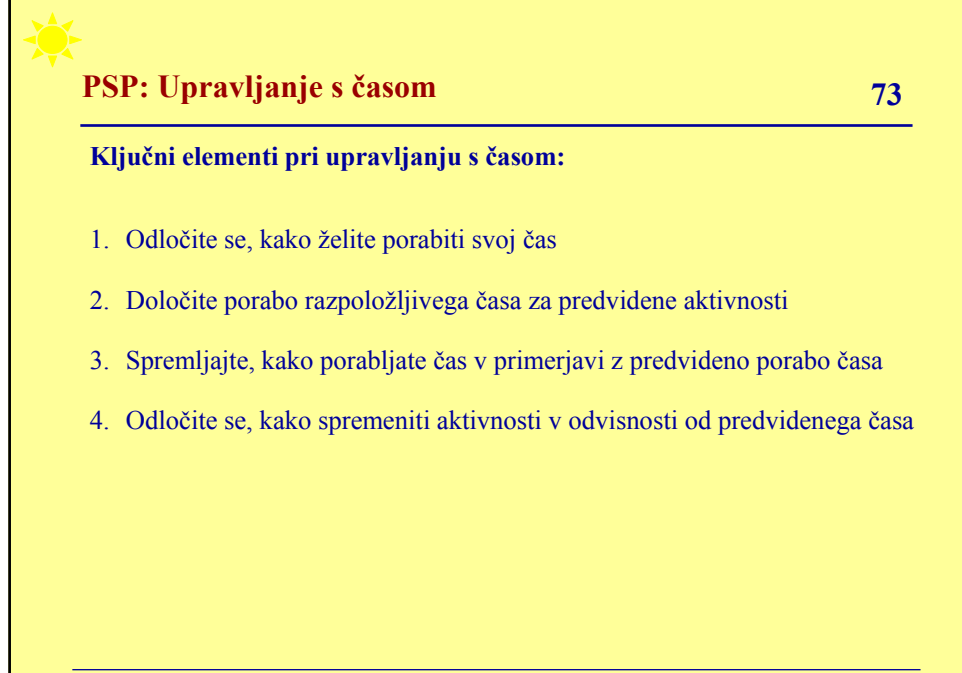

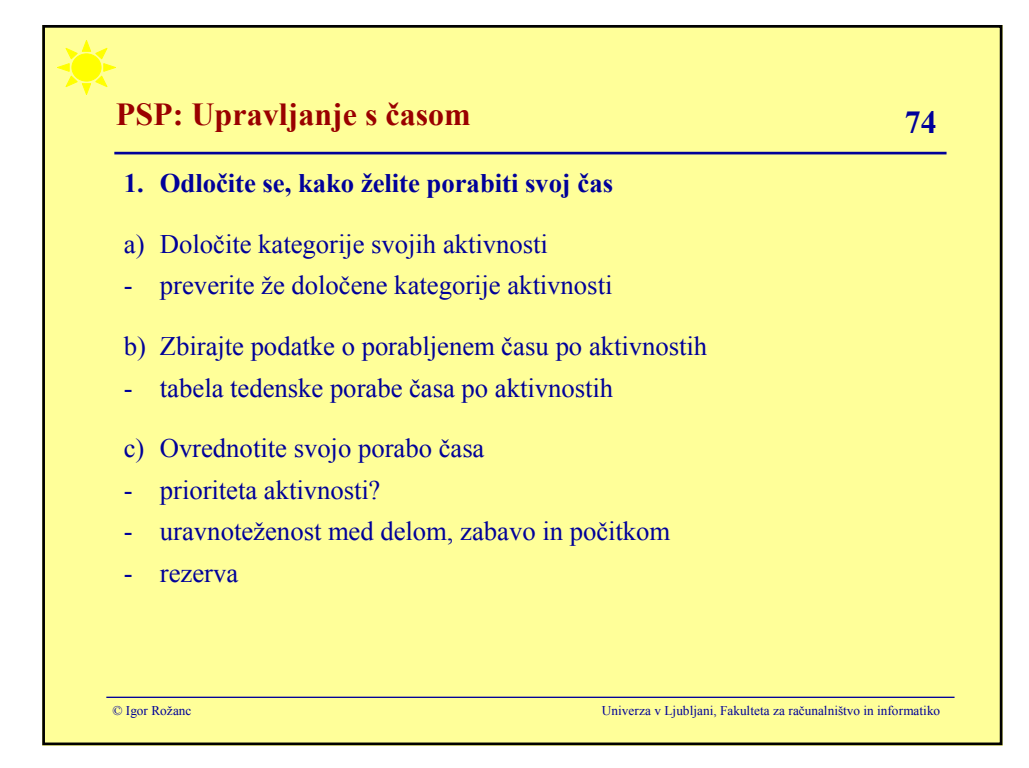

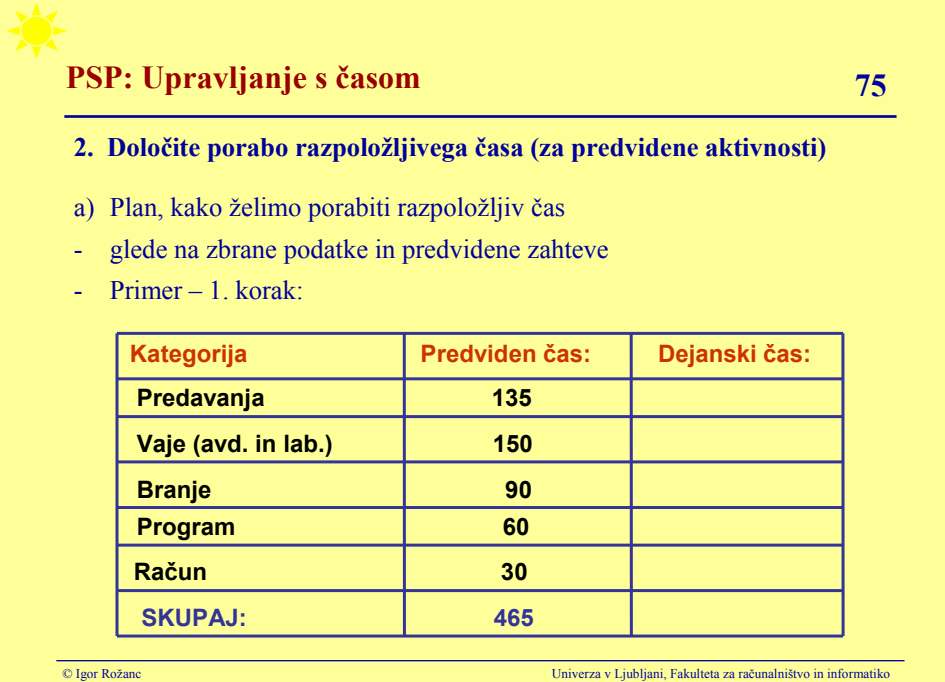

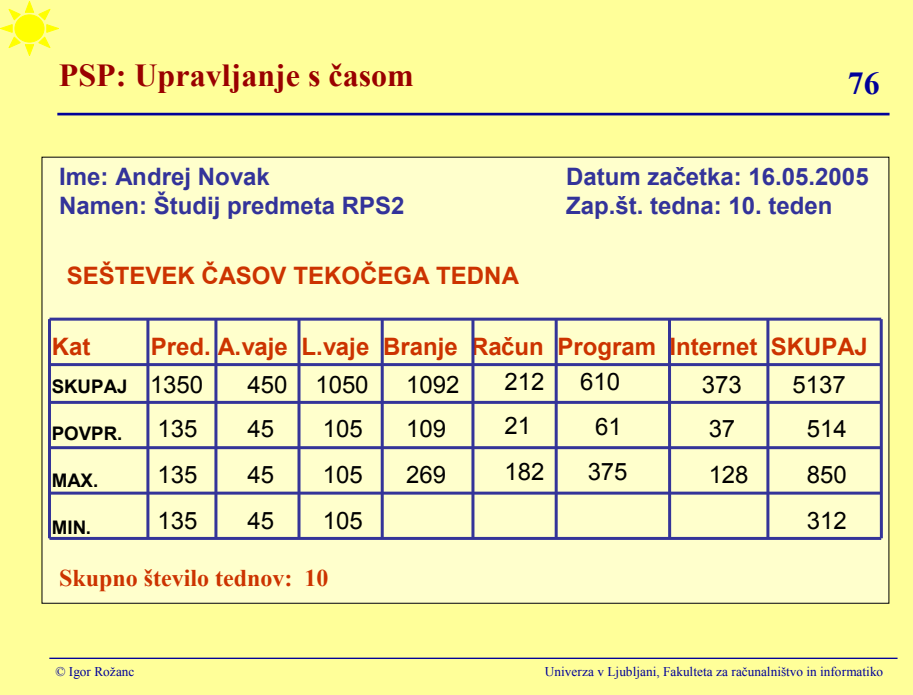

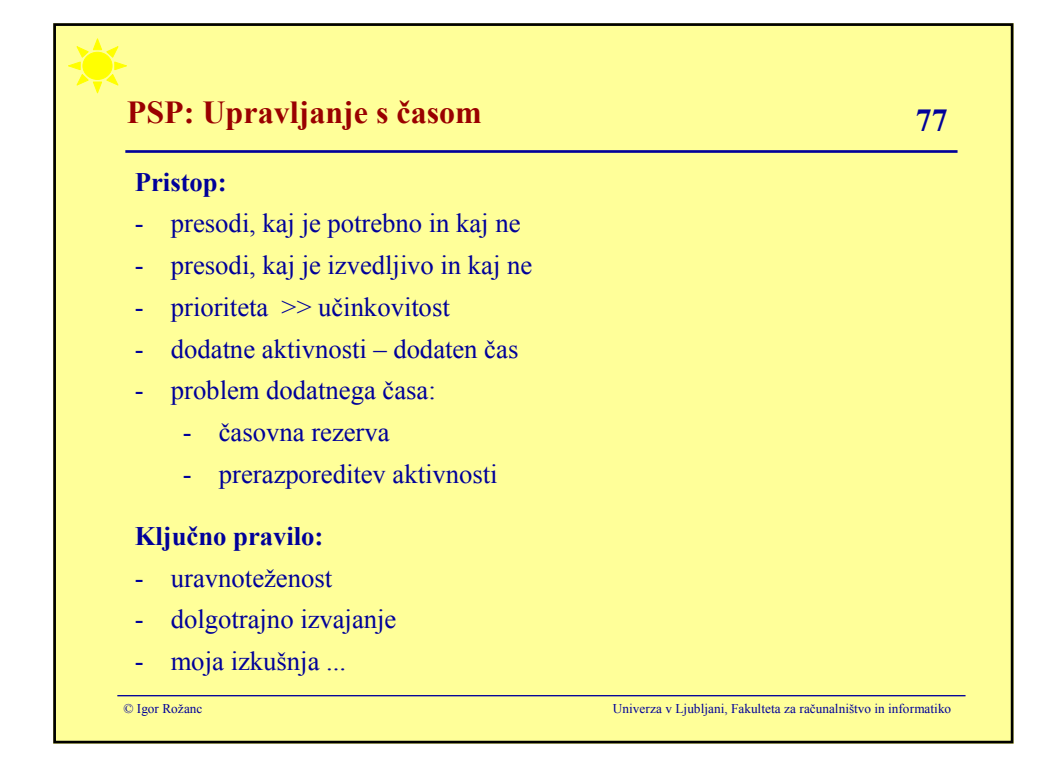

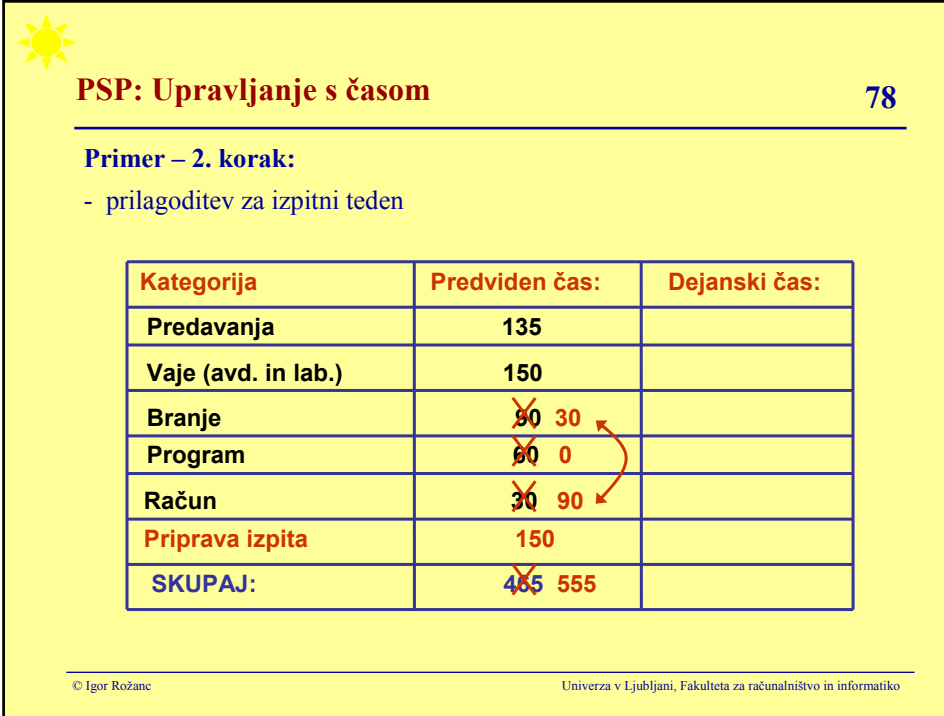

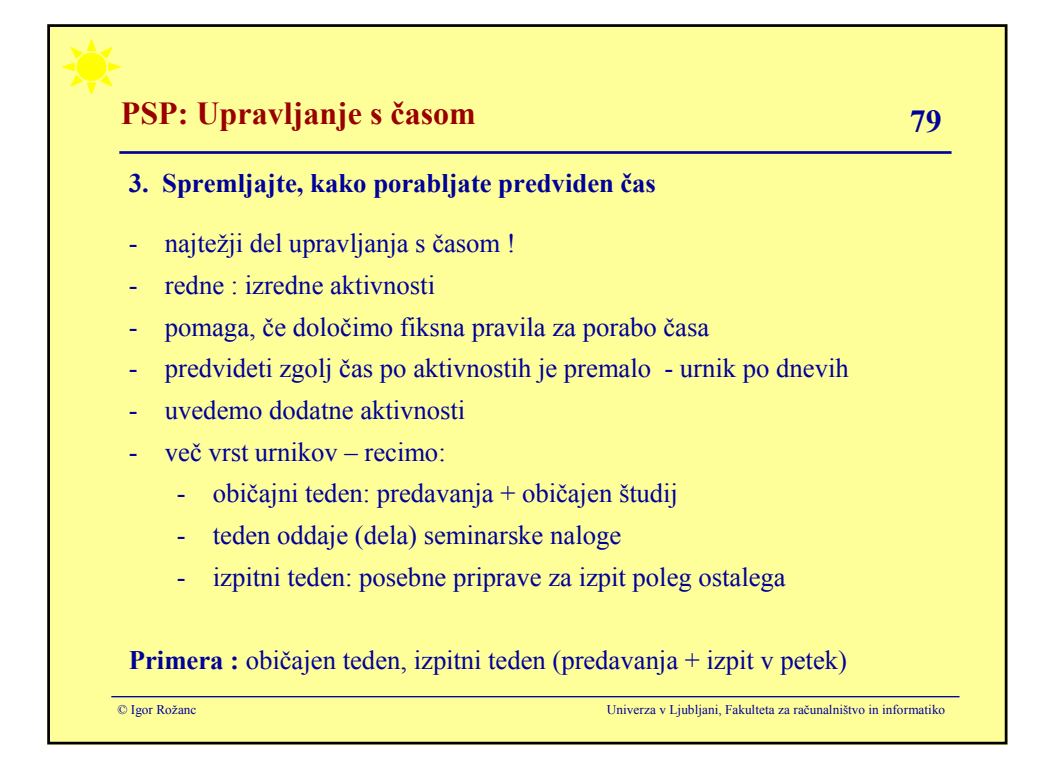

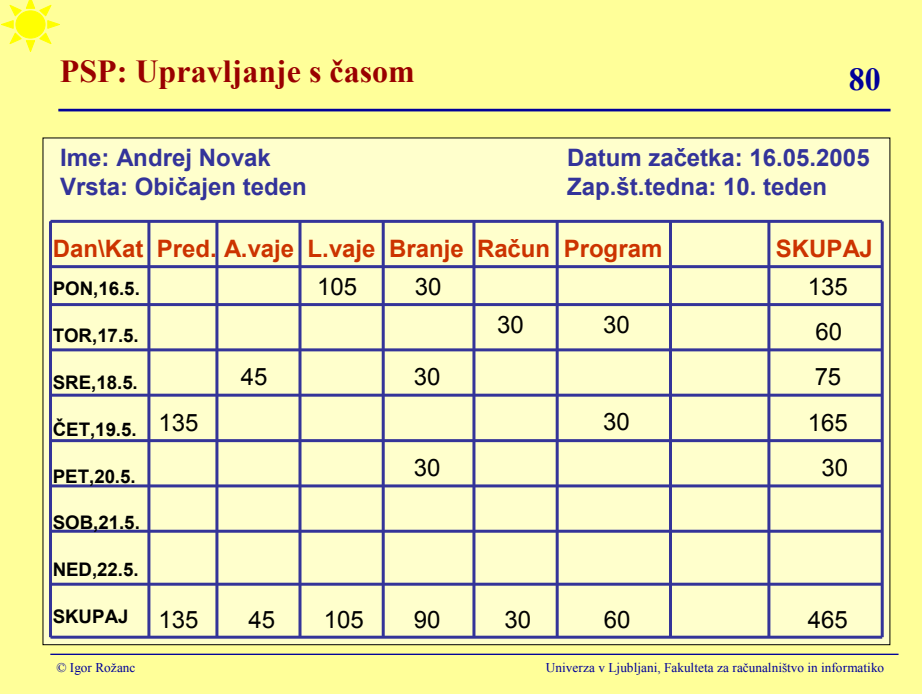

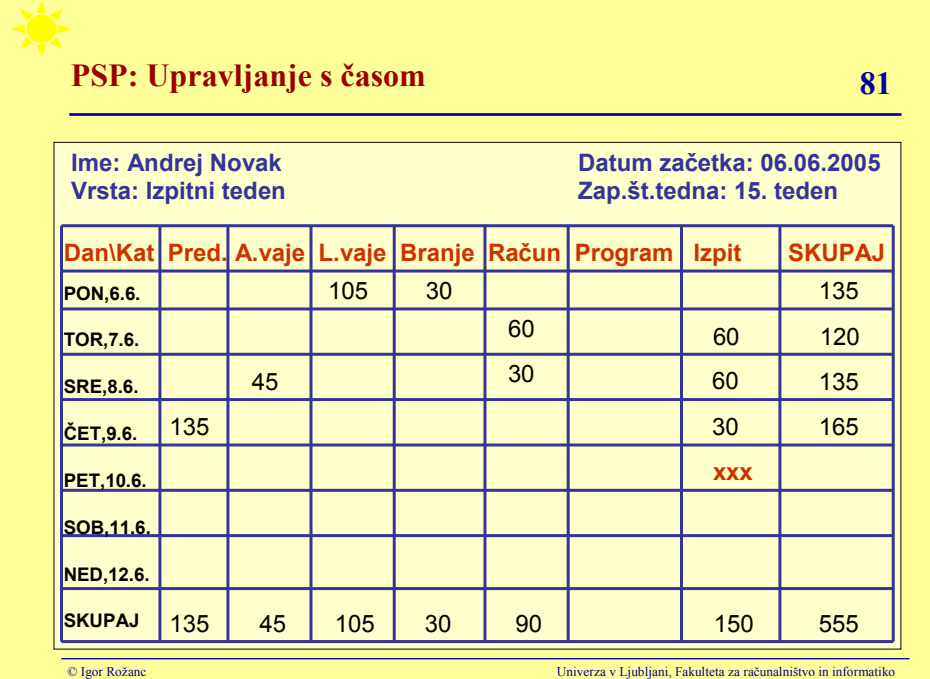

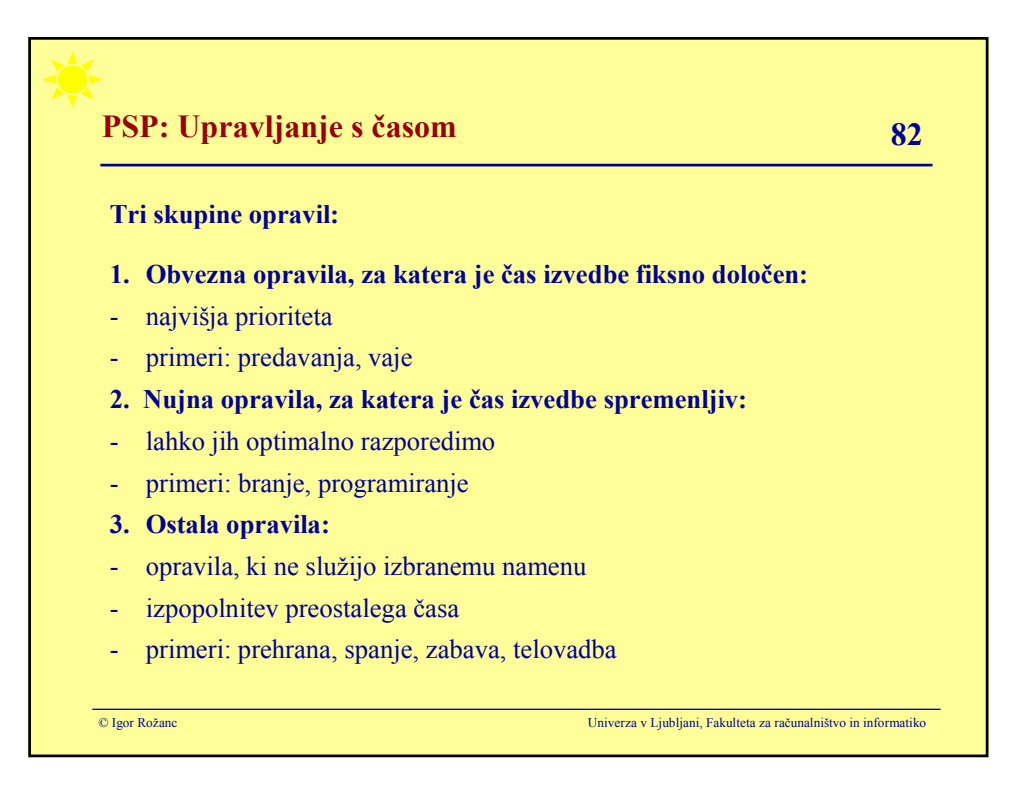

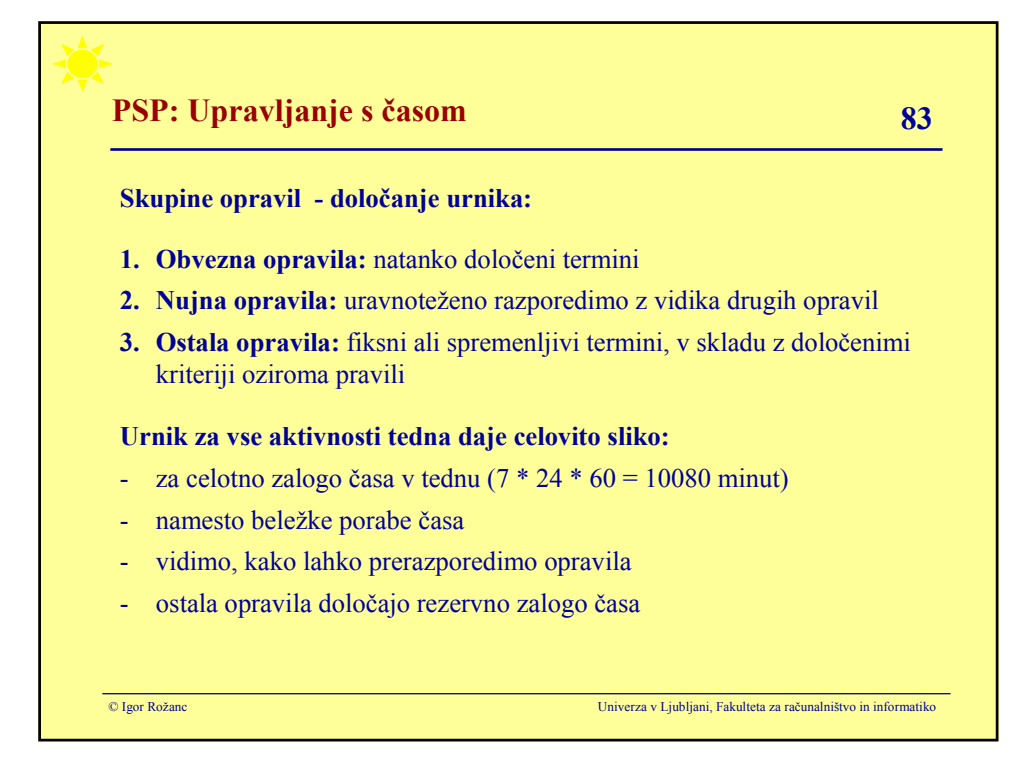

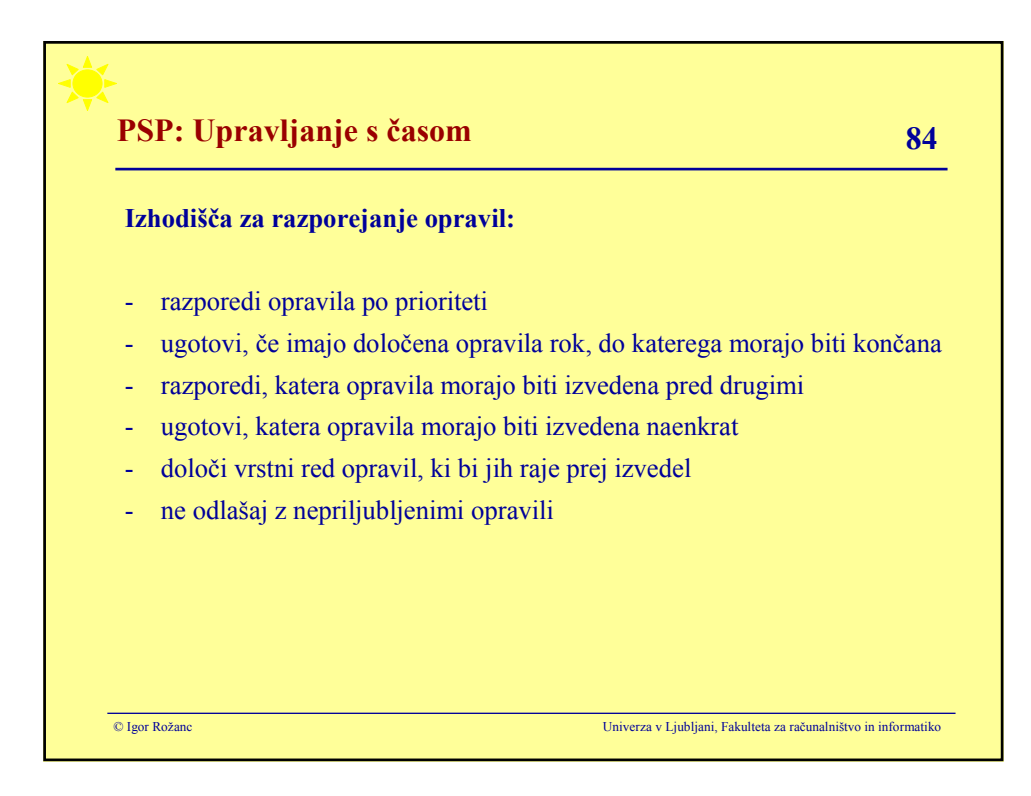

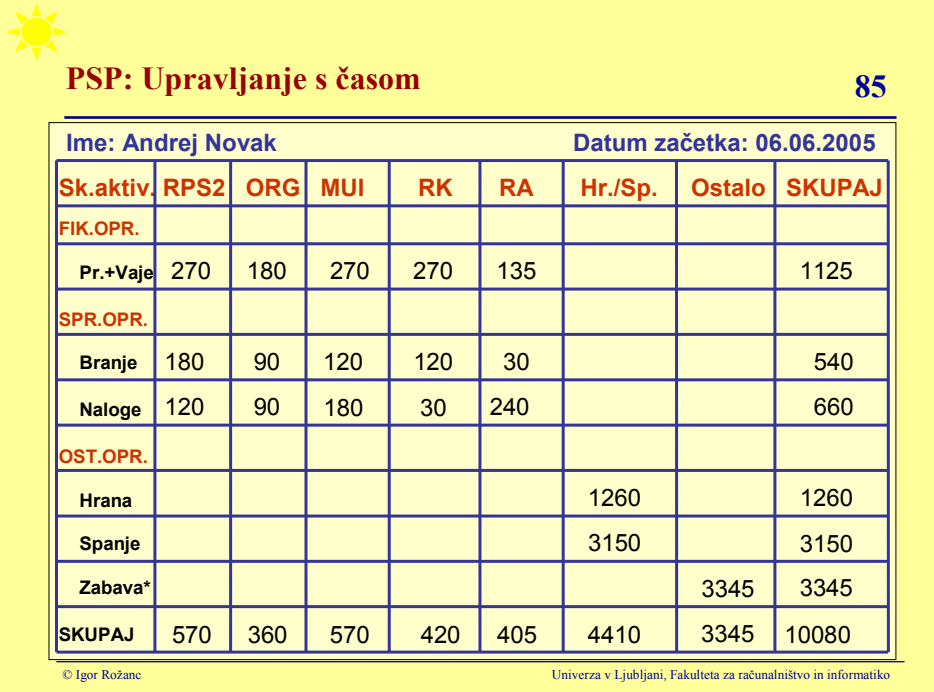

# **PSP:** Upravljanje s časom 86

### **Nasveti:**

- planiraj porabo časa realistično
- planiraj dolgoročno
- predvidi dovolj časa za spanje, prehrano, zabavo
- urnik naj bo enostaven in odraža jasna pravila
- pošteno spremljaj dejansko porabo časa
- po potrebi spremeni predviden čas za opravila
- šele po določenem času bo urnik zares uporaben

**In še:** dejansko porabi za opravila toliko časa, kot si predvidel

- predvidena poraba časa jasno odraža zastavljene prioritete
- urnik mora motivirati

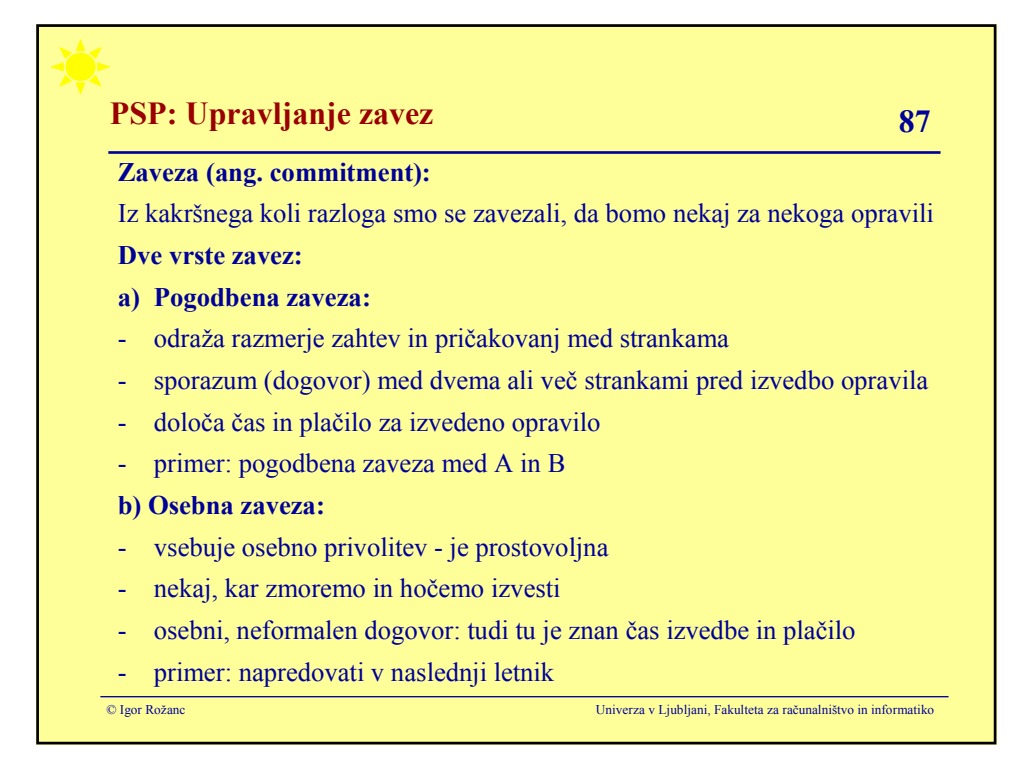

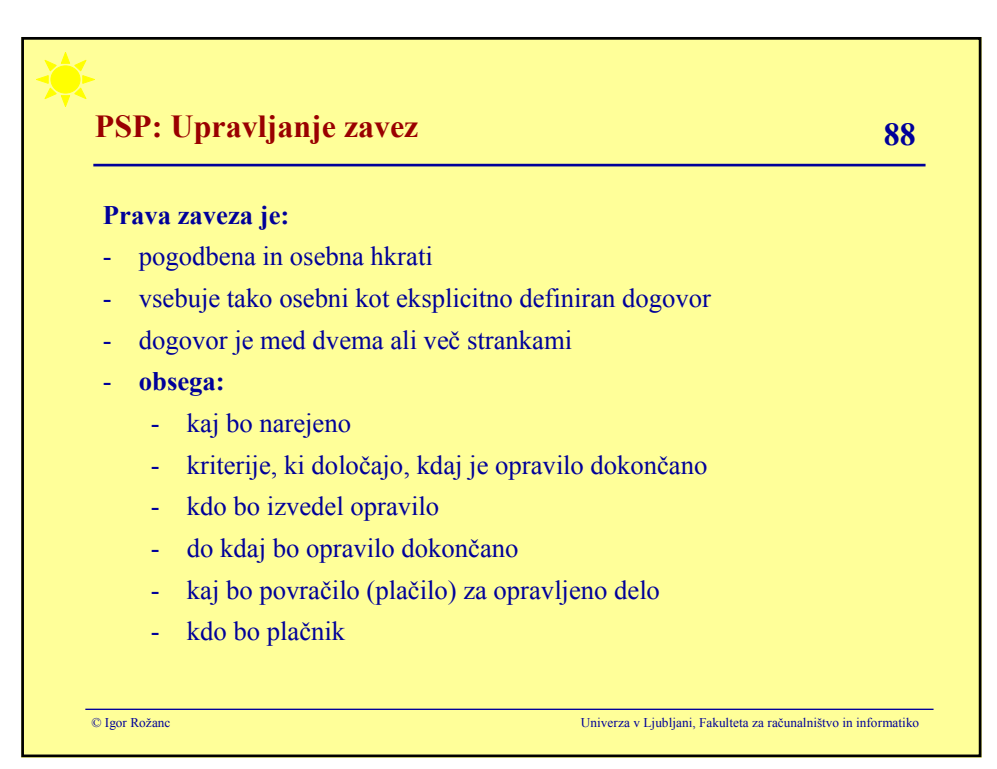

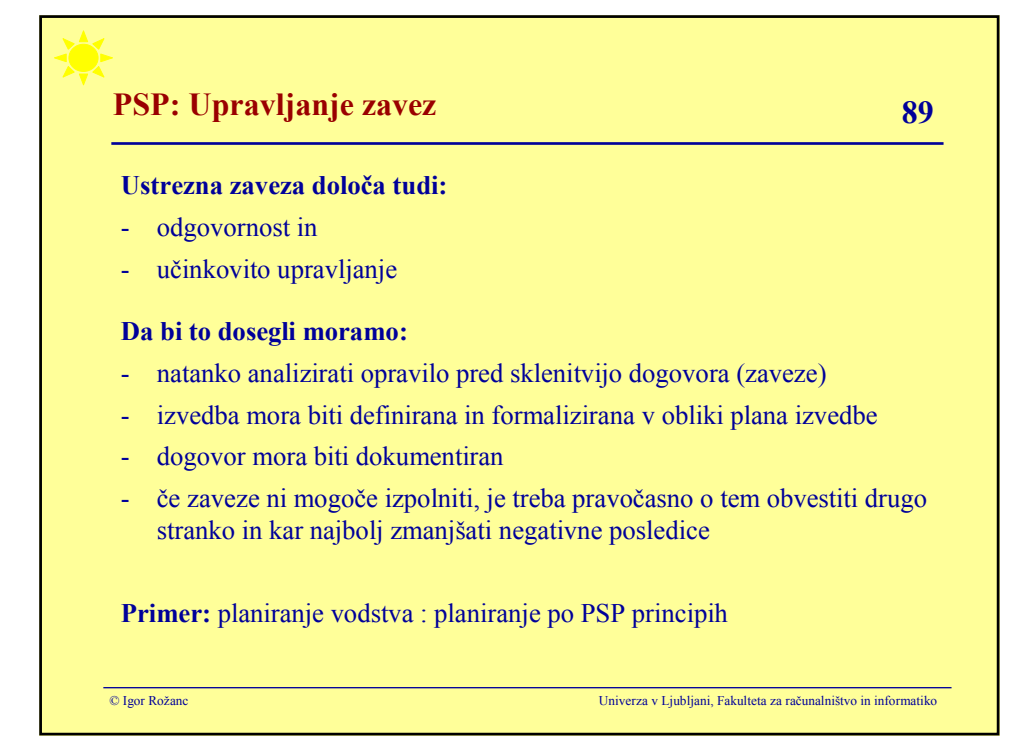

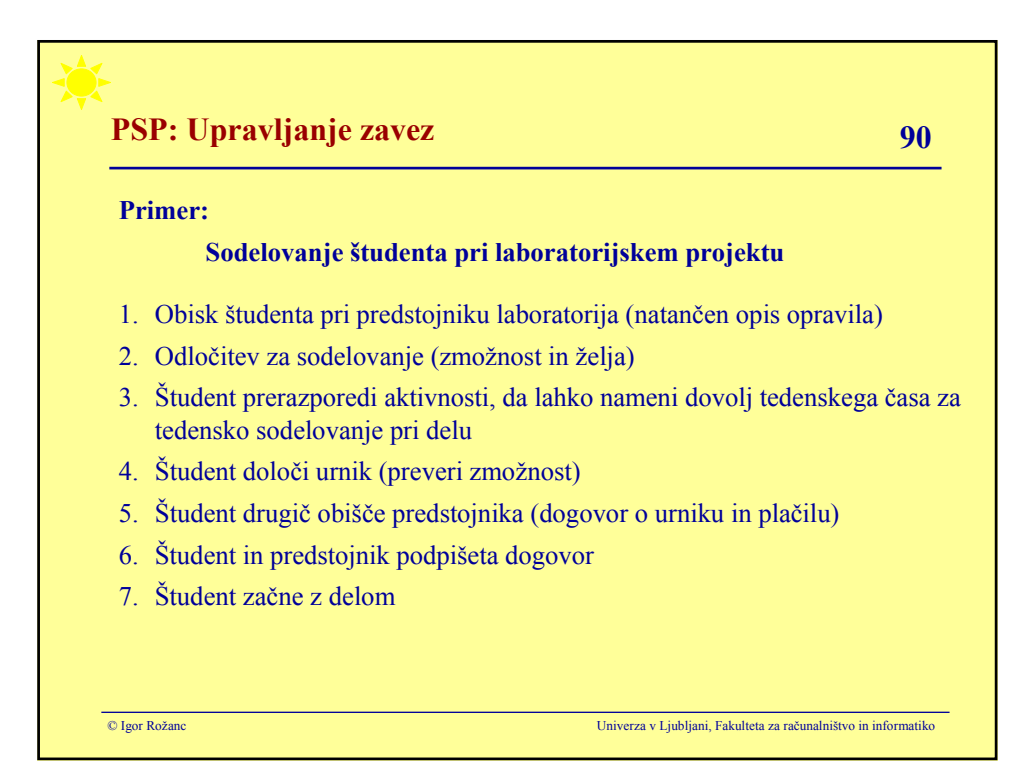

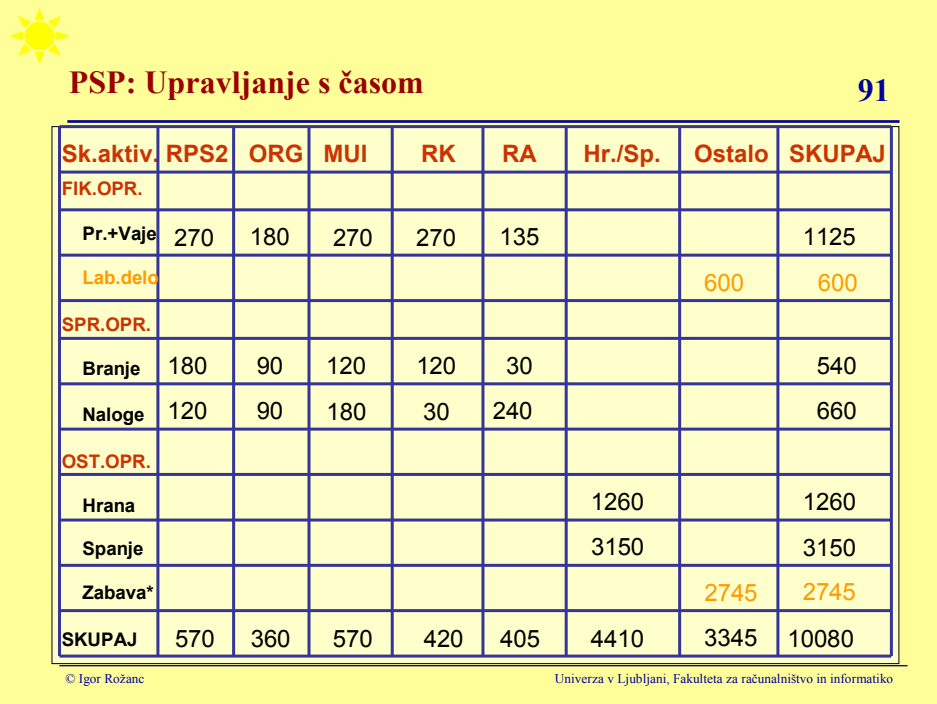

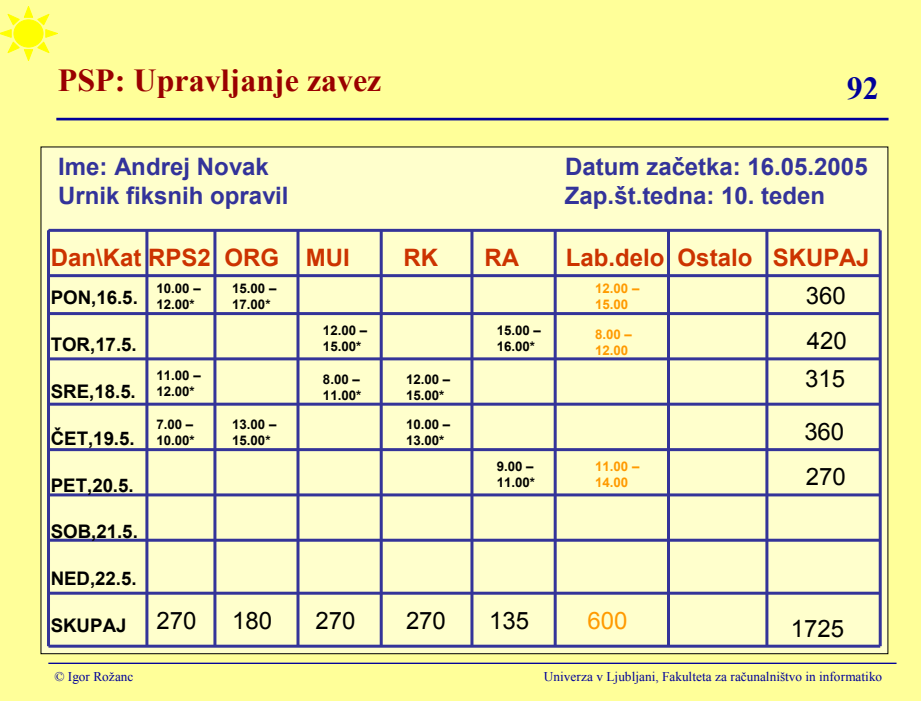

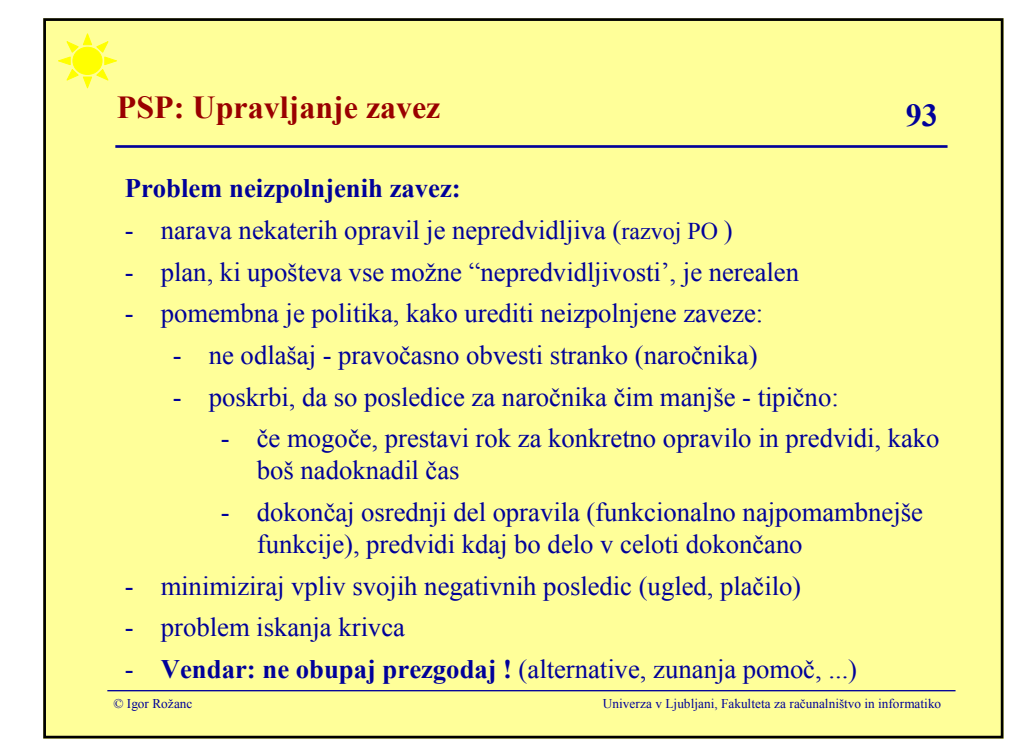

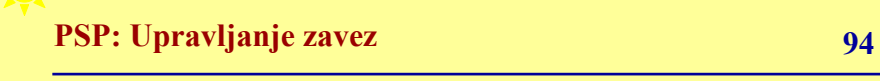

## **Upravljanje zavez omogoča, da:**

- pravočasno izpolnimo vse zaveze
- ob krizah optimalno rešimo težave

## **Posledice slabega upravljanja zavez:**

- izvedba opravila zahteva več časa, kot smo ga predvideli
- zaveze ne uspemo izpolniti
- napačno določene prioritete zavez
- slaba kakovost izvršenih opravil
- izguba zaupanja
- izguba zaupanja vase (v svojo presojo)
- izguba denarja

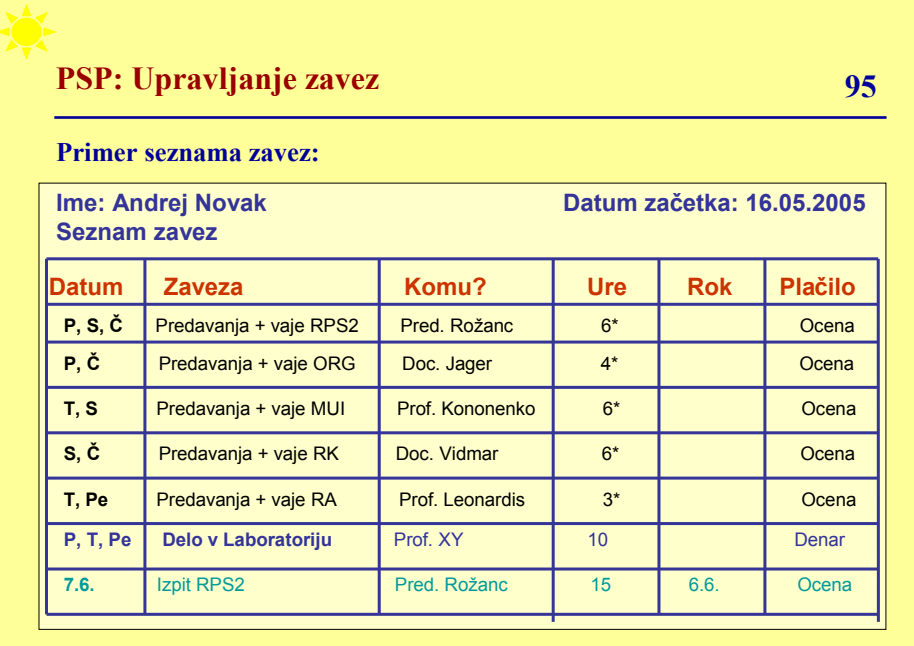

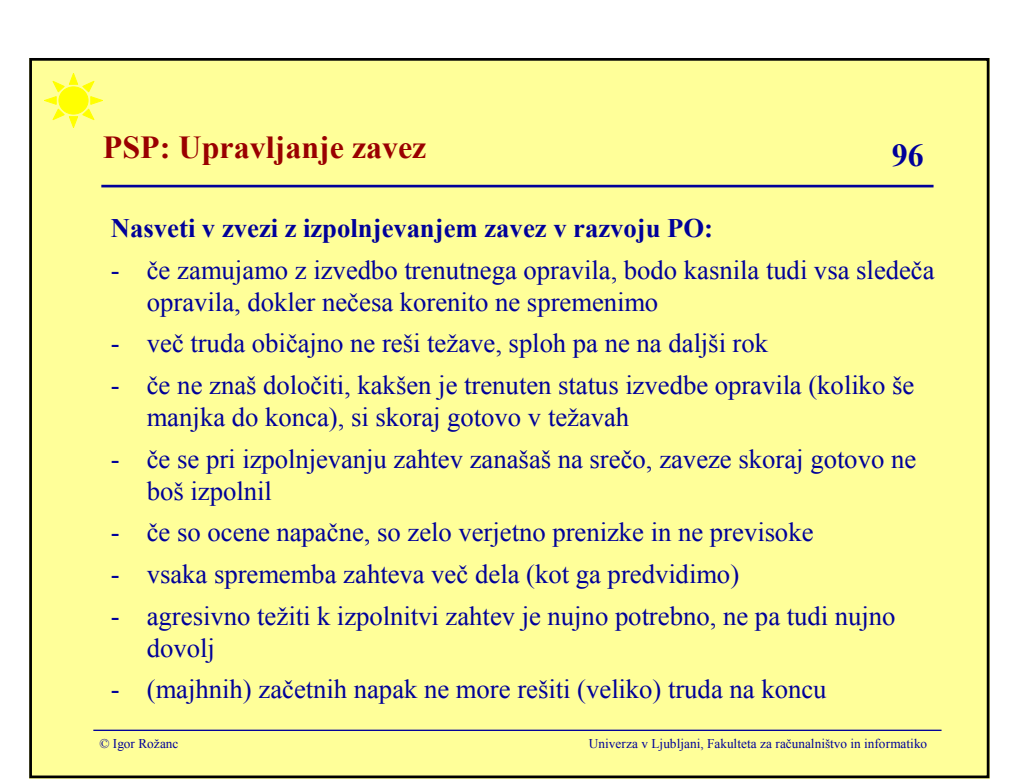

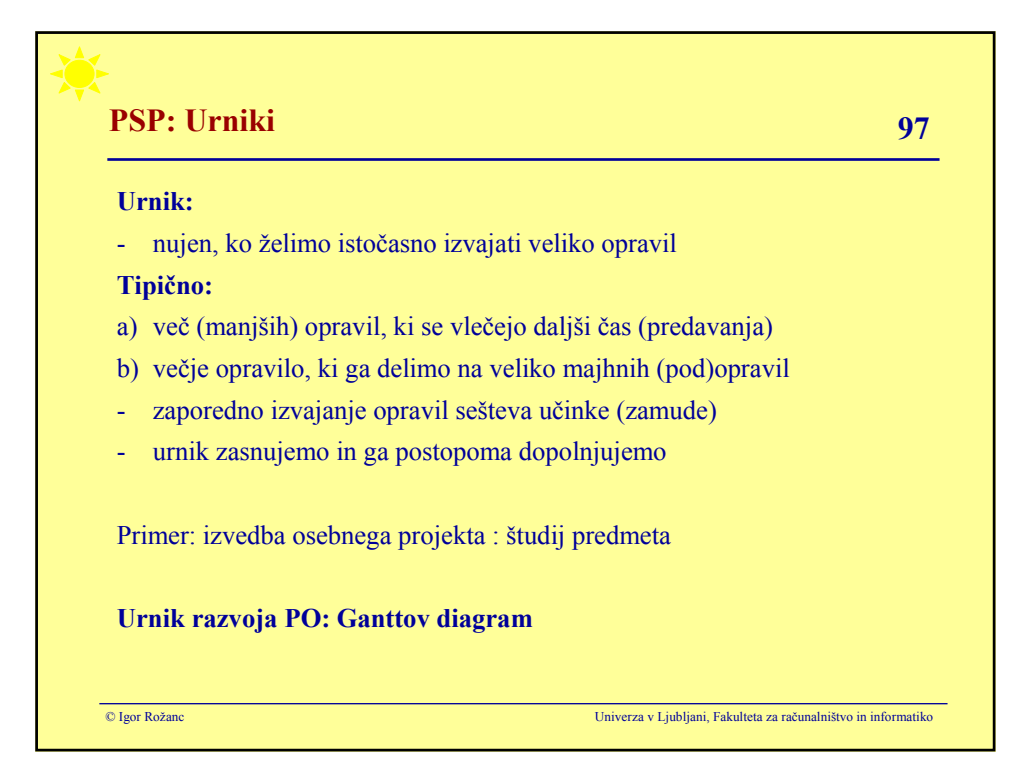

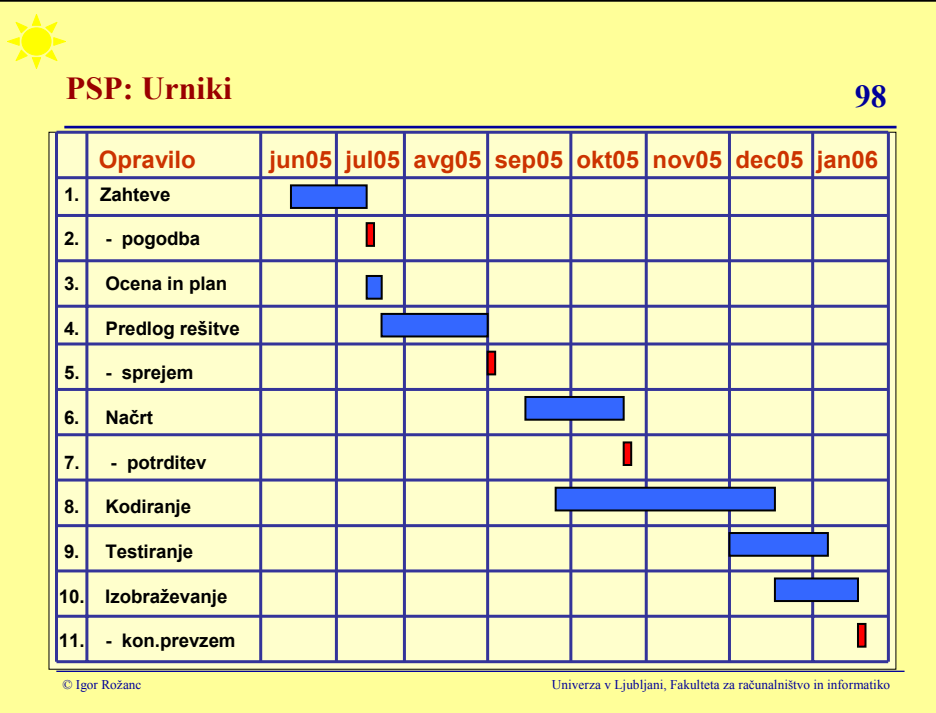

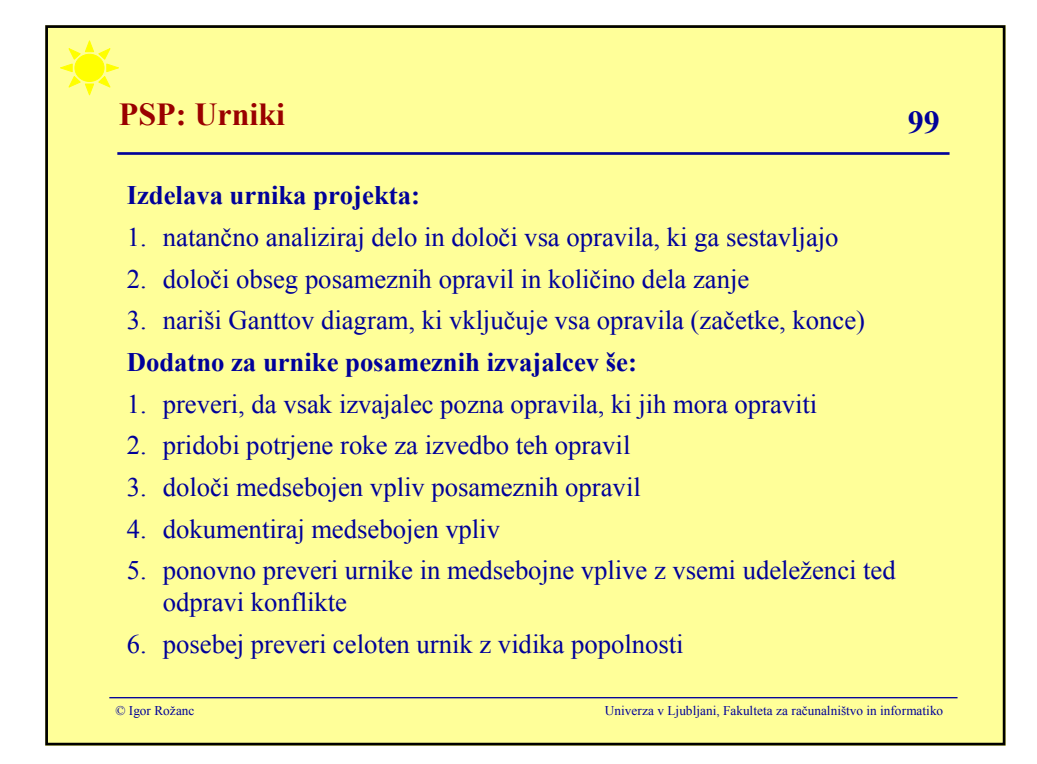

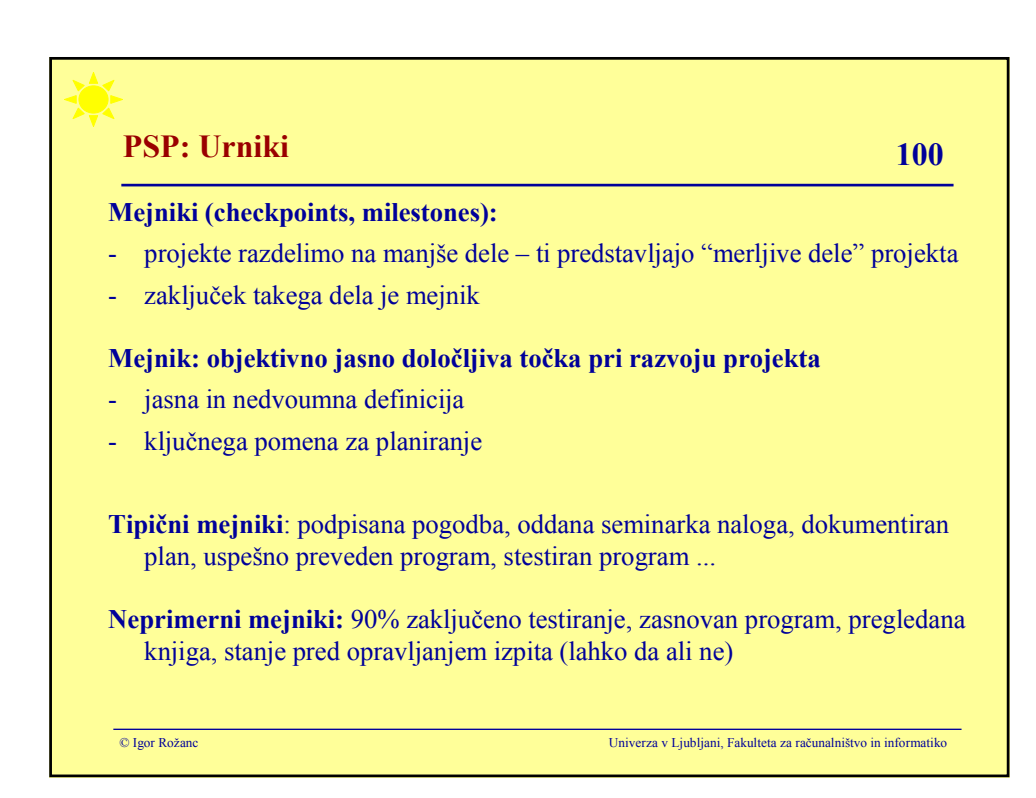

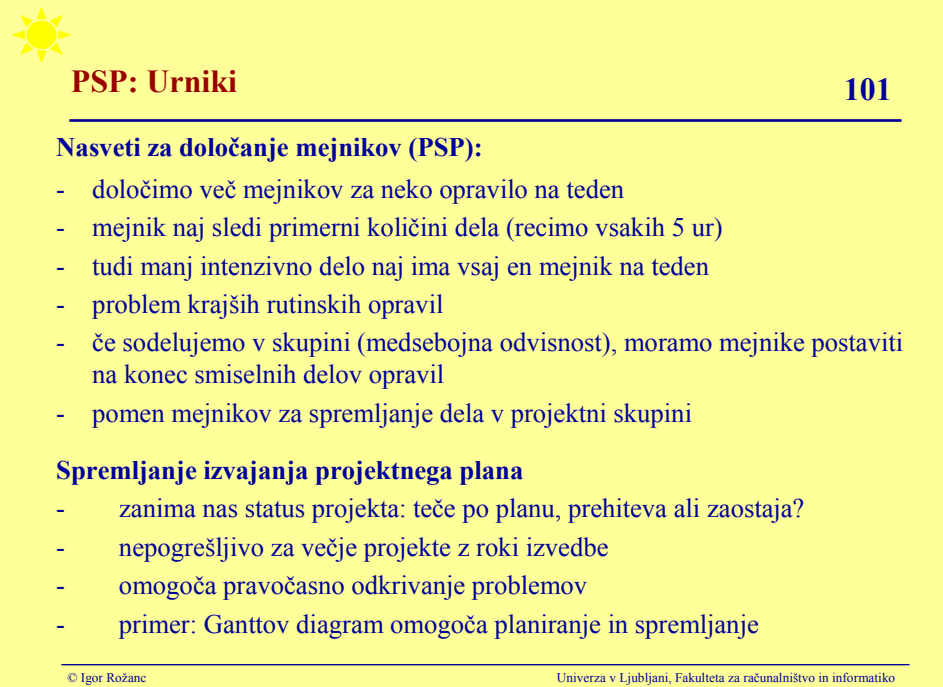

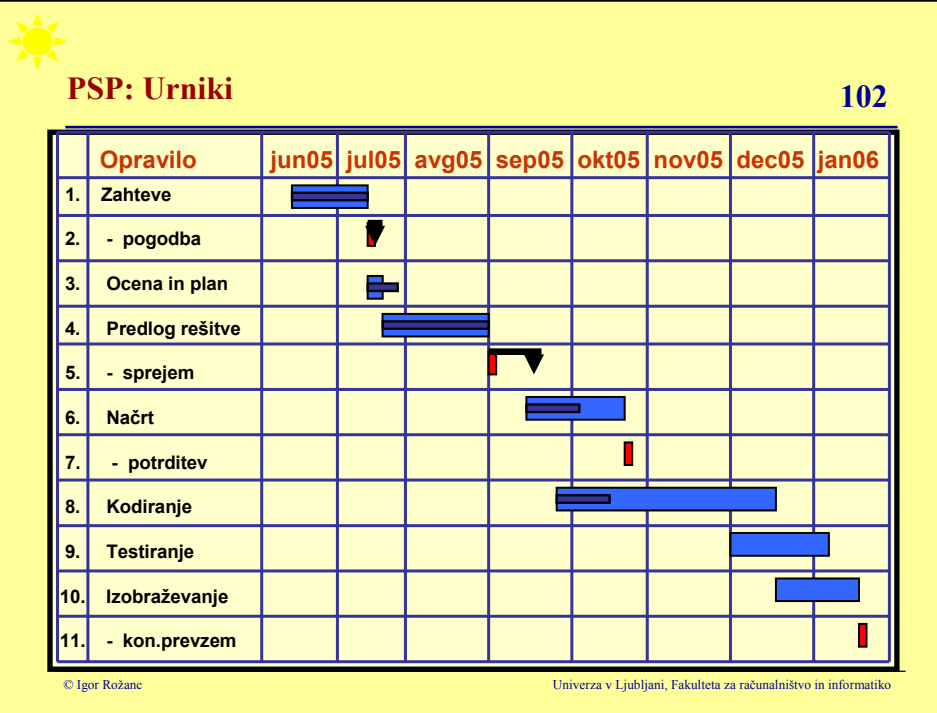

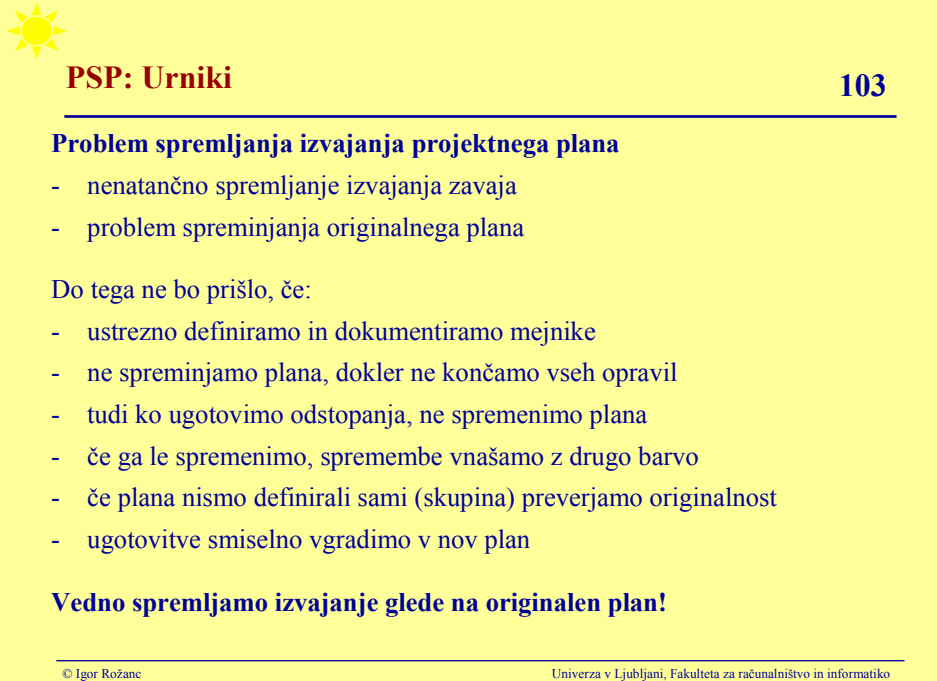

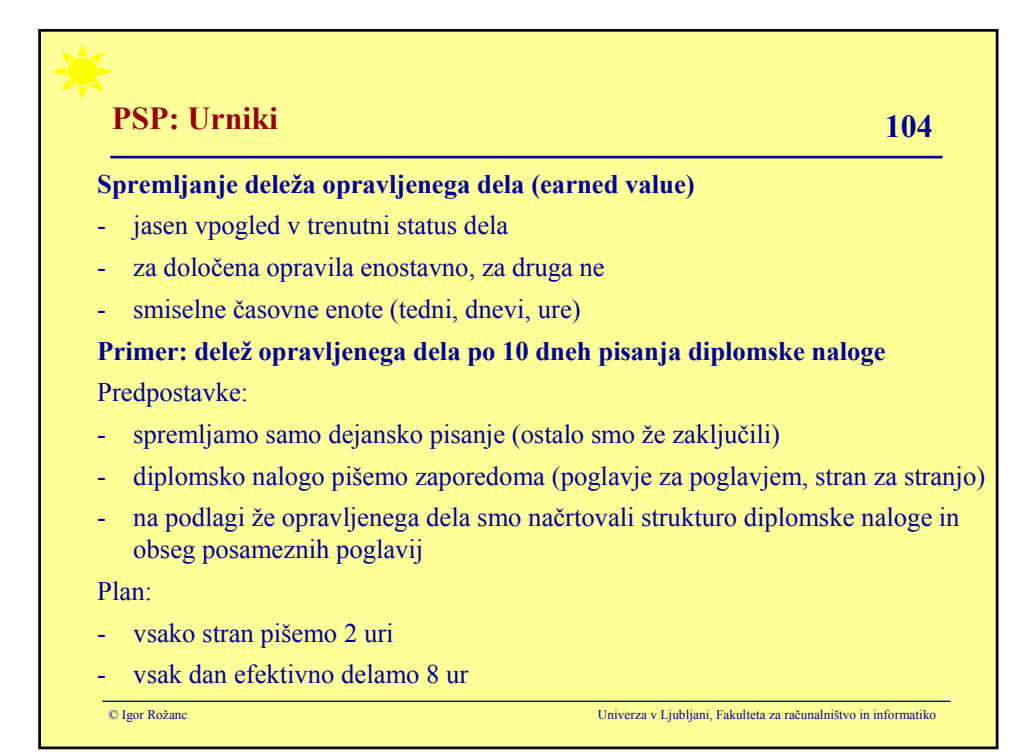

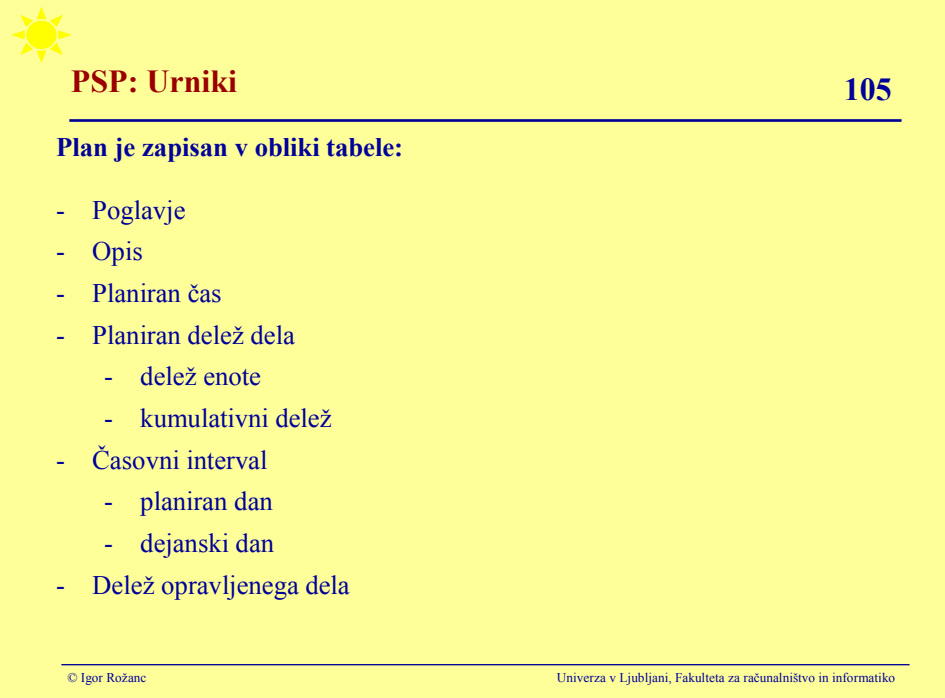

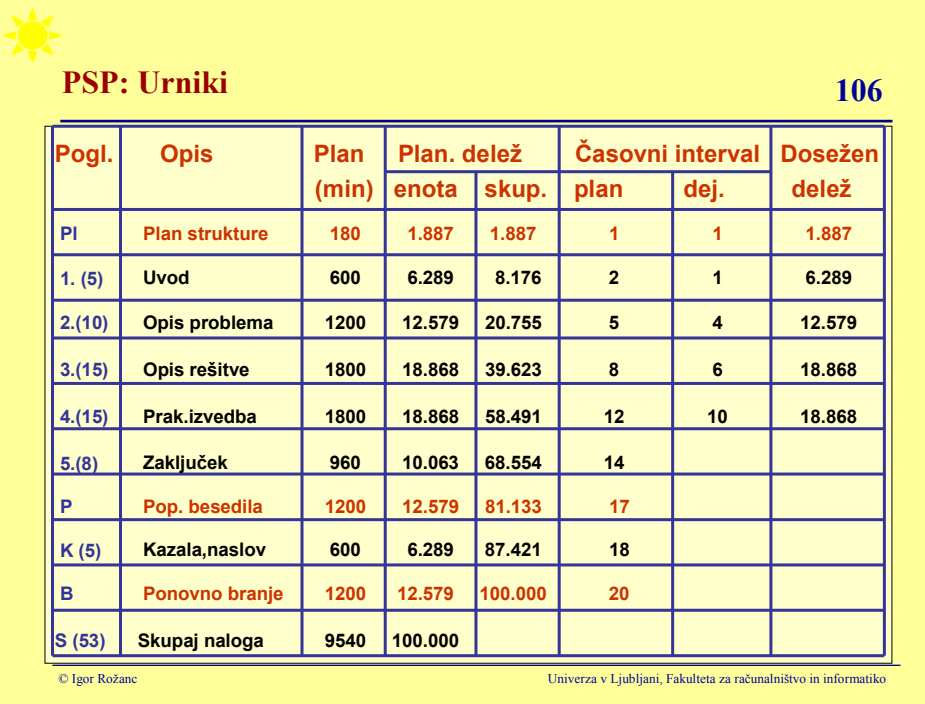

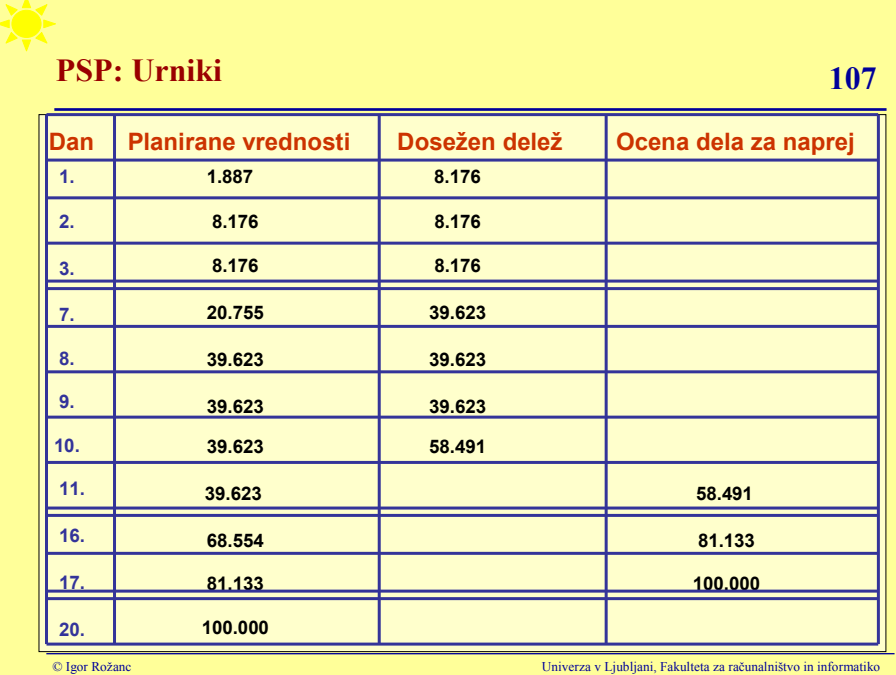

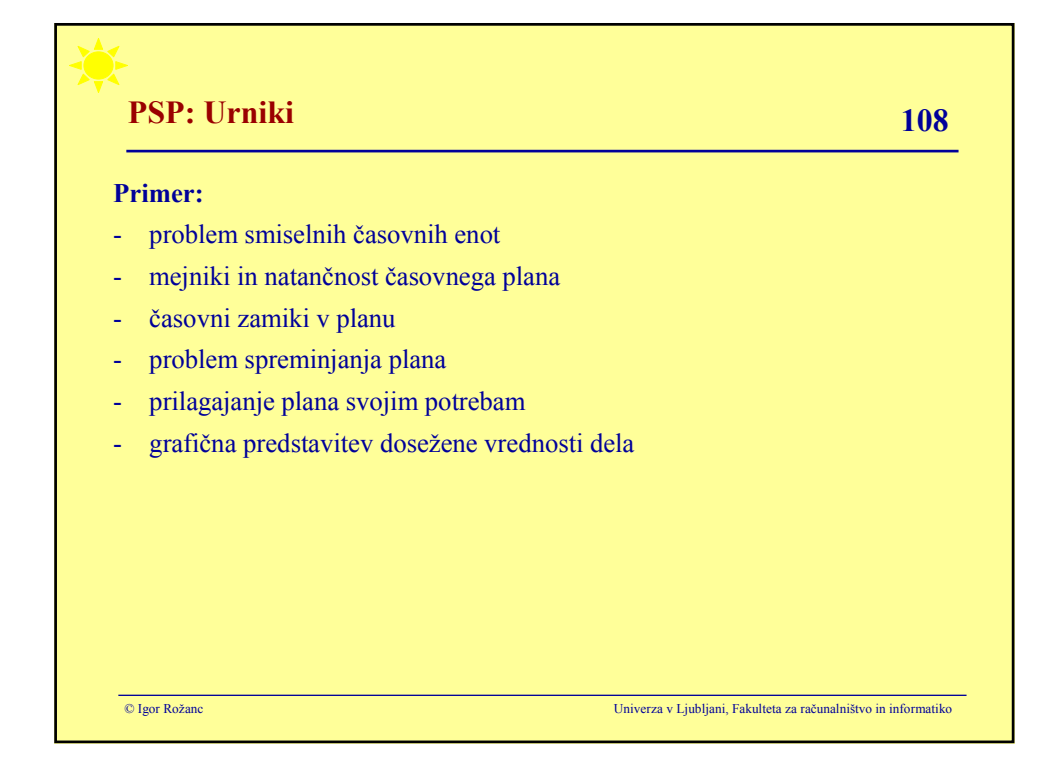

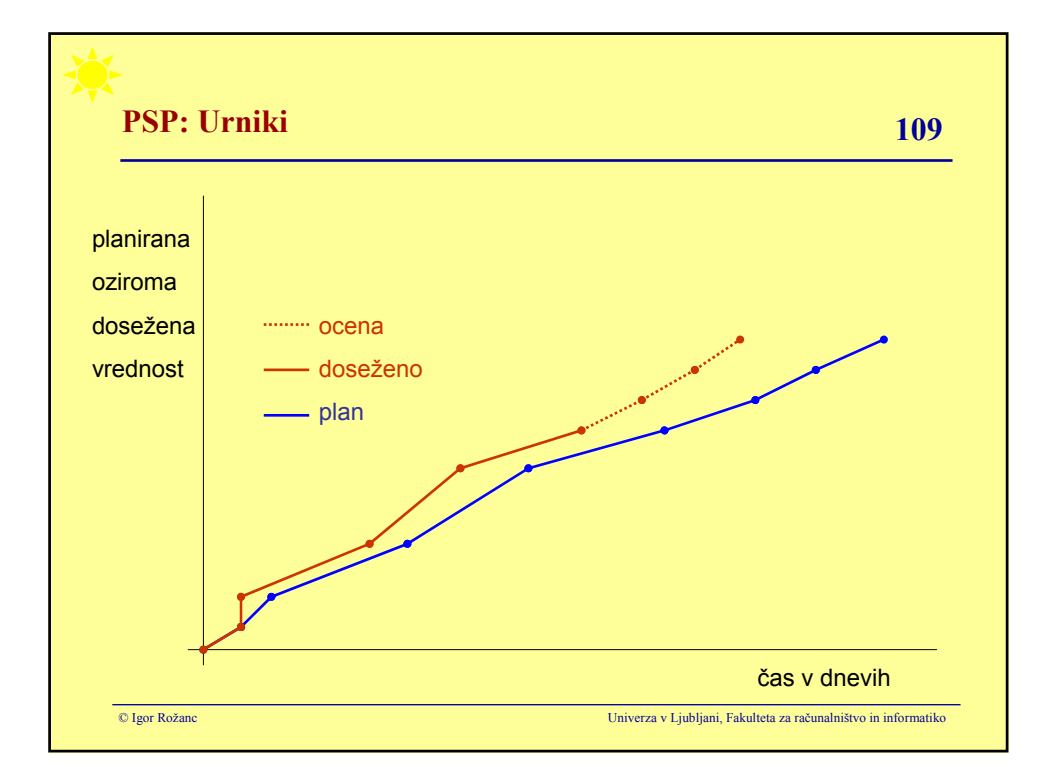

# **PSP: Projektni plan 110**

## **Projektni plan:**

- ključni del projekta
- opisuje delo, ki ga moramo opraviti
- definira vsa večja opravila
- ocenjuje potreben čas in vire
- okvirno opredeljuje način upravljanja in nadzora projekta

### **Velja:**

- plan mora biti obvezno ustrezno dokumentiran
- obsežnejši problem večji pomen plana
- nujna vsaj ocena potrebnega časa in velikost izdelkov

© Igor Rožanc Univerza v Ljubljani, Fakulteta za računalništvo in informatiko

© Igor Rožanc Univerza v Ljubljani, Fakulteta za računalništvo in informatiko **PSP: Projektni plan 111 Projektni plan z našega vidika:** - Obrazec - Začeli bomo z enostavno različico, ki jo bomo postopoma dopolnjevali - **Namen:** planiranje pisanja manjših programov - **Vsebina:** - osnovni podatki o opravilu - programu - velikost izdelka - čas razvoja - skupne značilnosti (dosedanjega dela) **Dva vidika:** - planirane vrednosti : izmerjenim vrednostim največje, najmanjše in povprečne vrednosti

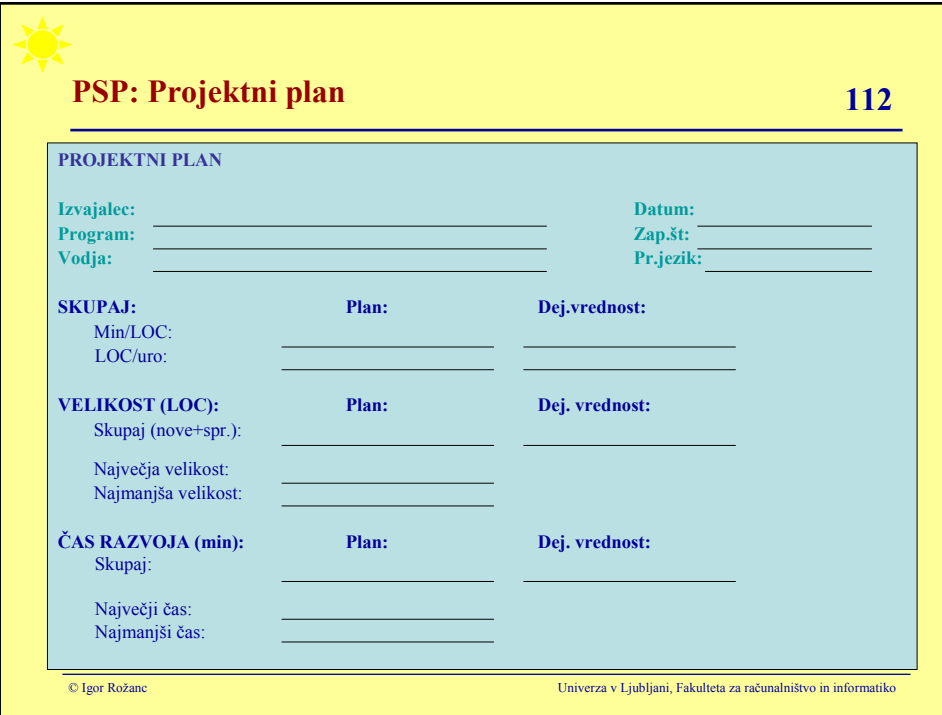

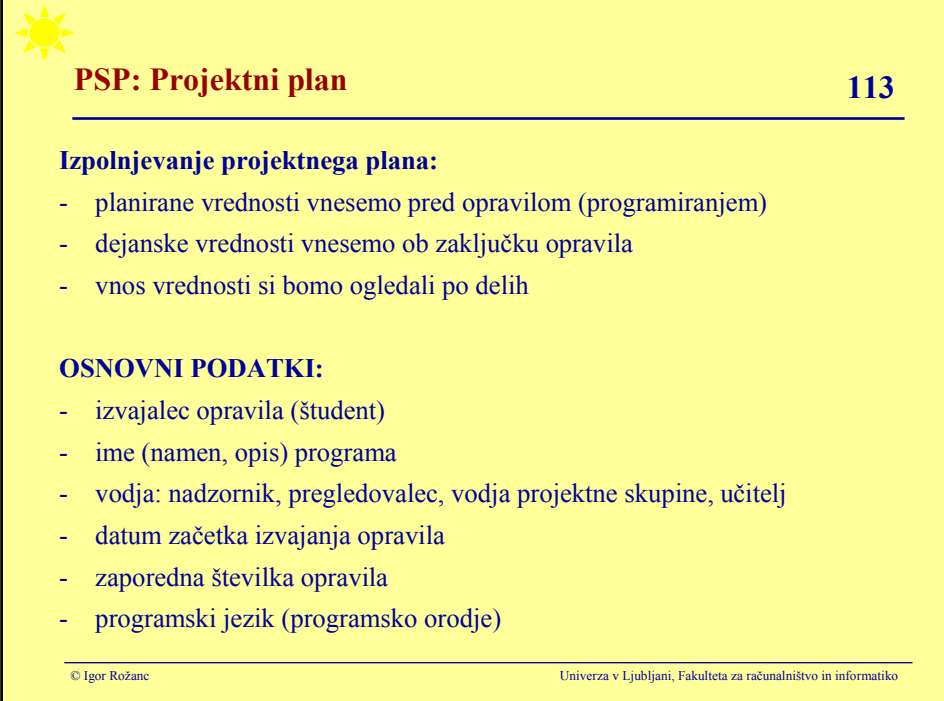

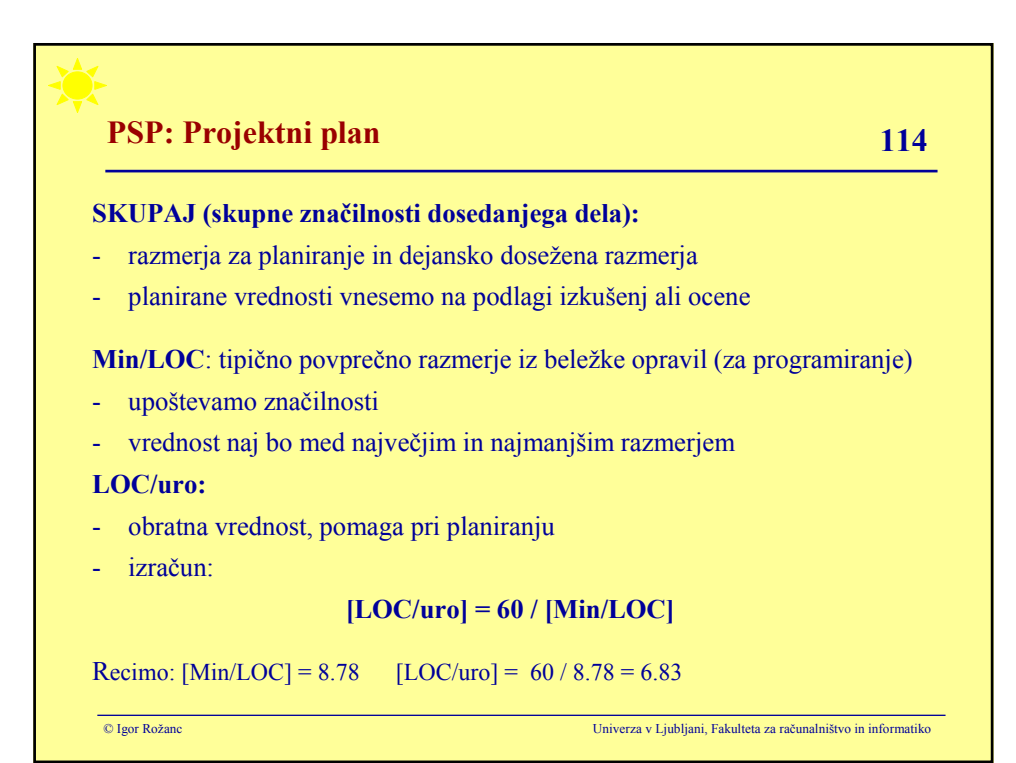

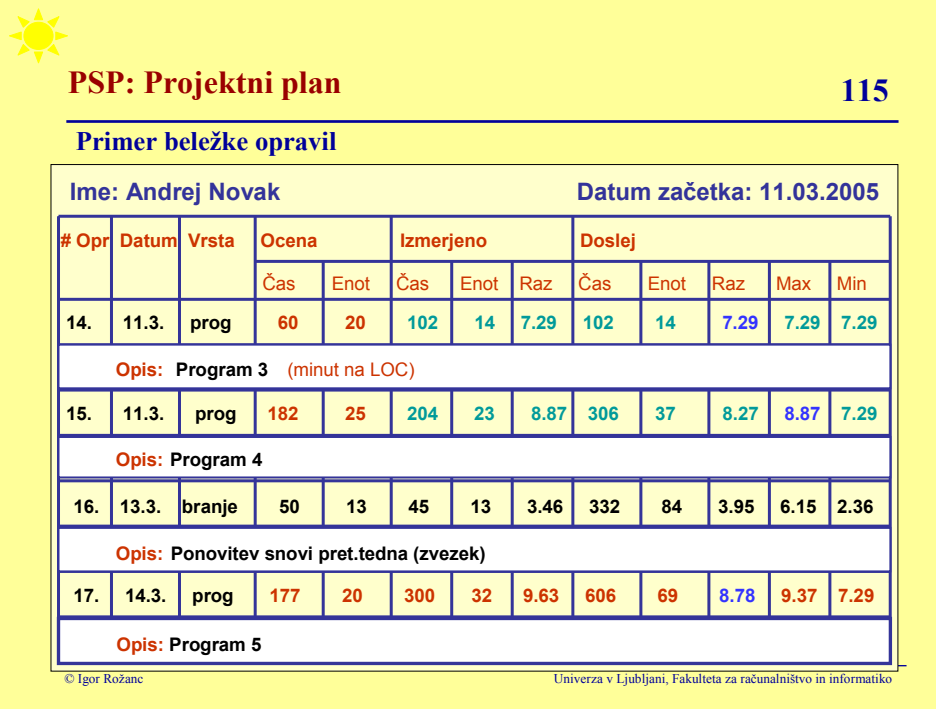

# **PSP: Projektni plan 116**

## **VELIKOST (programa v LOC):**

- spremljamo velikost novih in spremenjenih delov programa
- upoštevamo standaren način merjenja LOC
- planirane vrednosti vnesemo na podlagi izkušenj ali ocene

## **Skupaj (nove in spremenjene vrstice)**:

- za oceno velikosti uporabimo pristop z opredelitvijo značilnosti programa
- upoštevamo značilnosti posebnosti programa

## **Največja / najmanjša velikost:**

- zapišemo tudi ti vrednosti iz ocene velikosti
- vrednosti omogočata opredelitev območja možnih velikosti
- koristno za oceno časa

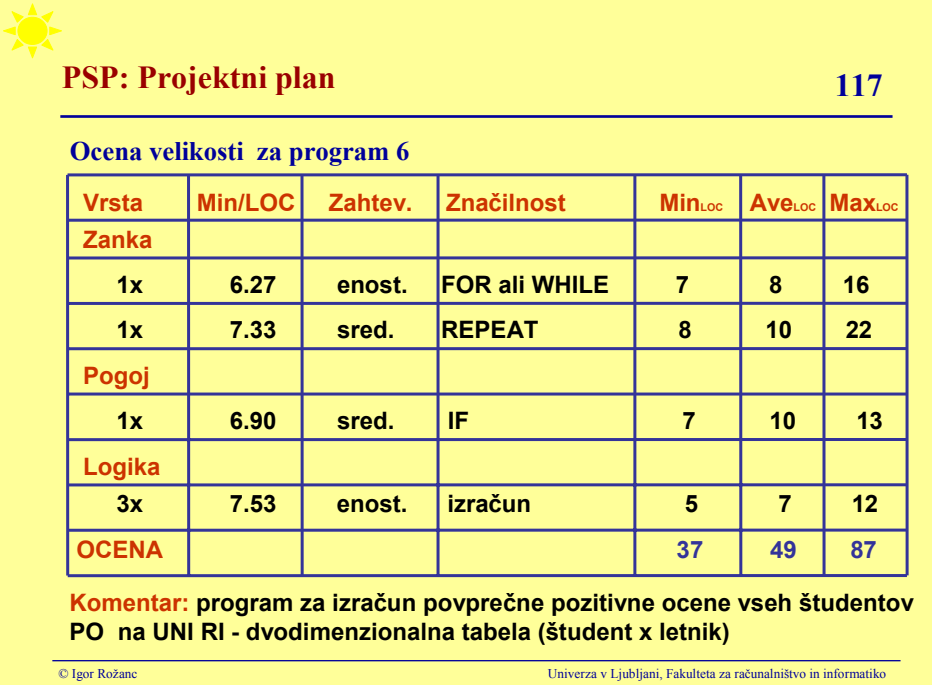

# **PSP: Projektni plan 118**

## **ČAS RAZVOJA (programa v minutah):**

- ocenjujemo in merimo čas, ki je potreben za izvedbo celotnega opravila
- planirane vrednosti izračunamo iz podatkov o razmerjih in velikosti programa
- dejanske vrednosti čim natančneje izmerimo

### **Skupaj** :

- planirano vrednost izračunamo na naslednji način:

```
[skupaj čas] =[skupaj velikost] * [Min/LOC]
```
Recimo: [skupaj velikost] = 49  $[Min/LOC] = 8.78$ [skupaj čas] =  $49 * 8.78 = 430.22 = 430$  minut

(za primerjavo - ocena z upoštevanjem značilnosti programa: 350.59)

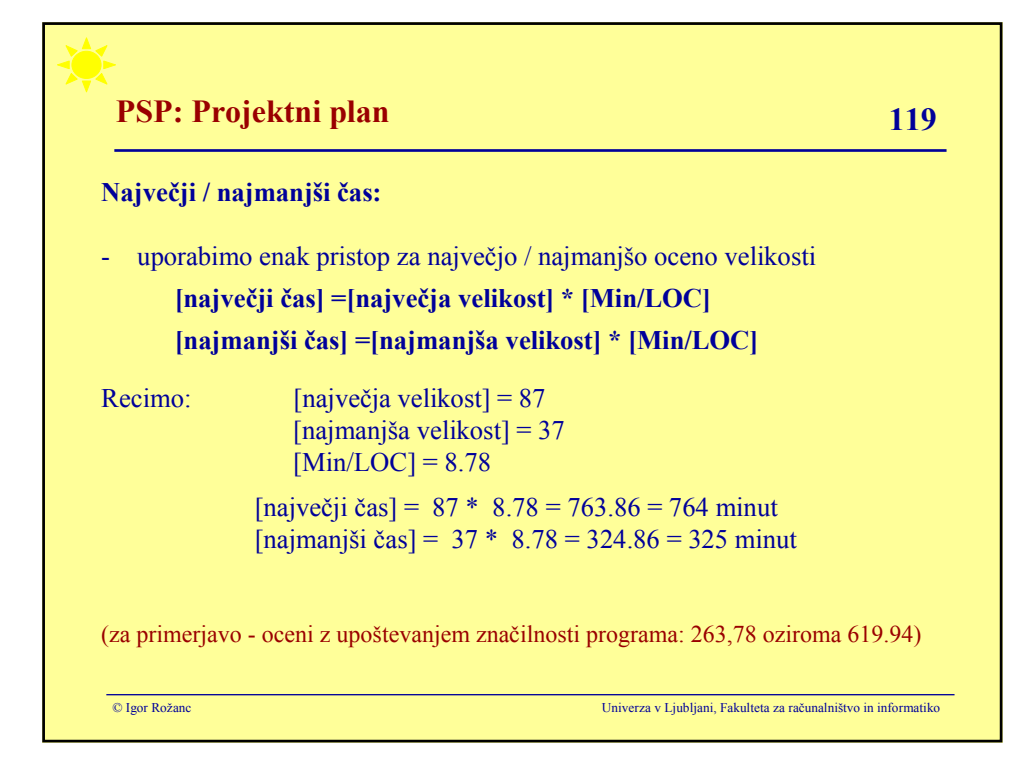

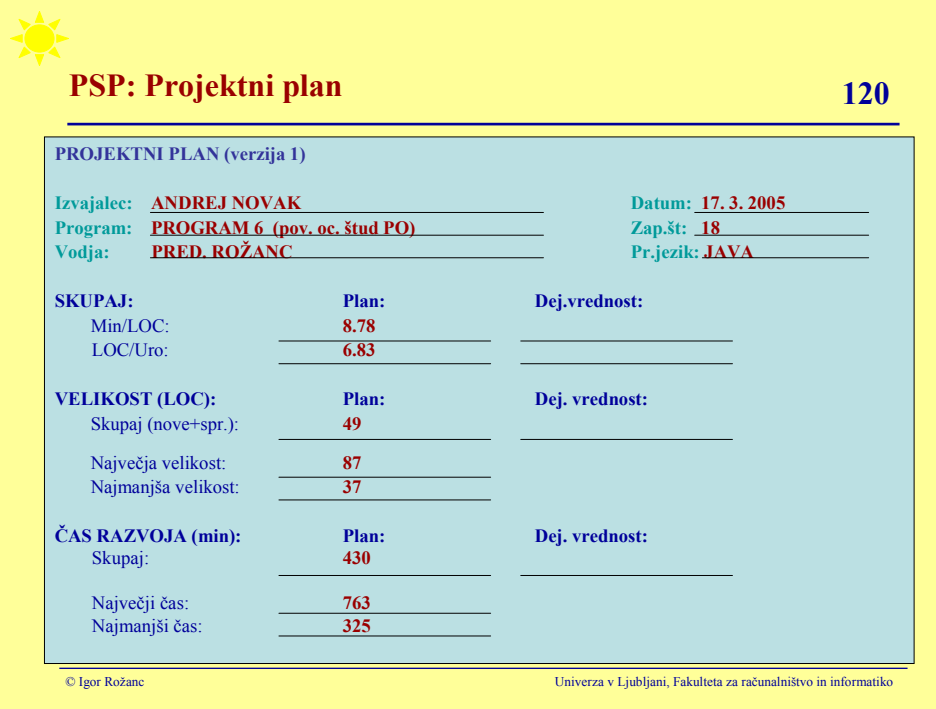

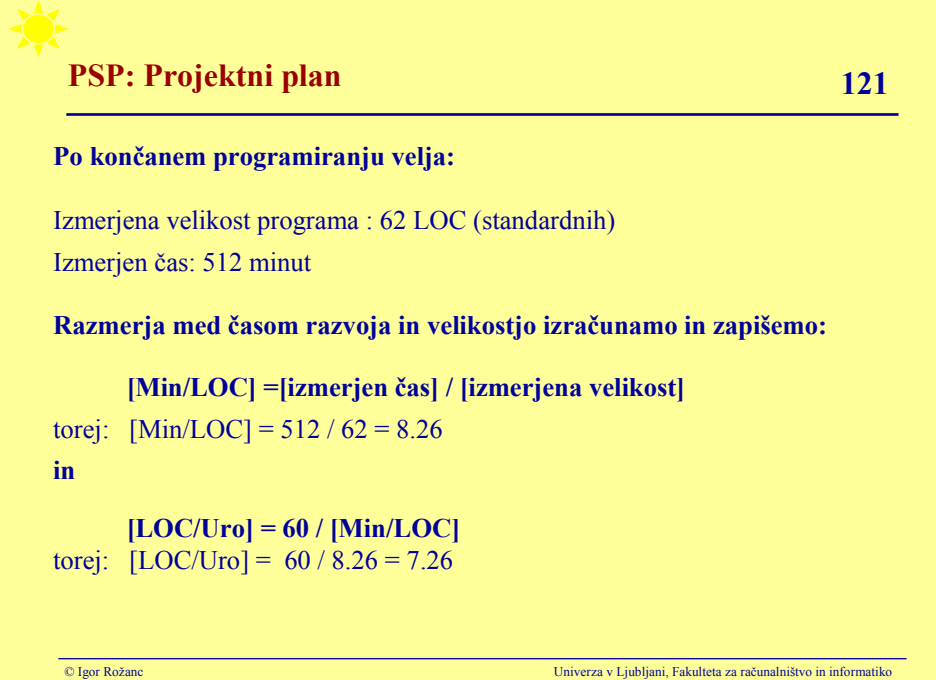

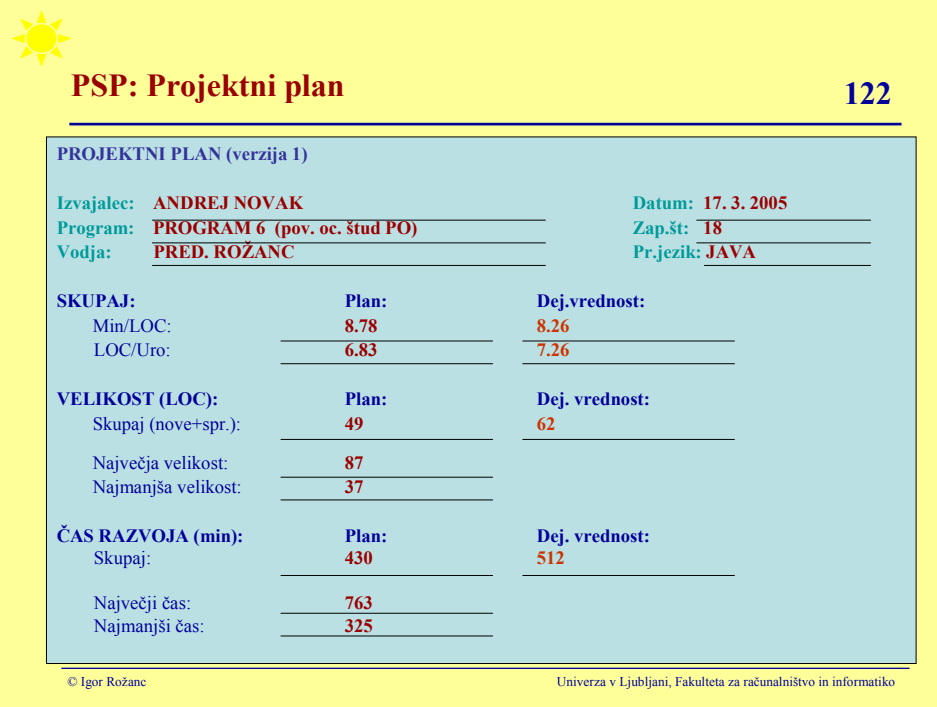

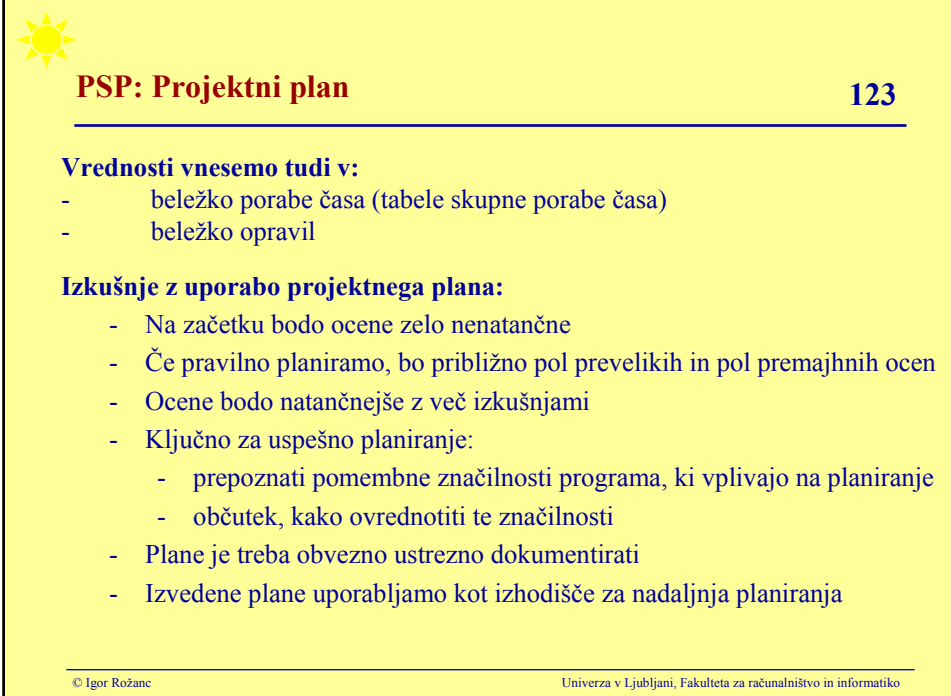

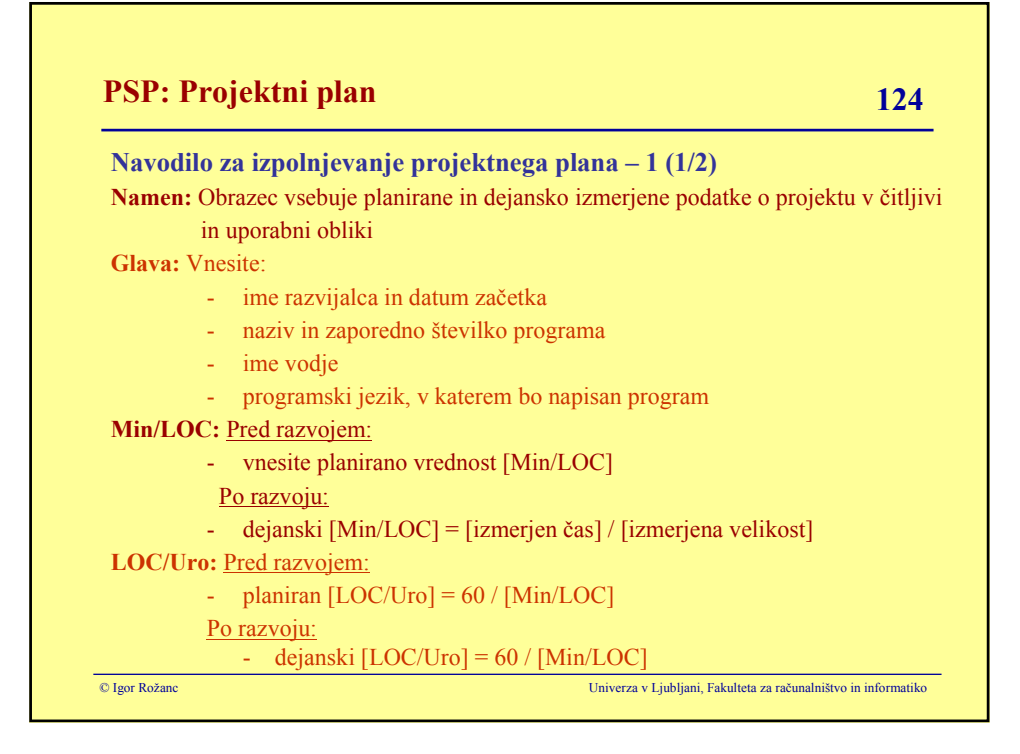

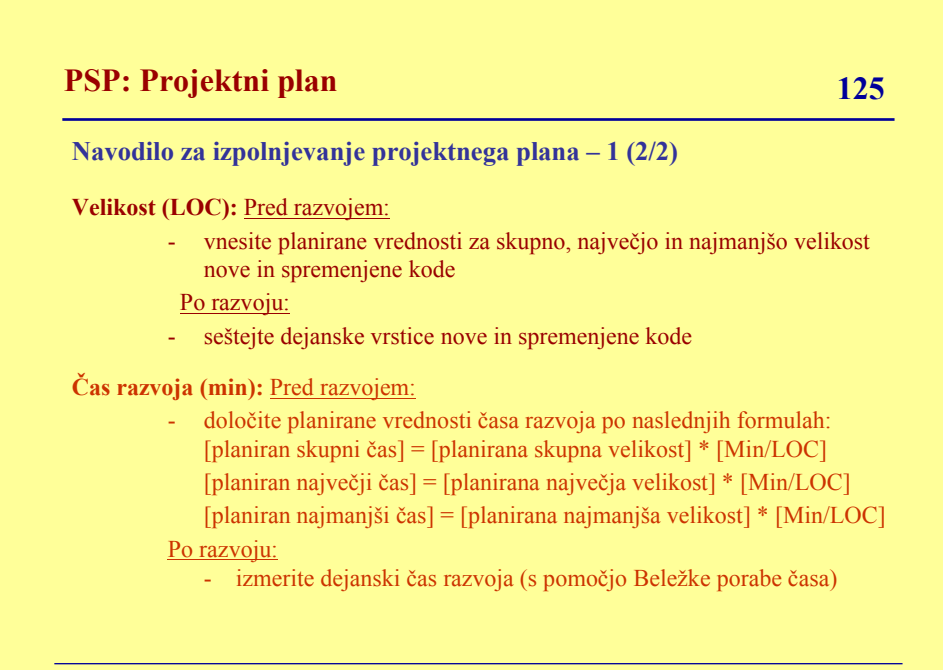

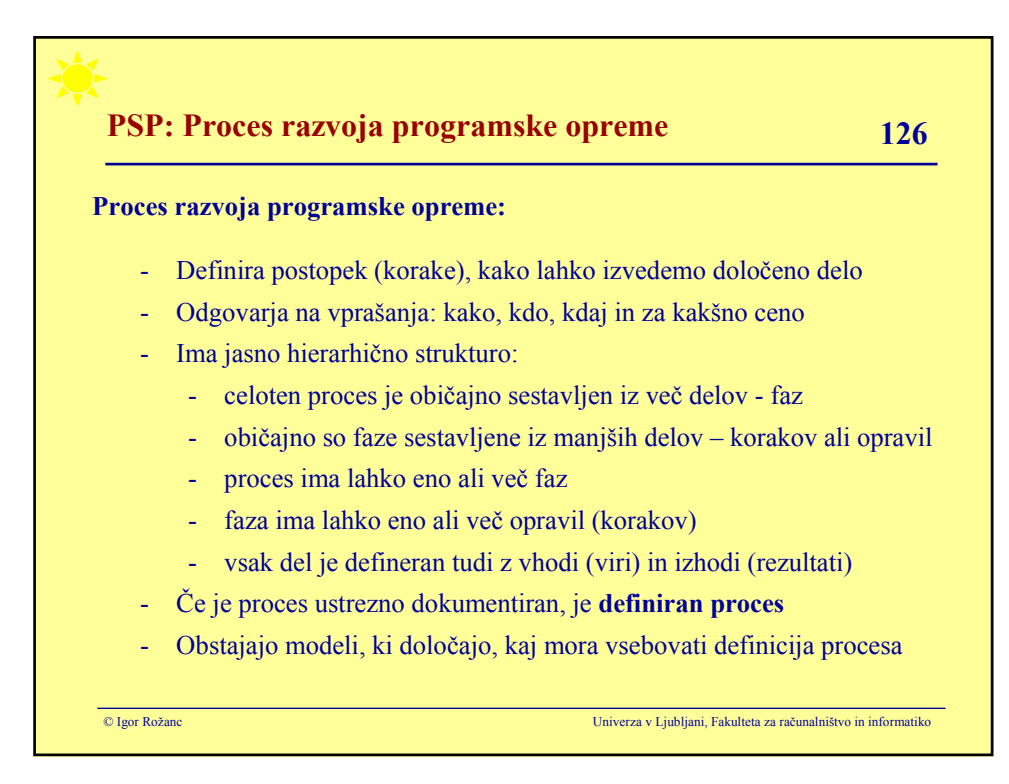

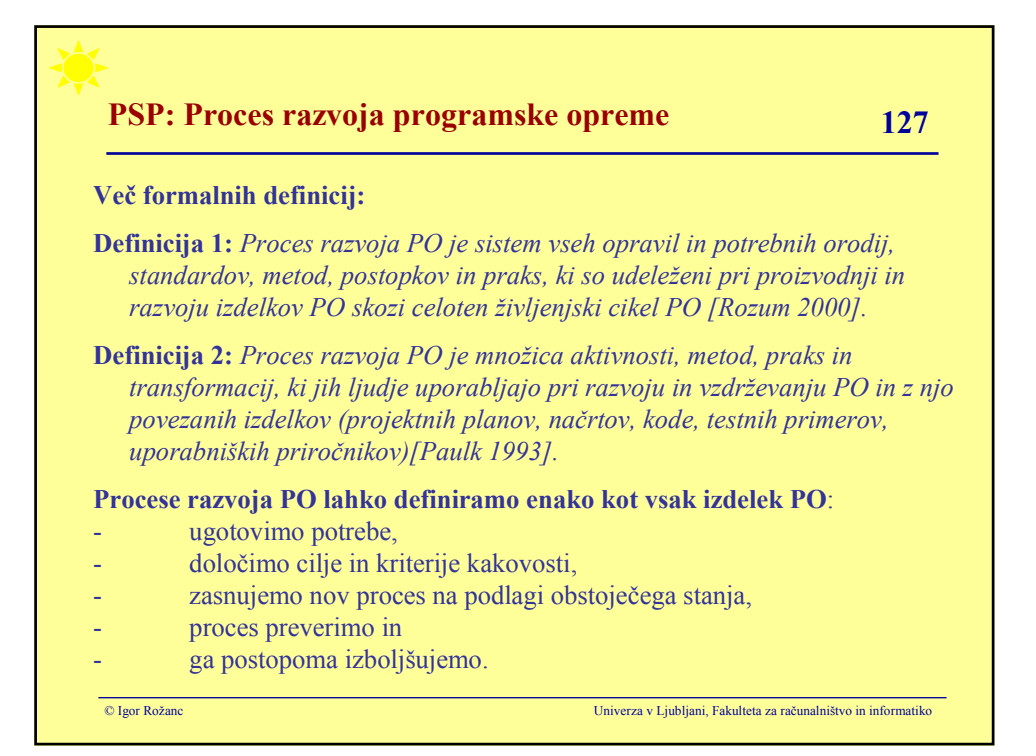

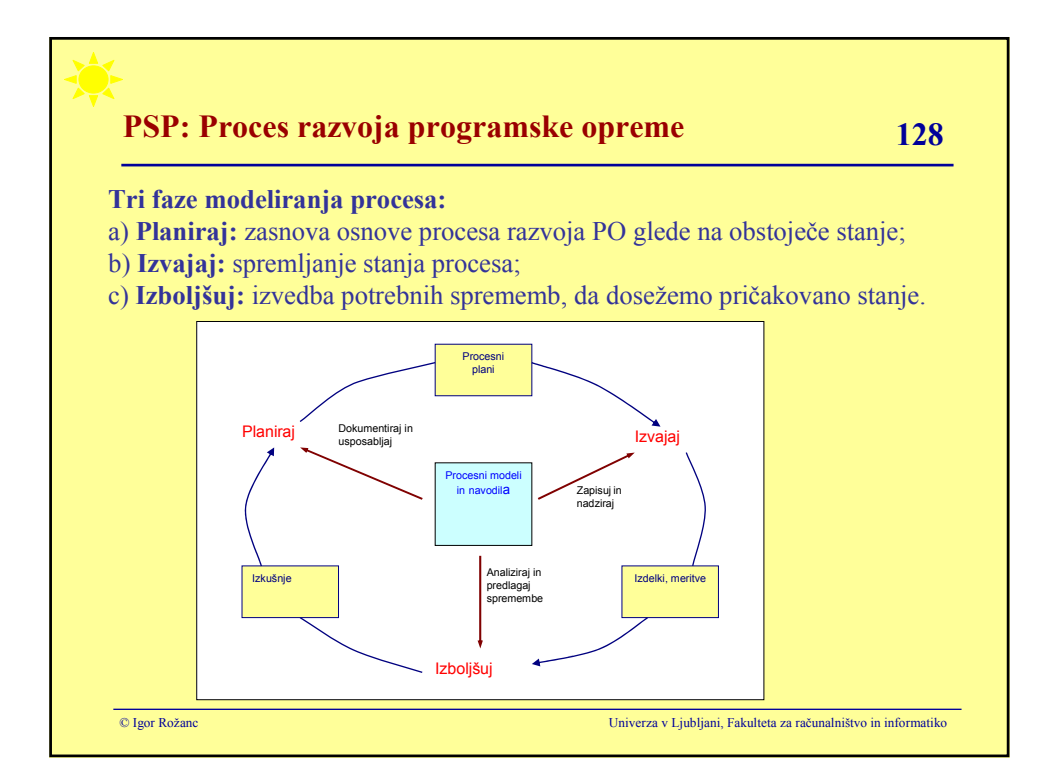

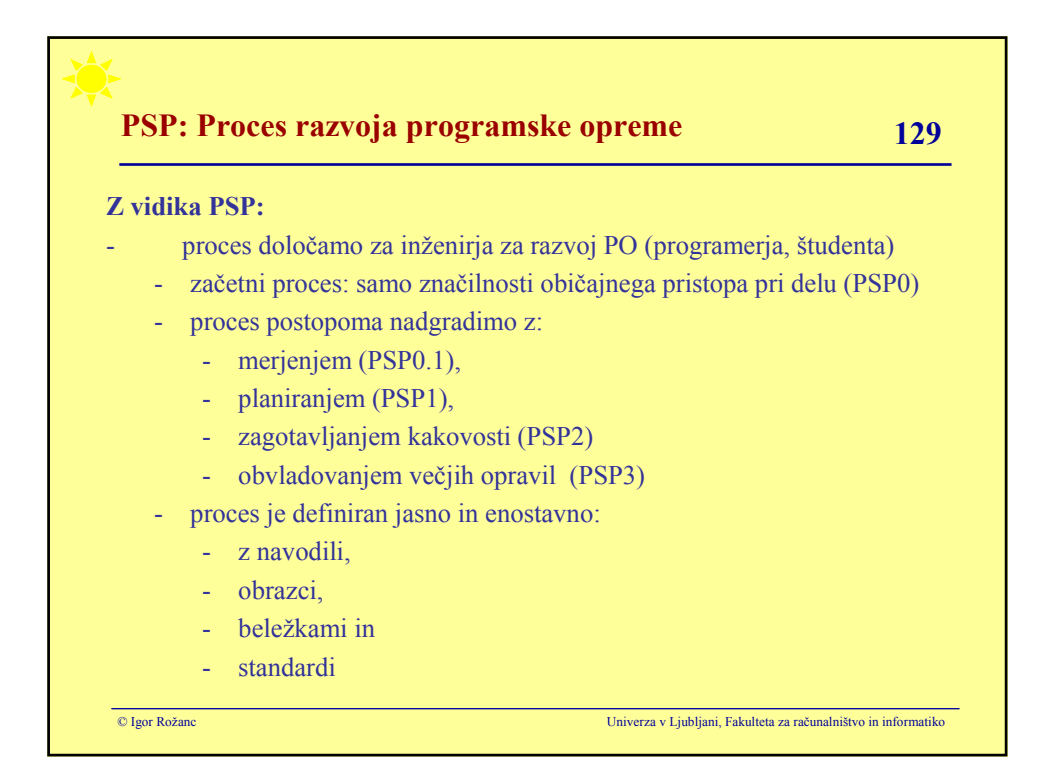

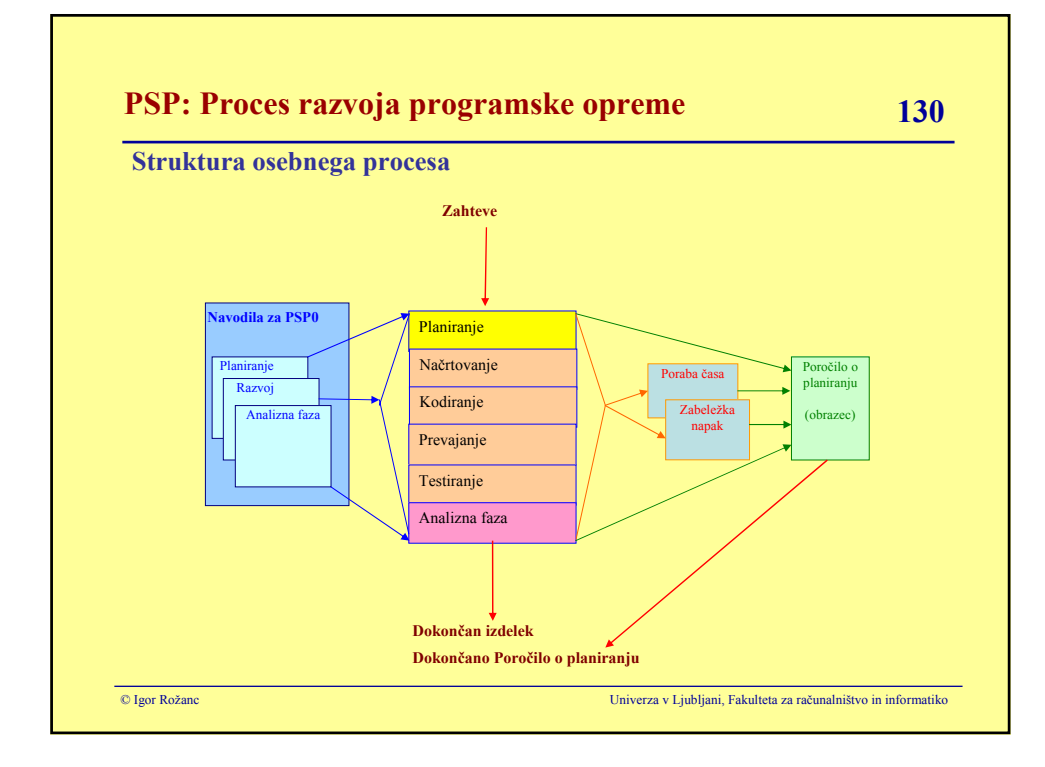

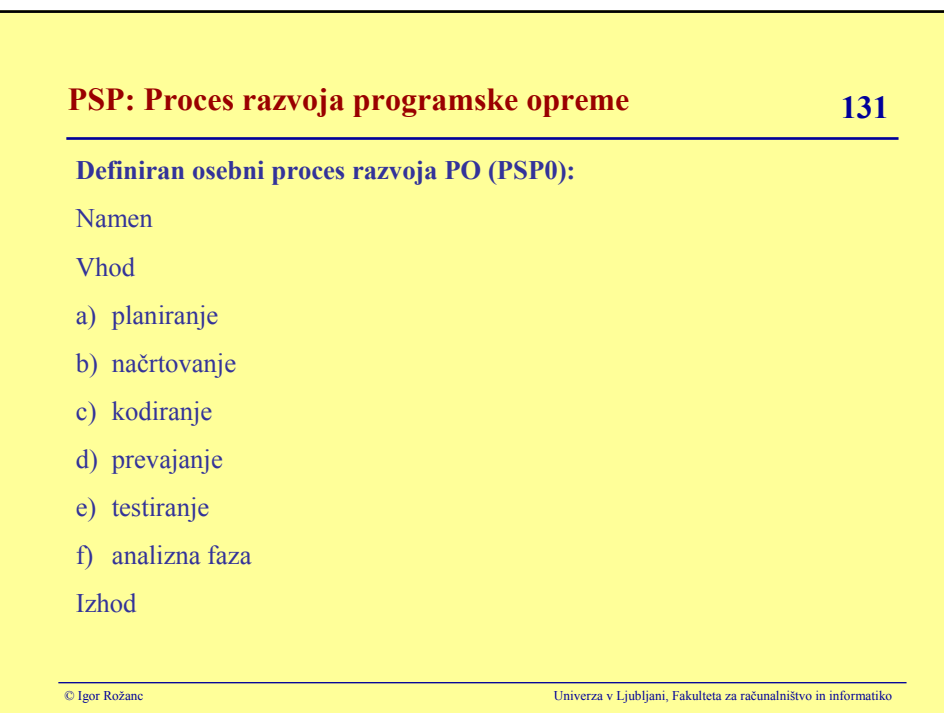

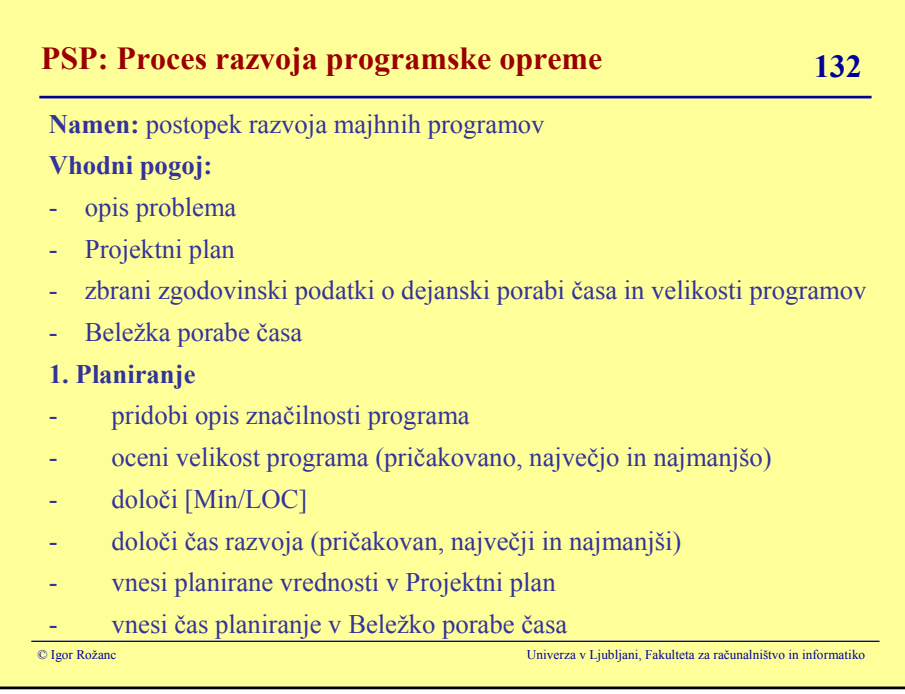

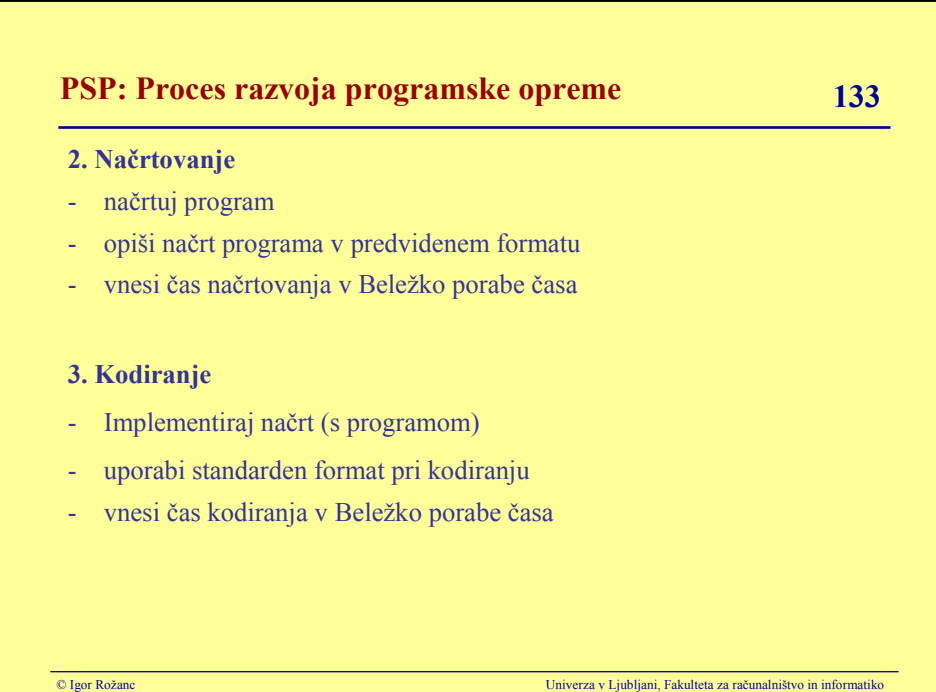

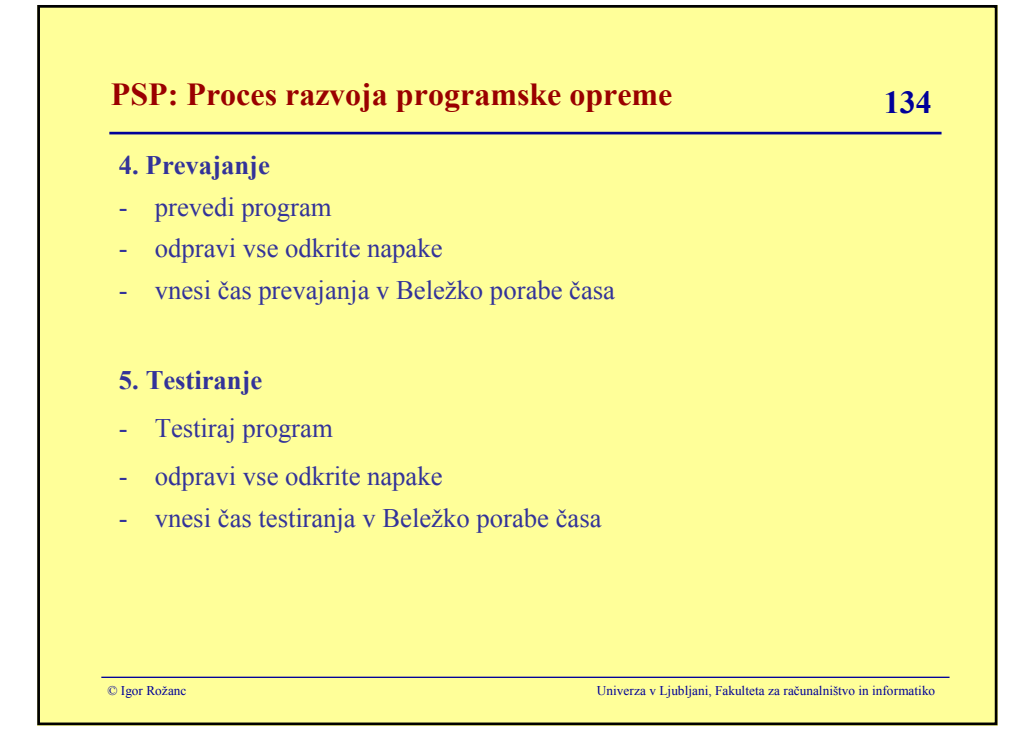

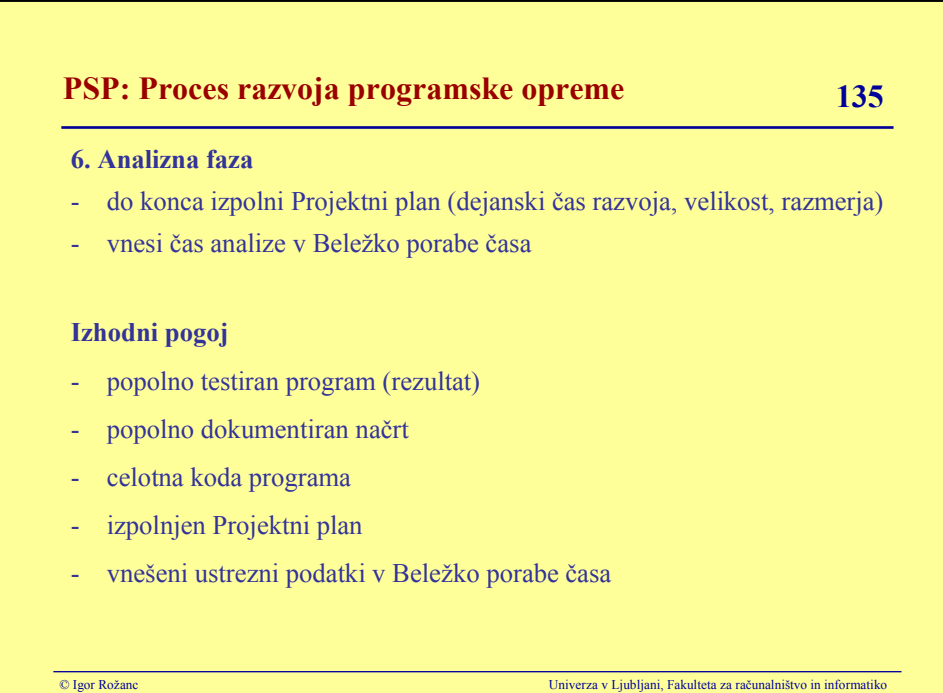

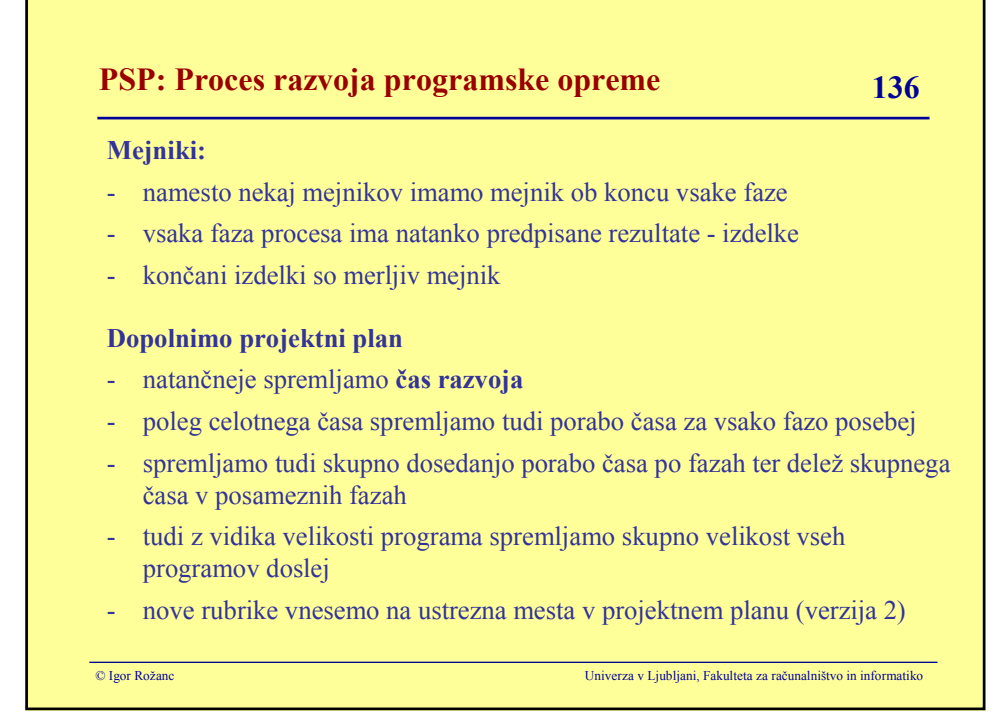

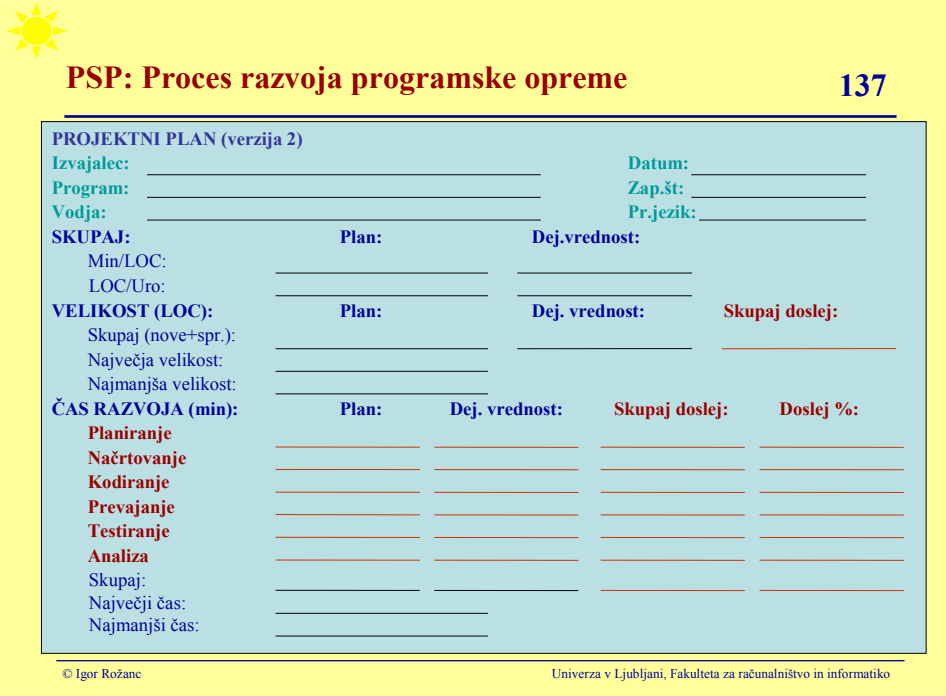

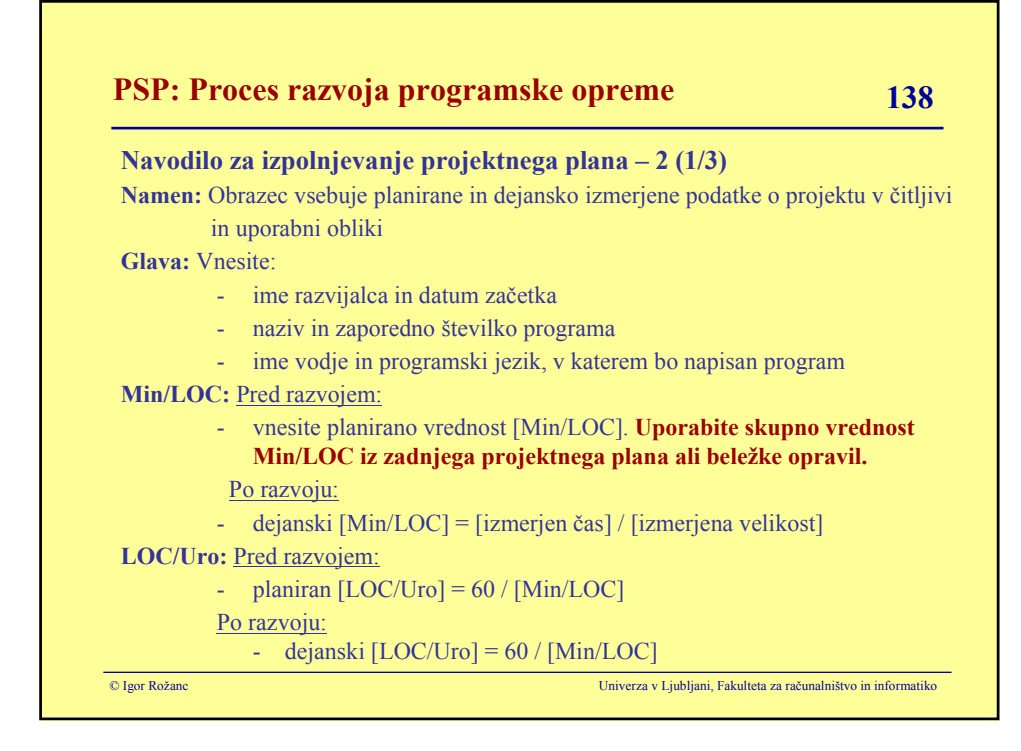

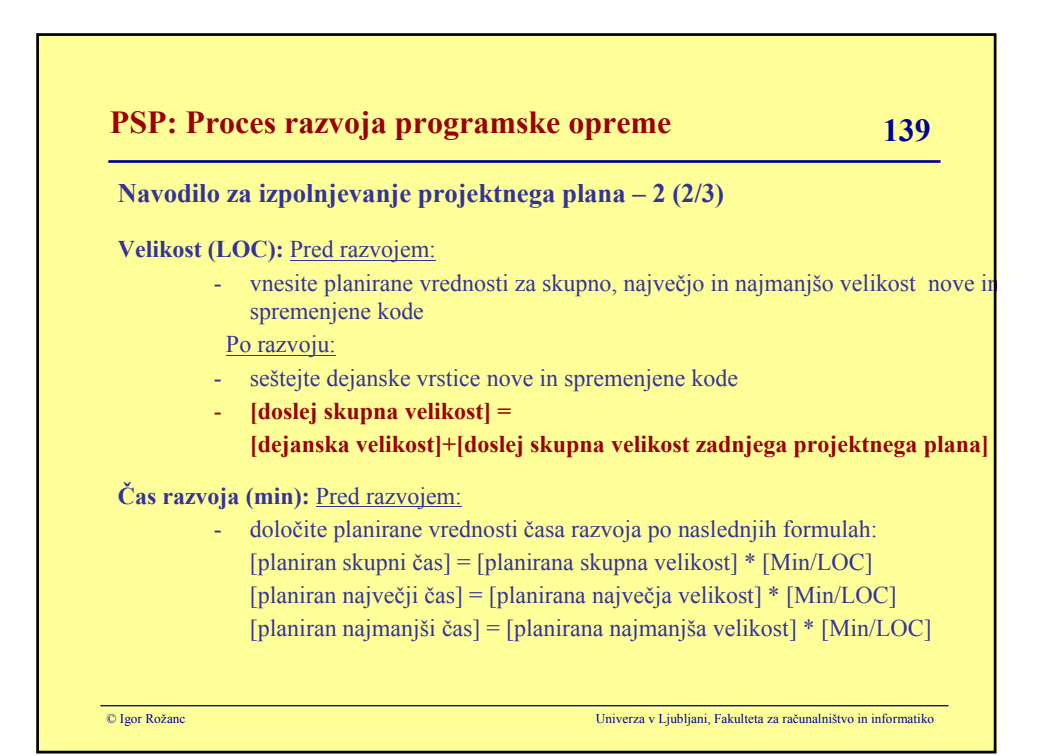

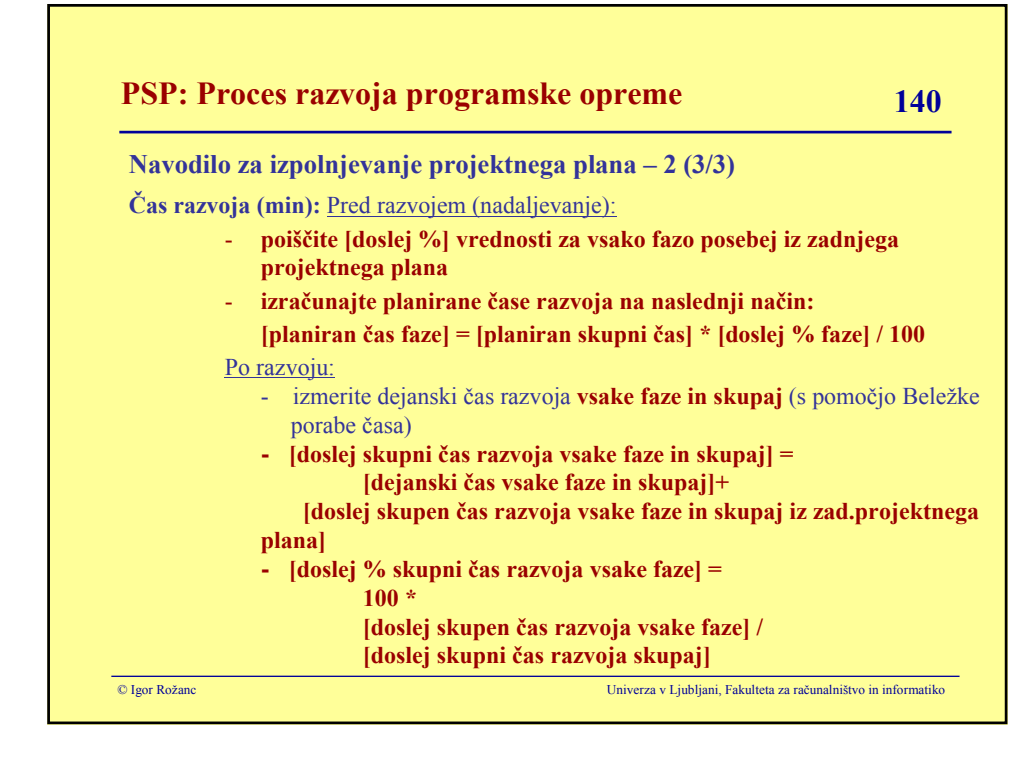

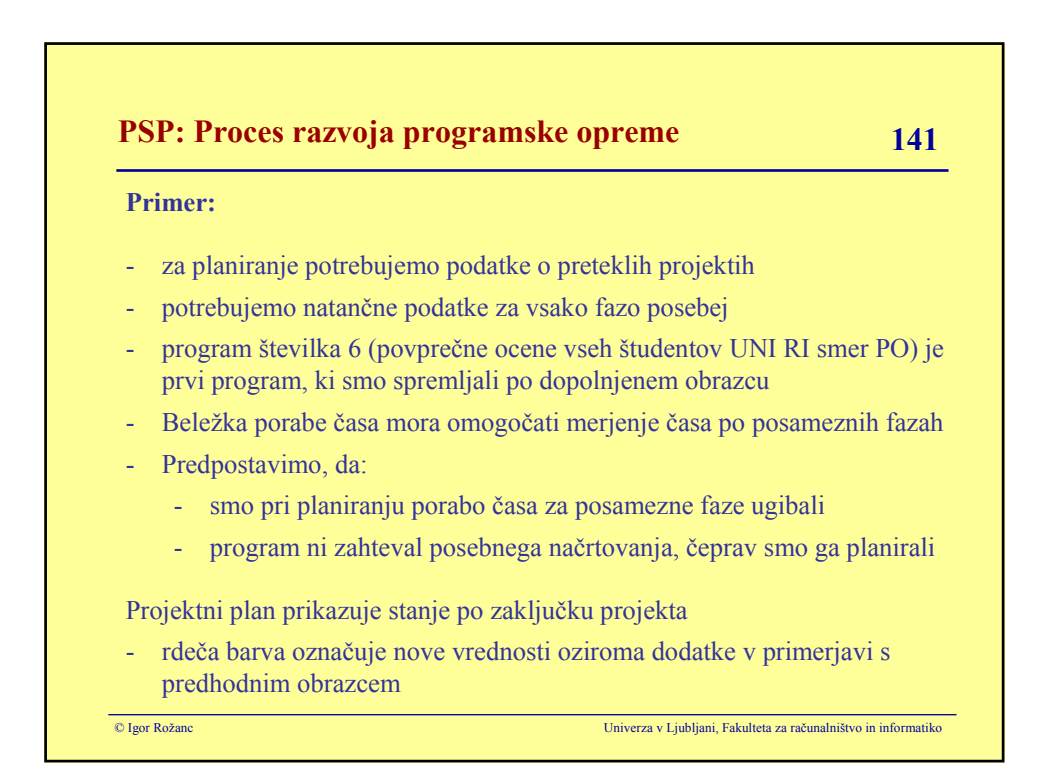

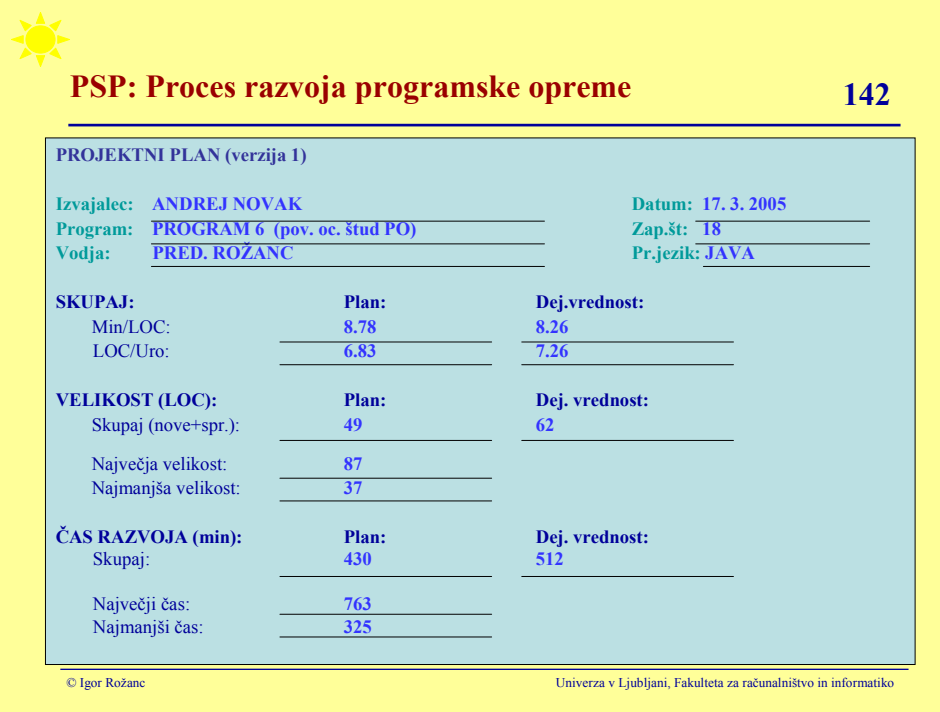

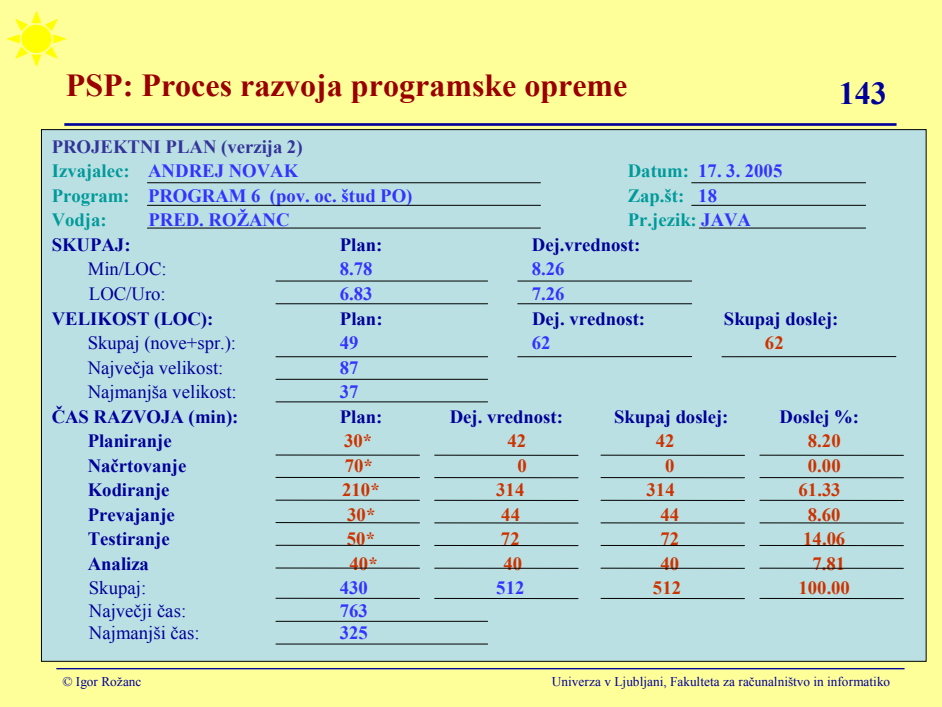
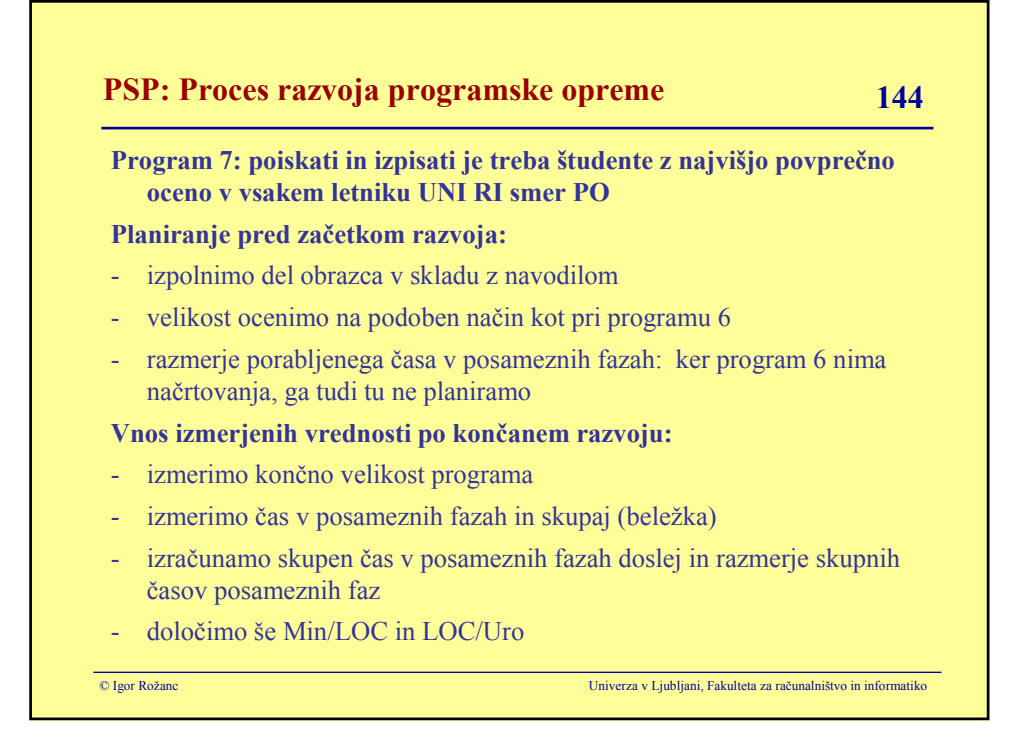

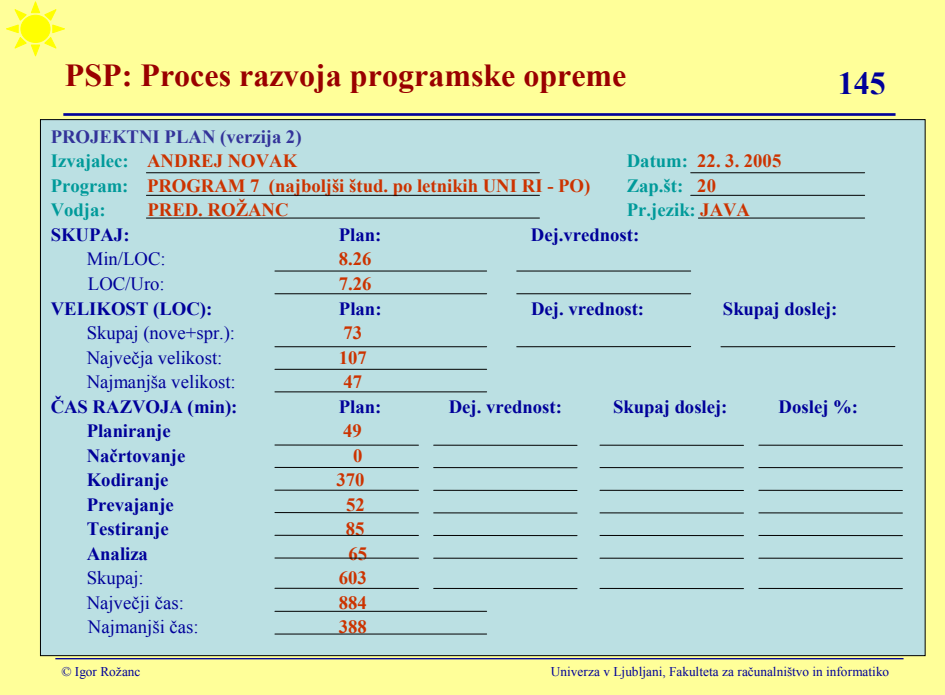

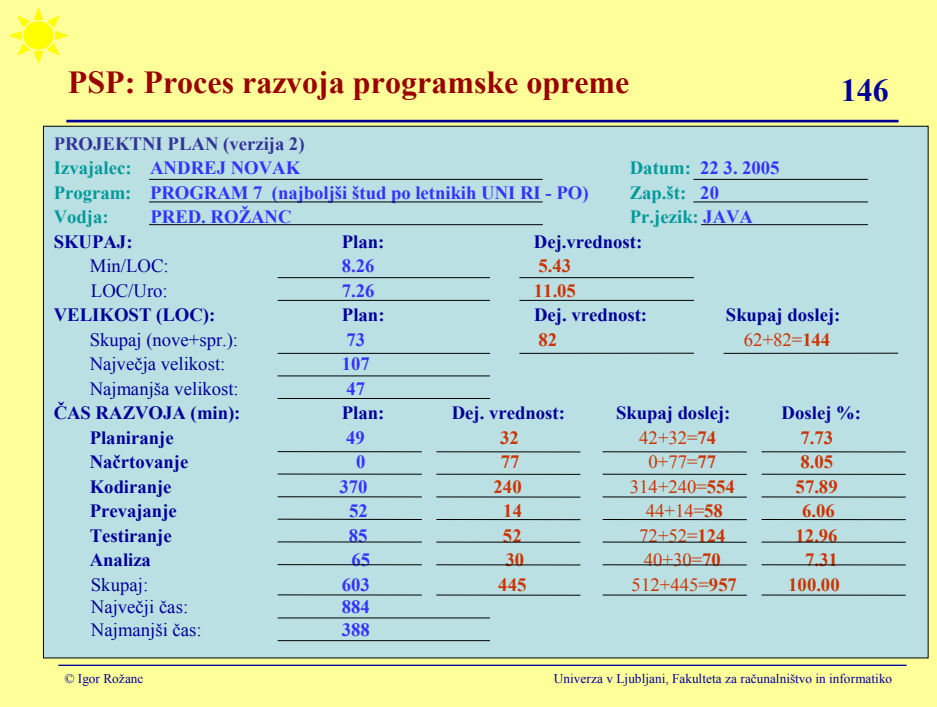

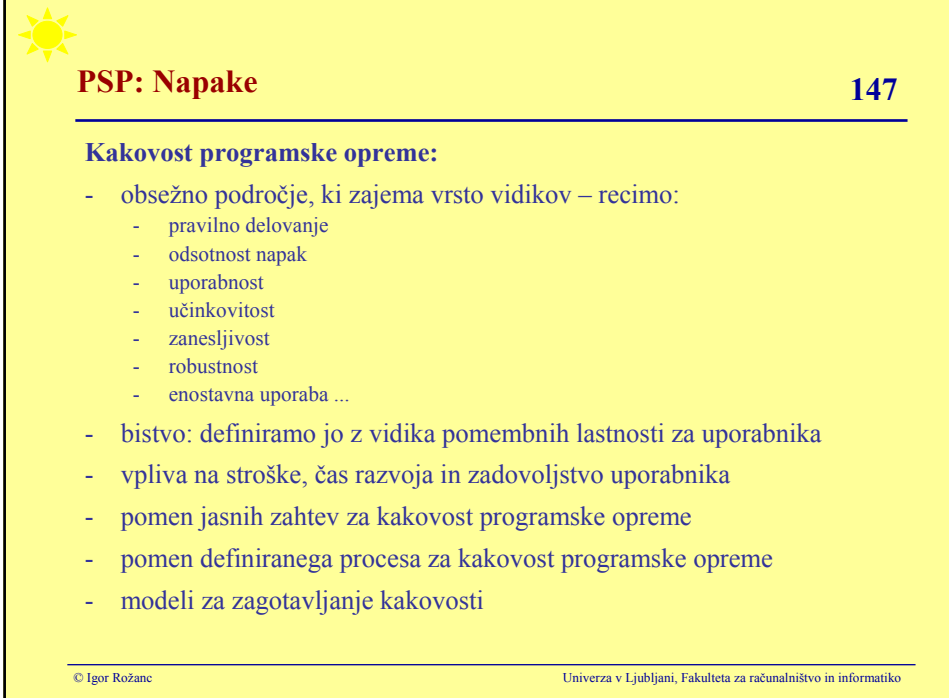

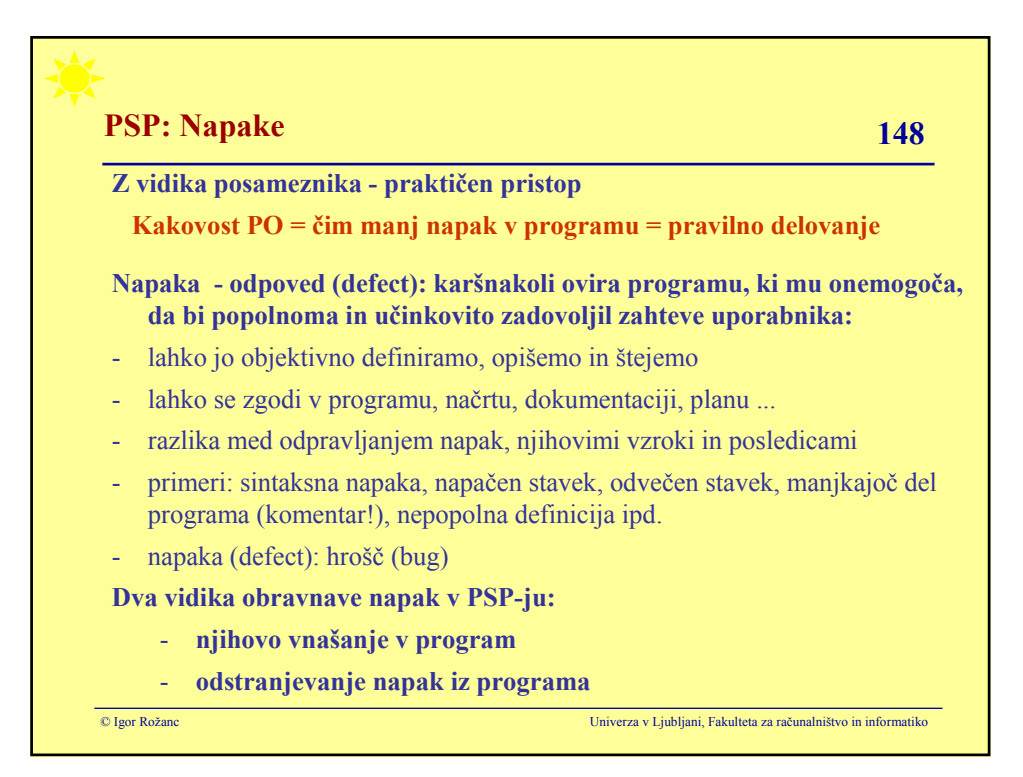

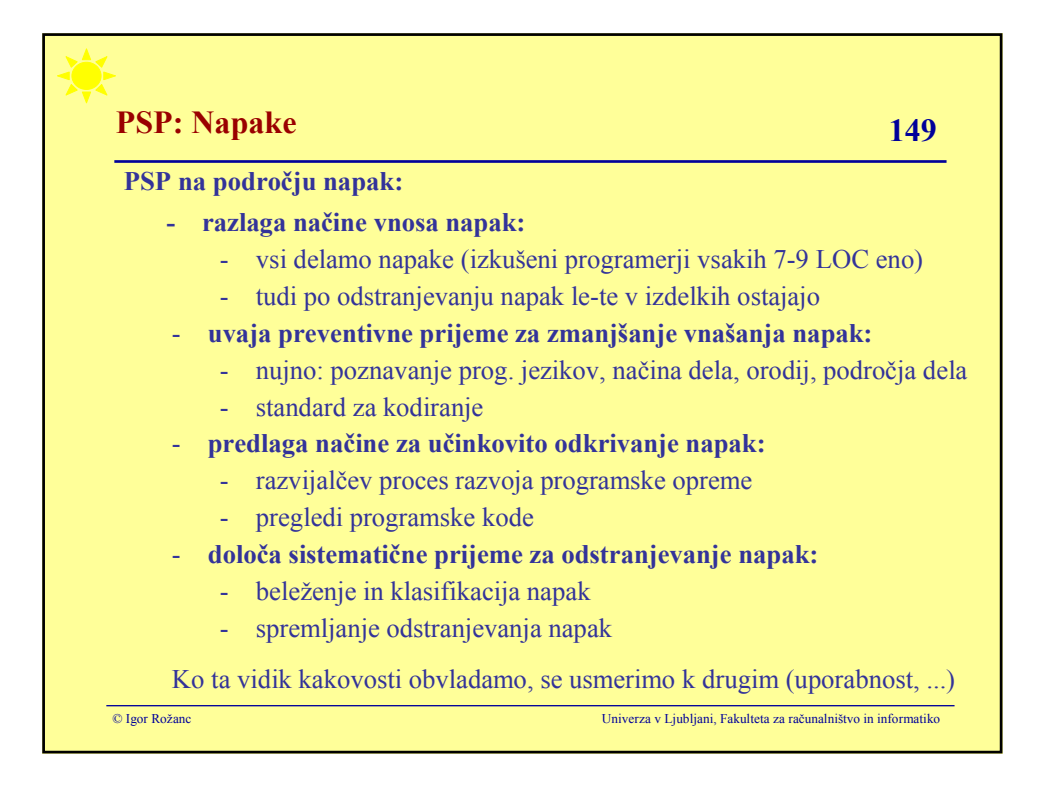

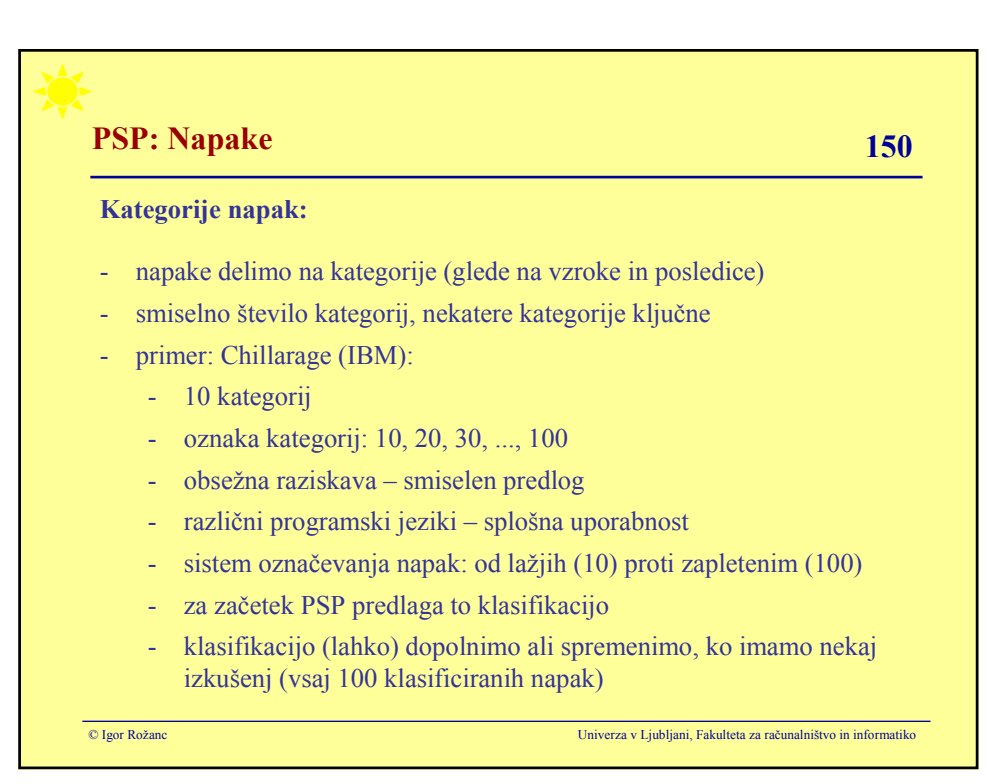

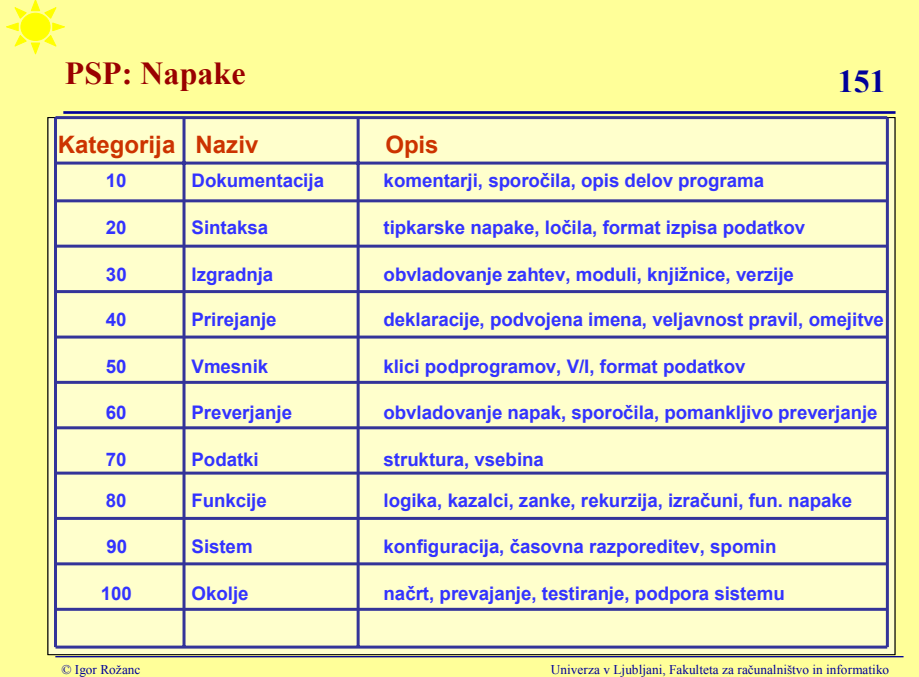

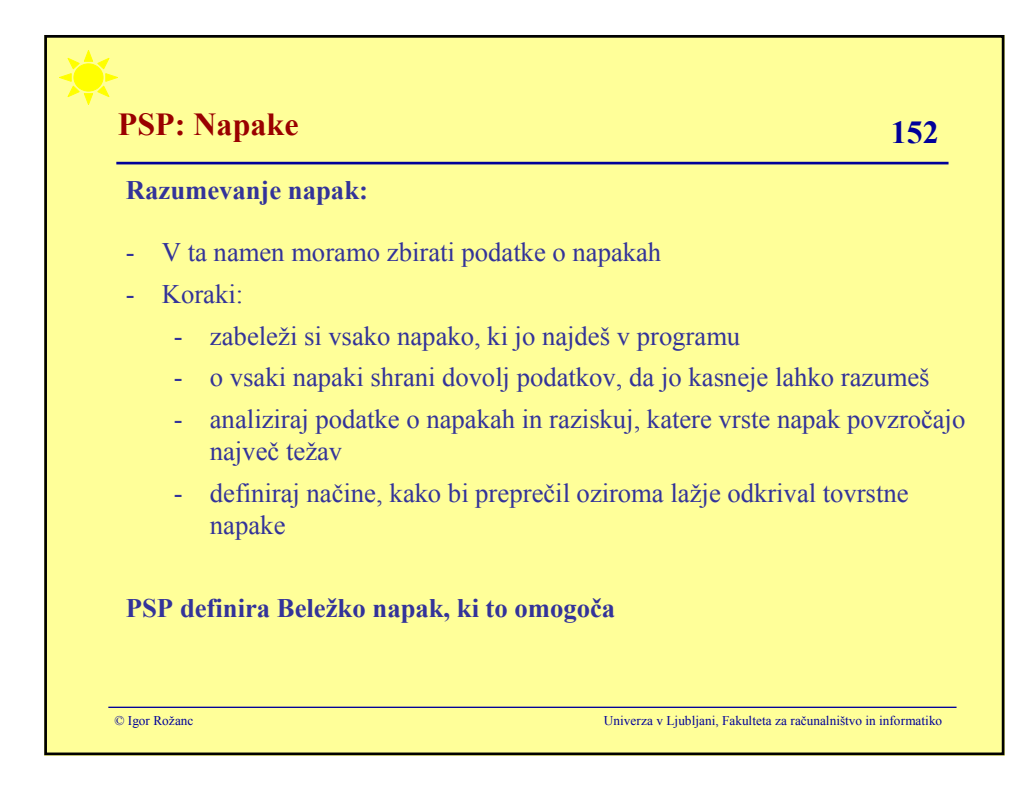

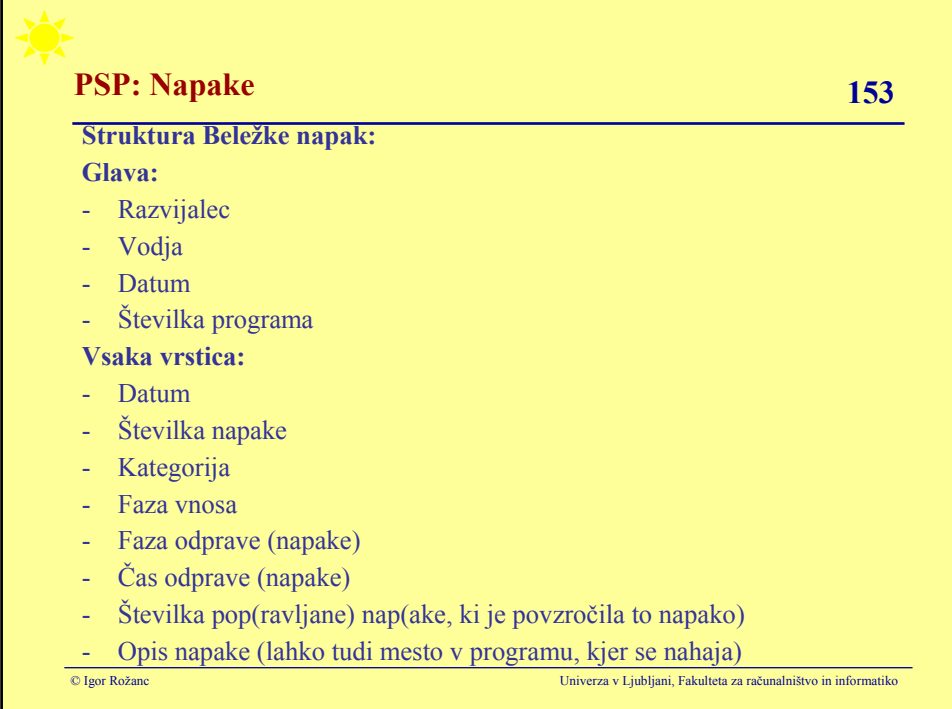

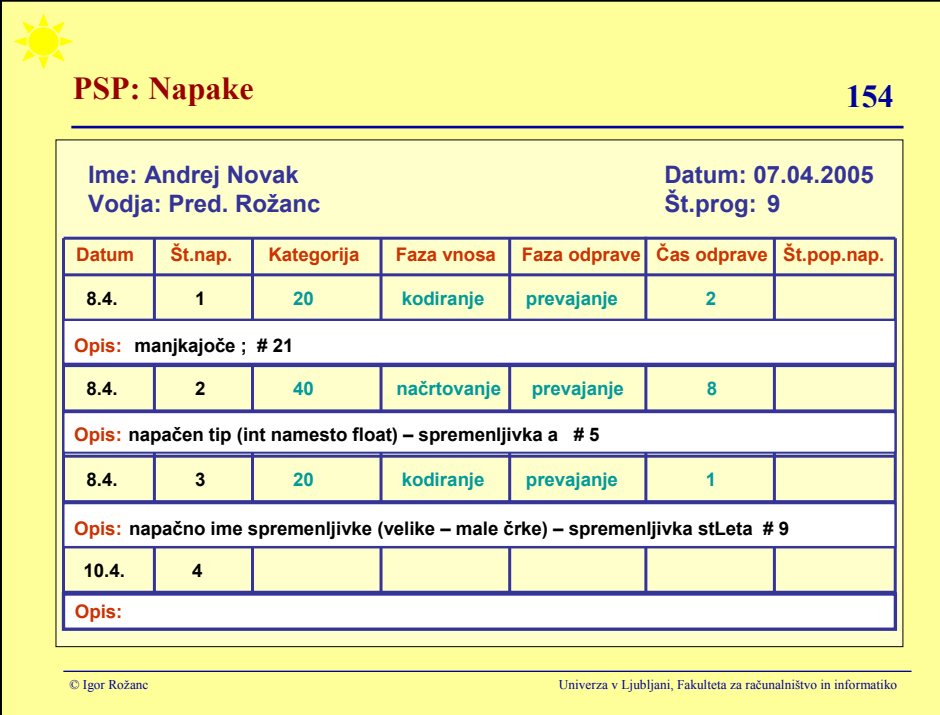

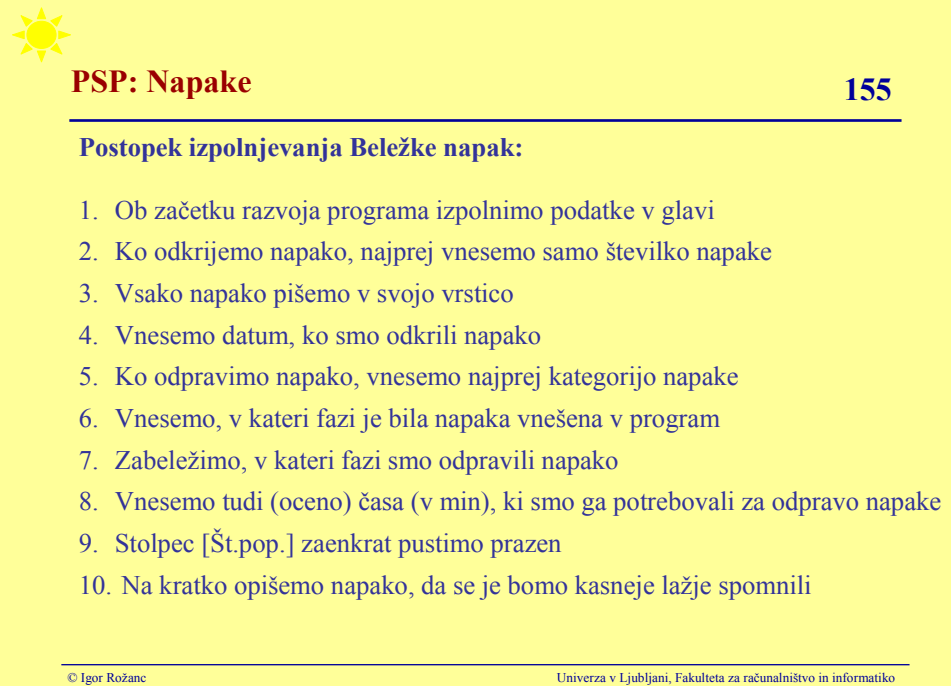

#### **Štetje napak:**

- štejemo samo tiste napake, ki jih moramo odpraviti (ena napaka lahko povzroči veliko sporočil o napakah)
- napak ne odkrivamo samo ob prevajanju ali testiranju, temveč tudi pri načrtovanju in kodiranju
- ne glede na to se najprej osredotočimo na ti dve fazi, šele ko bomo bolj izkušeni, bomo posvetili pozornost načrtovanju in kodiranju
- če napako odkrijemo takoj, ko jo vnesemo, to ni napaka
- napake štejemo po zaključku faze (recimo po kodiranju procedure, izdelanem podatkovnem načrtu ipd.)
- verjetno bo največ napak vnešenih med načrtovanjem in kodiranjem
- verjetno bomo največ napak odkrili med prevajanjem in testiranjem

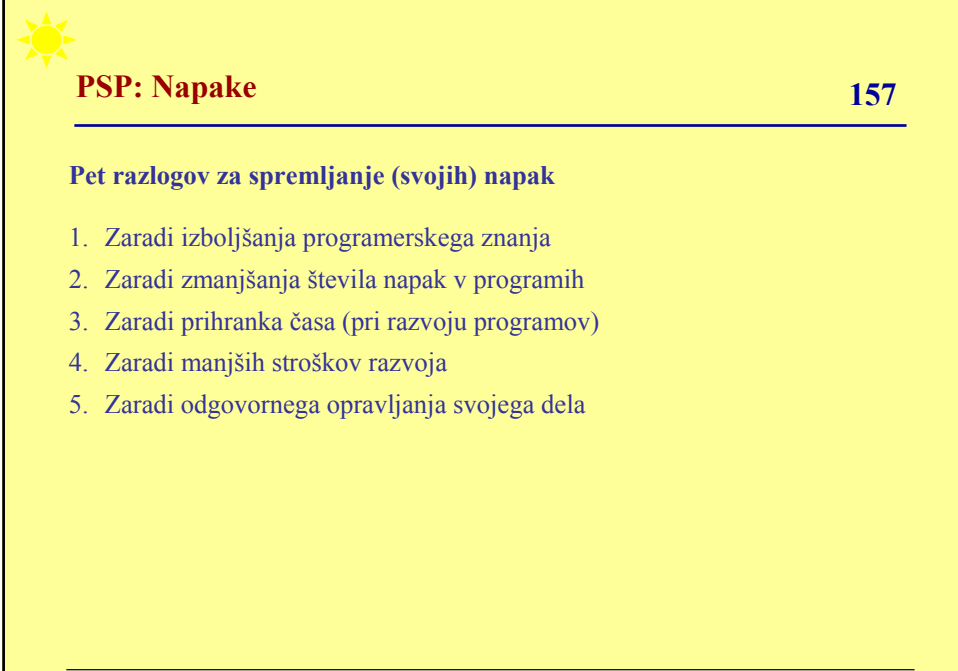

#### **Napake beležimo tudi v Planu projekta**

Verzijo 2 dopolnimo z naslednjimi podatki:

- skupno dosedanjo vrednostjo Min/LOC in LOC/Uro
- spremljanjem števila vnešenih napak
	- dejanskega števila vnešenih napak po fazah in skupaj
	- skupnega števila vnešenih napak doslej po fazah in skupaj
	- deleža števila vnešenih napak po fazah doslej
- spremljanjem števila odpravljenih napak
	- dejanskega števila odpravljenih napak po fazah in skupaj
	- skupnega števila odpravljenih napak doslej po fazah in skupaj
	- deleža števila odpravljenih napak po fazah doslej

© Igor Rožanc Univerza v Ljubljani, Fakulteta za računalništvo in informatiko

© Igor Rožanc Univerza v Ljubljani, Fakulteta za računalništvo in informatiko **PSP: Napake 159 PROJEKTNI PLAN (verzija 3) – 1/2 Izvajalec:** Datum: **Datum: Datum: Datum: Datum: Datum: Datum: Datum: Datum: Datum: Datum: Datum: Datum: Datum: Datum: Datum: Datum: Datum: Datum: Datum: Datum: Datum: Datum: Dat Program: Zap.št: Vodja: Pr.jezik: SKUPAJ: Plan: Dej.vrednost: Skupaj doslej:** Min/LOC: LOC/Uro: **VELIKOST (LOC): Plan: Dej. vrednost: Skupaj doslej:** Skupaj (nove+spr.): Največja velikost: Najmanjša velikost: **ČAS RAZVOJA (min): Plan: Dej. vrednost: Skupaj doslej: Doslej %: Planiranje Načrtovanje Kodiranje Prevajanje Testiranje Analiza** Skupaj: Največji čas: Najmanjši čas:

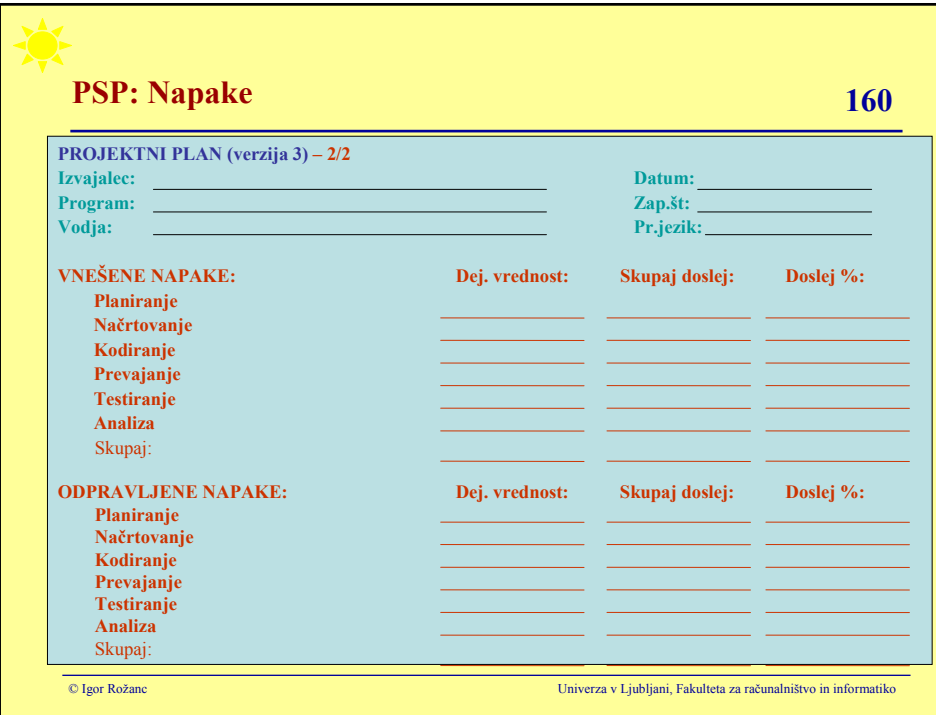

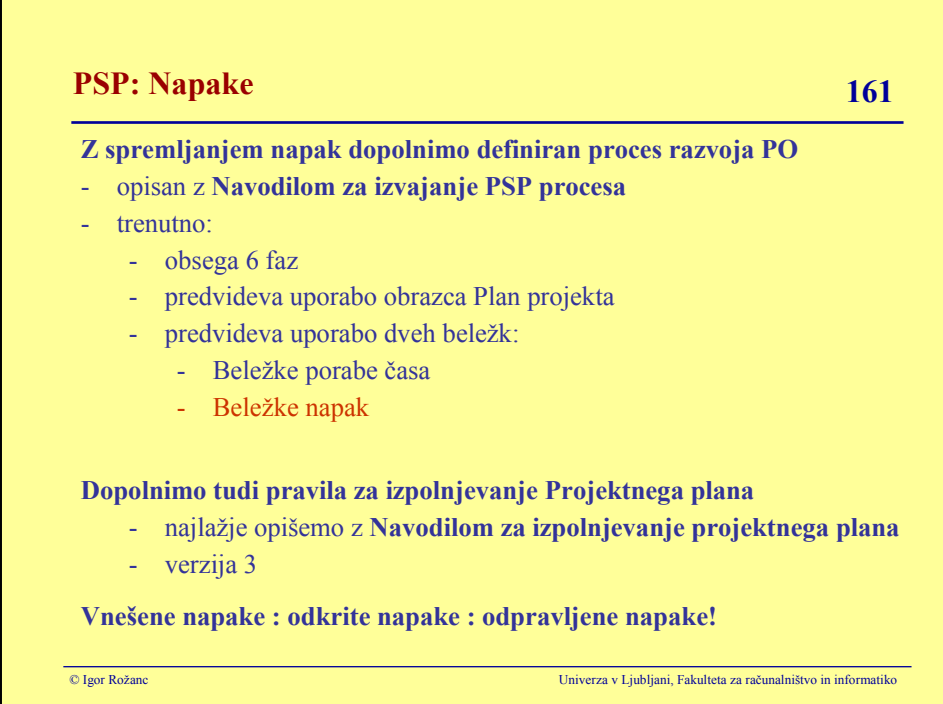

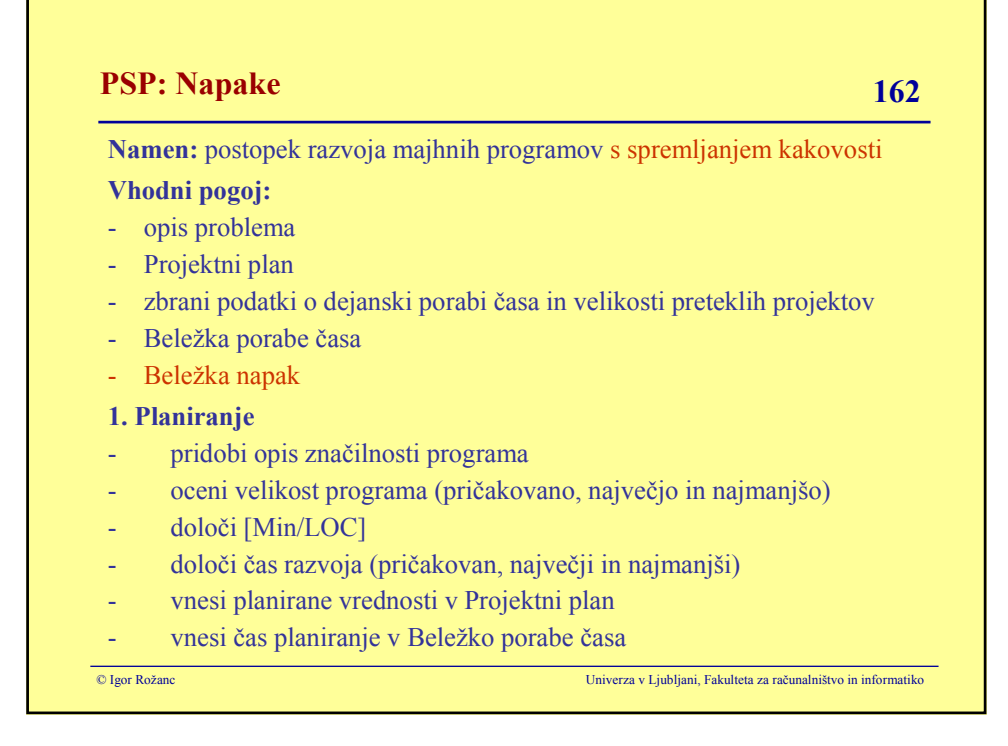

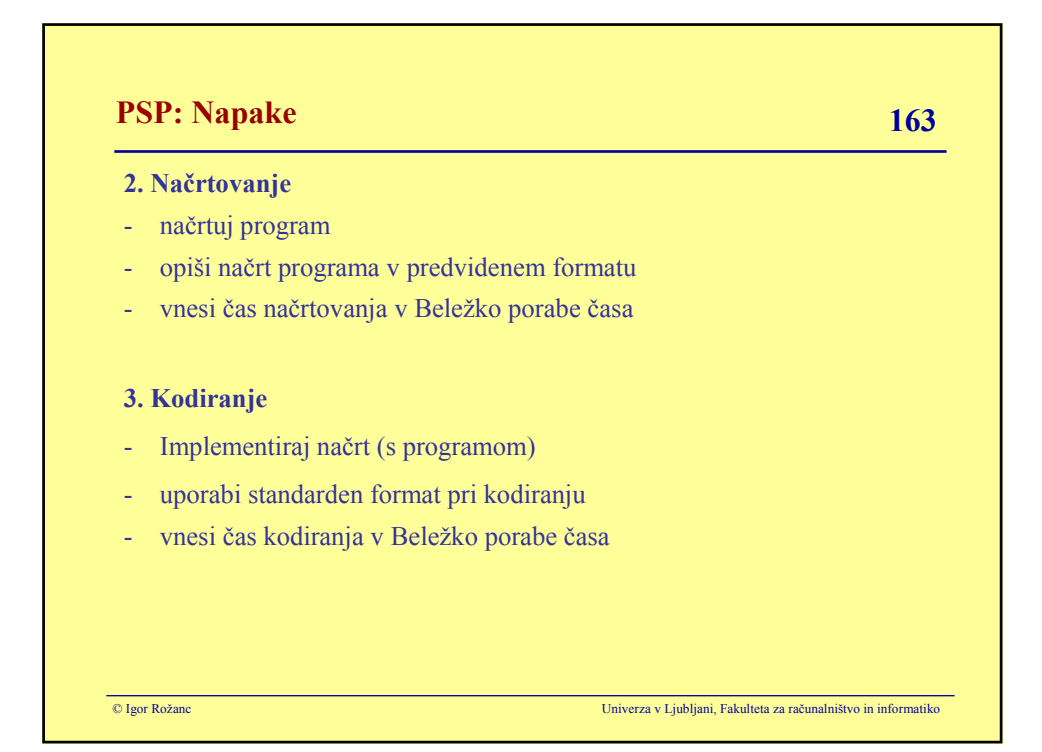

#### **4. Prevajanje**

- prevedi program
- zabeleži odkrite napake v Beležko napak
- odpravi vse odkrite napake
- vnesi čas prevajanja v Beležko porabe časa

### **5. Testiranje**

- Testiraj program
- zabeleži odkrite napake v Beležko napak
- odpravi vse odkrite napake
- vnesi čas testiranja v Beležko porabe časa

© Igor Rožanc Univerza v Ljubljani, Fakulteta za računalništvo in informatiko

© Igor Rožanc Univerza v Ljubljani, Fakulteta za računalništvo in informatiko **PSP: Napake 165 6. Analizna faza** - do konca izpolni Projektni plan (dejanski čas razvoja, velikost, vsa razmerja in podatki o napakah) - vnesi čas analize v Beležko porabe časa **Izhodni pogoj** - popolno testiran program (rezultat) - popolno dokumentiran načrt - celotna koda programa - izpolnjen Projektni plan vnešeni ustrezni podatki v Beležki porabe časa - vnešeni ustrezni podatki v Beležki napak

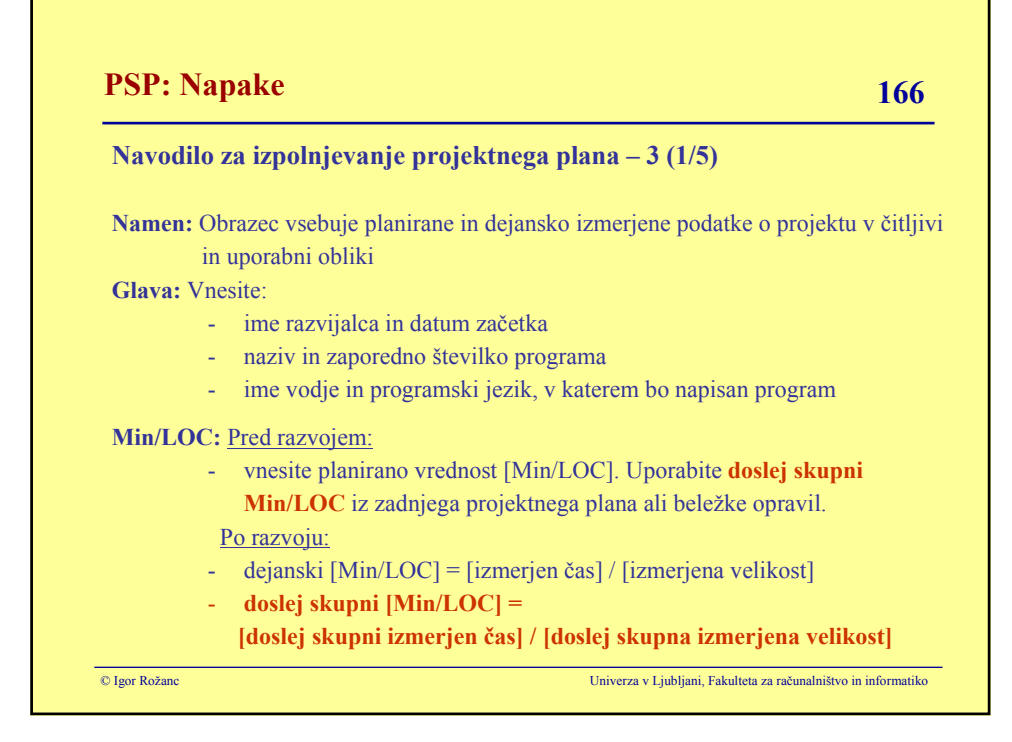

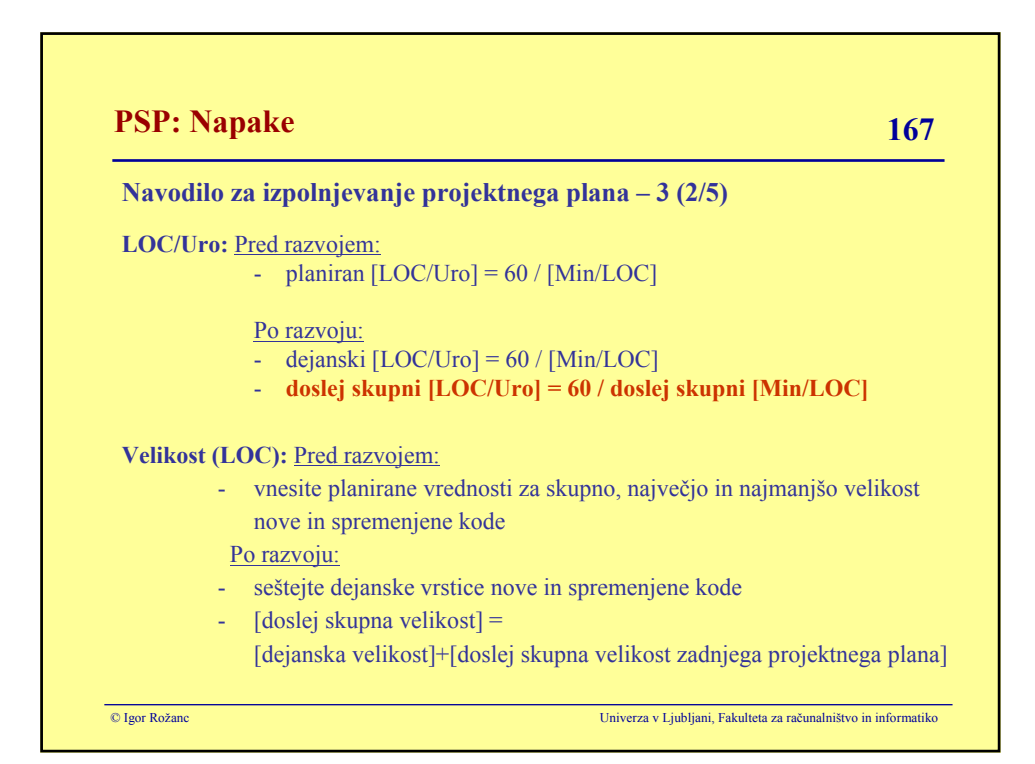

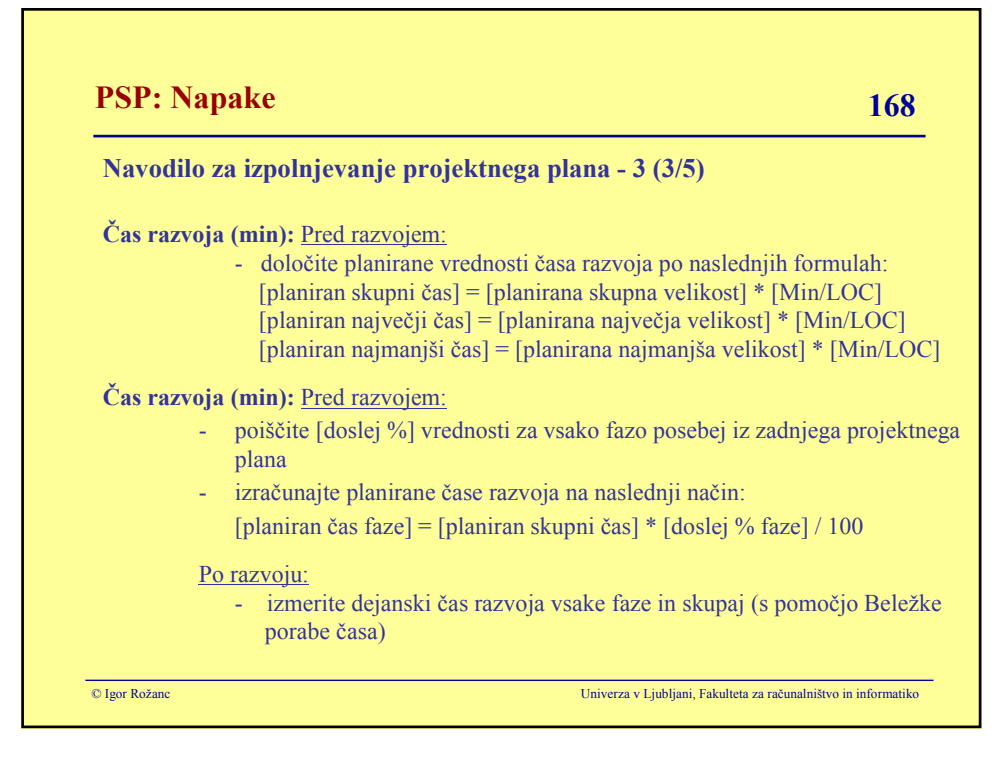

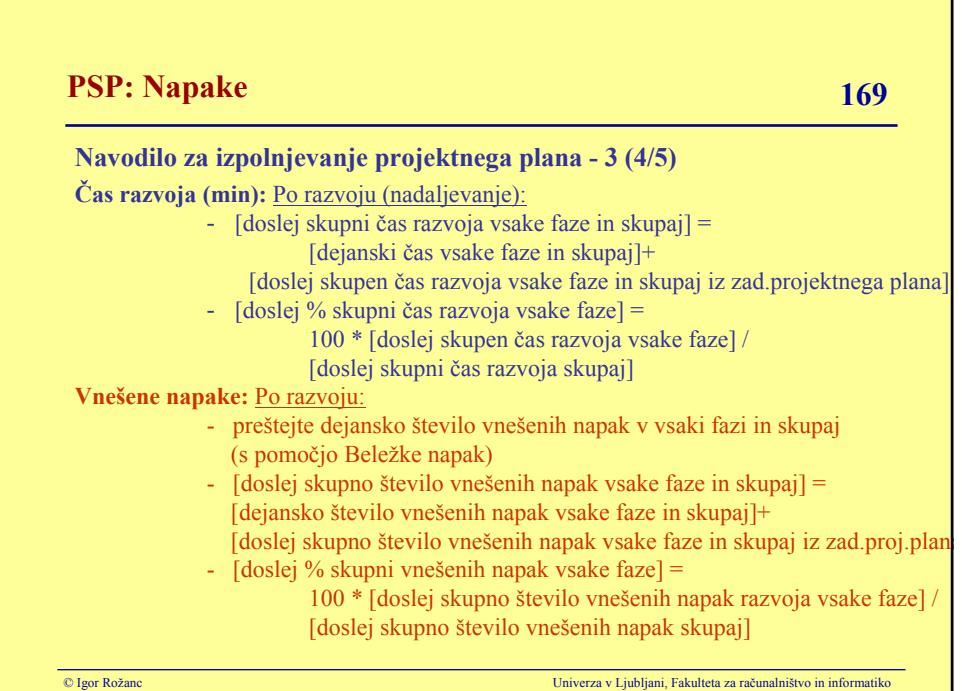

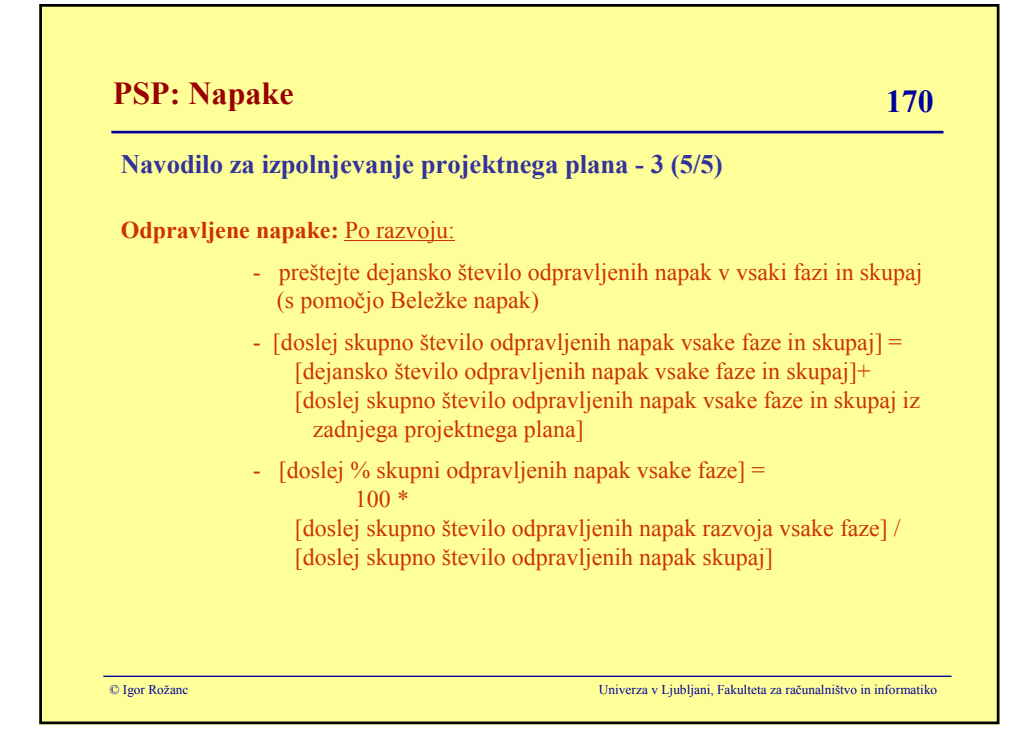

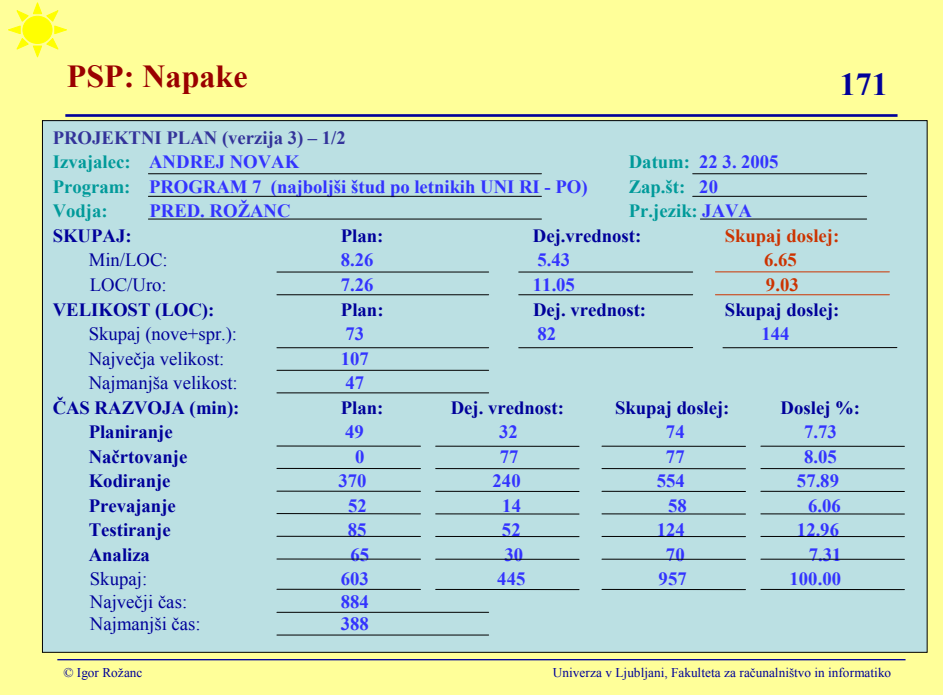

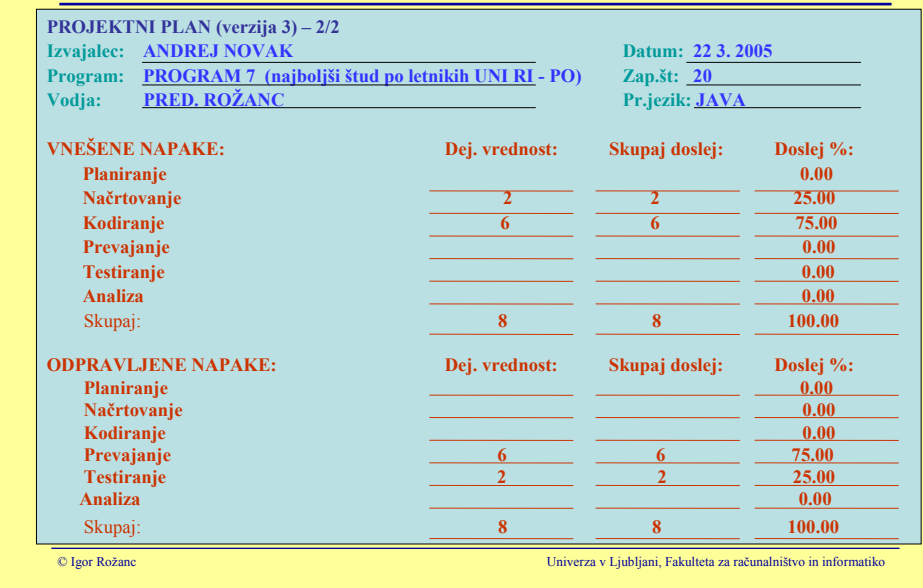

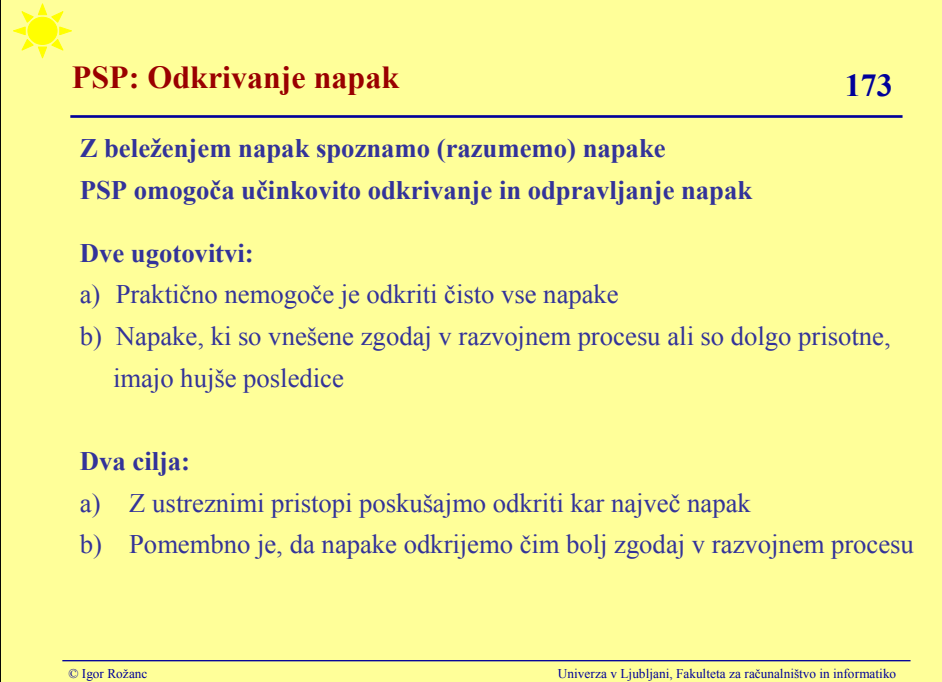

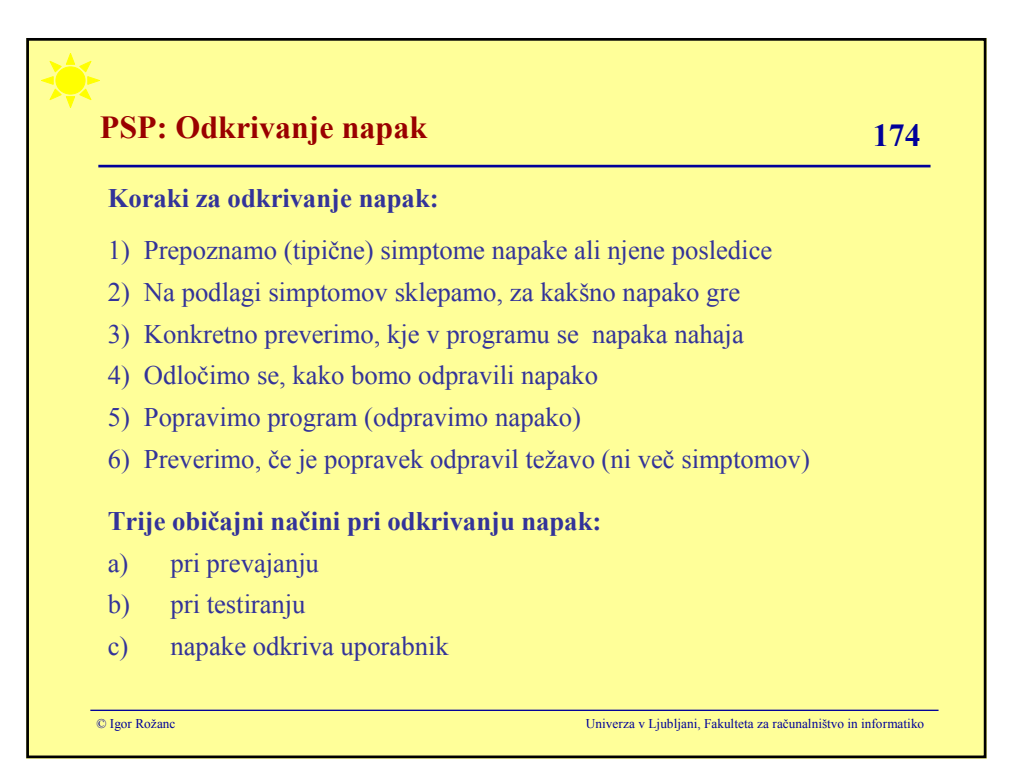

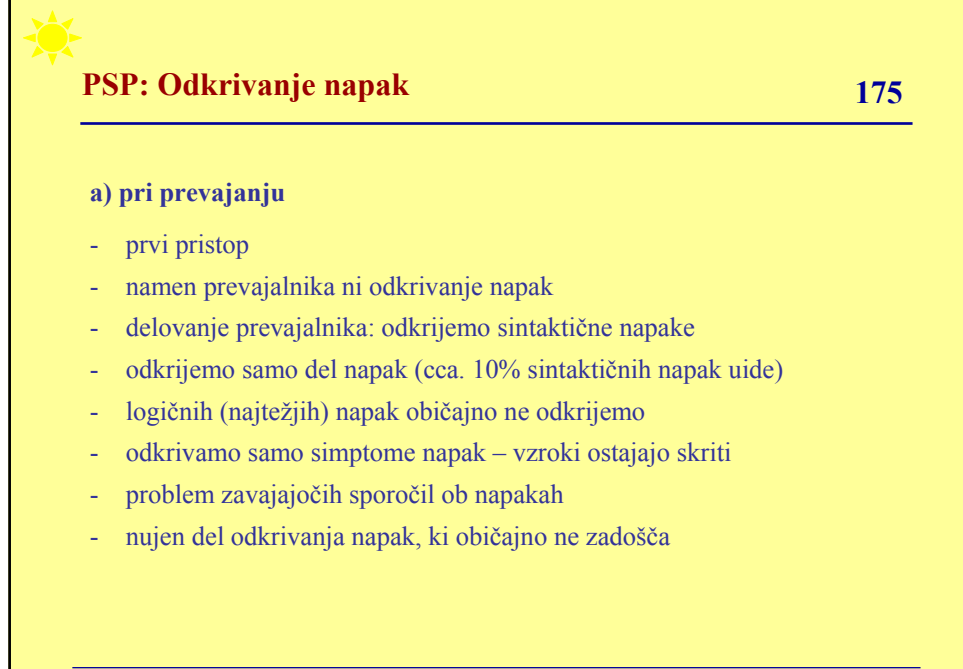

#### **b) pri testiranju**

- namen: odkrivanje napak
- dva ključna dela: testni podatki in pogoji testiranja (testni scenariji)
- odvisnost od osebe, ki izvaja testiranje: namen, temejitost, natančnost
- veliko vrst testiranj

#### Težave:

- odkrivamo simptome, ne vzrokov
- vsak test preverja eno stvar
- problem "kritičnih poti", mejnih vrednosti
- testiranje je časovno potratno smiselen obseg
- za vse razen najenostavnejših programov je zares popolno testiranje nemogoče

© Igor Rožanc Univerza v Ljubljani, Fakulteta za računalništvo in informatiko

© Igor Rožanc Univerza v Ljubljani, Fakulteta za računalništvo in informatiko **PSP: Odkrivanje napak 177 c) napake odkriva uporabnik** - zelo pogosto - ne moremo odpraviti vseh napak, v vsakem primeru se zgodi strategije različic programa za testiranje zelo visoki stroški **Zelo priporočljiv pristop za posameznika: (ponovni) pregled kode** - ko je koda (ali načrt) dokončana - običajno pred naslednjo fazo (recimo prevajanjem), - Če se le da natisnemo kodo na papir ("listing") - jo natančno vrstico za vrstico pregledamo **Čeprav (navidez brez potrebe) porabimo precej časa, se ta pristop izkaže za zelo hiter in učinkovit način odkrivanja napak**

#### **Prednosti pregledovanja kode:**

- pregledujemo rešitev (problem) in ne iščemo simptomov napak
- ob zaključku kodiranja je ideja rešitve še sveža
- izpis na papirju omogoča lažji pregled, skoke, beležke opomb
- učinkoviteje kot testiranje 3 5 krat: 2-5 napak/uro proti 6-10 napak/uro
- privarčujemo čas, ki ga pri testiranju porabimo za iskanje napak na podlagi odkritih simptomov

#### **Slabosti:**

- pregledovanje kode je časovno potratno
- pravilna izvedba je zahtevna in zahteva veščino
- običajno bomo odkrili 70-80% napak
- potrebujemo najmanj 30 minut za 100 LOC
- ustrezen pristop pomaga (PSP)

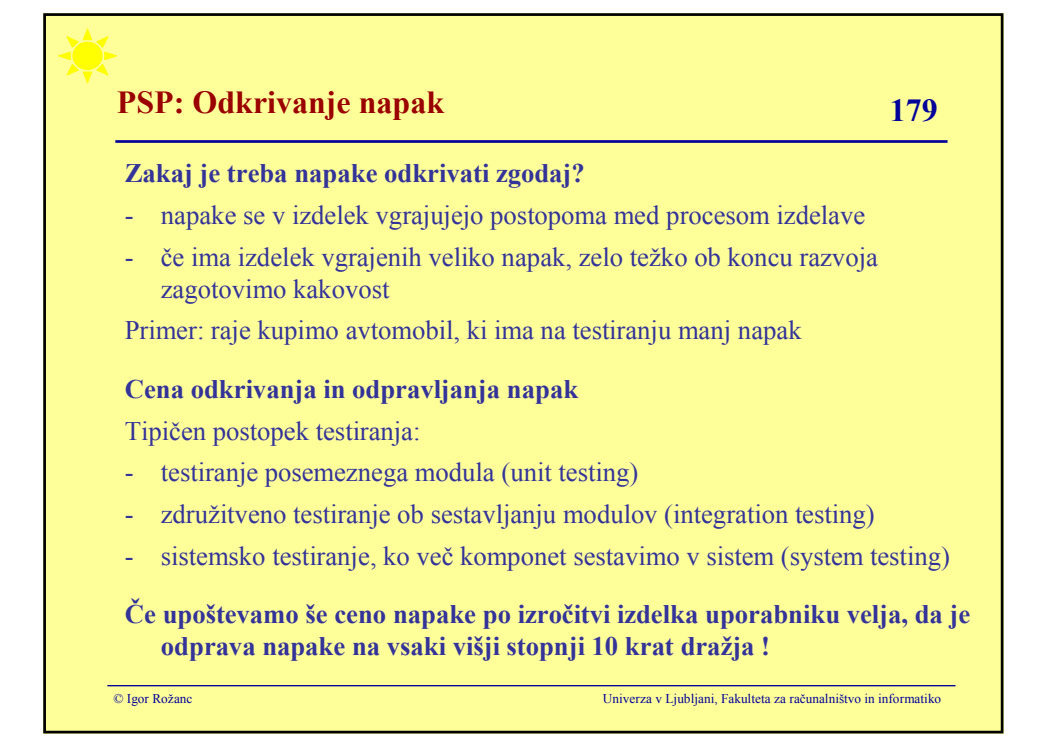

#### **Na to vpliva:**

- izdelek postaja vedno bolj obsežen in zahteven
- tudi testiranja postajajo vedno zahtevnejša in dražja
- (po eni strani) kasneje odkrivamo tipično hujše napake (načrtovanja...)
- (po drugi strani) pa se spremeni nivo preverjanja, zato težko odkrivamo enostavne napake, ki so ostale (recimo sintaksne napake ob sistemskem testiranju)

#### **Poleg tega velja, da je učinkovitost odkrivanja napak na vsakem višjem nivoju manjša:**

- prevajanje: cca 90% (sintaktičnih) napak
- testiranje modulov: cca 50% obstoječih napak
- združitveno testiranje: cca 40 % obstoječih napak
- sistemsko testiranje: cca 30 % obstoječih napak

© Igor Rožanc Univerza v Ljubljani, Fakulteta za računalništvo in informatiko

© Igor Rožanc Univerza v Ljubljani, Fakulteta za računalništvo in informatiko **PSP: Odkrivanje napak 181 Izvajanje pregledov kode v našem primeru:** izkušnje: 5 do 10 zmanjšamo število napak pri prevajanju in testiranju - nujno: na podlagi zbranih podatkov o napakah moramo razbrati, kakšne napake delamo - postopek odkrivanja prilagodimo posamezniku (slabo tipkanje) - težimo k temu, da napake odkrijemo in odpravimo čimprej, zato: - pregled kode izvedemo pred prevajanjem - vedno preverjamo na listu natisnjen listing - vsako odkrito napako zabeležimo v beležko napak - pregled kode prilagodimo napakam, ki smo jih nazadnje pogosto odkrivali **Posebna navodila za preverjanje kode**

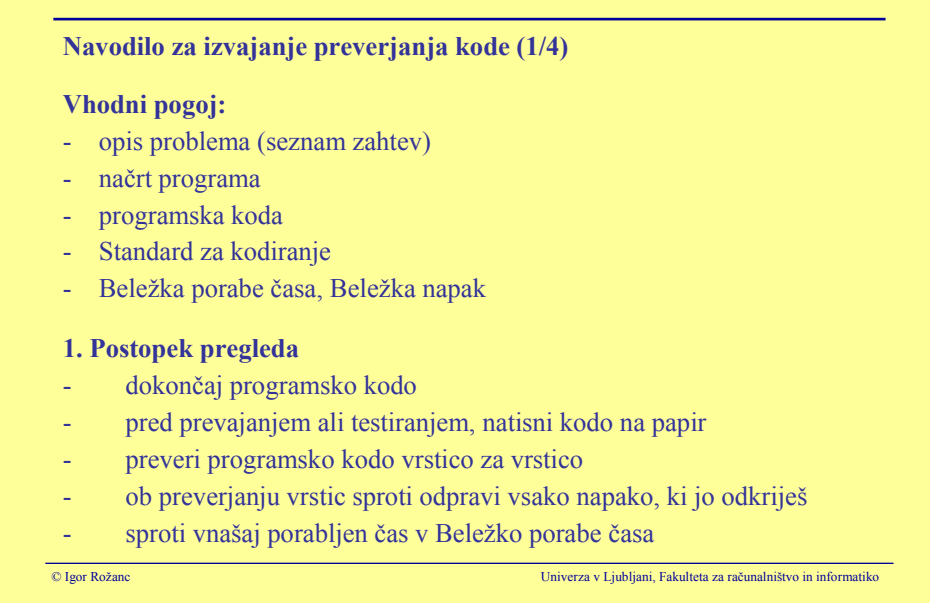

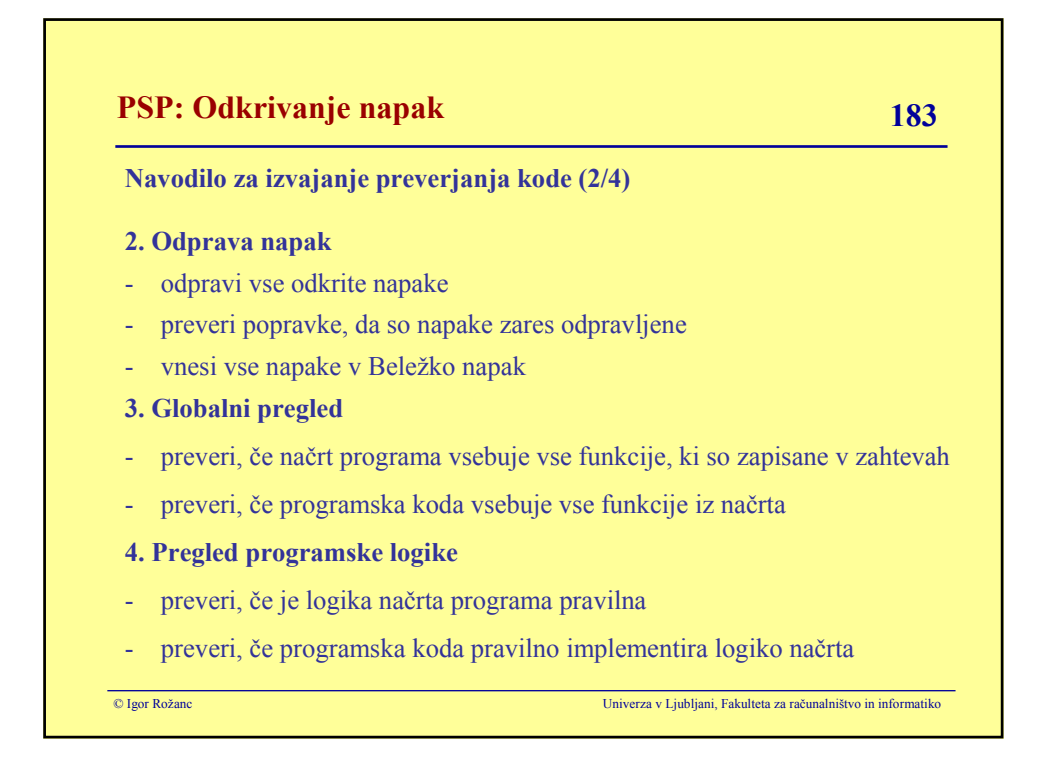

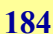

# **Navodilo za izvajanje preverjanja kode (3/4)**

#### **5. Pregled imen in tipov**

- preveri, če so imena in tipi pravilno deklarirani in uporabljeni
- preveri ustrezne deklaracije naslednjih tipov podatkov: int, long, short, byte, float, double, char in String

### **6. Pregled spremenljivk**

- preveri, če so vse spremenljivke inicializirane na ustrezne začetne vrednosti
- preveri, če lahko spremenljivke dobijo vrednosti, ki so izven obsega tipa

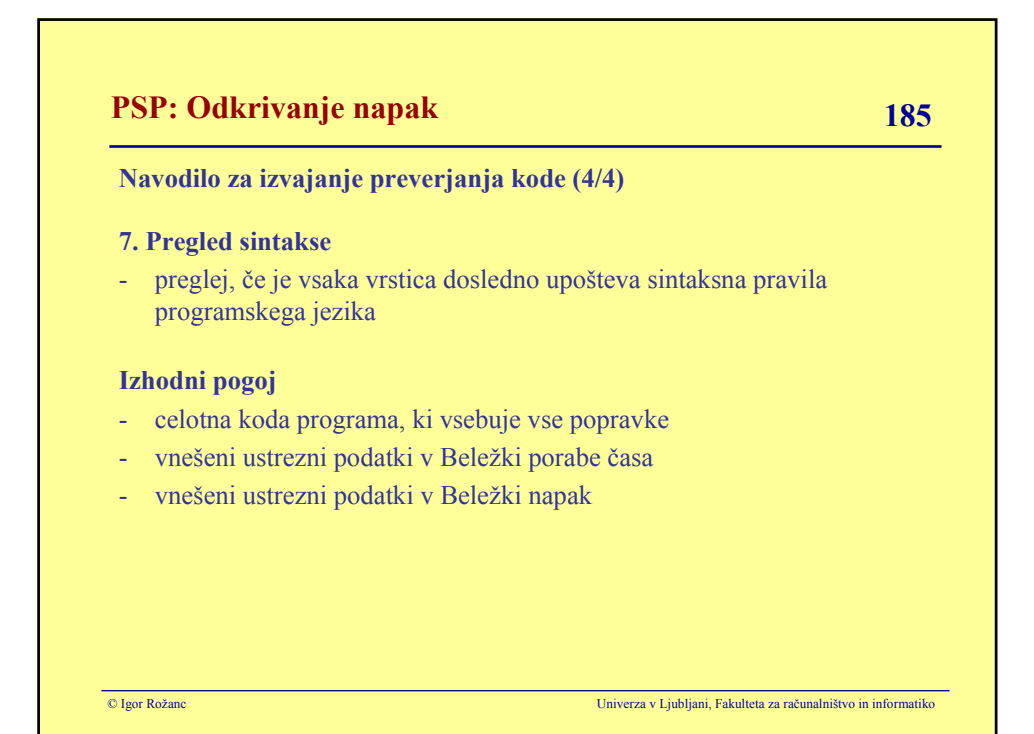

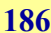

#### **Zakaj je primerno pregledovati kodo pred prevajanjem?**

- za to porabimo približno enako časa kot po prevajanju
- pregled bo privarčeval veliko časa za prevajanje: brez pregledov porabimo za to  $12 - 15\%$ , z pregledi pa le cca  $3\%$
- ko se program uspešno prevede, nismo več tako motivirani za pregledovanje in pregledi so zato bolj površni
- učinkovitost pregledo pred in po prevajanju je približno enaka
- če je veliko napak pri prevajanju, jih bo tudi pri testiranju

#### **Primer:**

- sistem z šestimi programskimi komponentami
- vse med  $600$  in  $2500$  LOC
- vsi razvijalci razen enega obvladajo PSP in pregledujejo kodo
- graf kaže razmerje med številom napak pri prevajanju in številom odkritih napak pri testiranju modulov, sistemskem testiranju in uporabi

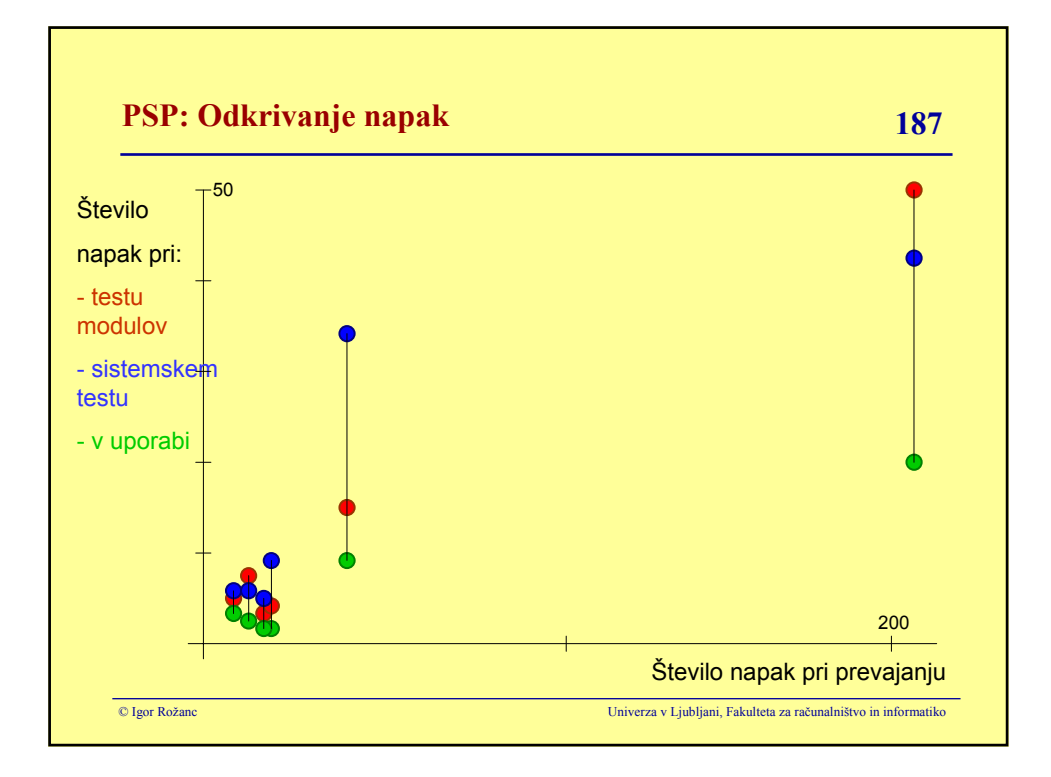

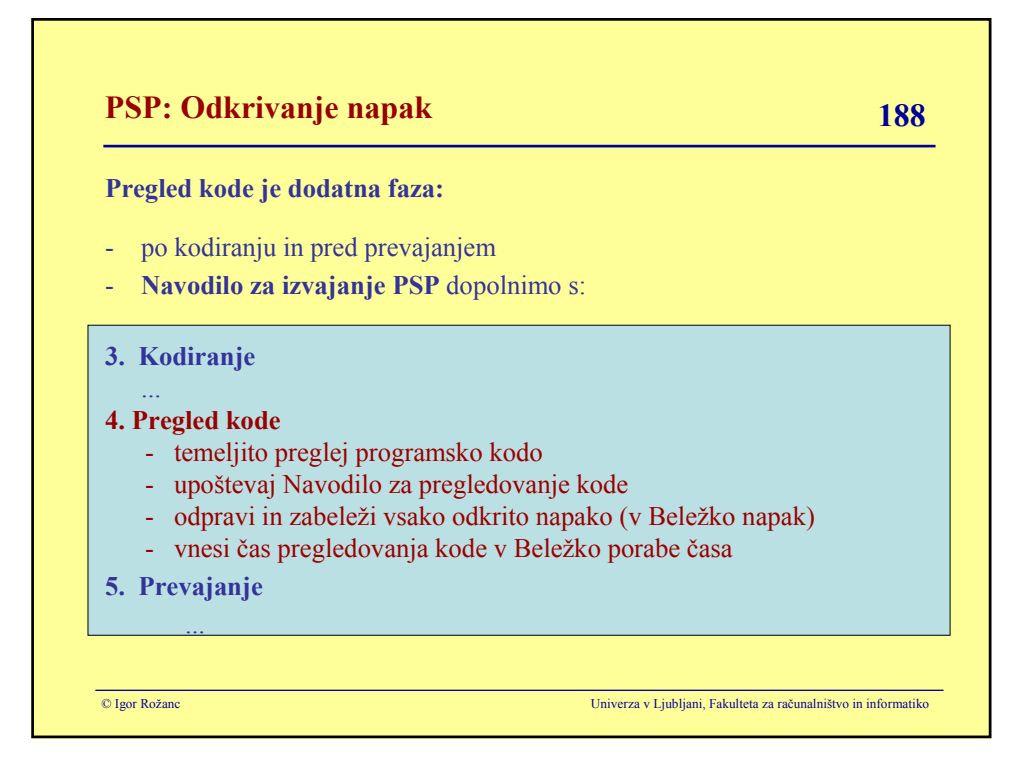

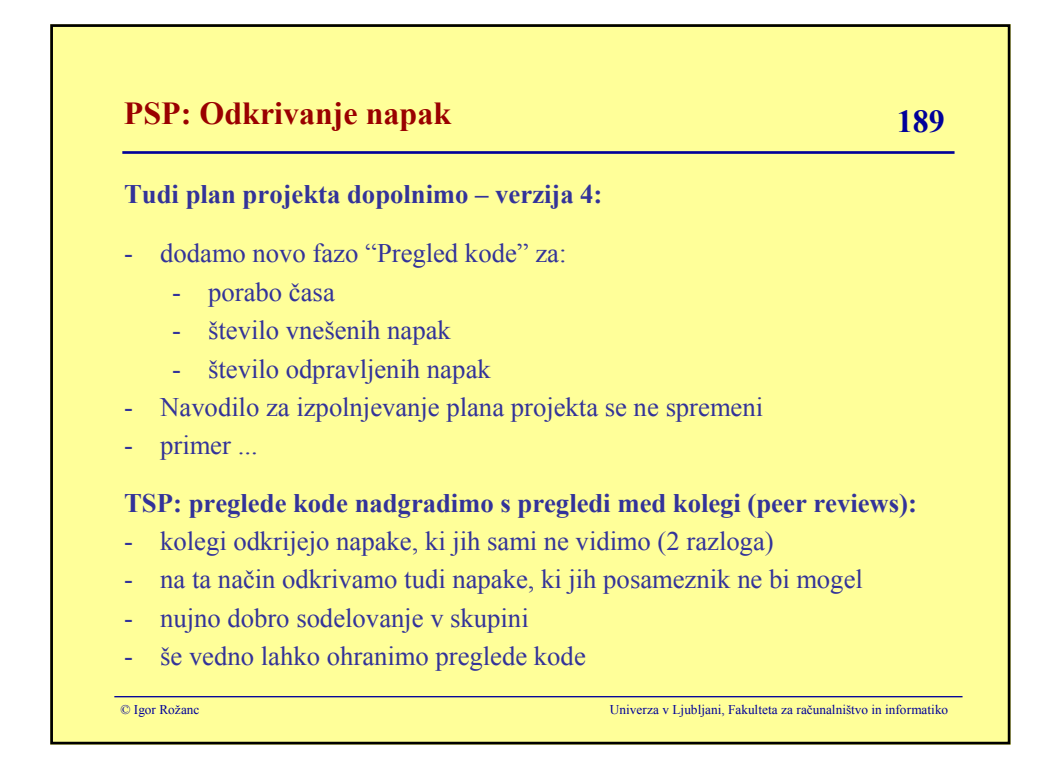

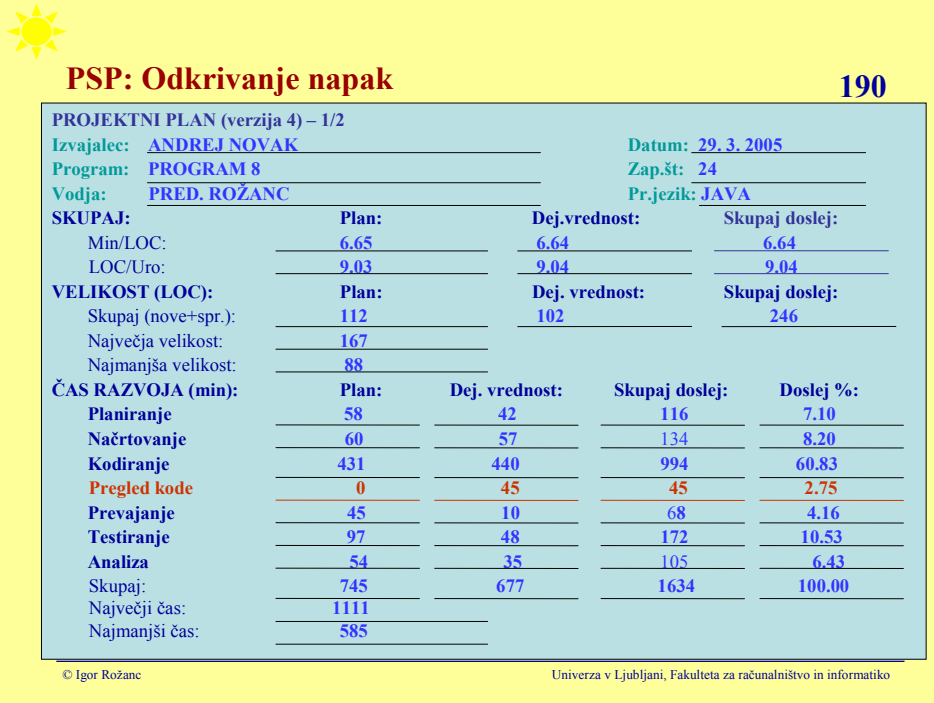

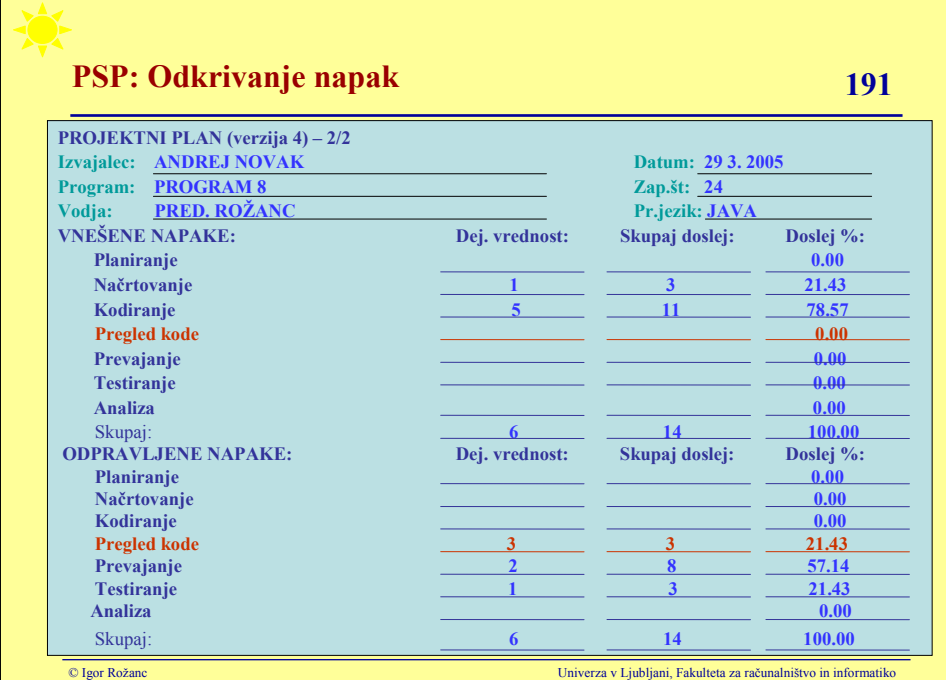

# **PSP: Pregled programske kode 192**

#### **Pri pregledu programske kode pomaga opomnik (checklist):**

- opomnik ima značilnosti standarda in beležke
- pomaga, da natančno izvedemo vse predvidene korake
- namenjen za določeno vrsto programske kode
- omogoča prilagajanje posamezniku
- vsebuje osebne izkušnje: beležimo dejansko število odkritih napak
- opomnik moramo nadgrajevati

#### **Dva primera:**

- opomnik za programsko kodo, napisano v prog. jeziku C++
- opomnik za programsko kodo, napisano v prog. jeziku ADA

#### **PSP predvideva, da uporabljamo opomnik pri pregledovanju kode**

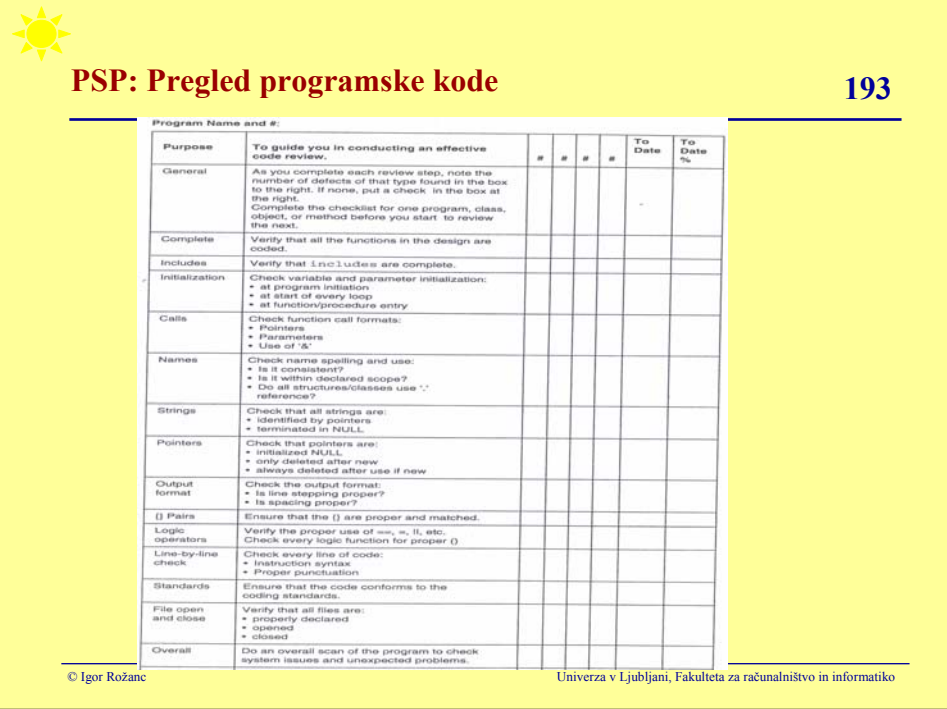

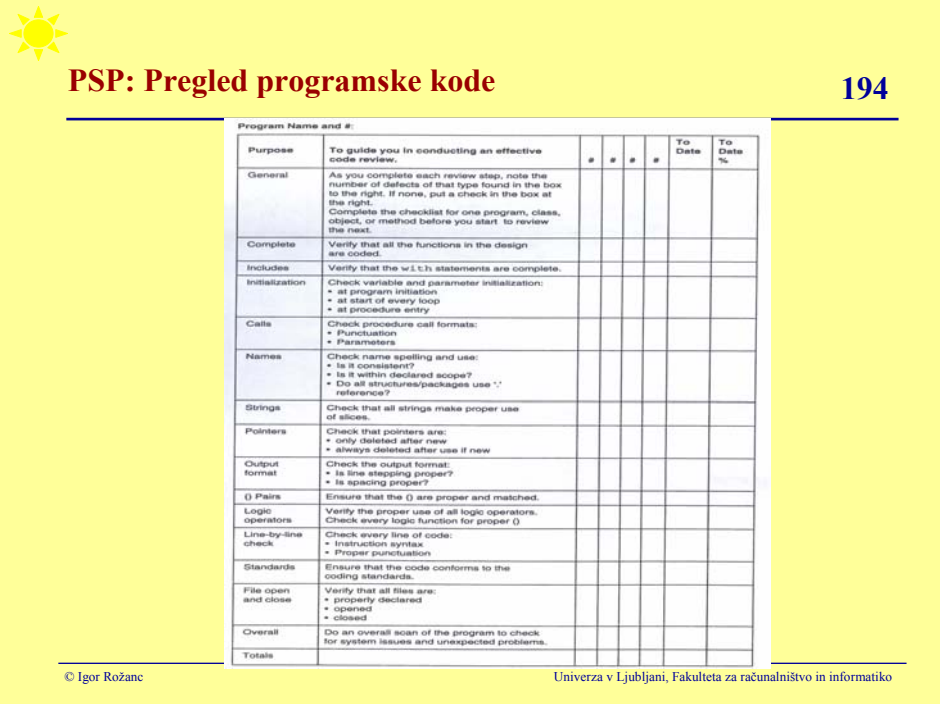

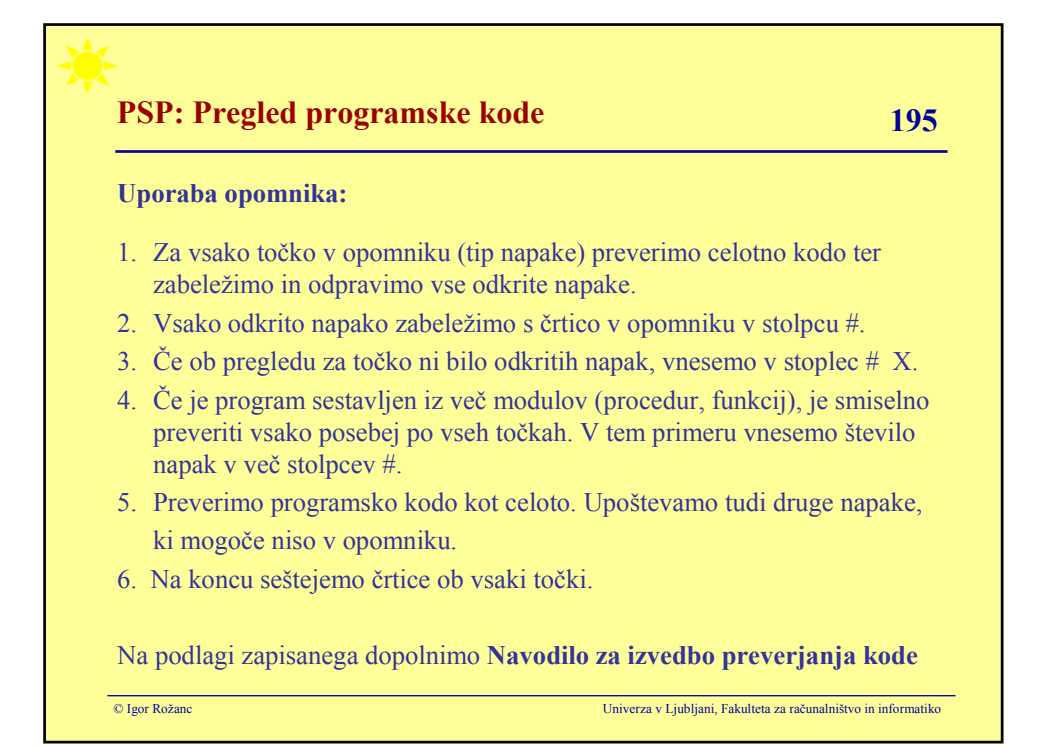

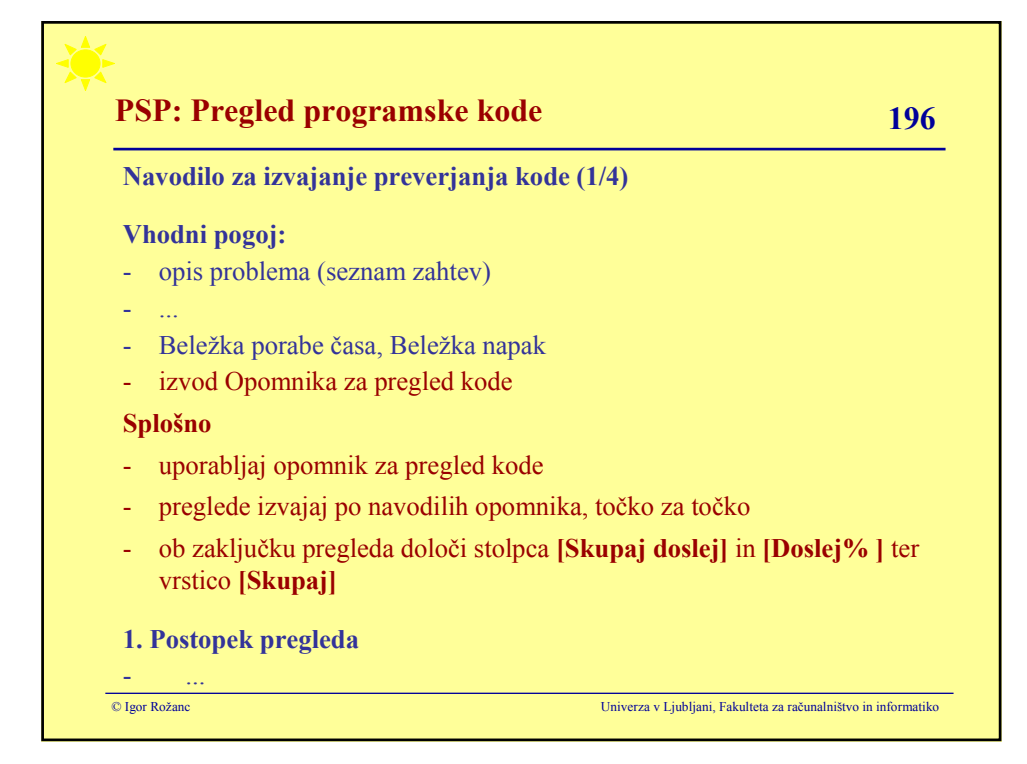

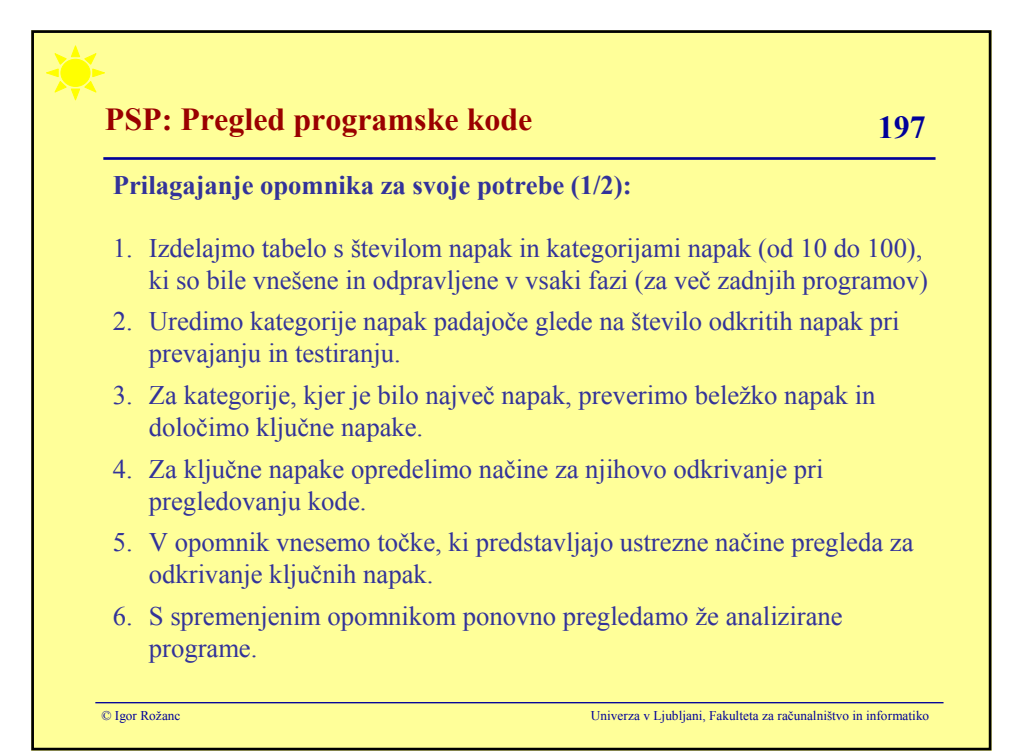

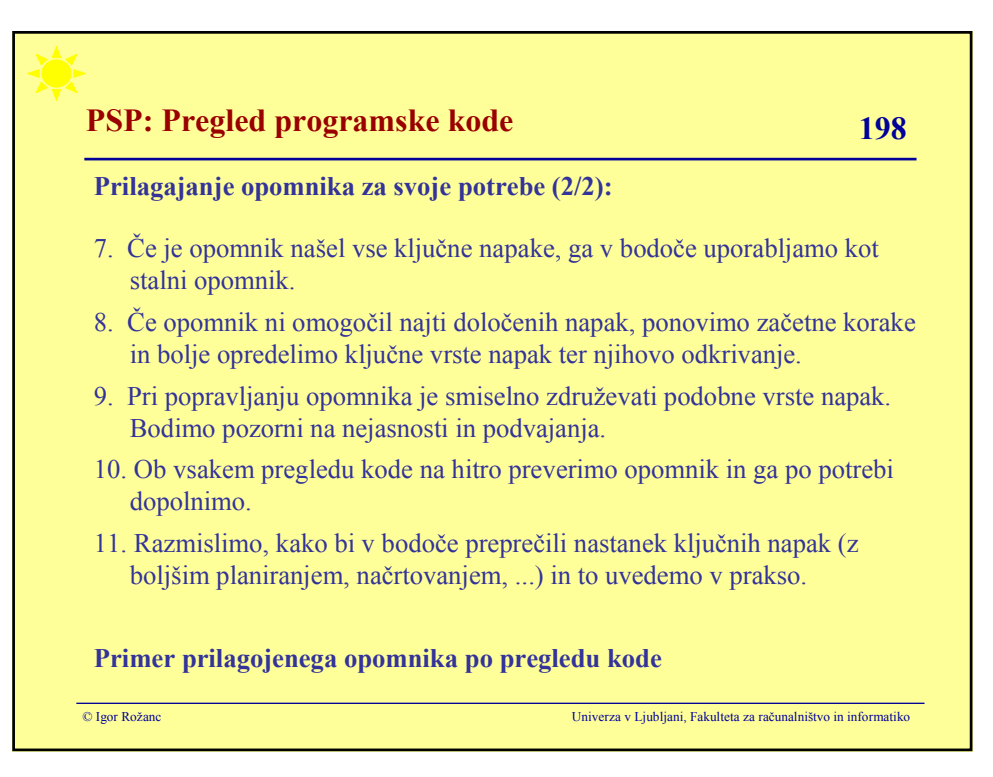

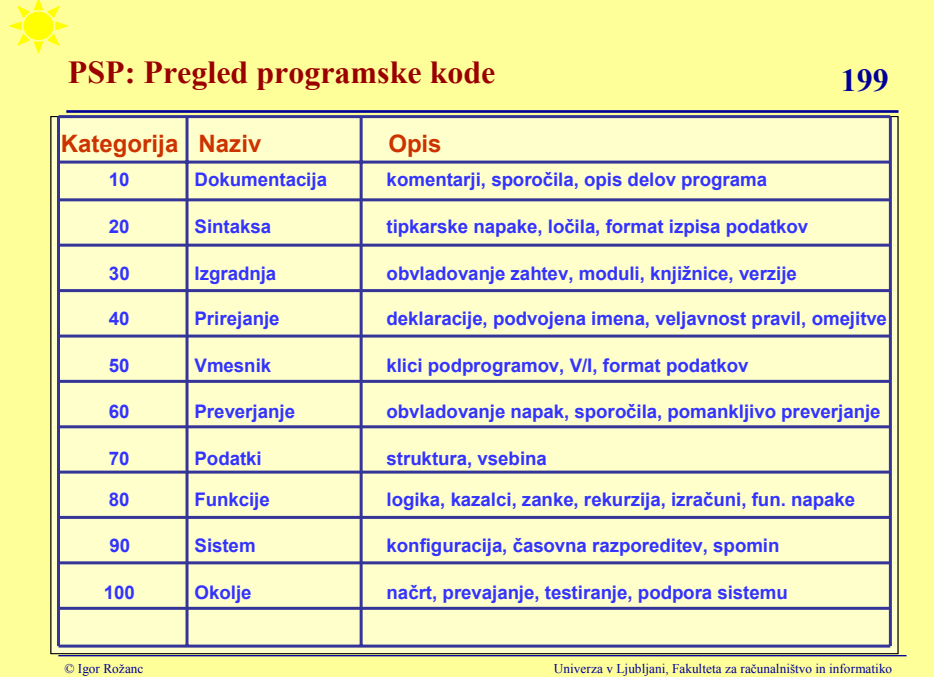

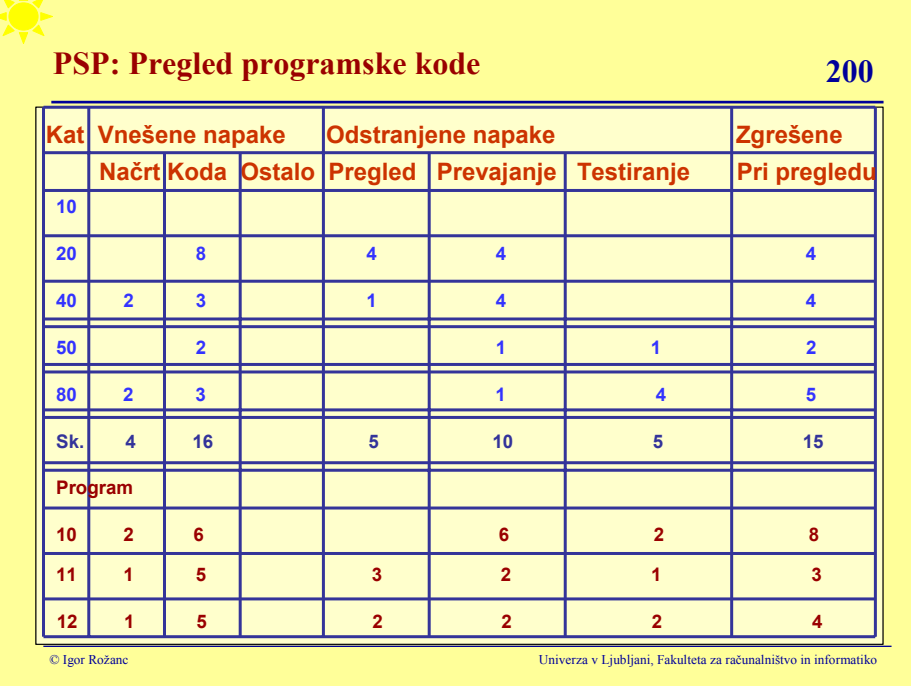

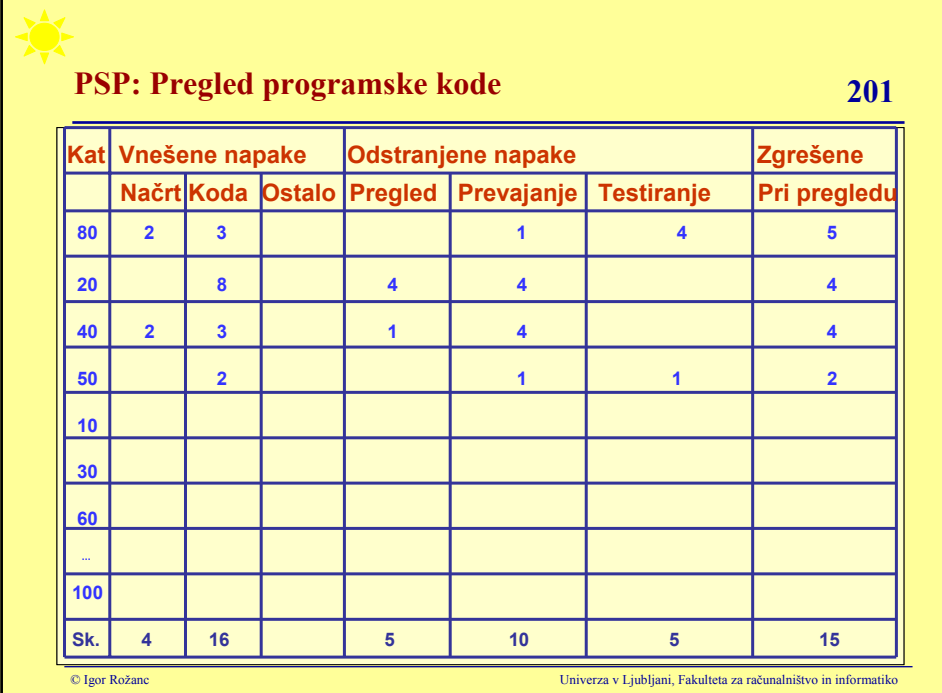

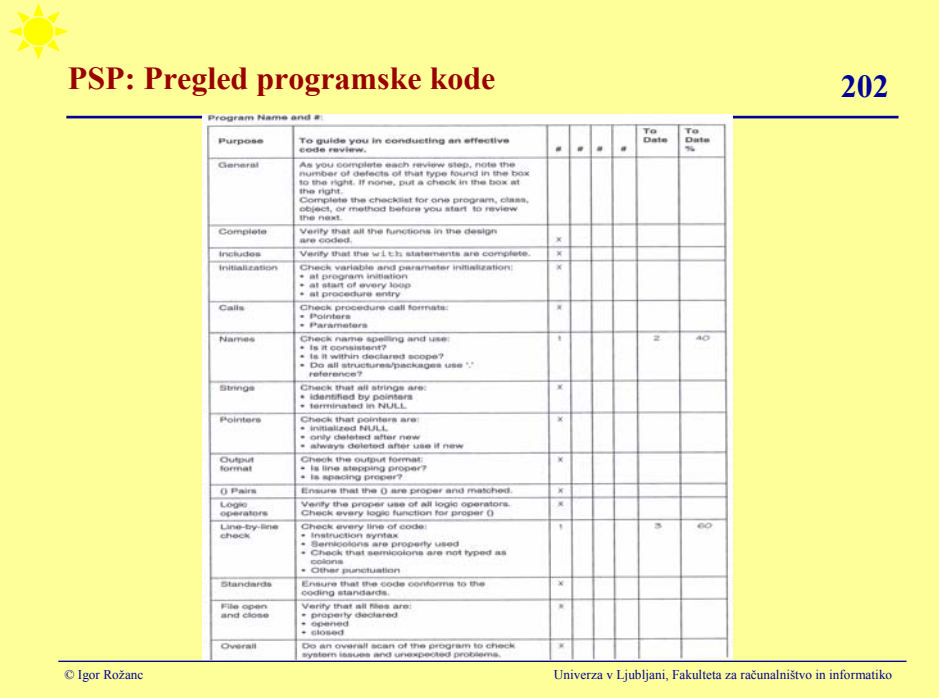

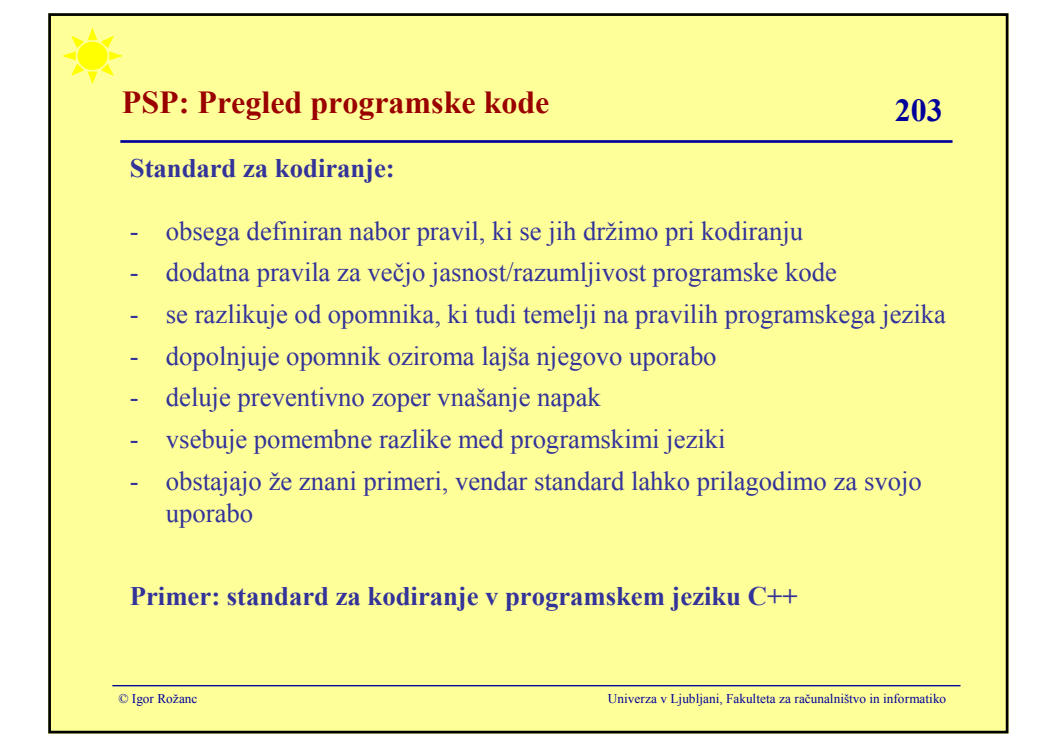

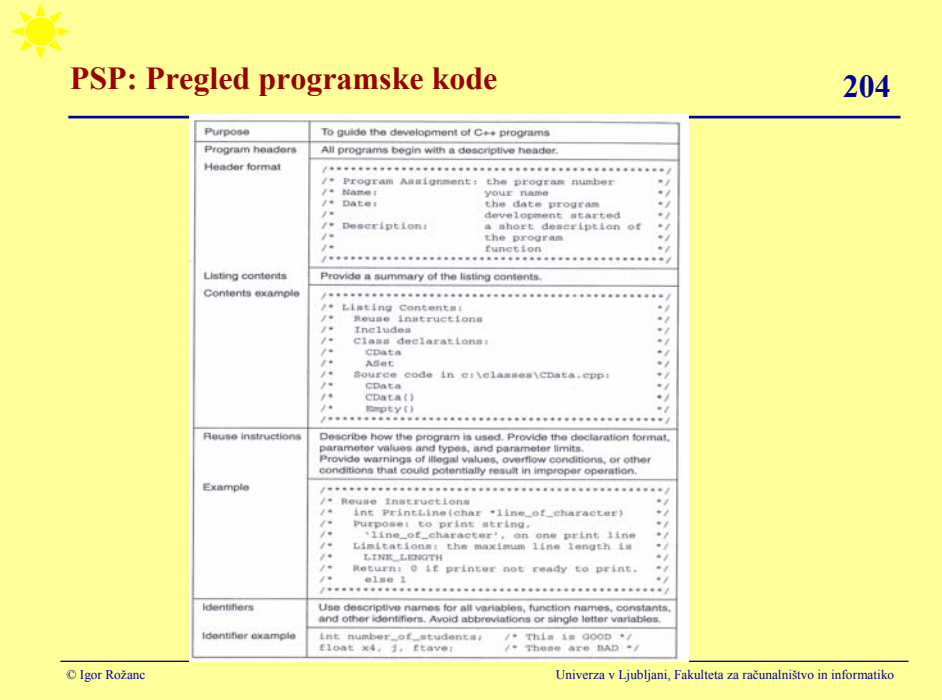

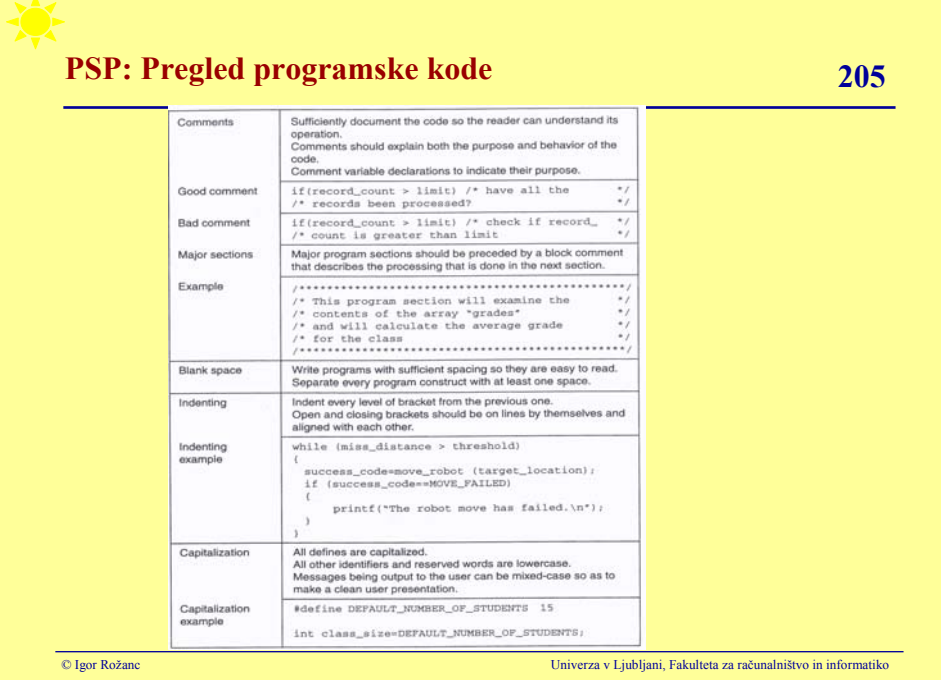

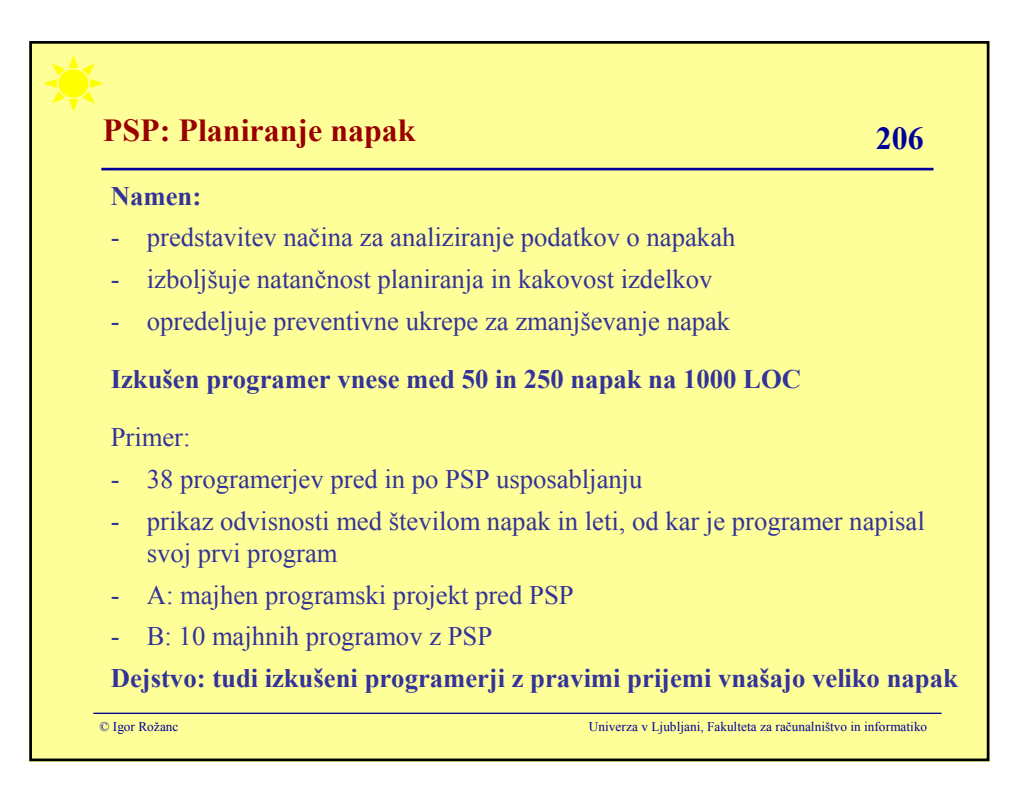

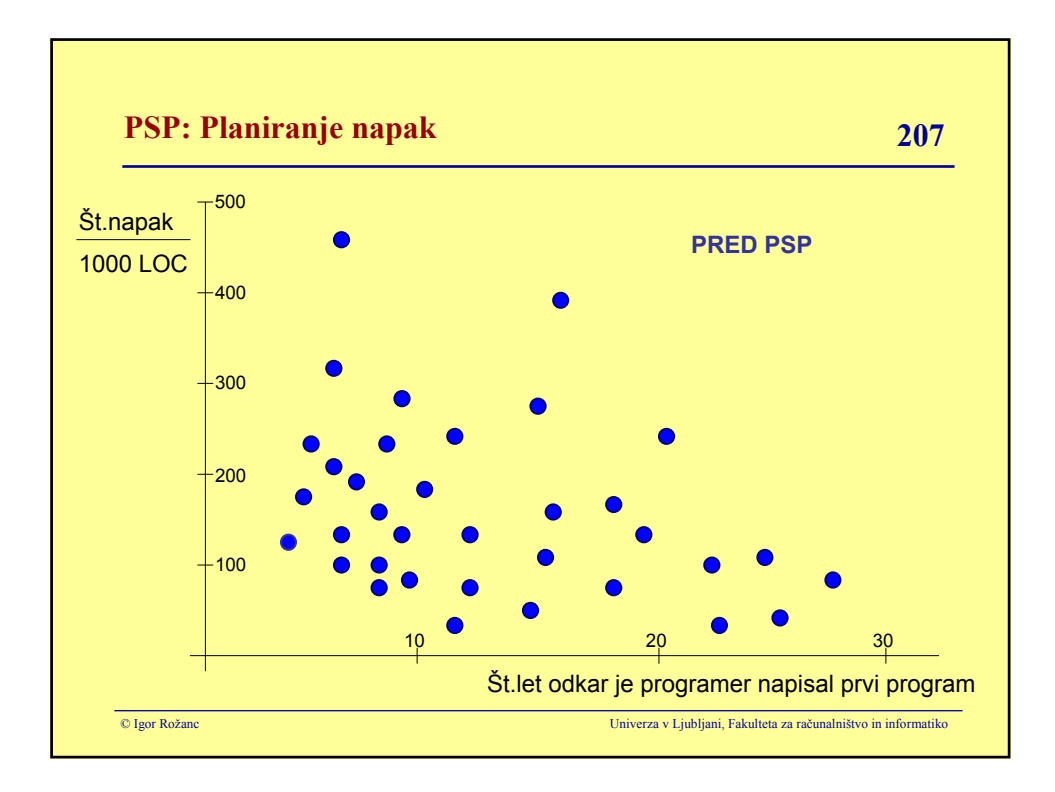

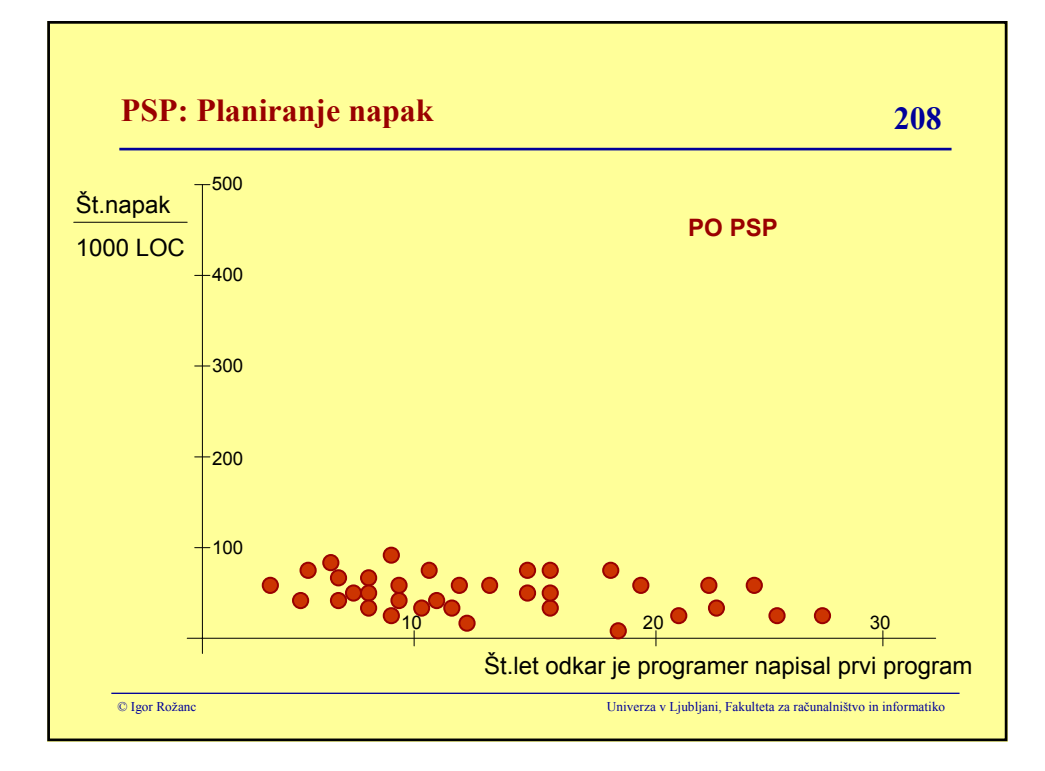

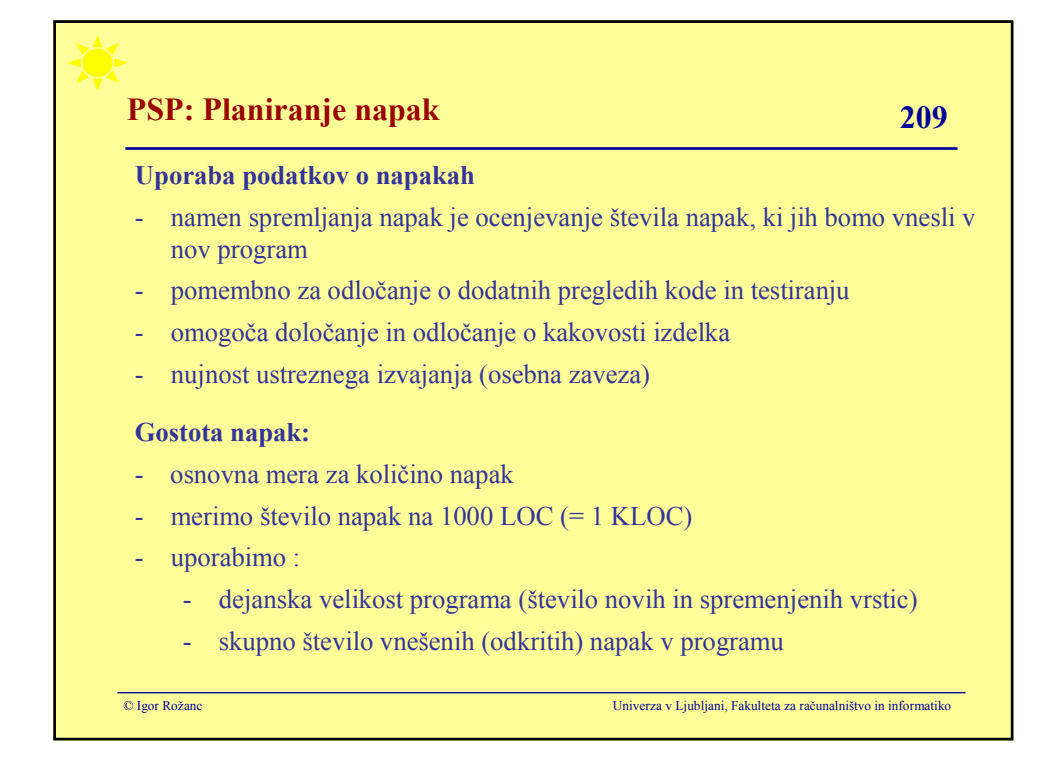

# © Igor Rožanc Univerza v Ljubljani, Fakulteta za računalništvo in informatiko **PSP: Planiranje napak 210 Primer:** - izmerjena velikost programa: 96 LOC skupno število vnešenih napak: 14  $[Gostota$  napak] = 1000  $*$ [skupno število vnešenih napak] / [dejanska velikost programa]  $[Gostota$  napak $] = 1000 * 14 / 96 = 145.83$  napak/KLOC **Planiranje napak je zahtevno, ker:** se naše sposobnosti programiranja izboljšujejo proces razvoja še ni stabilen - je čas odpravljanja napak le približno odvisen števila napak

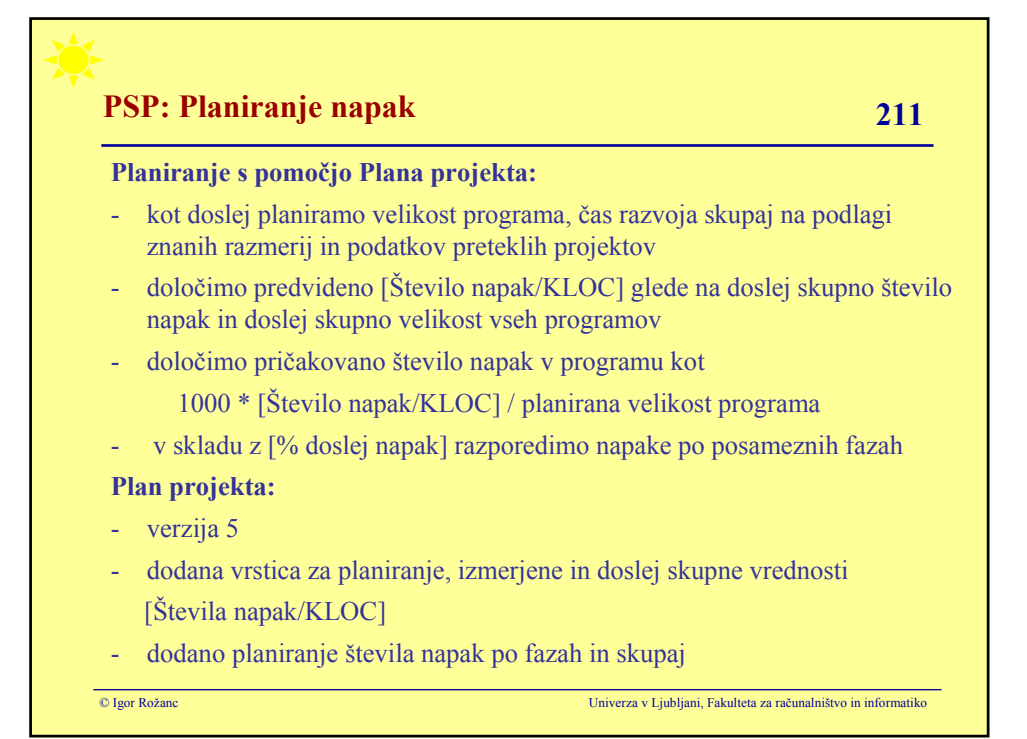

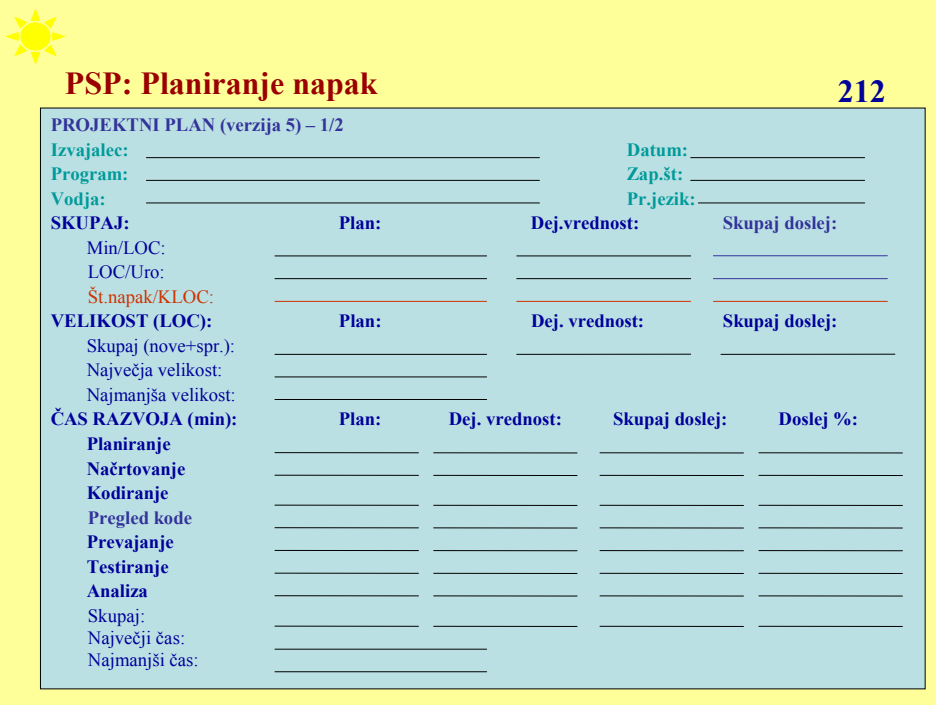

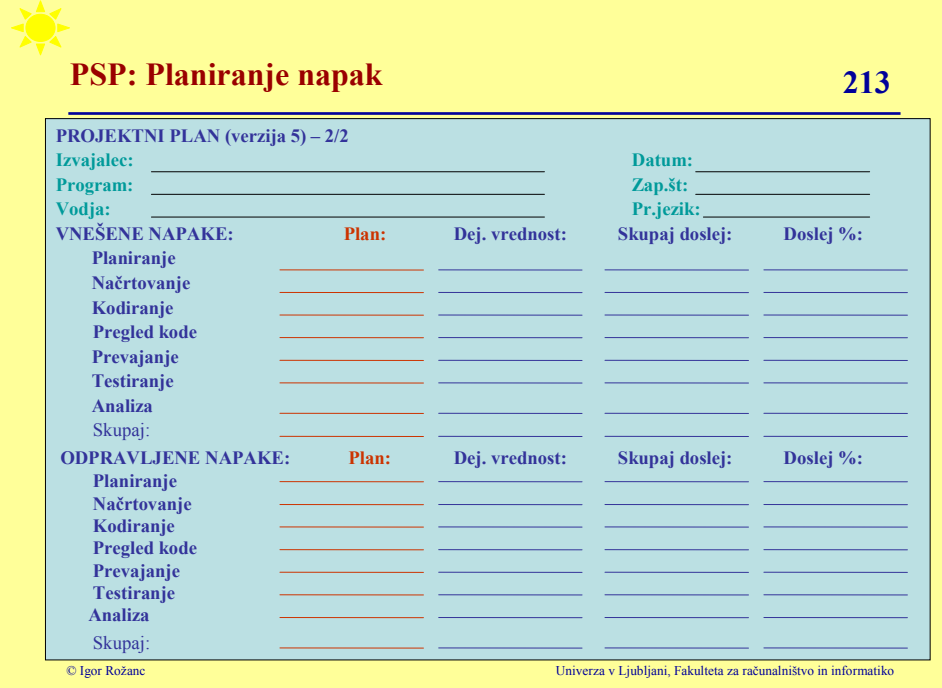

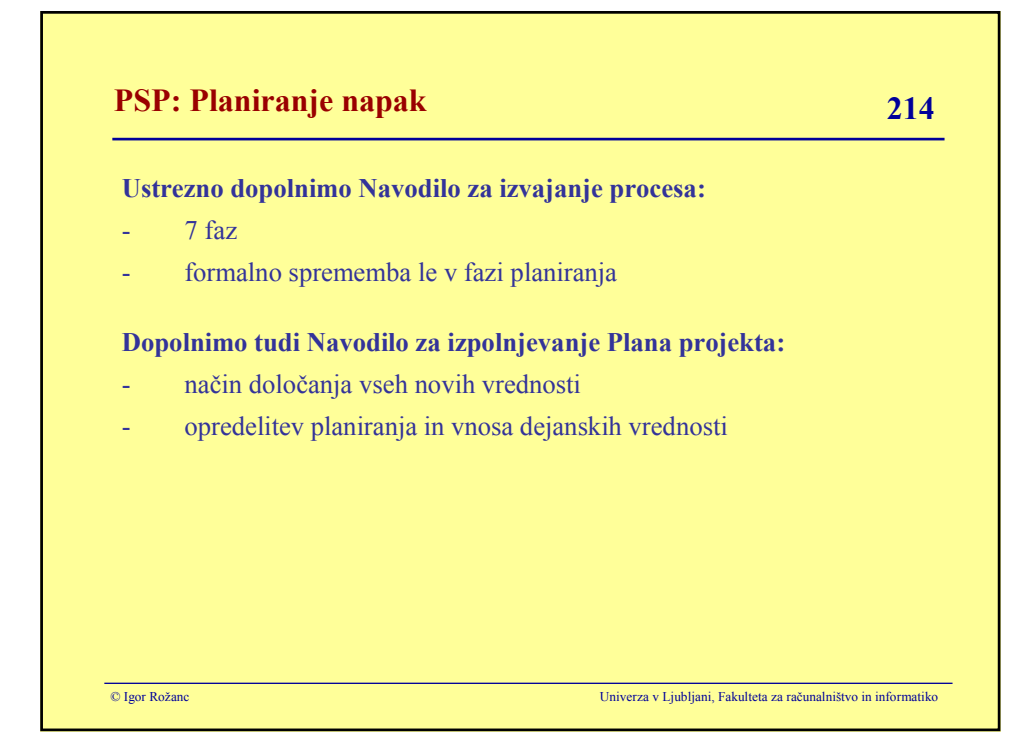

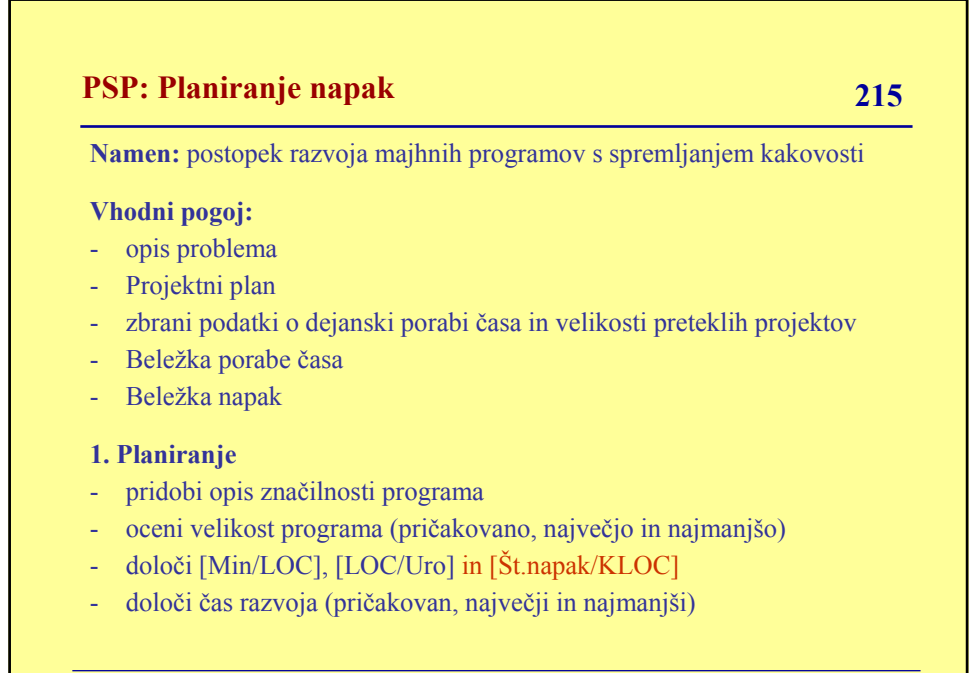
# **PSP: Planiranje napak 216**

### **1. Planiranje (nadaljevanje)**

- določi pričakovano število napak (po fazah in skupaj)

- vnesi planirane vrednosti v Projektni plan
- vnesi čas planiranje v Beležko porabe časa

### **2. Načrtovanje**

- načrtuj program
- opiši načrt programa v predvidenem formatu
- vnesi čas načrtovanja v Beležko porabe časa

### **3. Kodiranje**

- Implementiraj načrt (s programom)
- uporabi standarden format pri kodiranju
- vnesi čas kodiranja v Beležko porabe časa

© Igor Rožanc Univerza v Ljubljani, Fakulteta za računalništvo in informatiko

© Igor Rožanc Univerza v Ljubljani, Fakulteta za računalništvo in informatiko **PSP: Planiranje napak 217 4. Pregled kode** - temeljito preglej programsko kodo - upoštevaj Navodilo za pregledovanje kode - odpravi in zabeleži vsako odkrito napako (v Beležko napak) - vnesi čas pregledovanja kode v Beležko porabe časa **5. Prevajanje** - prevedi program - zabeleži odkrite napake v Beležko napak - odpravi vse odkrite napake - vnesi čas prevajanja v Beležko porabe časa **6. Testiranje** - testiraj program zabeleži odkrite napake v Beležko napak

# **PSP: Planiranje napak 217**

# **6. Testiranje (nadaljevanje)**

- odpravi vse odkrite napake
- vnesi čas testiranja v Beležko porabe časa

## **7. Analizna faza**

- do konca izpolni Projektni plan (dejanski čas razvoja, velikost, vsa razmerja in podatki o napakah)
- vnesi čas analize v Beležko porabe časa

#### **Izhodni pogoj**

- popolno testiran program (rezultat)
- popolno dokumentiran načrt
- celotna koda programa
- izpolnjen Projektni plan
- vnešeni ustrezni podatki v Beležki porabe časa
- vnešeni ustrezni podatki v Beležki napak

© Igor Rožanc Univerza v Ljubljani, Fakulteta za računalništvo in informatiko

© Igor Rožanc Univerza v Ljubljani, Fakulteta za računalništvo in informatiko **PSP: Planiranje napak 218 Navodilo za izpolnjevanje projektnega plana - 5 (1/7) Namen:** Obrazec vsebuje planirane in dejansko izmerjene podatke o projektu v čitljivi in uporabni obliki **Glava:** Vnesite: ime razvijalca in datum začetka naziv in zaporedno številko programa ime vodje in programski jezik, v katerem bo napisan program **Min/LOC:** Pred razvojem: - vnesite planirano vrednost [Min/LOC]. Uporabite doslej skupni Min/LOC iz zadnjega projektnega plana ali beležke opravil. Po razvoju: - dejanski [Min/LOC] = [izmerjen čas] / [izmerjena velikost]  $d$ oslej skupni  $[\text{Min/LOC}] =$ [doslej skupni izmerjen čas] / [doslej skupna izmerjena velikost]

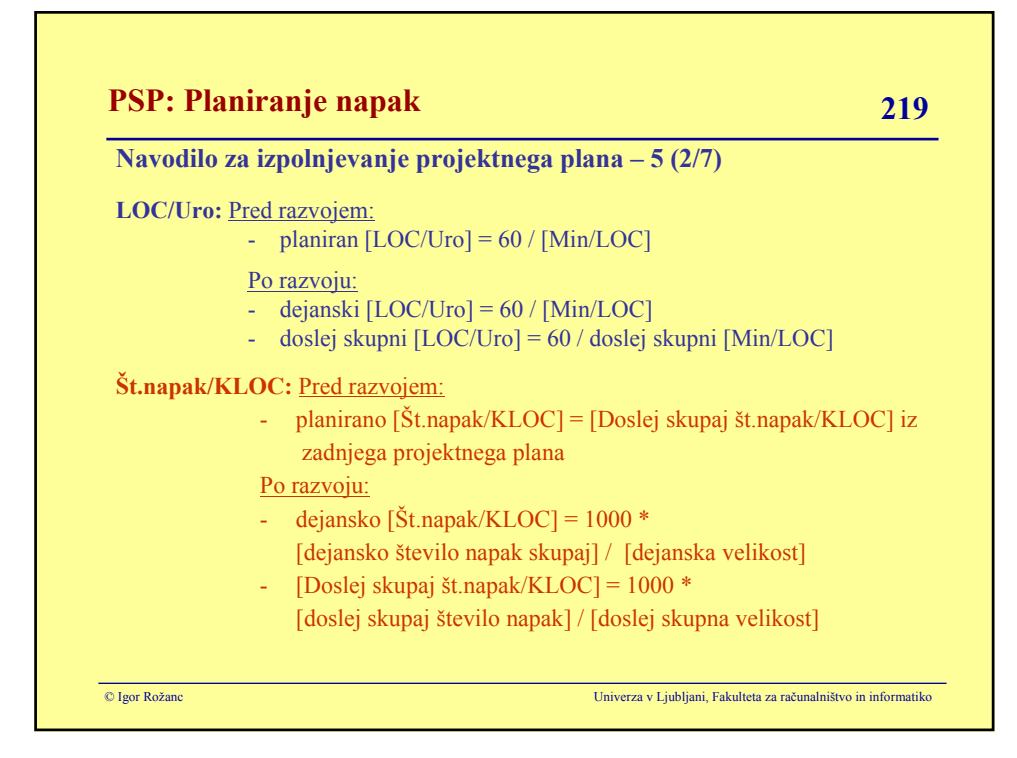

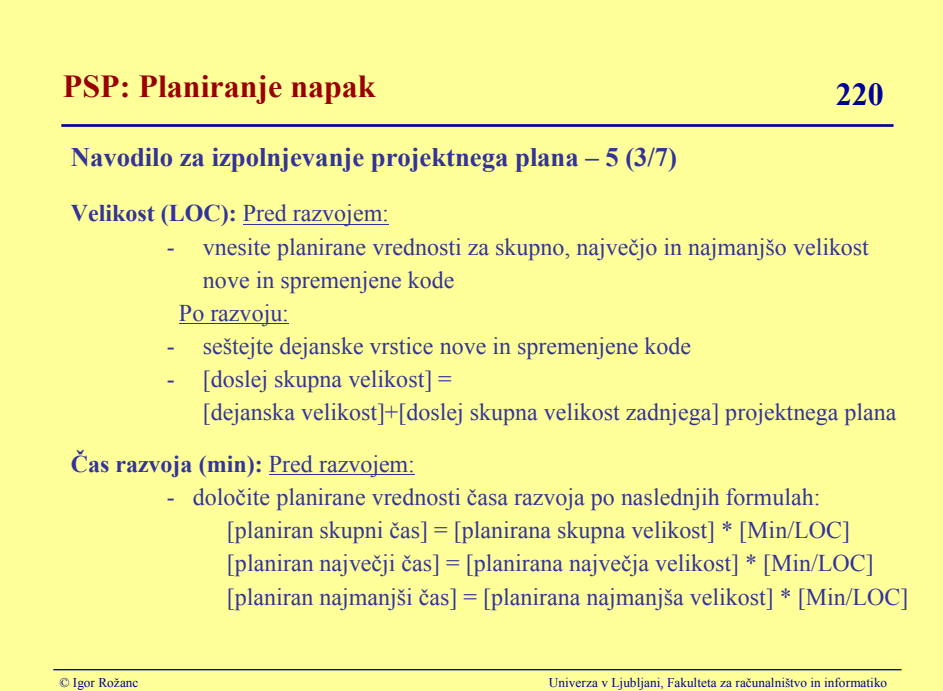

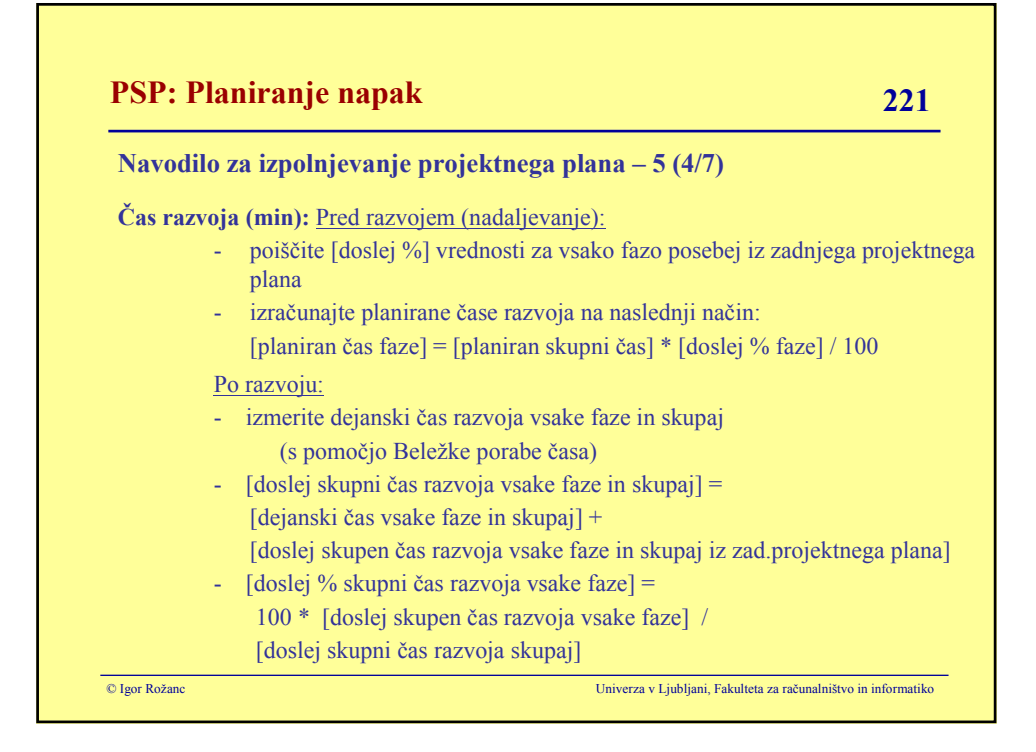

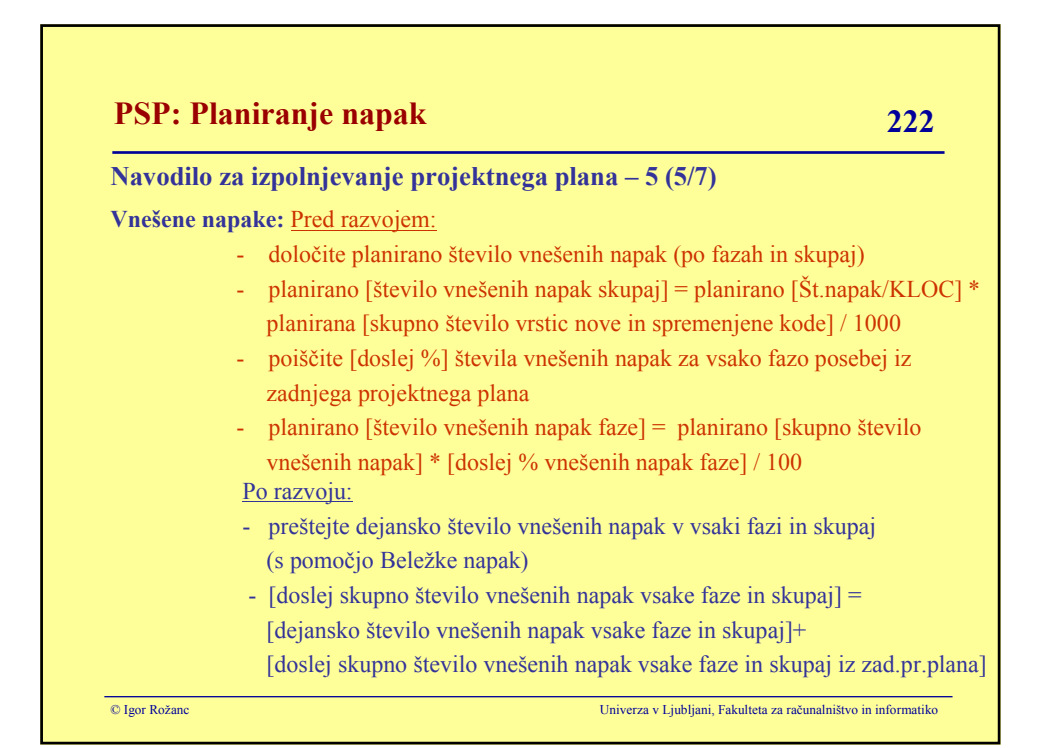

# **PSP: Planiranje napak 223**

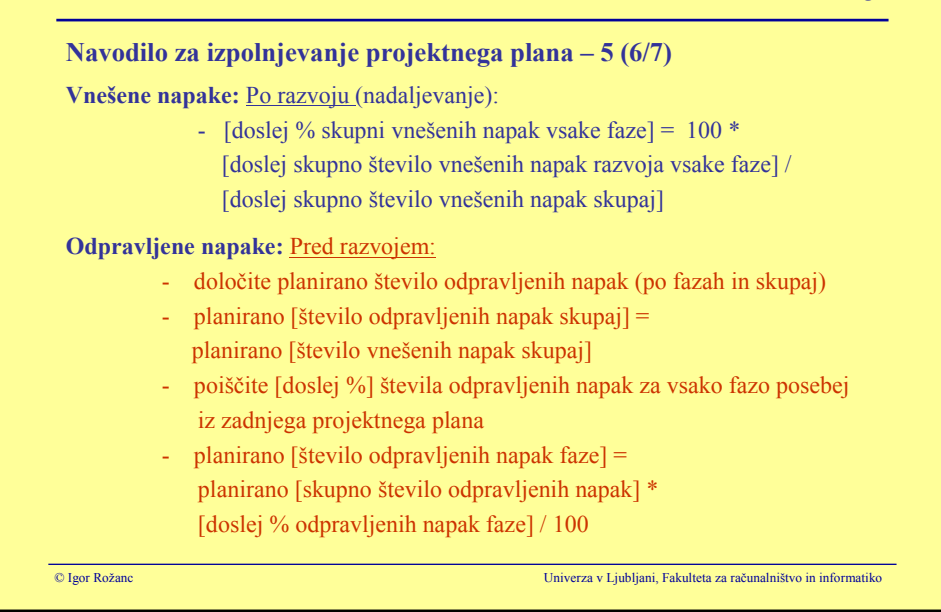

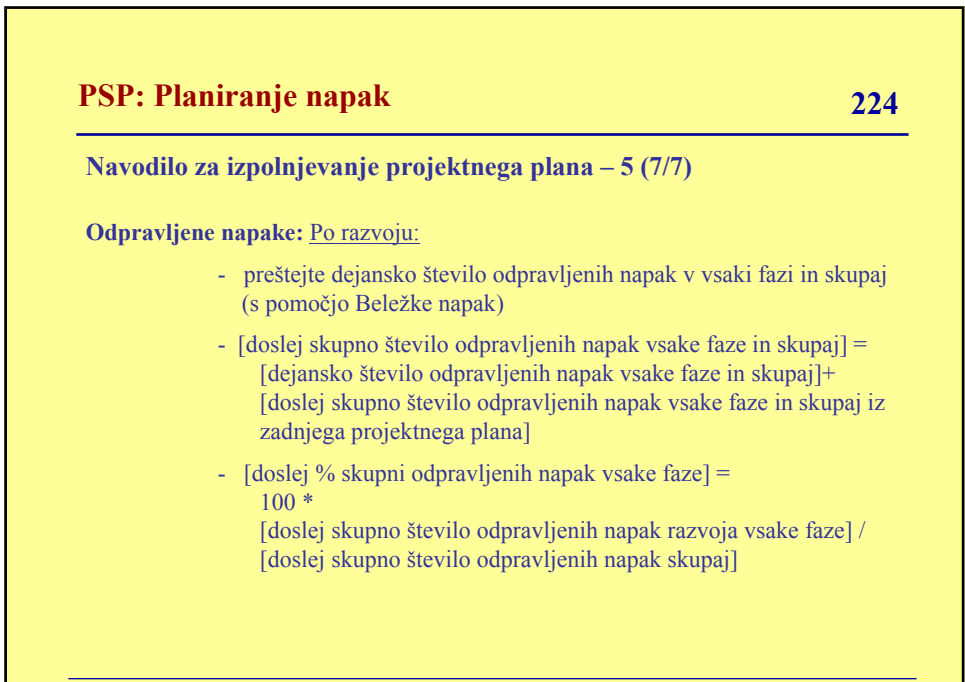

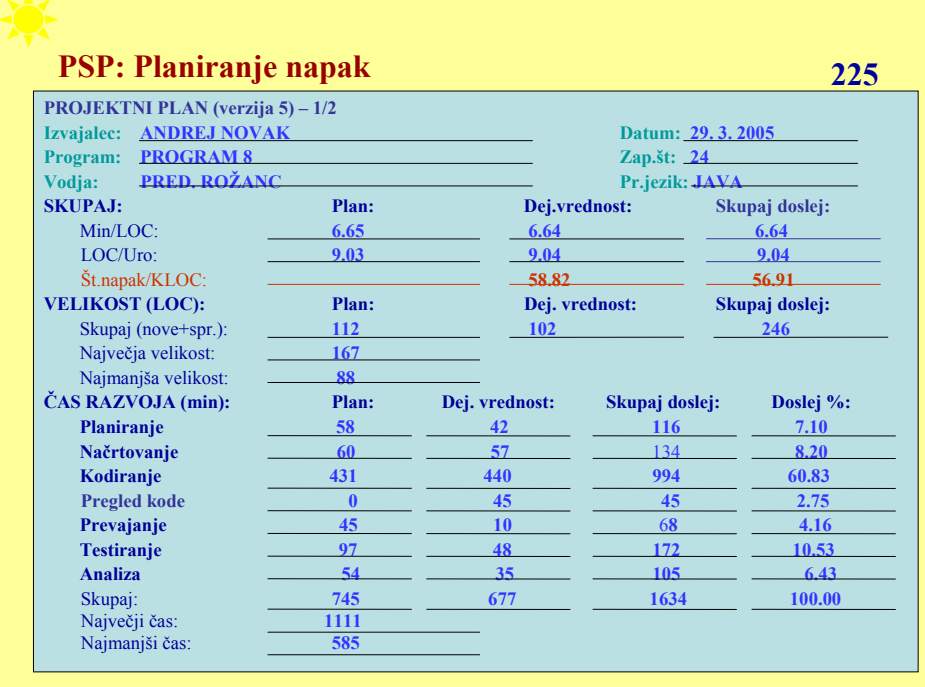

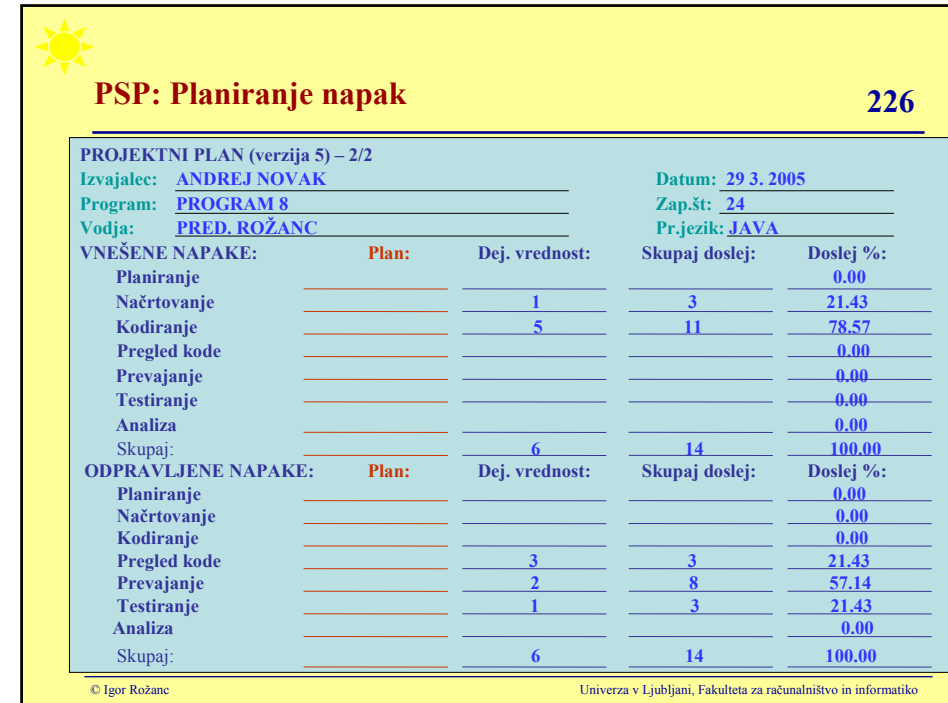

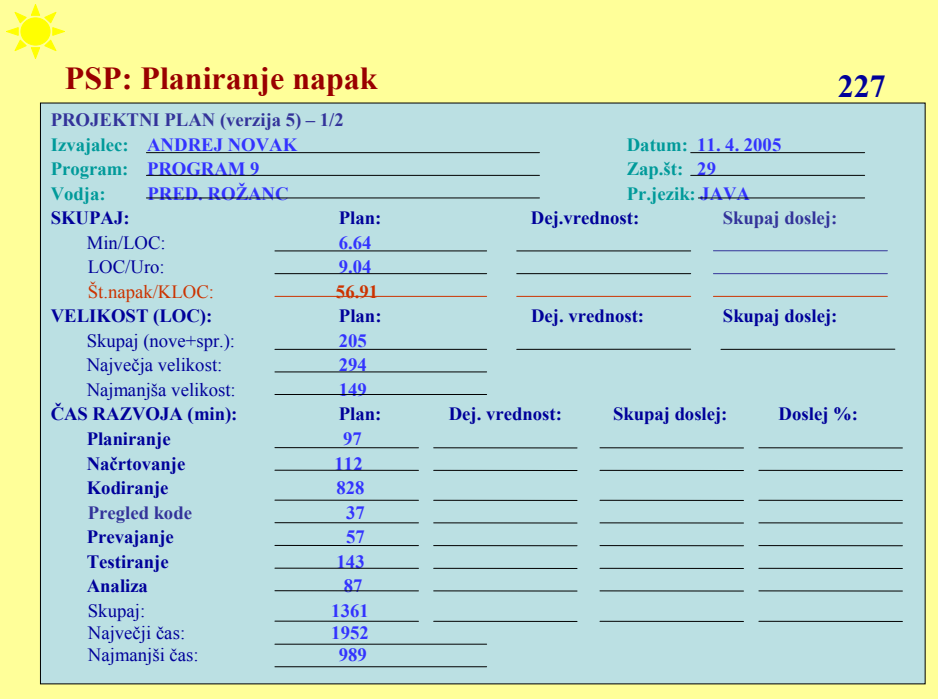

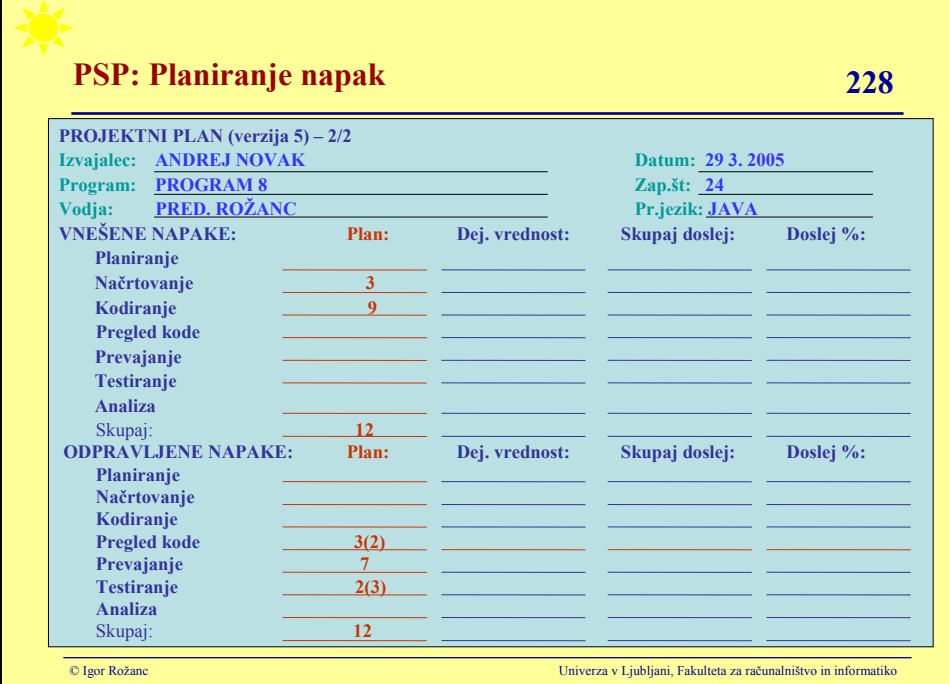

Г

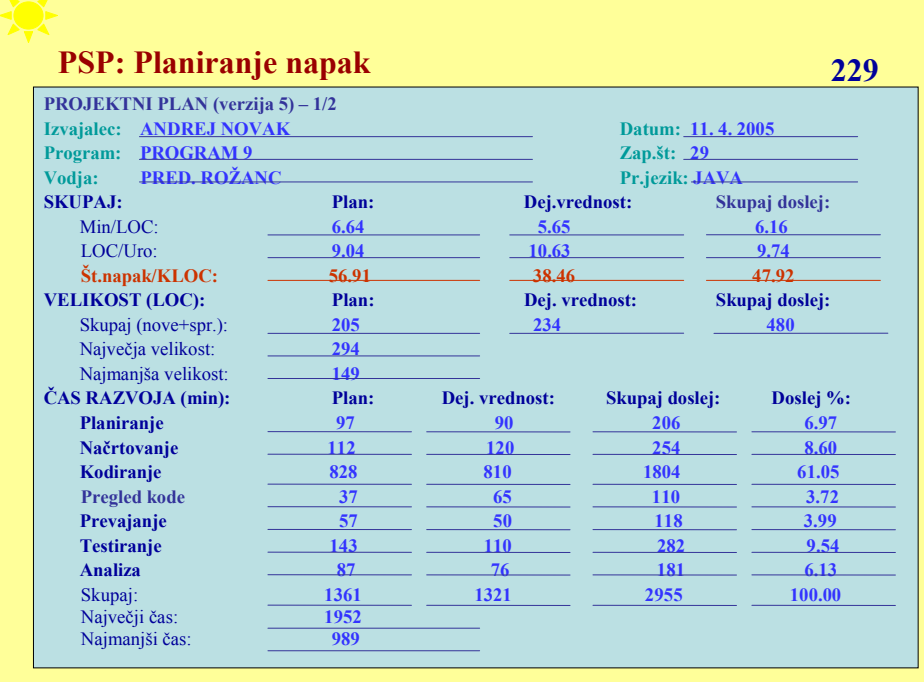

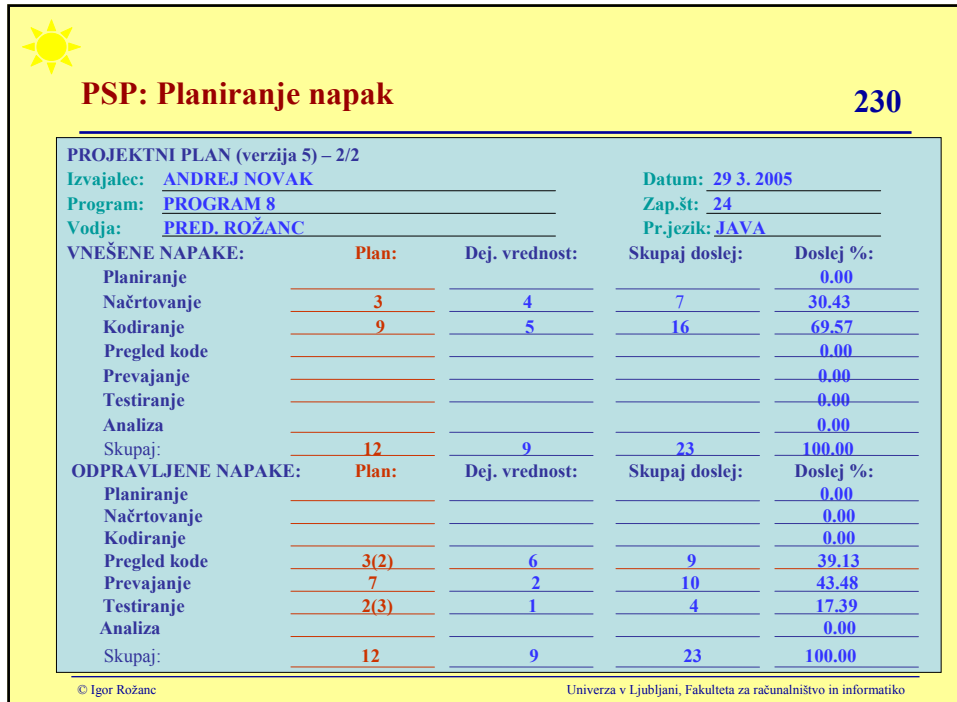

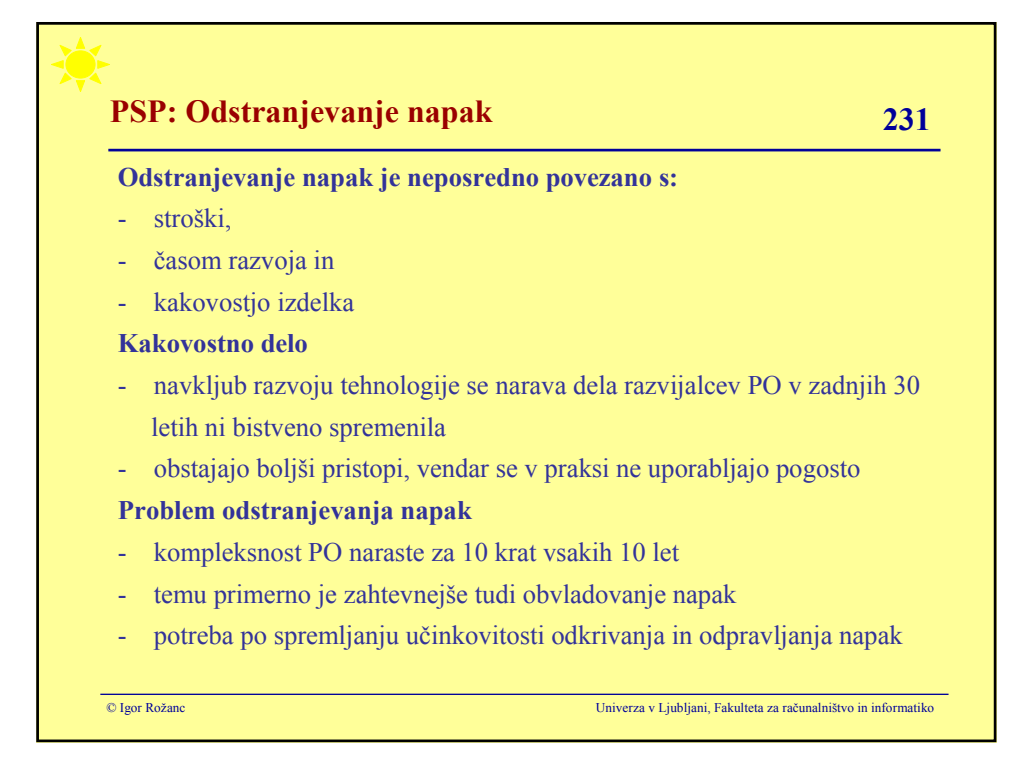

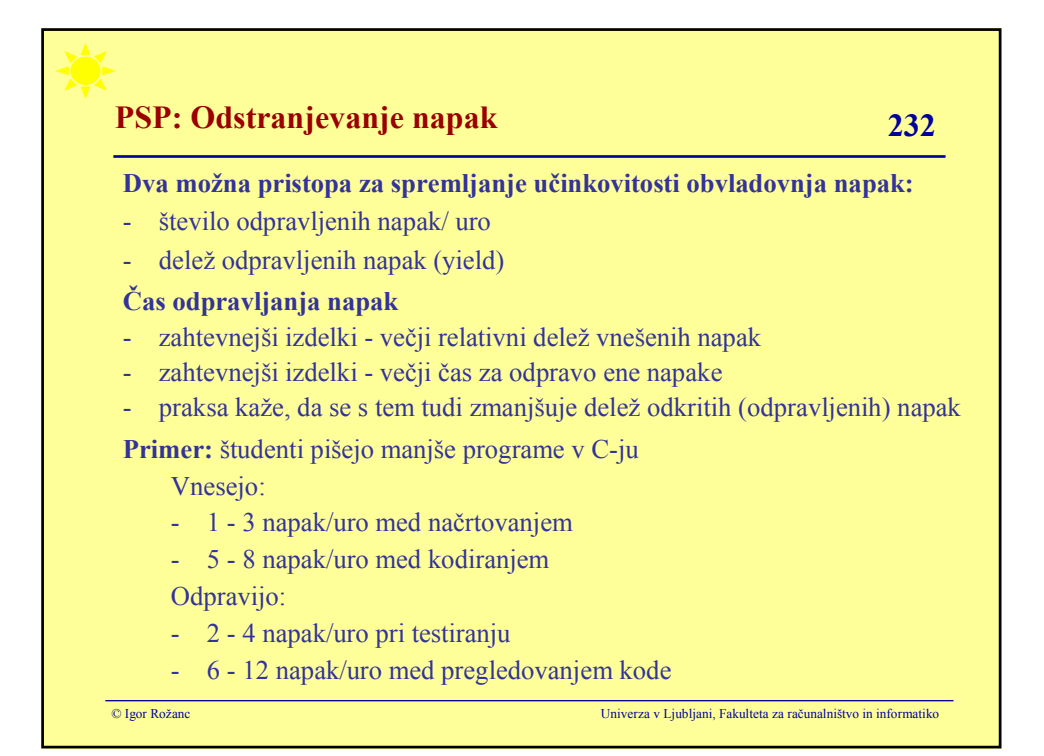

# **PSP: Odstranjevanje napak 233**

# **Tipične vrednosti števila odkritih napak:**

- glede na uporabo PSP
- glede na velikost izdelka
- glede na faze procesa

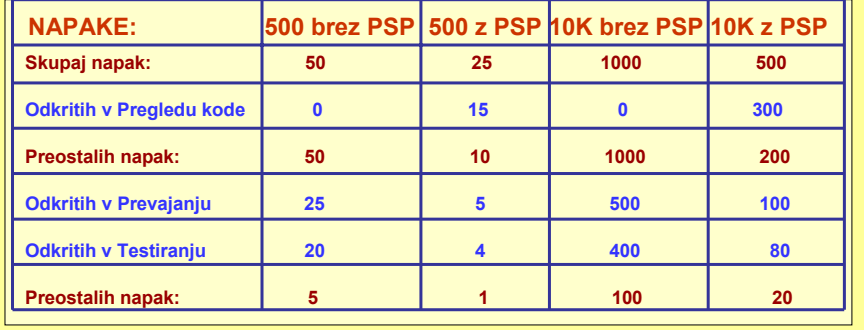

© Igor Rožanc Univerza v Ljubljani, Fakulteta za računalništvo in informatiko

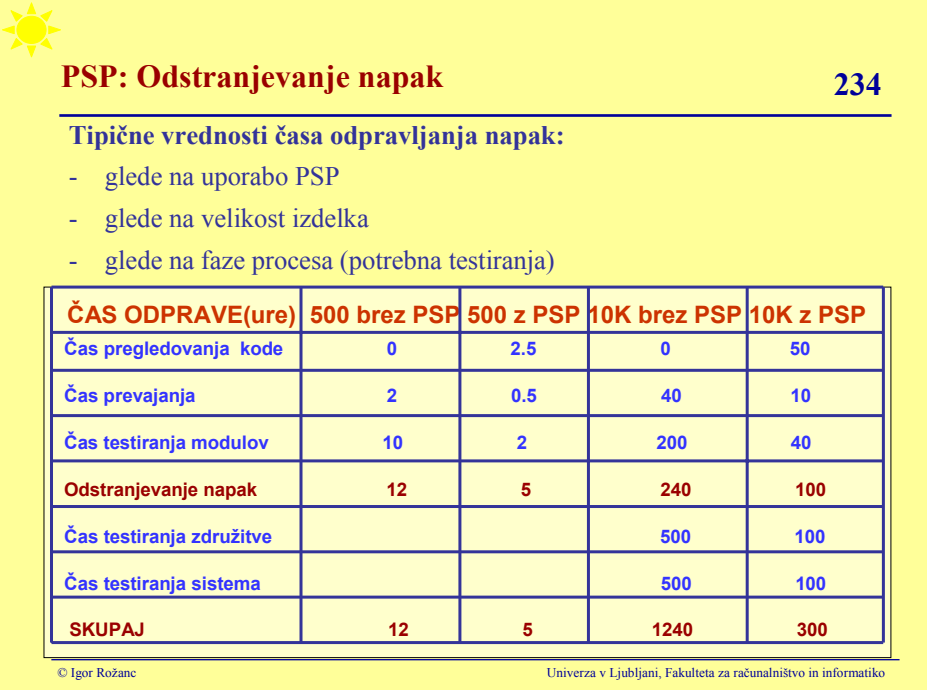

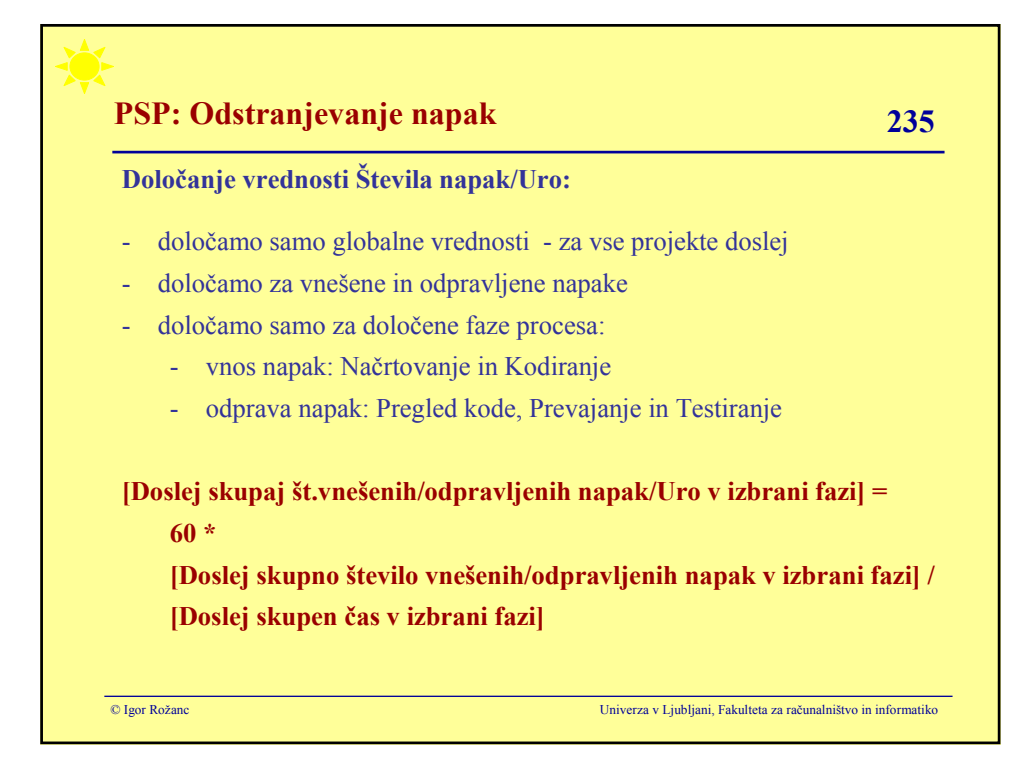

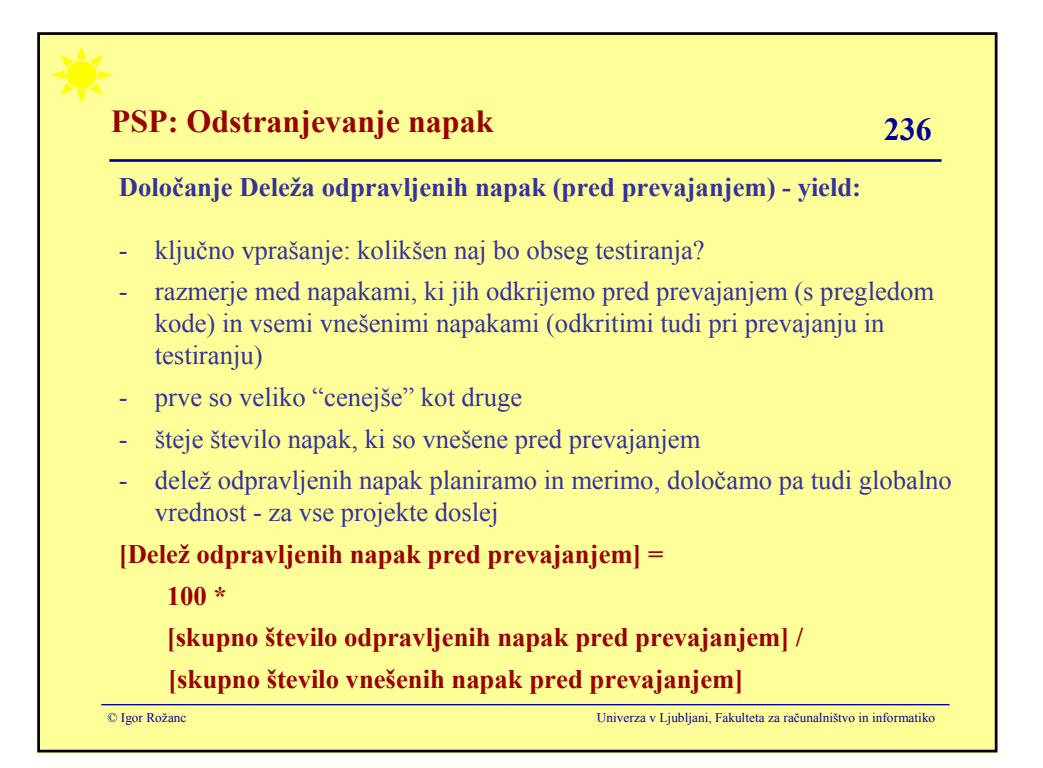

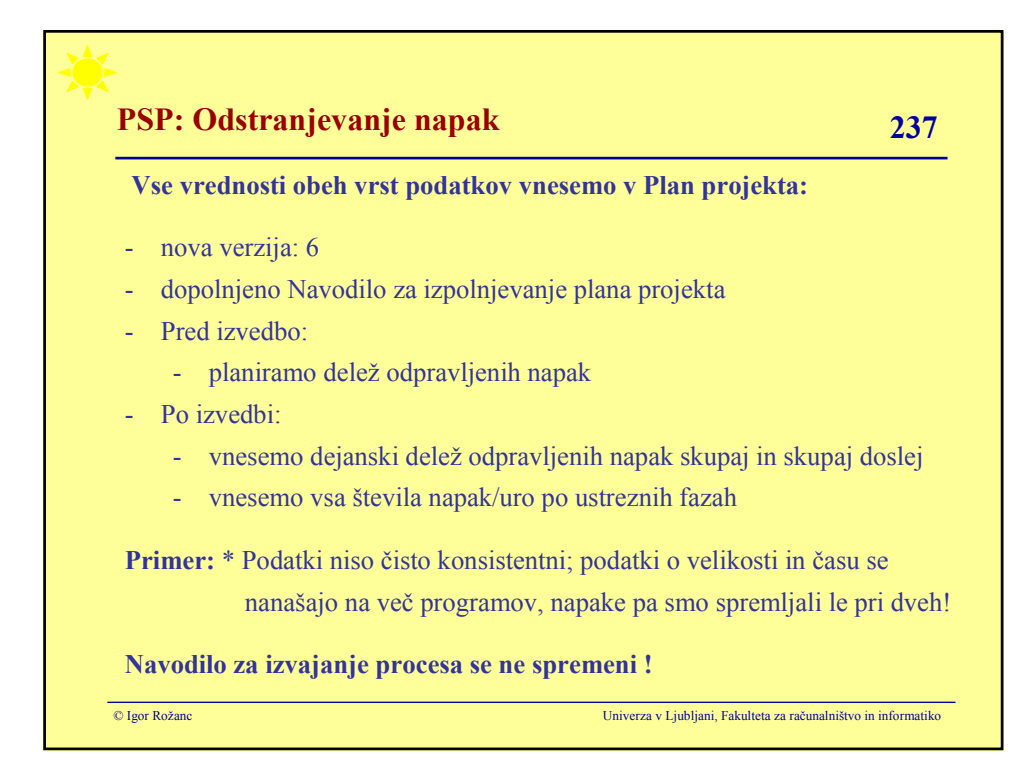

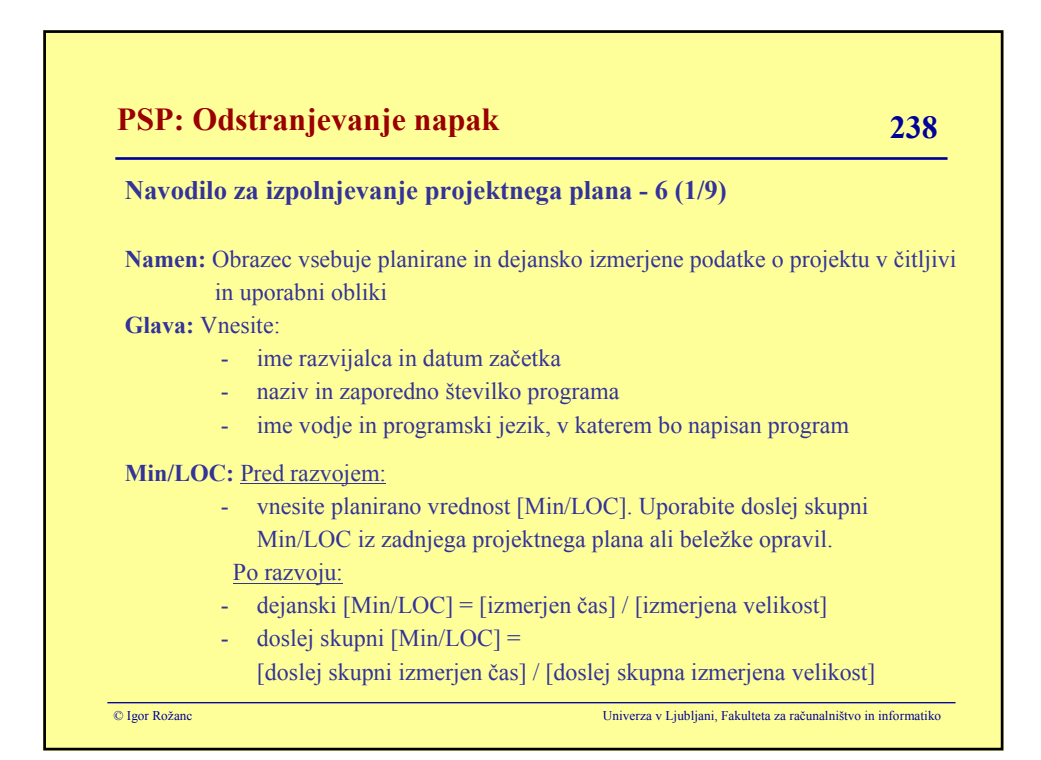

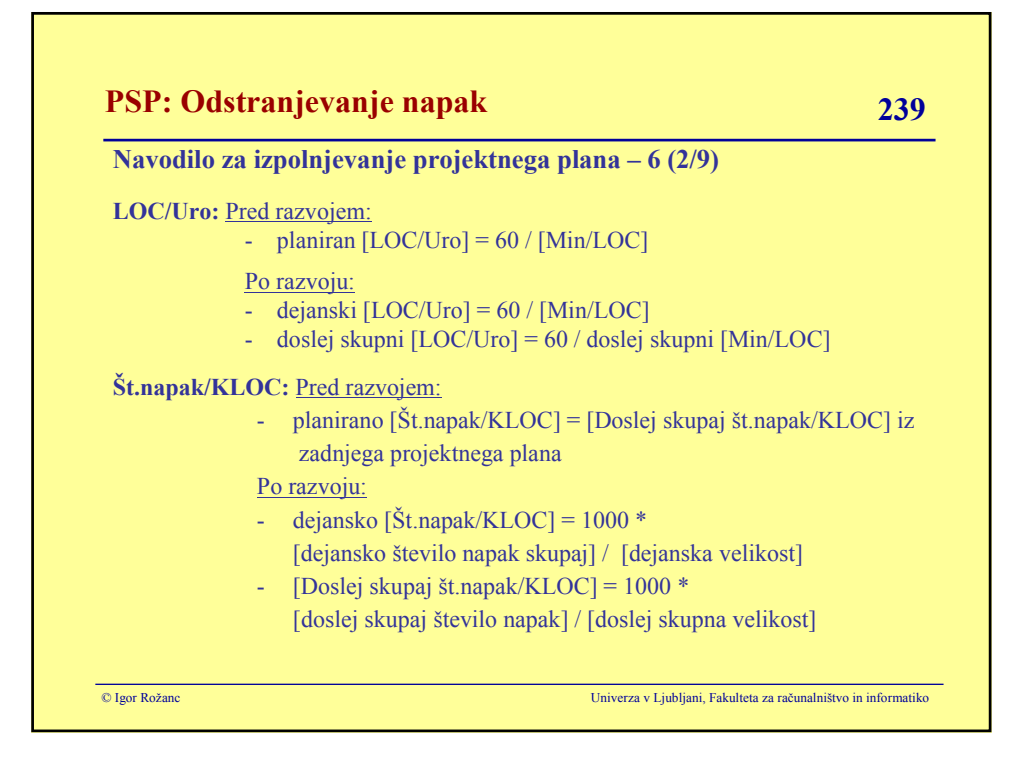

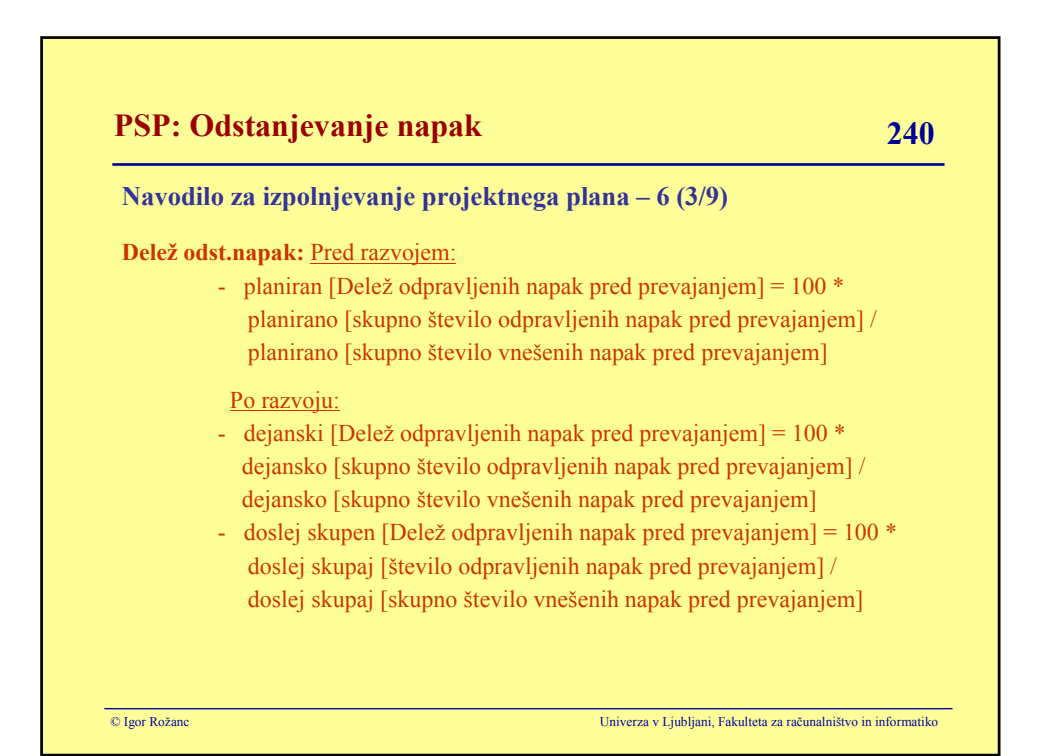

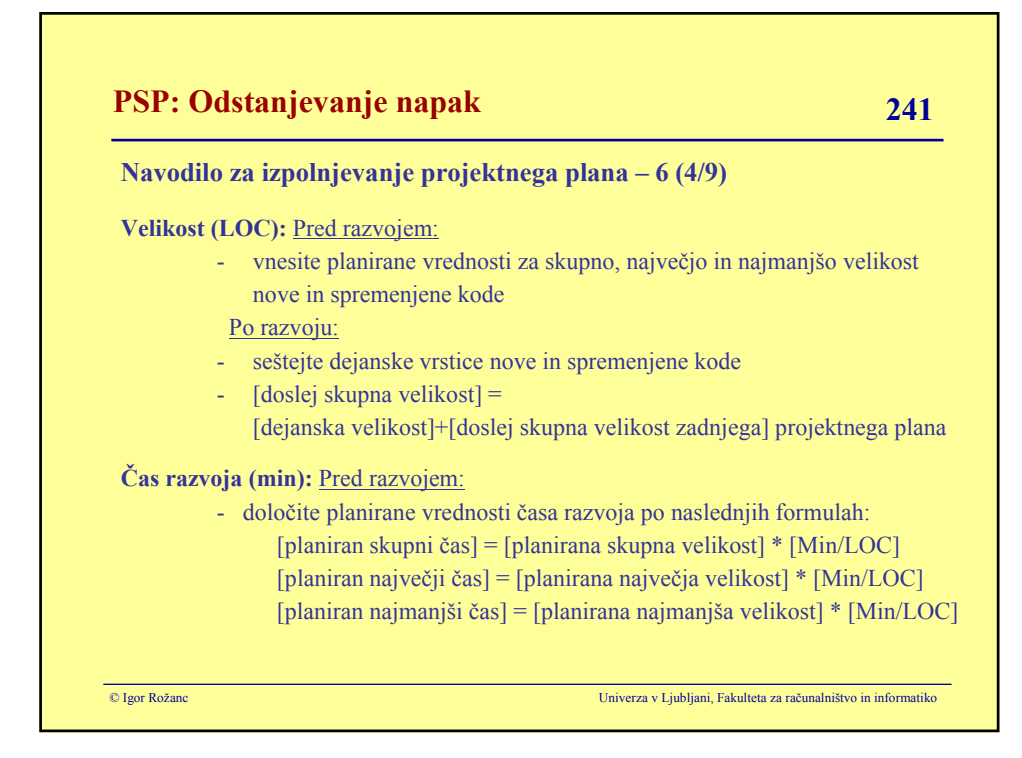

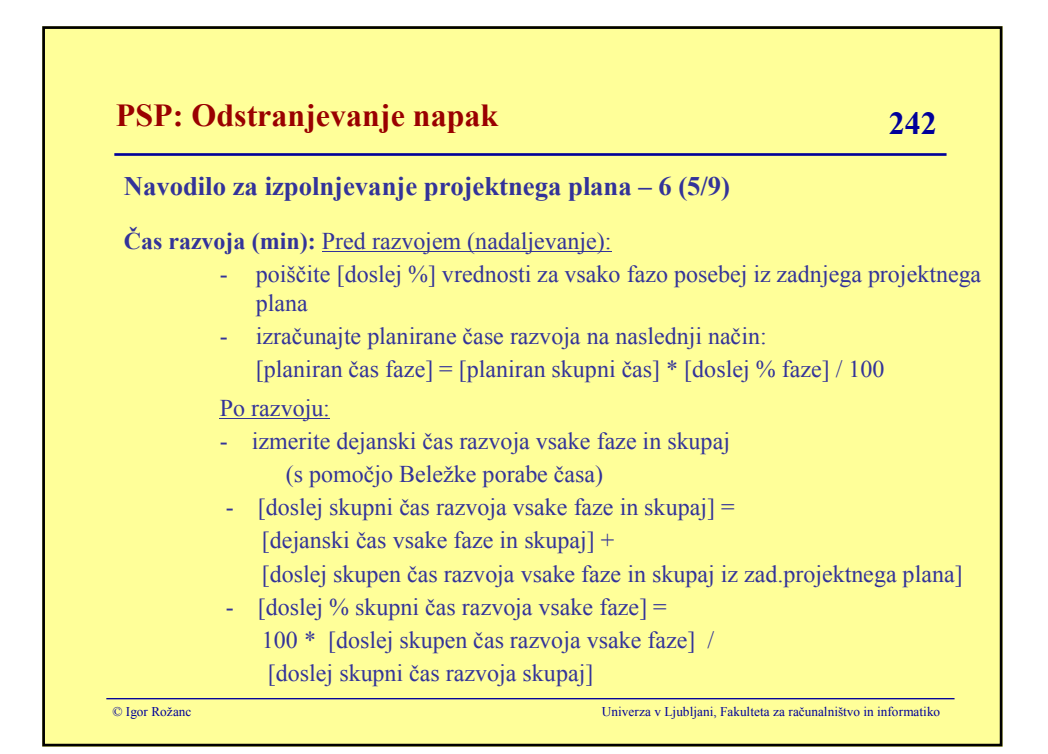

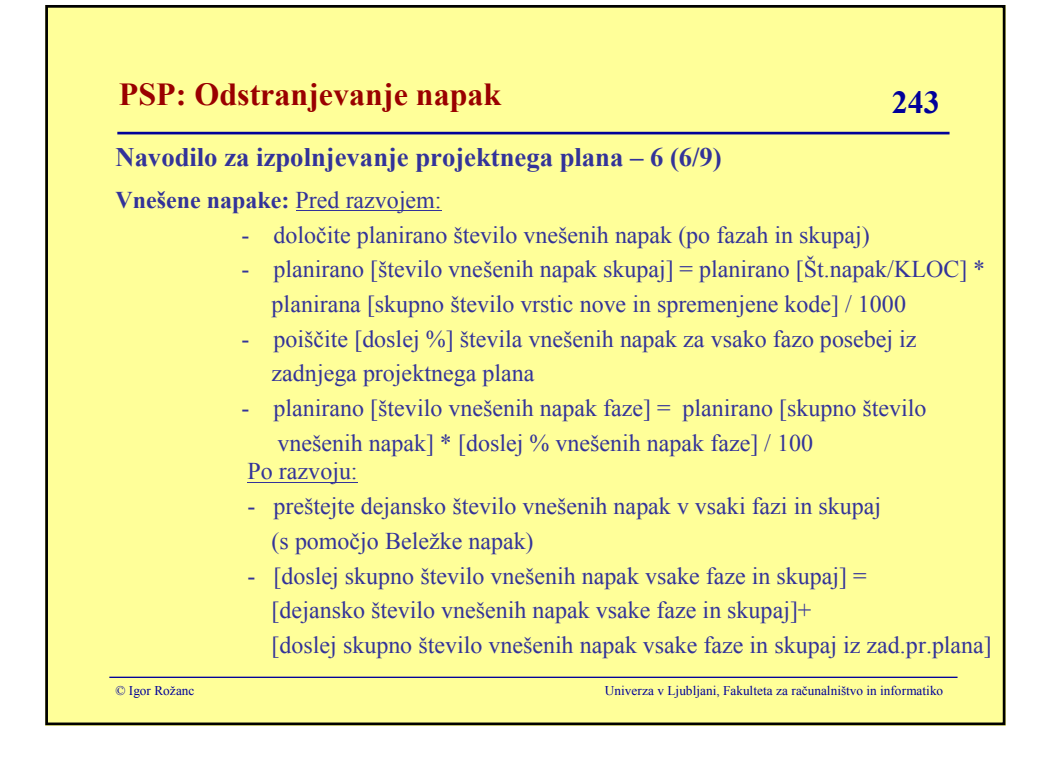

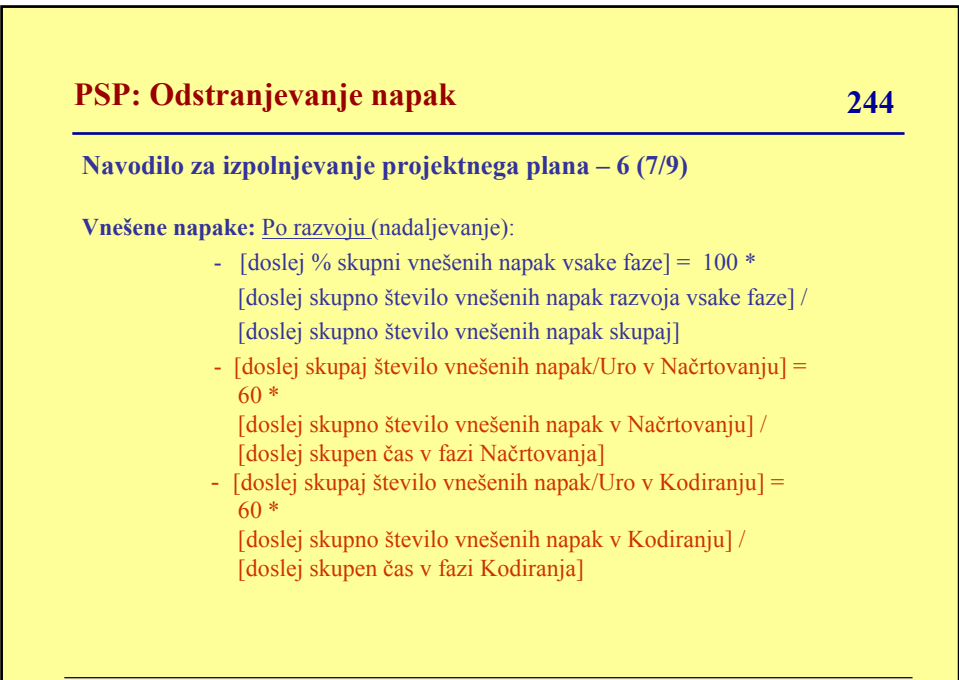

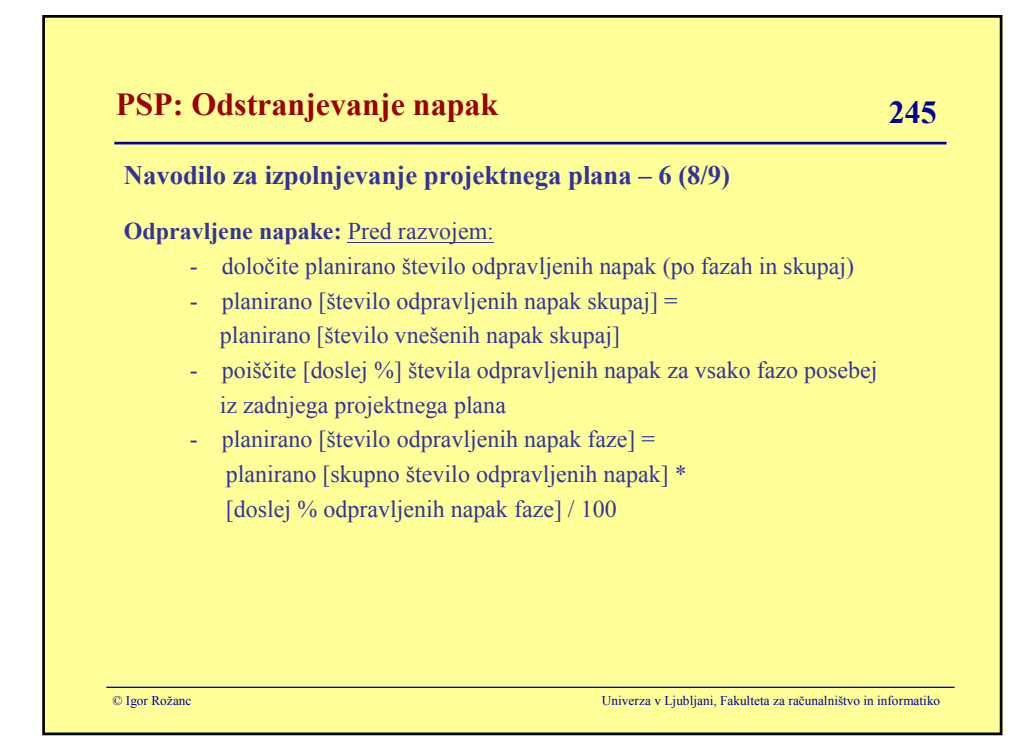

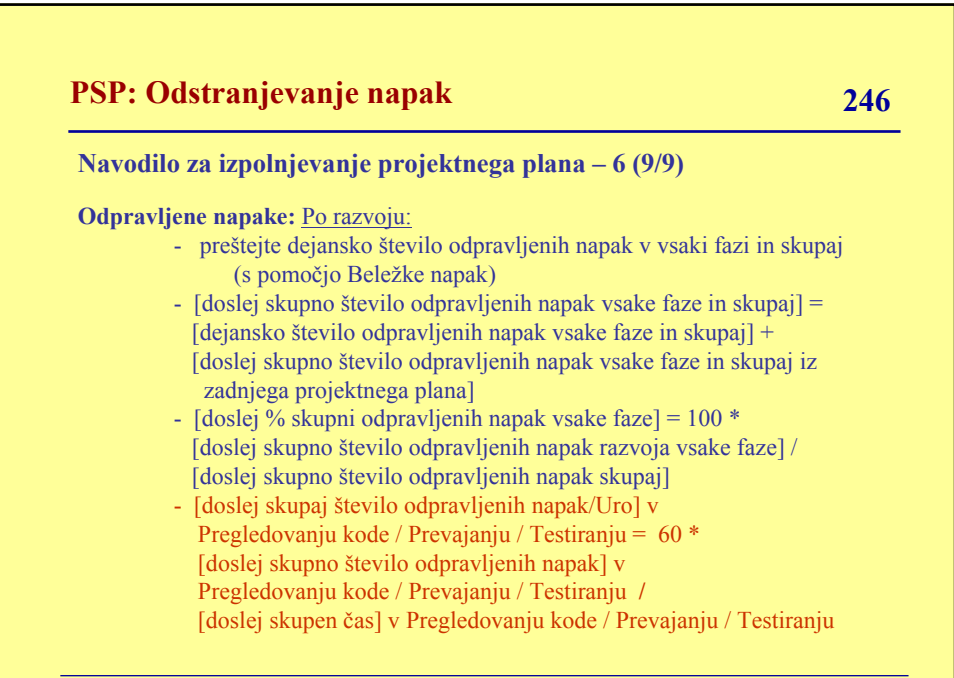

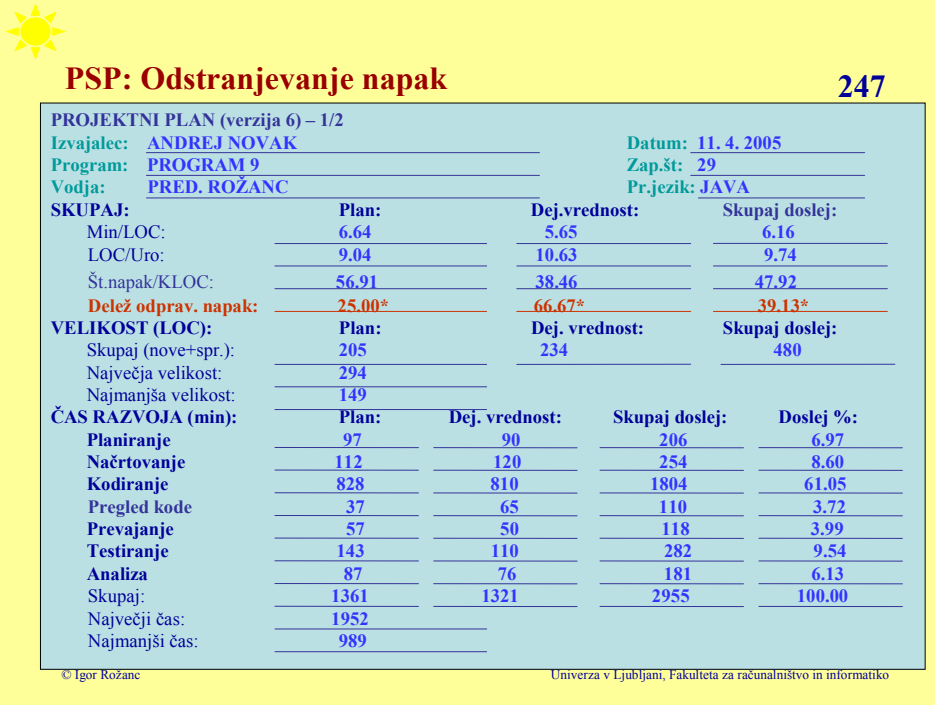

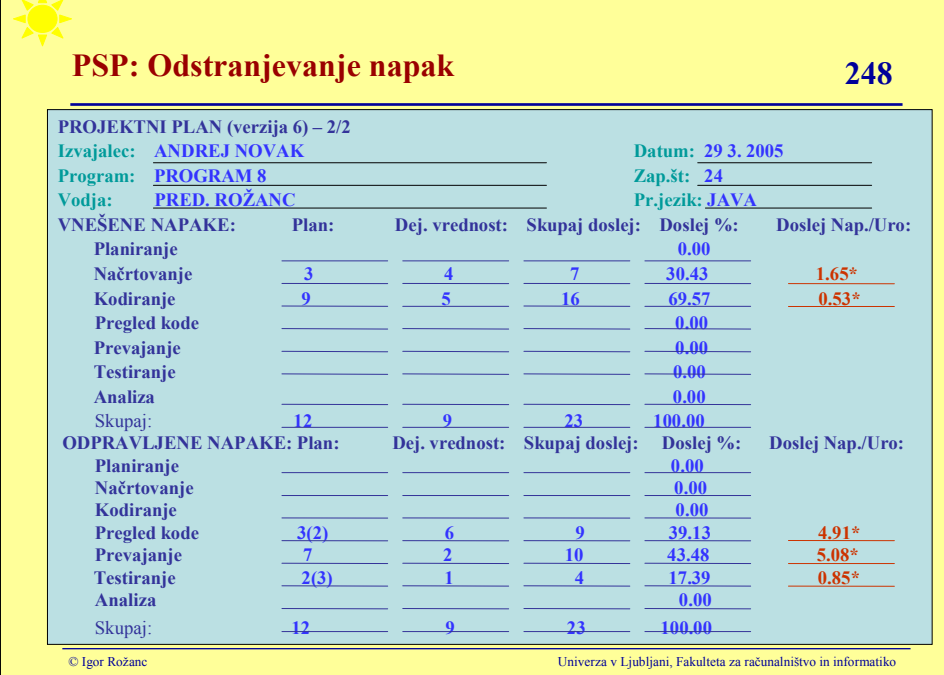

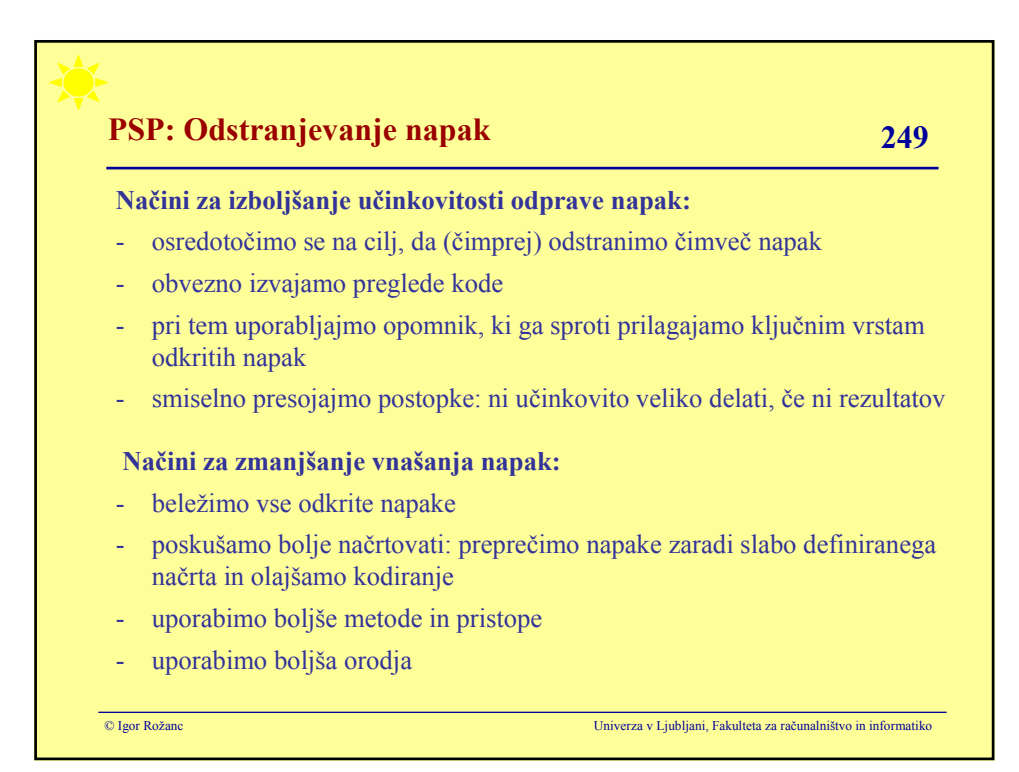

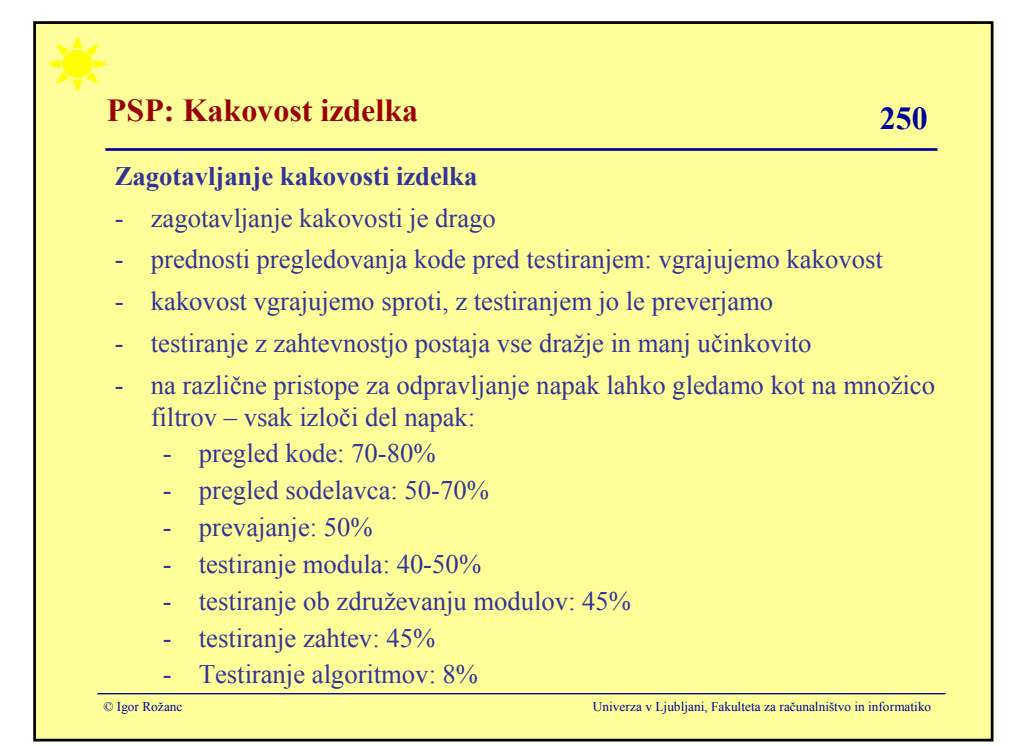

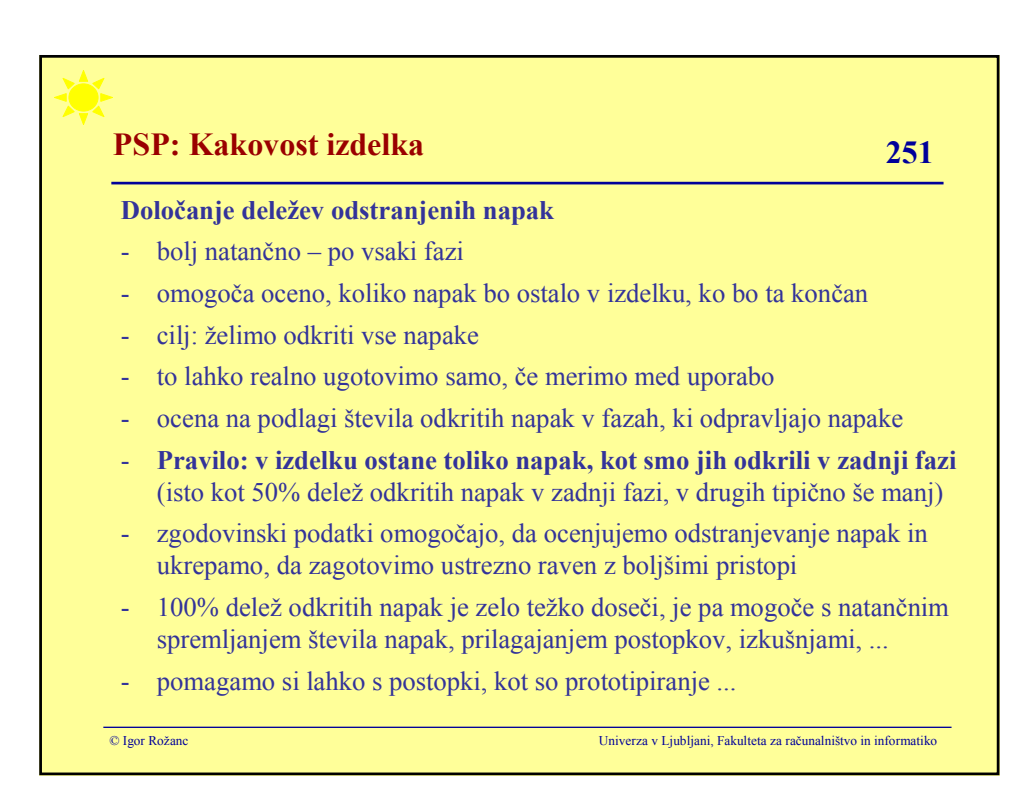

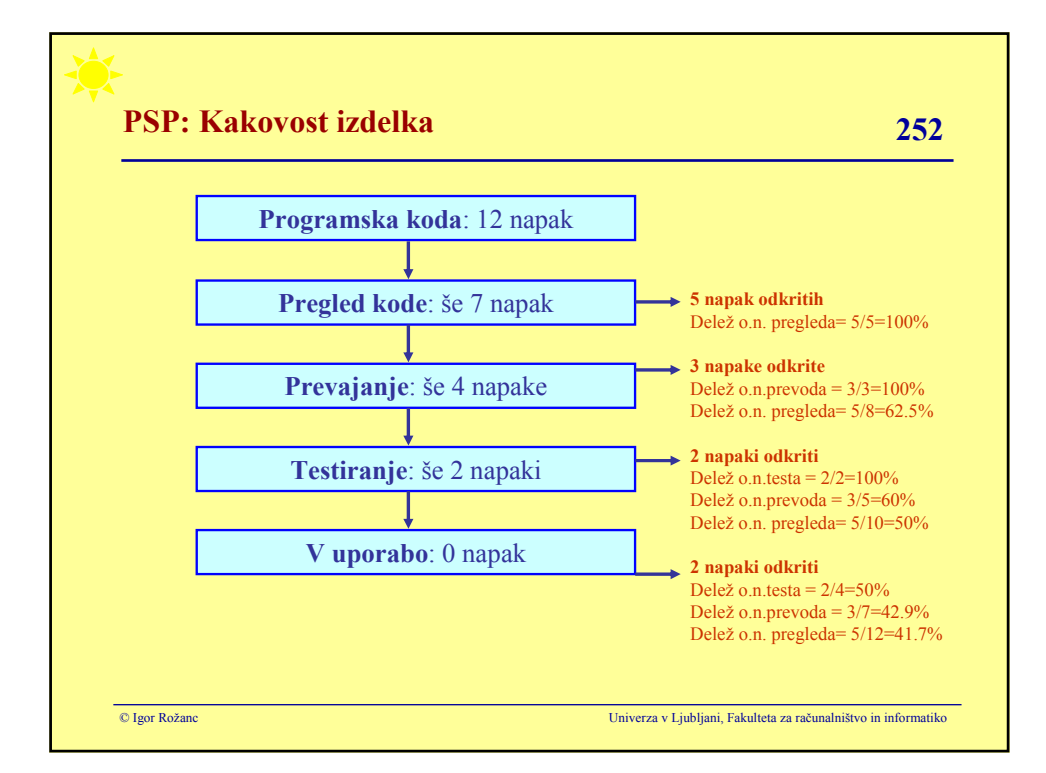

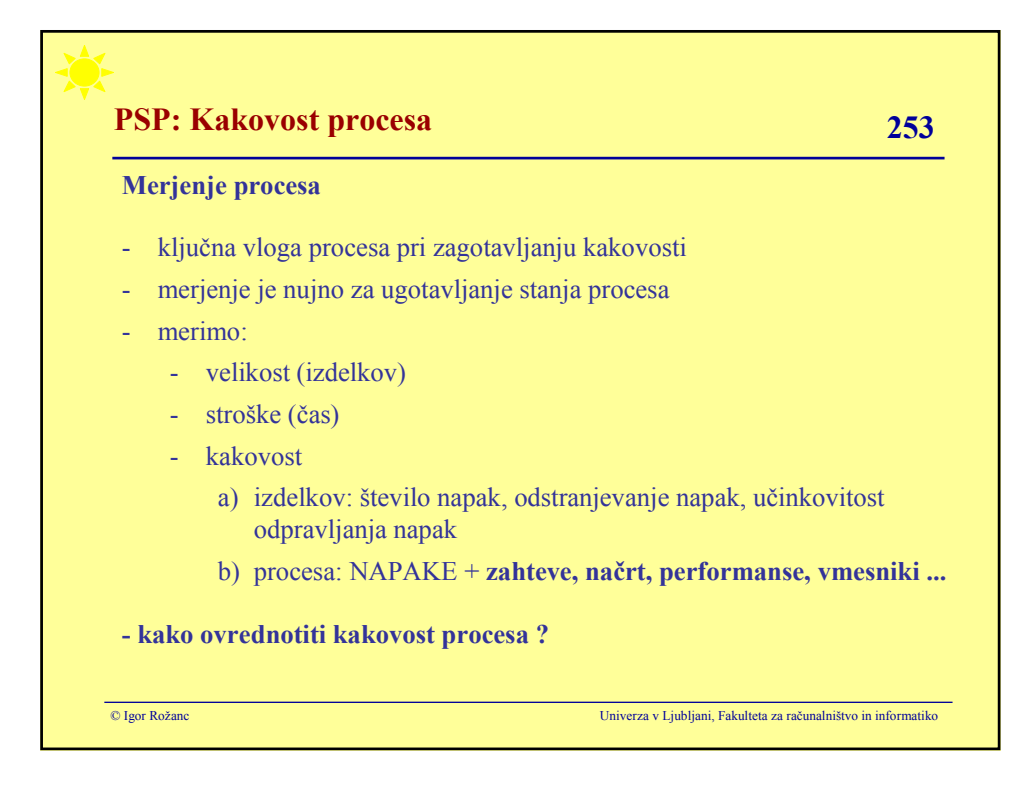

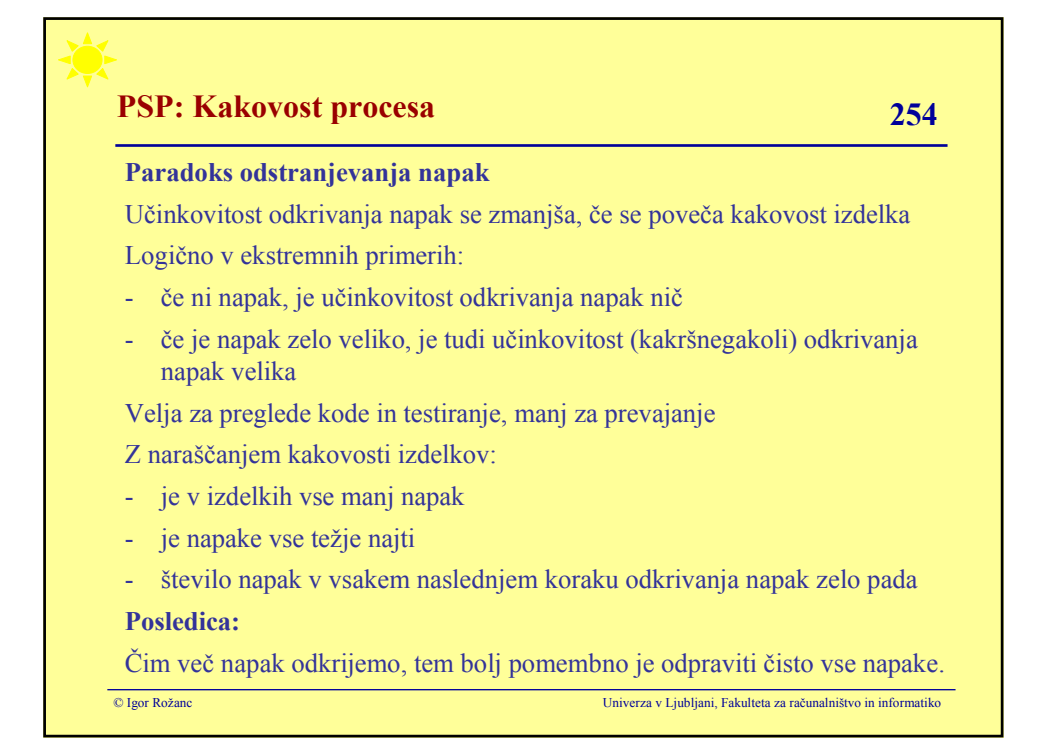

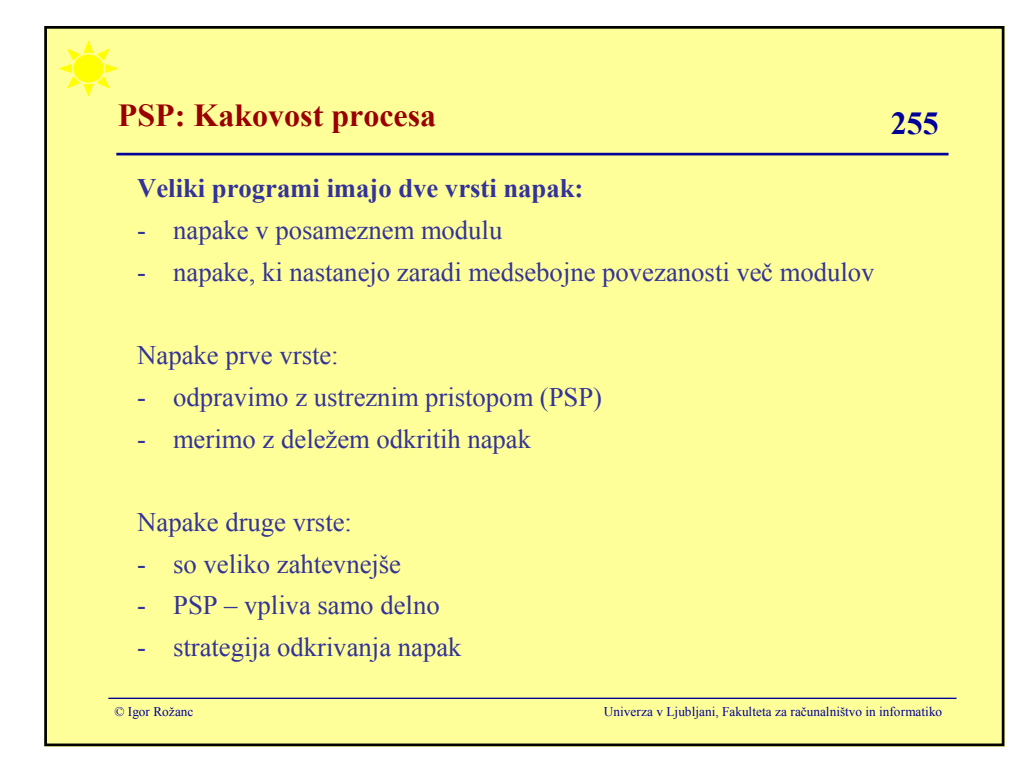

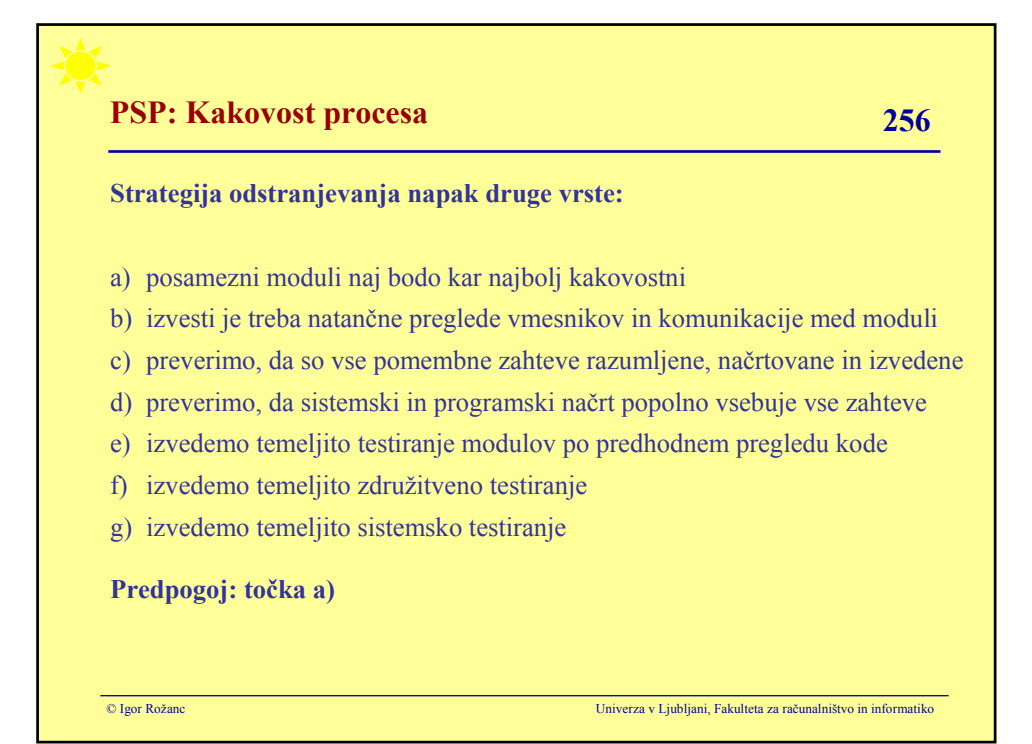

# **PSP: Kakovost procesa** 257

#### **Cena kakovosti (cost of quality - COQ) :**

- napake lahko odkrivamo zelo dolgo, a ne bomo odkrili vseh
- za inženirja je ključno, da zna uravnotežiti porabo časa in kakovost izdelka

#### **Trije glavni elementi cene kakovosti:**

- a) cena odprave napak:
- cena odprave napak popravljanja programa
- vključuje recimo tudi uporabo debuggerja, ponovno načrtovanje ipd.
- b) cena iskanja napak:
- strošek odkrivanja napak (pregled kode, prevajanja, testiranja)
- brez odprave napak kot bi preverjali program brez napak
- c) cena preventivnih ukrepov
- recimo spremembe procesa z dodatno analizo, prototpiranje ipd.

© Igor Rožanc Univerza v Ljubljani, Fakulteta za računalništvo in informatiko

© Igor Rožanc Univerza v Ljubljani, Fakulteta za računalništvo in informatiko **PSP: Kakovost procesa** 258 **Izračun cene kakovosti v PSP-ju :** - cena iskanja napak: čas pregleda kode - cena odprave napak: čas prevajanja in čas testiranja Ceno kakovosti izražamo v odstotkih celotnega časa razvoja: COQ iskanja napak = 100 \* čas pregleda kode / celoten čas razvoja COQ odprave napak = 100 \* (čas prevajanja + čas testiranja) / celoten čas razvoja

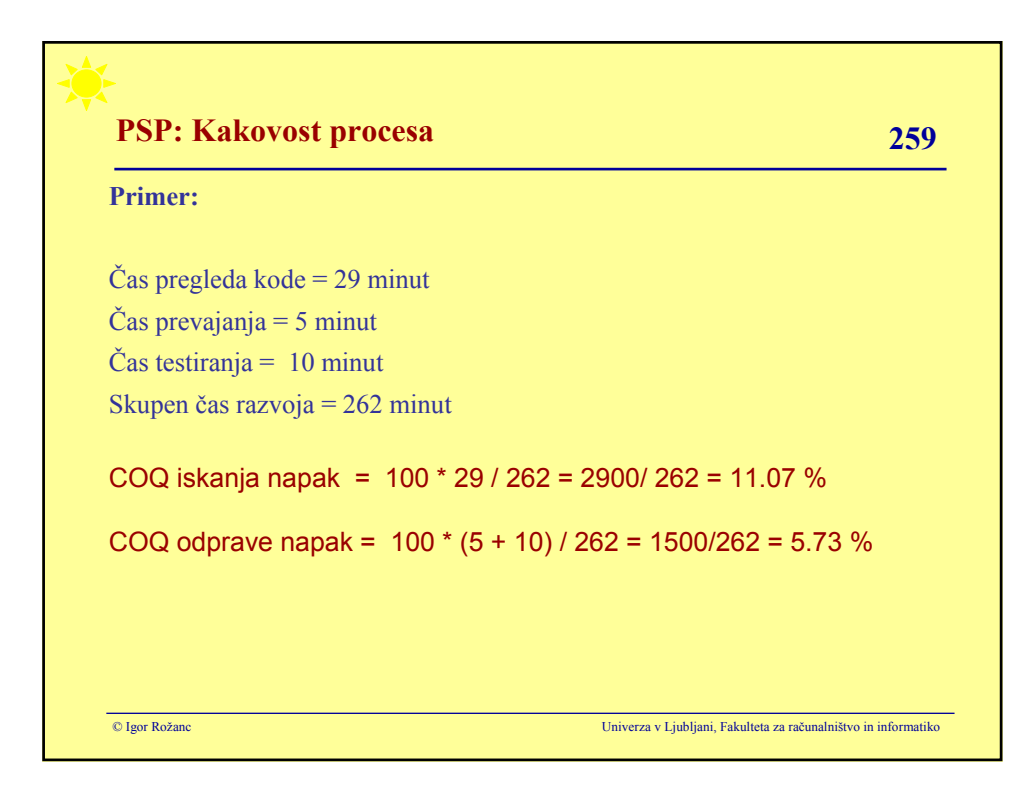

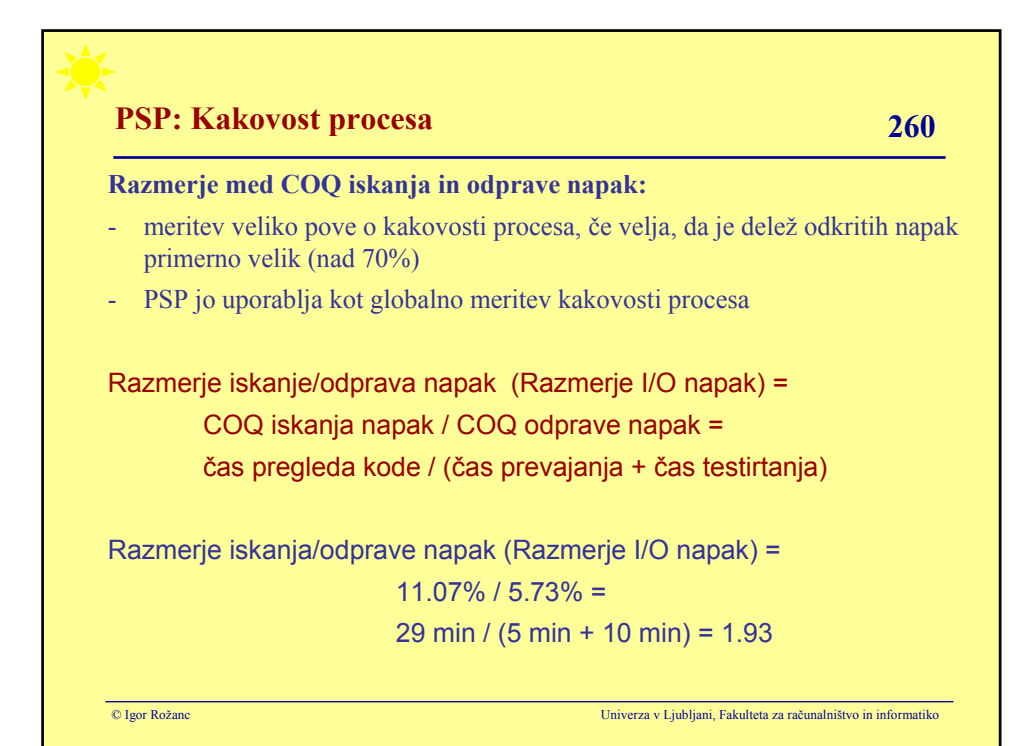

# **PSP: Kakovost procesa** 261

#### **Pomen razmerja iskanje/odprave napak:**

#### **1 ali manj:**

- testiranje programa tipično najde veliko napak
- visoka gostota napak

#### **2 ali več:**

- testiranje odkrije malo (če sploh kaj) napak
- nizka gostota napak

### **CILJ - razmerje I/O napak naj bo 2 ali več:**

- na podlagi zgodovinskih podatkov ugotovimo čas prevajanja in testiranja
- predvidimo dvakrat daljši čas za pregled kode
- pregled kode mora biti učinkovit (prilagajanje opomnika)
- povečujemo čas za pregled kode dokler stalno ne dosegamo deleža o.n. > 80

© Igor Rožanc Univerza v Ljubljani, Fakulteta za računalništvo in informatiko

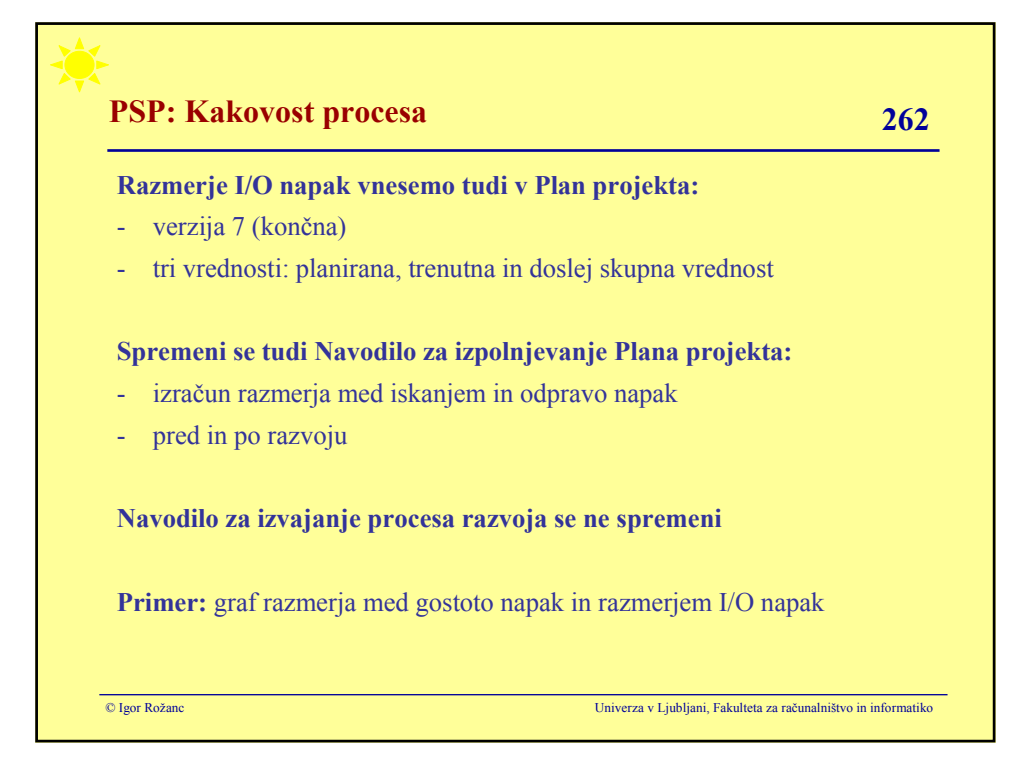

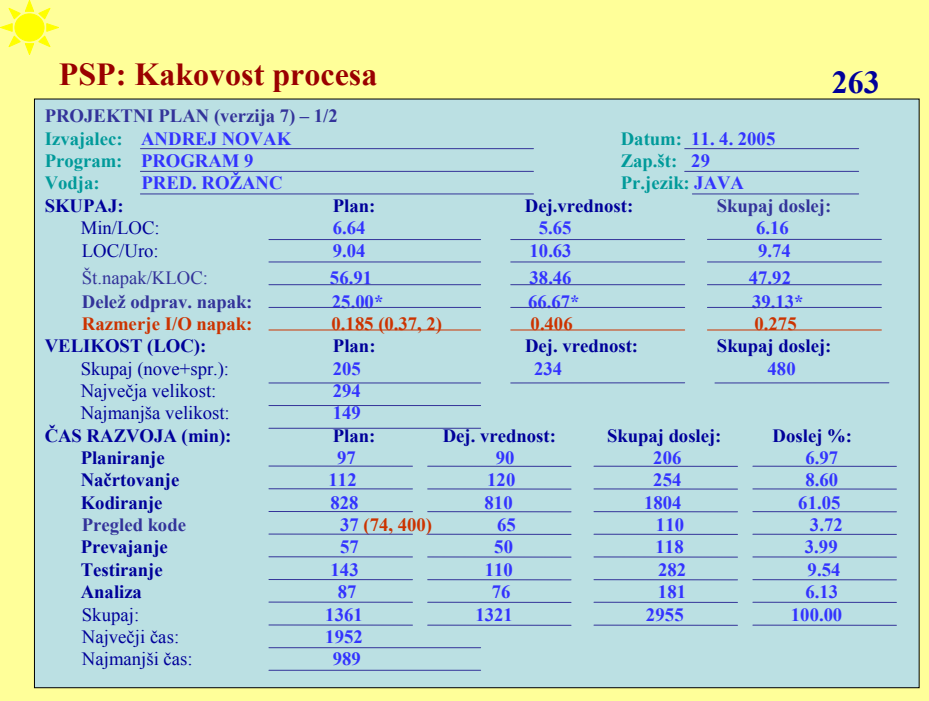

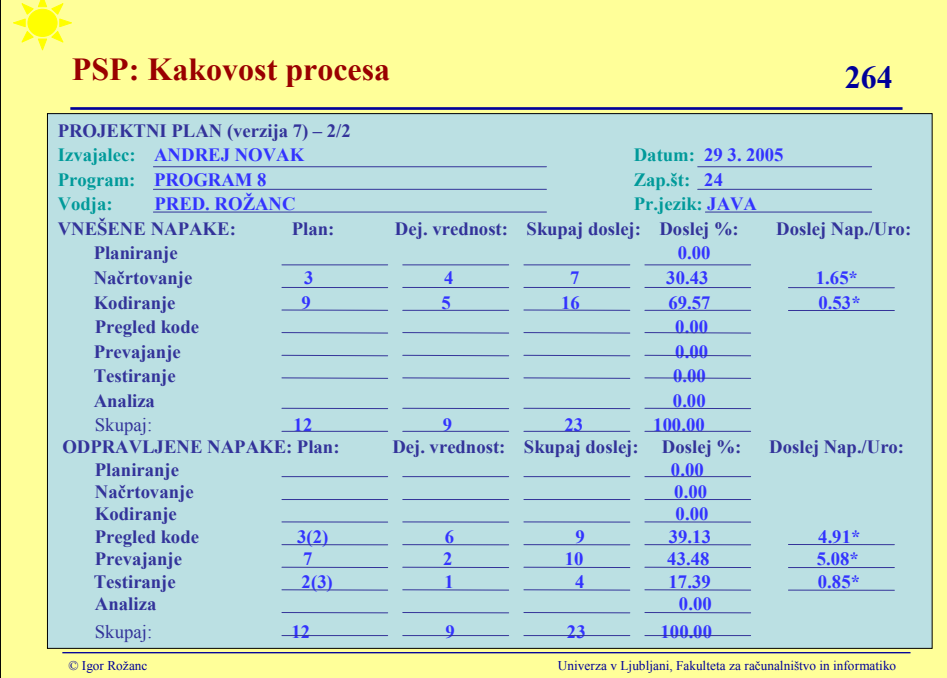

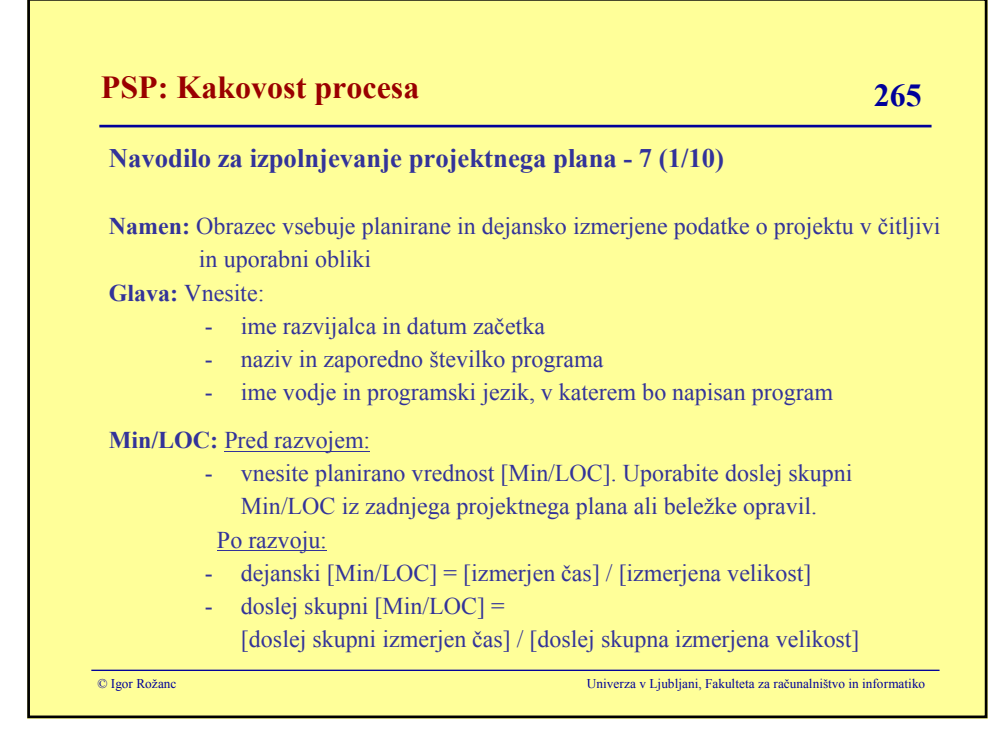

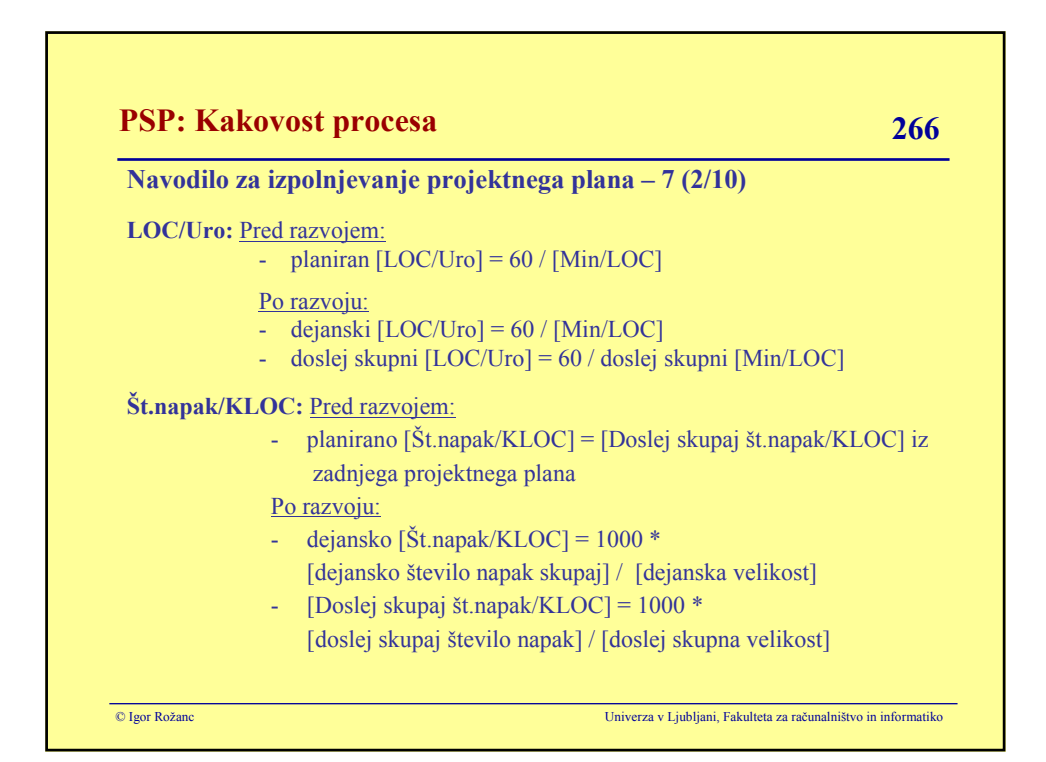

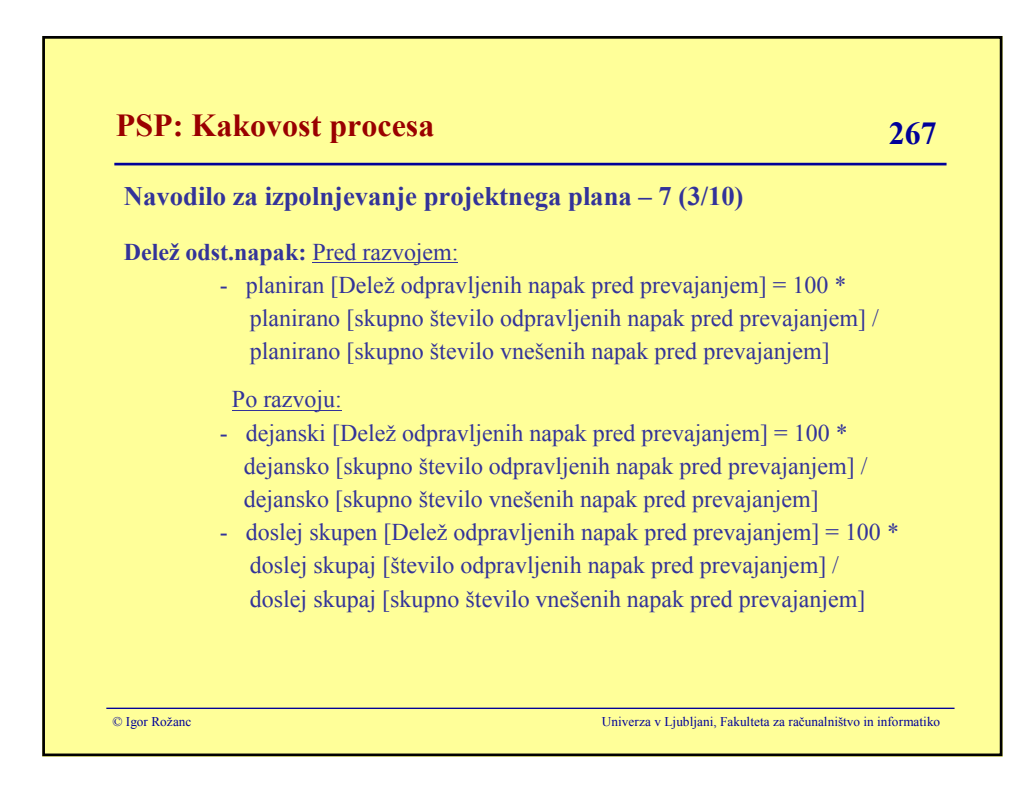

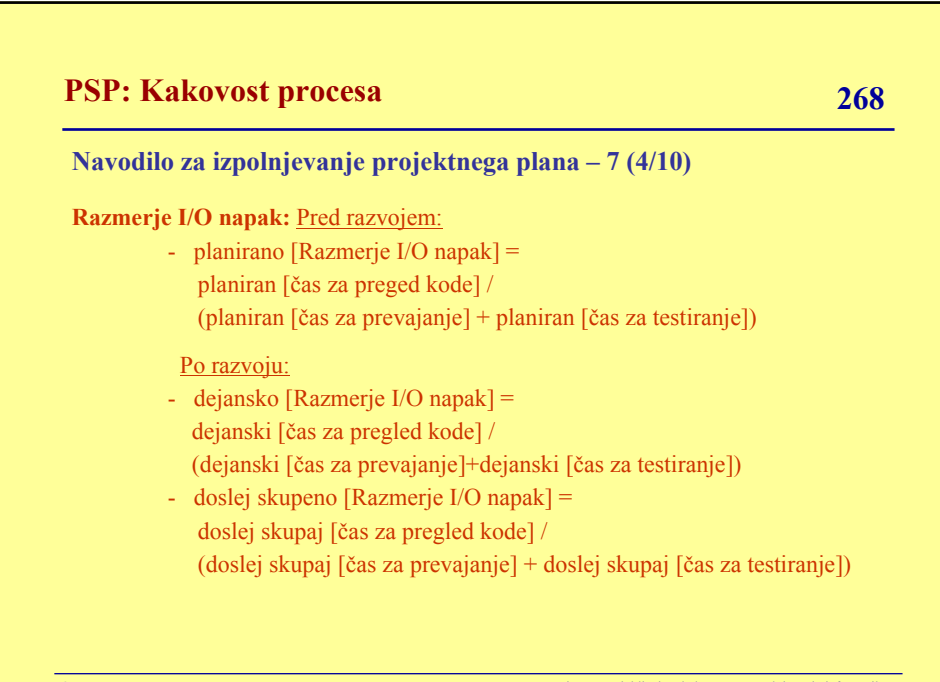

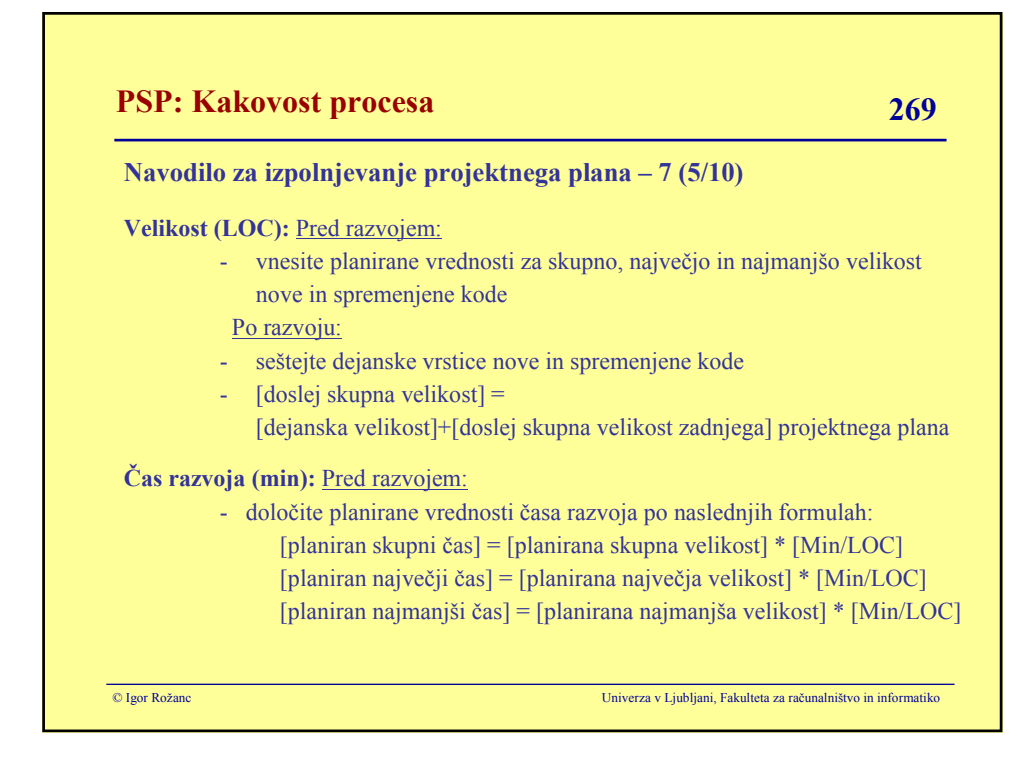

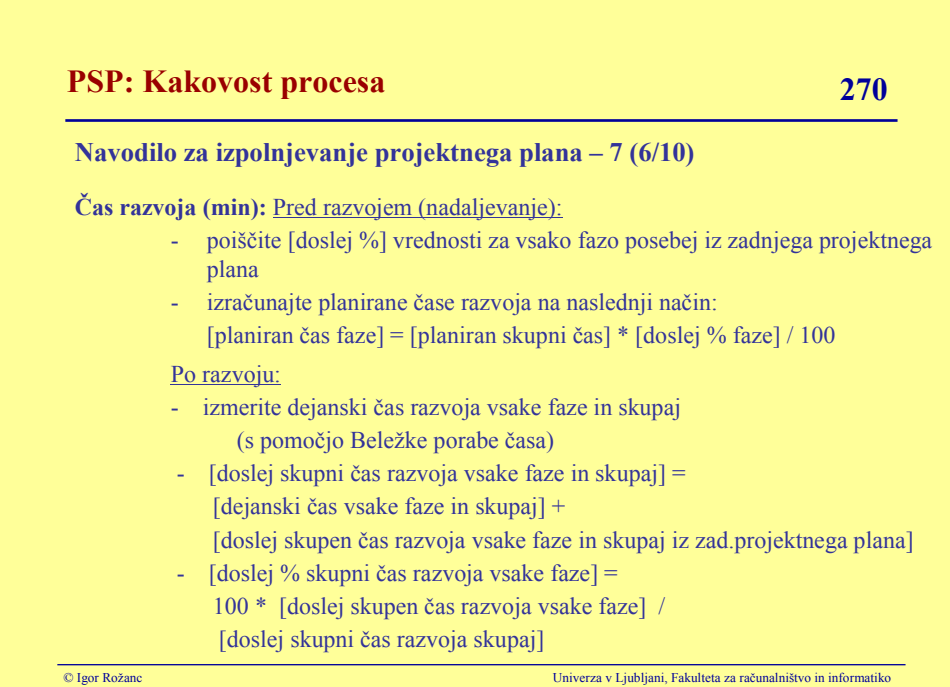

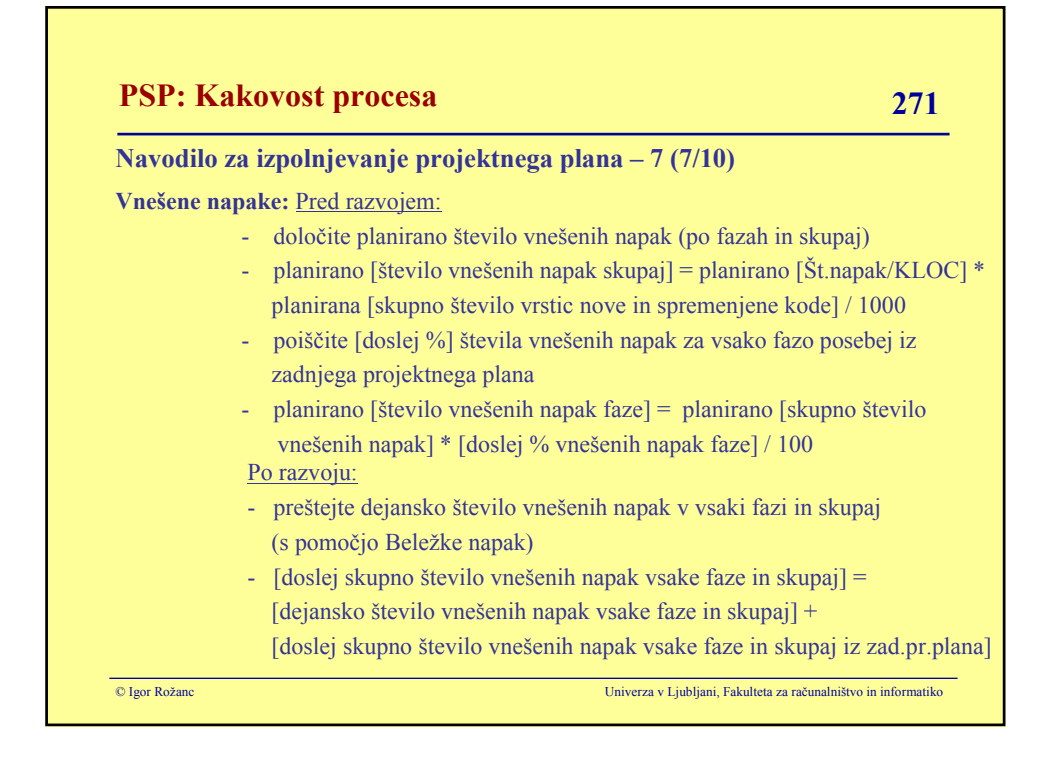

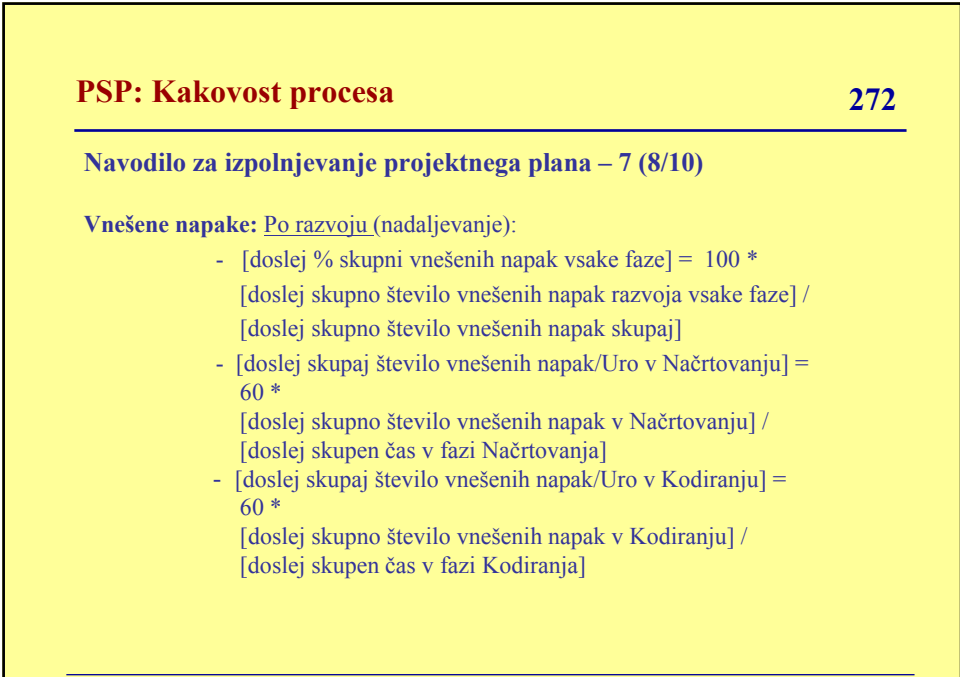

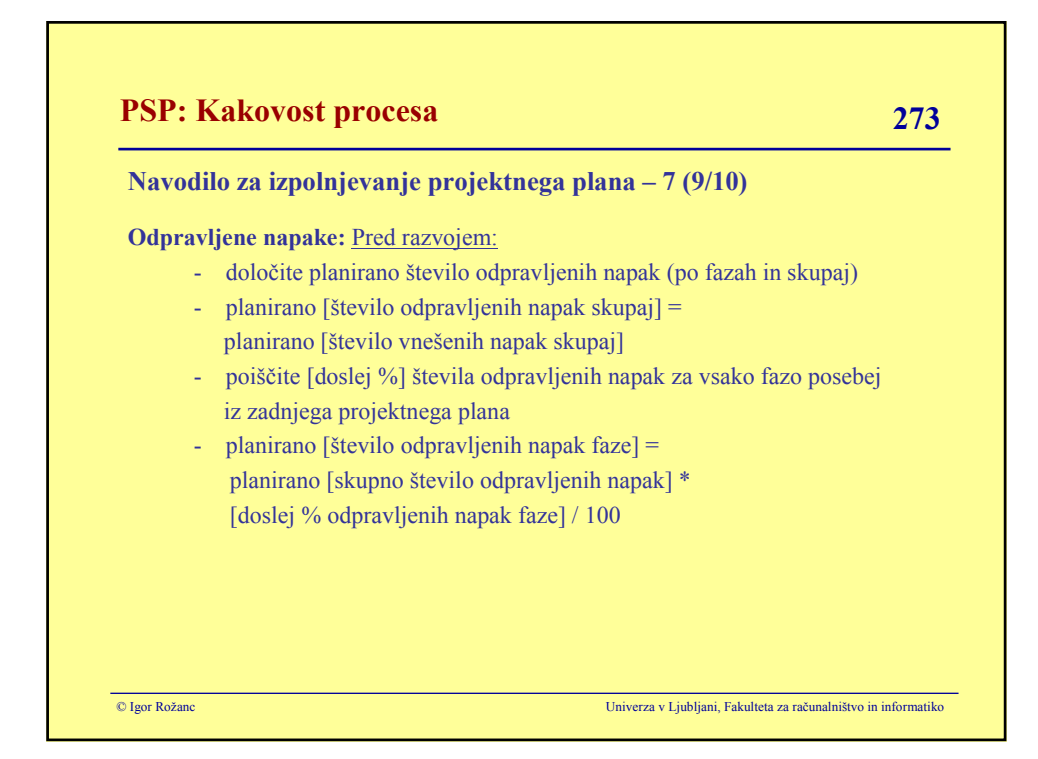

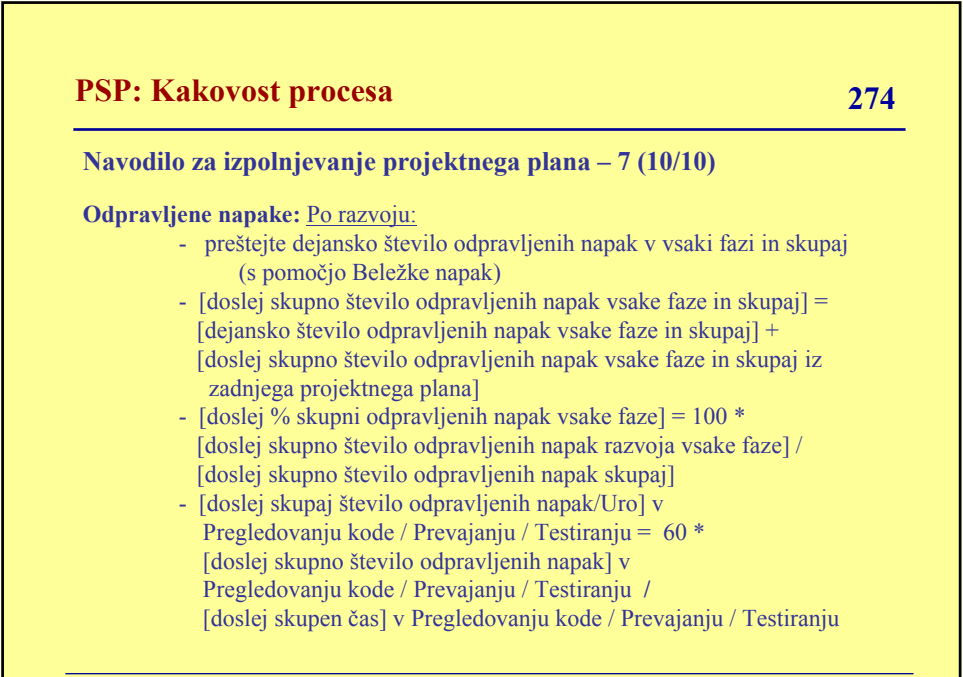

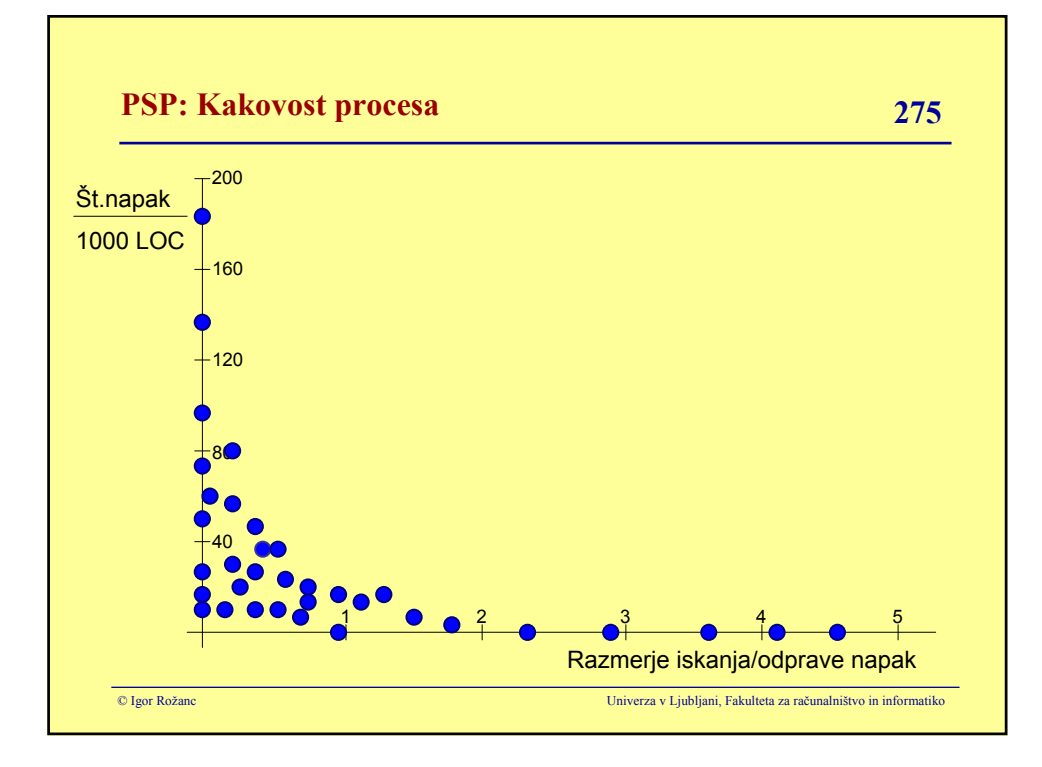

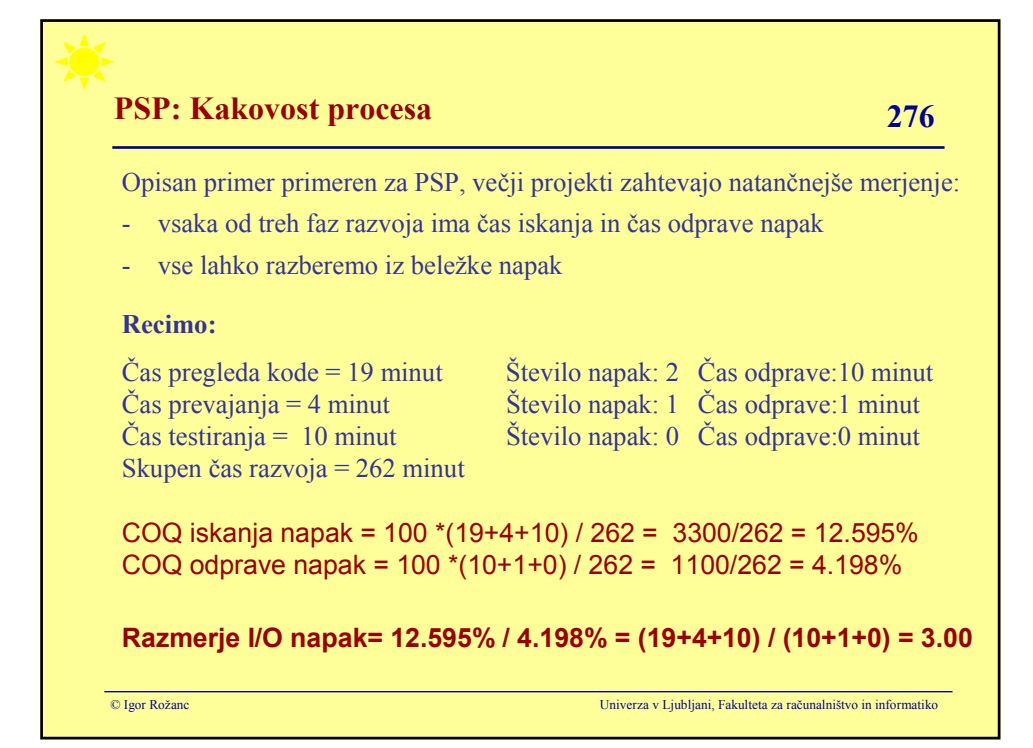

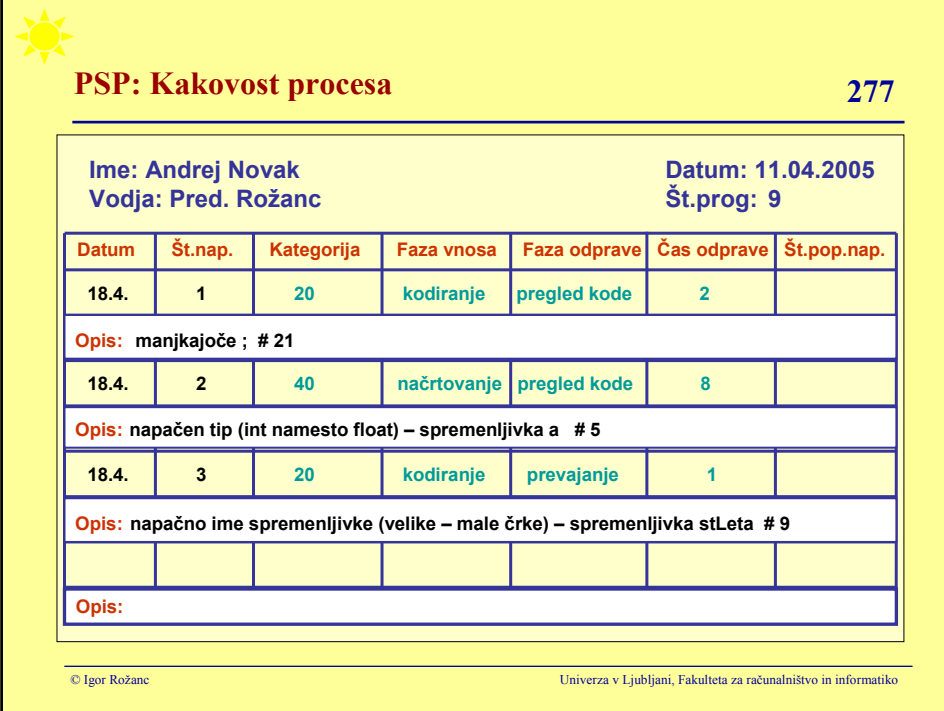

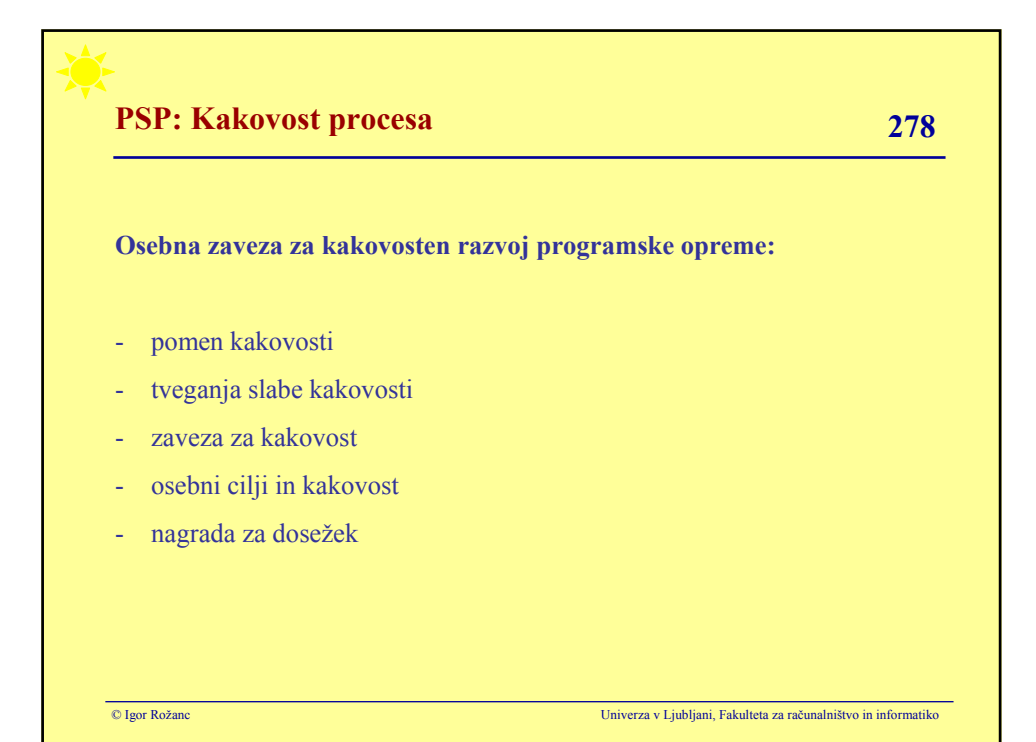

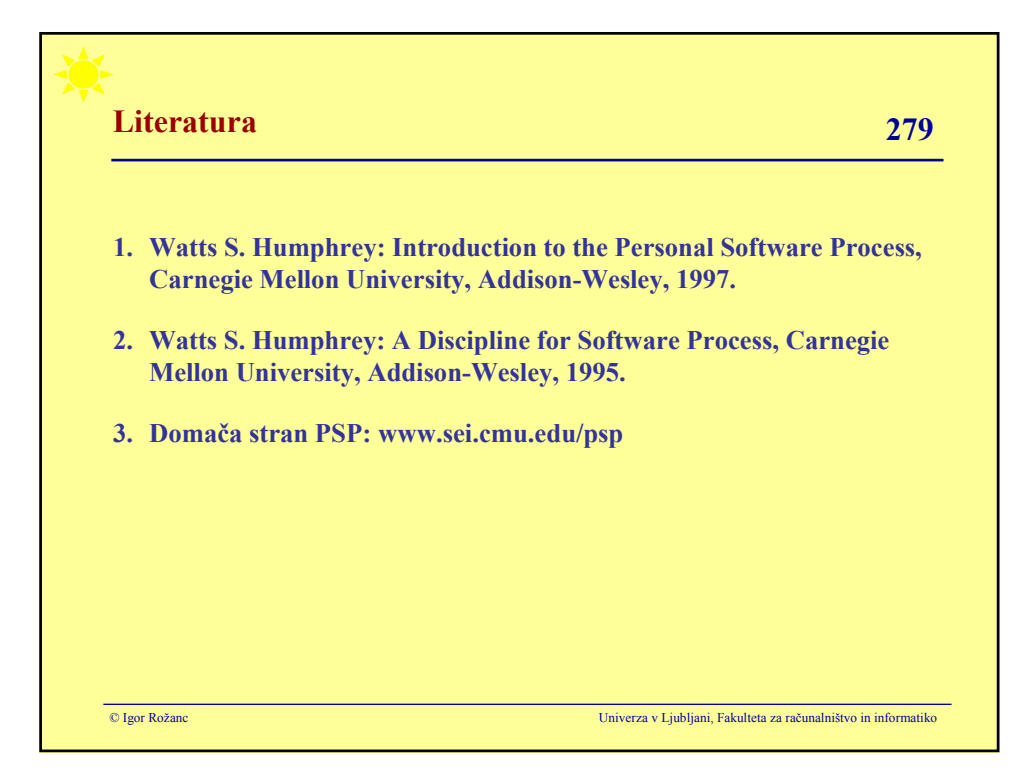